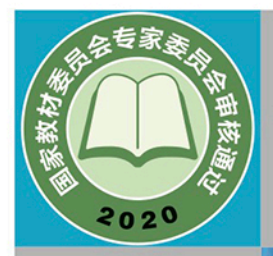

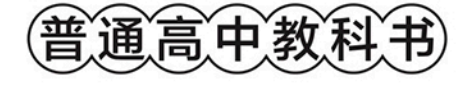

# 信息技术 必修1 数据与计算

ow:0 0 0 .2rem □rail **CCUs{box-shadow:0 0 0 .** isabled):not(.disabled) isabled):not(.disabled) peazer;border-color: UH

not(:disabled) and (allege :not(:disabled snow (Mina) border-colors Different Man

or: #17a2b8: had

Marder-color: #17a2b8}.MM **WE GALE LEGE-Warning{color: D#ffc1#7** warming.disabled, btn-outline Dr212529; background-color

 $0.2$ rem **D**rghall  $\approx$ rgba(220,53,49,49 tline-danger. Den toggle: focus (100

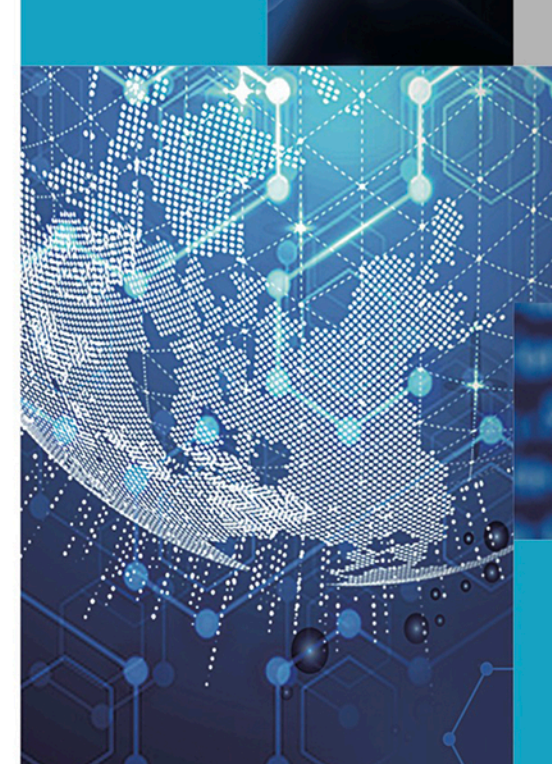

● 华东师范大学出版社

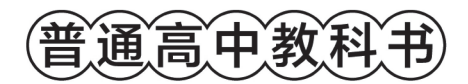

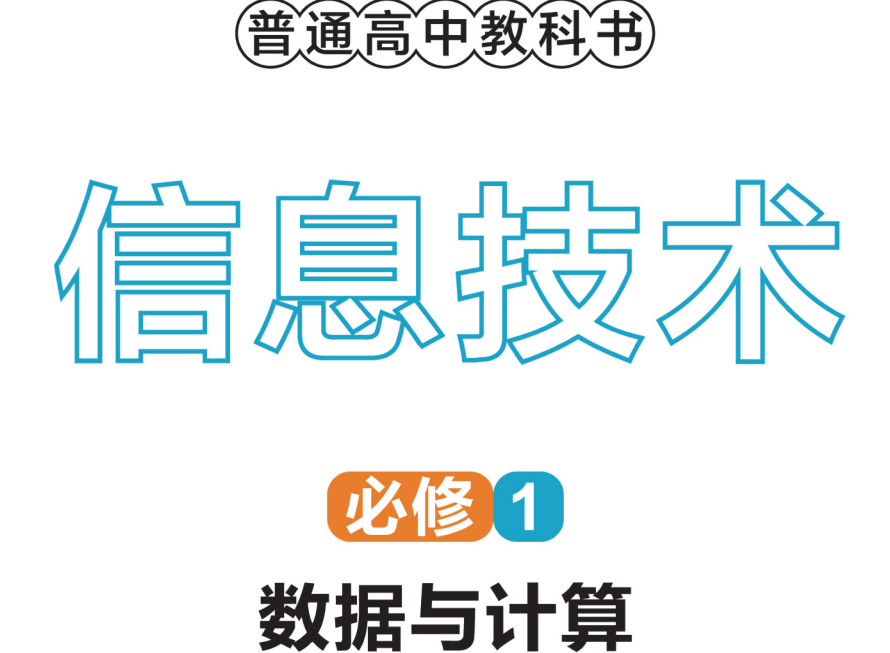

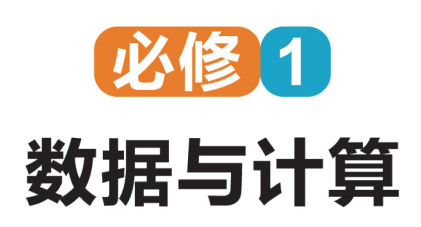

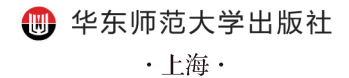

总 主 编:李晓明

副总主编:赵 健

本册主编:冯 忻

编写人员(按姓氏笔画排序):

毛黎莉 冯 忻 张逸中 欧阳元新 周永麒

- 责任编辑:程 滨
- 美术设计:储 平

#### 普通高中教科书 信息技术 必修1 数据与计算

上海市中小学(幼儿园)课程改革委员会组织编写

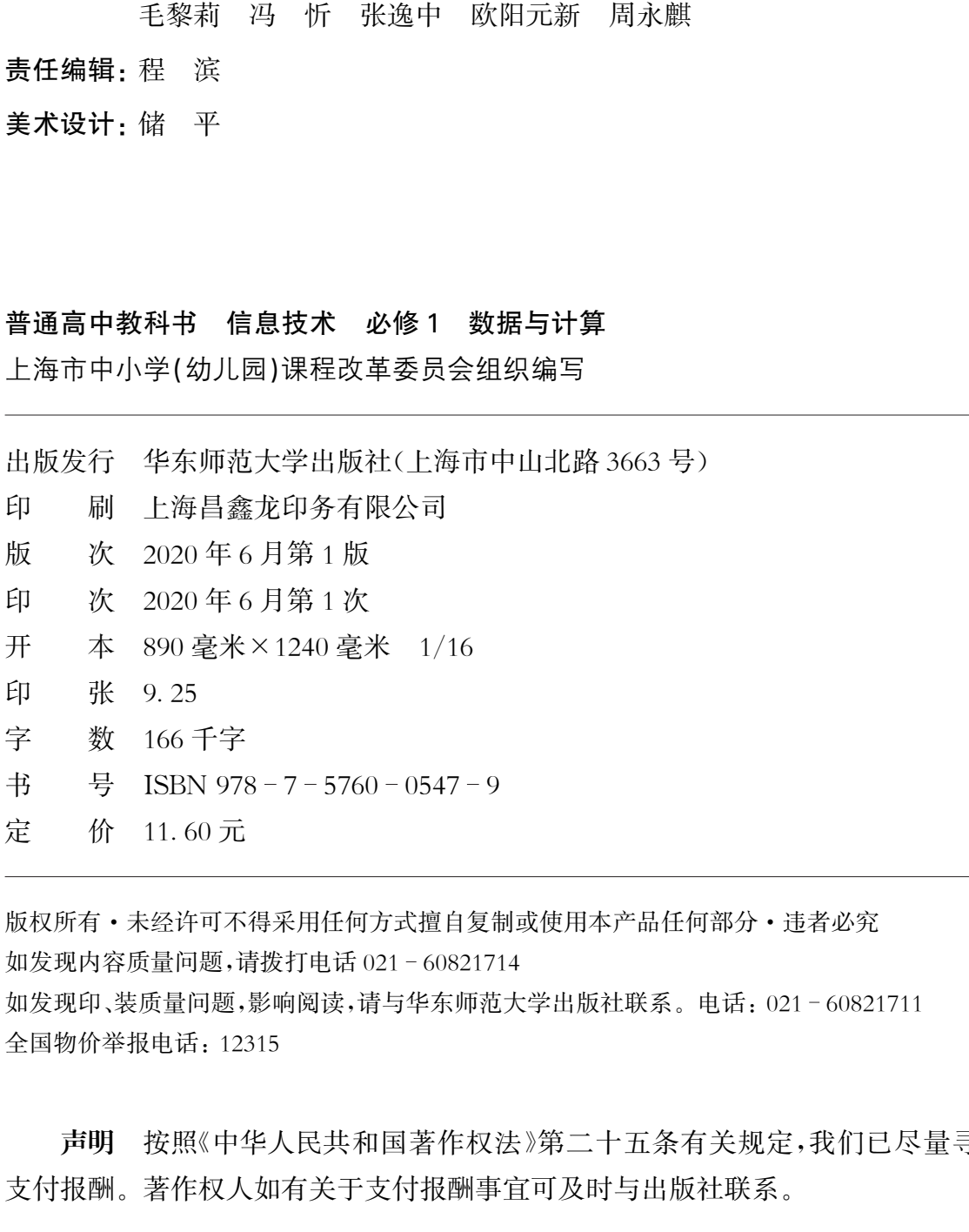

版权所有·未经许可不得采用任何方式擅自复制或使用本产品任何部分·违者必究 如发现内容质量问题,请拨打电话021 60821714 如发现印、装质量问题,影响阅读,请与华东师范大学出版社联系。电话:021 60821711 全国物价举报电话:12315

声明 按照《中华人民共和国著作权法》第二十五条有关规定,我们已尽量寻找著作权人 支付报酬。著作权人如有关于支付报酬事宜可及时与出版社联系。

本册教材图片提供信息:

本册教材中的部分图片由全景网、视觉中国等图片网站提供。

亲爱的同学们:

ш

当今,信息技术的发展日新月异,物联网、大数据、人工智能等新 技术、新工具扑面而来,显著地改变着人们的生活、学习和工作模式。 生存于信息社会中,我们每一个人都不可避免地会接触信息技术、应 用信息技术,甚至去创造新的信息技术。在具备了基本信息技术应用 能力的基础上,高中阶段我们要进一步学习信息技术的知识与技能, 能够利用信息技术负责任地解决生活与学习中的问题,全面提升信息 素养,迎接信息社会的挑战。

"数据与计算"作为高中信息技术学科的必修模块,是学习高中信 息技术学科其他模块的基础。本教科书采用"项目活动"方式组织学 习内容,通过"信息技术伴我学""编程应用助健康""交通数据利抉择" "智能工具好帮手"项目,将数据与大数据、算法与编程实现、数据处理 与应用、人工智能等基础知识与技能融入到学习活动中。教科书的每 章围绕"信息意识""计算思维""数字化学习与创新""信息社会责任" 四个学科核心素养提出本章的学习目标,利用"本章知识结构"图示呈 现本章知识脉络,帮助同学们从总体上了解本章学习内容。 亲爱的同学们,<br>在一个看出技术的发展日新月早期联网、发展中学、生存于信息社会中,我们每一个人都不可避免生存了能力,我们在我们的生存了能力,我们在我们的人们就会在社会中,我们每一个人都不可避免地会用用方向,我们也会有的情况就会有关系,在这个部分的时间,我们的人们有点是在心态就会在他的时间,我们的人们就会不会对自己的事情,我们也会不会对自己的事情,我们的人们有关系,不要是有点的挑战。在现在问题进行了步步了开始的事情,我们也会在我们的人们的事情

在学习过程中,同学们可以通过"体验思考"栏目,将现实问题、个 人经验与知识技能相关联,带着问题开始学习;通过"探究活动"和"项 目实践"栏目,将"做中学"与"学中做"的学习方法相互融合,把知识技 能应用于解决实际问题中;通过"技术支持"栏目,将新技术与新工具 适时应用于作品制作中,提高合理选用技术工具创造性完成作品制作 的能力;按照个人的学习需求,学习"知识延伸"栏目中的内容,拓展个 人学习视野。

提升信息素养,要求我们在掌握基本信息技术知识和常用信息技 术工具的同时,能够用计算思维来分析问题;要求我们在体验信息技

术给我们带来的更高效率的同时,积极运用技术来创造性地解决问题 和创作作品;要求我们在享受信息技术提供的便利的同时,关注信息 安全,参与和促进信息社会的伦理与道德建设。同学们可以通过本教 科书与配套资源学习信息技术,负责任地应用信息技术,逐步成长为 新时代合格的社会主义建设者。 术给我们带来的更高效率的同时,积极运用技术来创造性和创作作品;要求我们在享受信息技术提供的使利的同安全,参与和促进信息社会的伦理与道德建设。同学们可<br>安全,参与和促进信息社会的伦理与道德建设。同学们可<br>科书与配套资源学习信息技术,负责任地应用信息技术<br>新时代合格的社会主义建设者。

...1 ...3 ...4 ...16 ...26 ...35  $\frac{1}{\sqrt{3}}$ <br>  $\frac{1}{\sqrt{3}}$ <br>  $\frac{1}{\sqrt{3}}$ 

H

...37 ...38 ...50 ...71

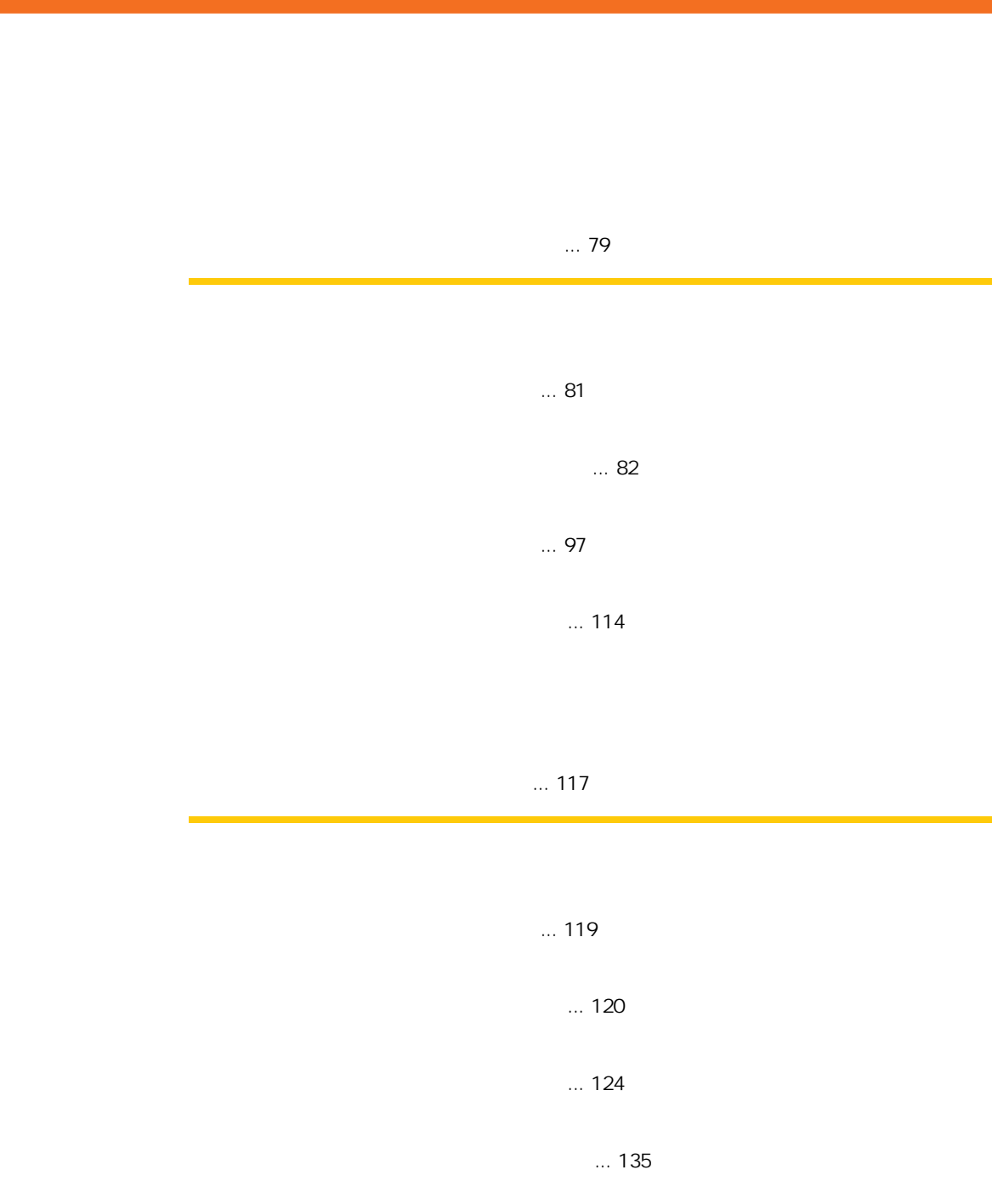

...141

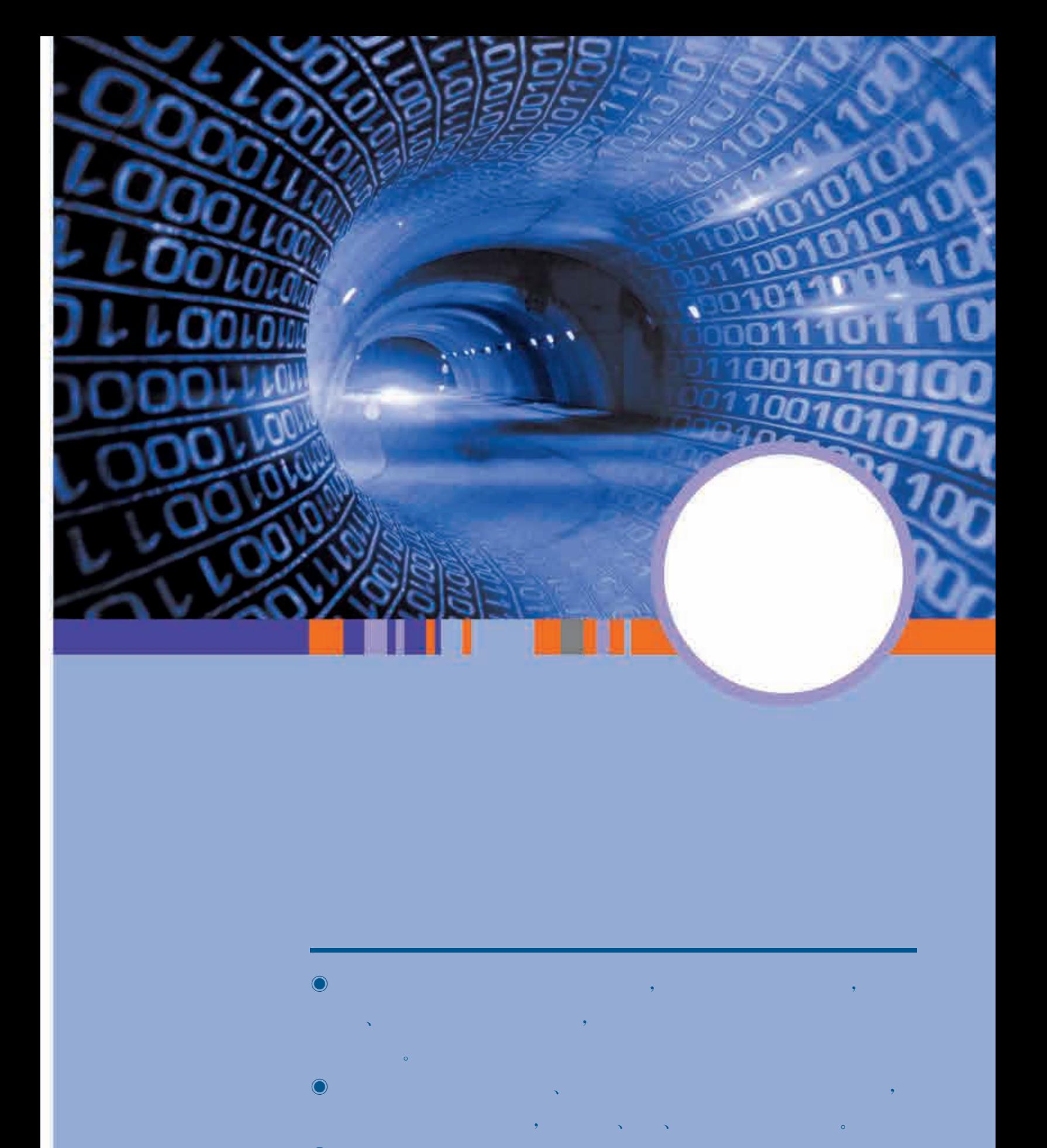

### $\bullet$ , where  $\mathcal{L}_{\text{max}}$ , where  $\mathcal{L}_{\text{max}}$

- $\mathbf{v}$  and  $\mathbf{v}$  and  $\mathbf{v}$  and  $\mathbf{v}$ , which is a set of  $\mathcal{N}$  and  $\mathcal{N}$  and  $\mathcal{N}$  are the set of  $\mathcal{N}$  $\bullet$
- $\bullet$  $\mathbf{v} = \mathbf{u} - \mathbf{u}$ , , where  $\alpha$ 、声音  $\mathbf{S}$  and  $\mathbf{S}$  and  $\mathbf{S}$  and  $\mathbf{S}$  $\ddot{\phantom{0}}$  $\bullet$ , which is a set of  $\mathcal{A}$ , where  $\mathcal{O}(\mathcal{O}_\mathcal{P})$  , where  $\mathcal{O}_\mathcal{P}$  $\bullet$

### 信息技术的发展与普及改变着我们的生活与学习。我们的晨起,可能始于查看手腕上带

有些精神性的智能学家;我们的体验学家;我们的体验学家;我们的体验学家;我们的体验学家;我们的体验学家;我们的体验学家;我们的体验学家;我们的体验学家;我们的体验学  $\mathcal{A}=\mathcal{A}$ , and  $\mathcal{A}=\mathcal{A}$  , and  $\mathcal{A}=\mathcal{A}$  , and  $\mathcal{A}=\mathcal{A}$  , and  $\mathcal{A}=\mathcal{A}$  , and  $\mathcal{A}=\mathcal{A}$  $\bullet$  $\mathcal{A}$  , which is a set of the set of the set of the set of the set of the set of the set of the set of the set of the set of the set of the set of the set of the set of the set of the set of the set of the set of the s , which is a strongly strongly strongly strongly strongly strongly strongly strongly strongly strongly strongly strongly strongly strongly strongly strongly strongly strongly strongly strongly strongly strongly strongly s , ending and the ending state  $\beta$  , and the ending state  $\beta$  , and the ending state  $\beta$ 视化方式感知实验规律。信息技术在改变着我们的学习环境,也改变着我们的学习方式。 握信息技术知识,运用信息技术促进学习,是新时代每位中学生都应具备的能力。

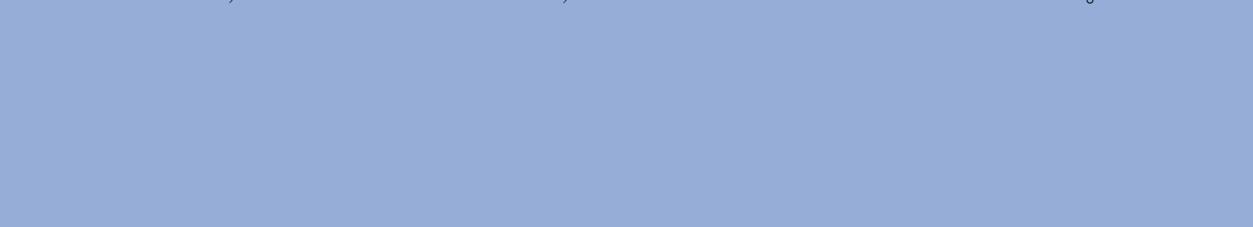

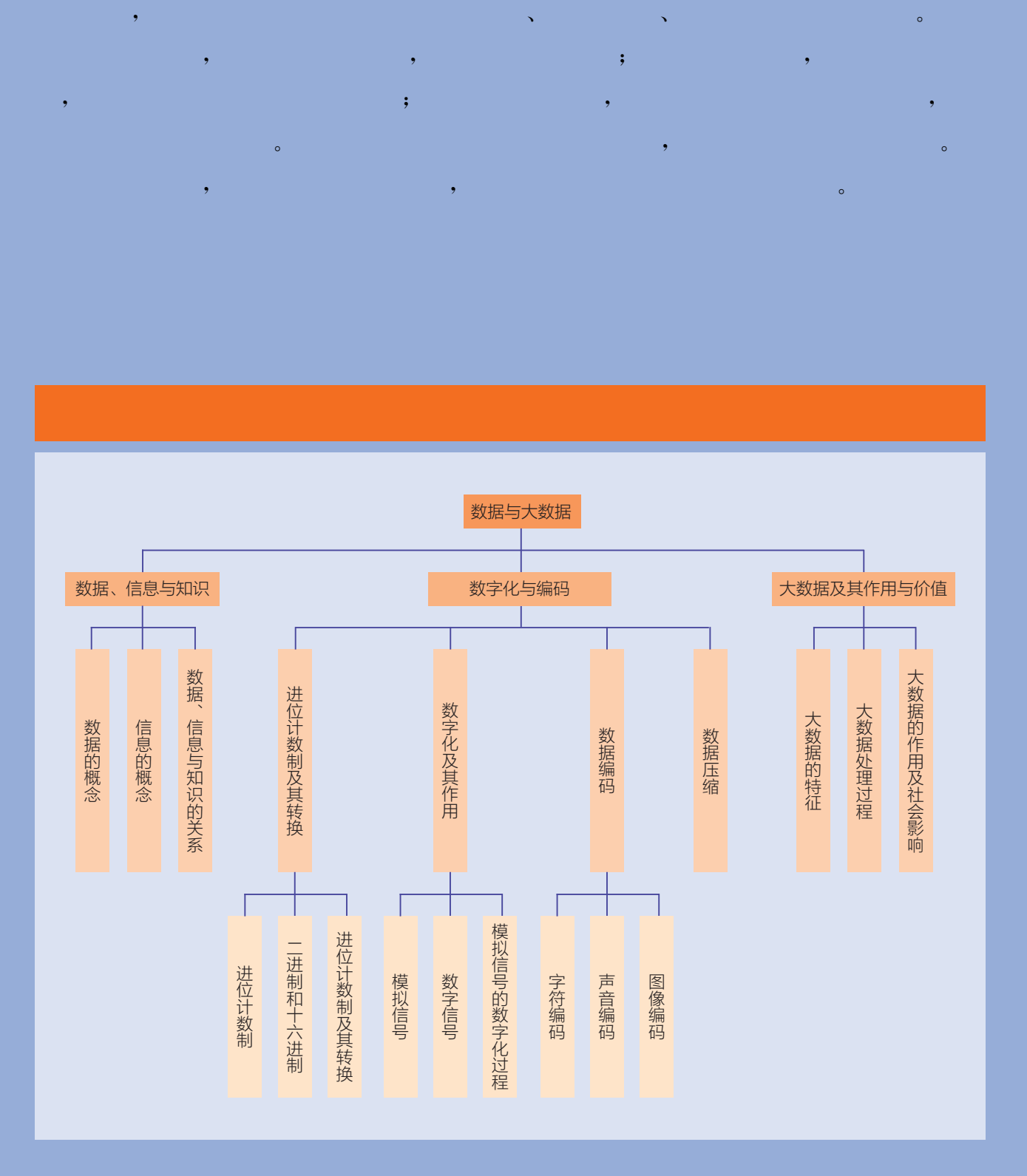

## 项目主题 信息技术伴我学

 $\mathcal{O}(\mathcal{O}(\log n)$  is a set of  $\mathcal{O}(\log n)$  $\mathcal{A}$  $\bullet$  $\mathcal{A} = \mathcal{A} \mathcal{A}$ : то последните транспортирование и последните транспортирование и последните транспортирование и последните транспортирование и последните транспортирование и последните транспортирование и последни  $\mathscr{L}(\mathscr{C})=\mathscr{C}(\mathscr{C})=\mathscr{C}(\mathscr{C})$ , the contract of the contract of the contract of the contract of the contract of the contract of the contract of the contract of the contract of the contract of the contract of the contract of the contract of the contrac  $\mathcal{A}$  $\bullet$  $,$ 

 $\mathcal{O}(\mathcal{O}(\log n))$  is a set of  $\mathcal{O}(\log n)$ 

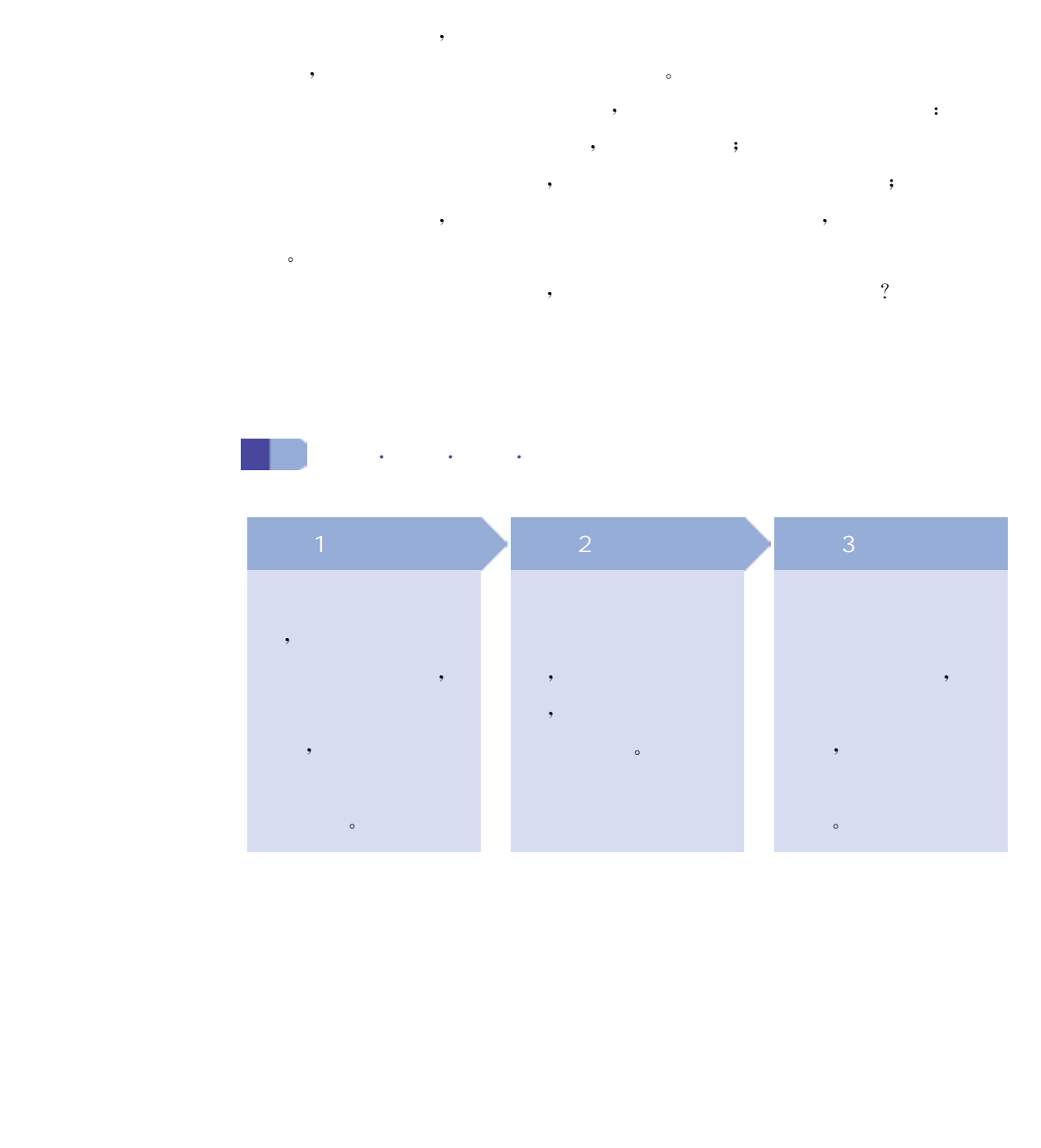

人类对于数据的应用由来已久,早在春秋战国时期,齐国国相管 仲就通过对农业生产数据的统计分析来制定相关的农业生产政策,在 《汉书·地理志》《史记·平准书》等众多史籍中都留下了有关农业生 产、天文历法、地理山川的大量数据,这些数据的应用一定程度上提高 了人类的生产效率。如今,信息技术的发展赋予了人们采集和分析数 据的新工具与新方法,通过这些工具和方法,人们可以更高效地处理 数据,解决问题。

1. 如图1.1所示,网站上提供了哪些数据来帮助人们选择要购买的图书? 2. 这些数据对人们选择图书有什么帮助?

, and the state of the state  $\alpha$  -matrix  $\alpha$  -matrix  $\alpha$ 

 $\bullet$  , and a control  $\bullet$  , and a control  $\bullet$  , and  $\bullet$  , and  $\bullet$  , and  $\bullet$  , and  $\bullet$  , and  $\bullet$  , and  $\bullet$ 

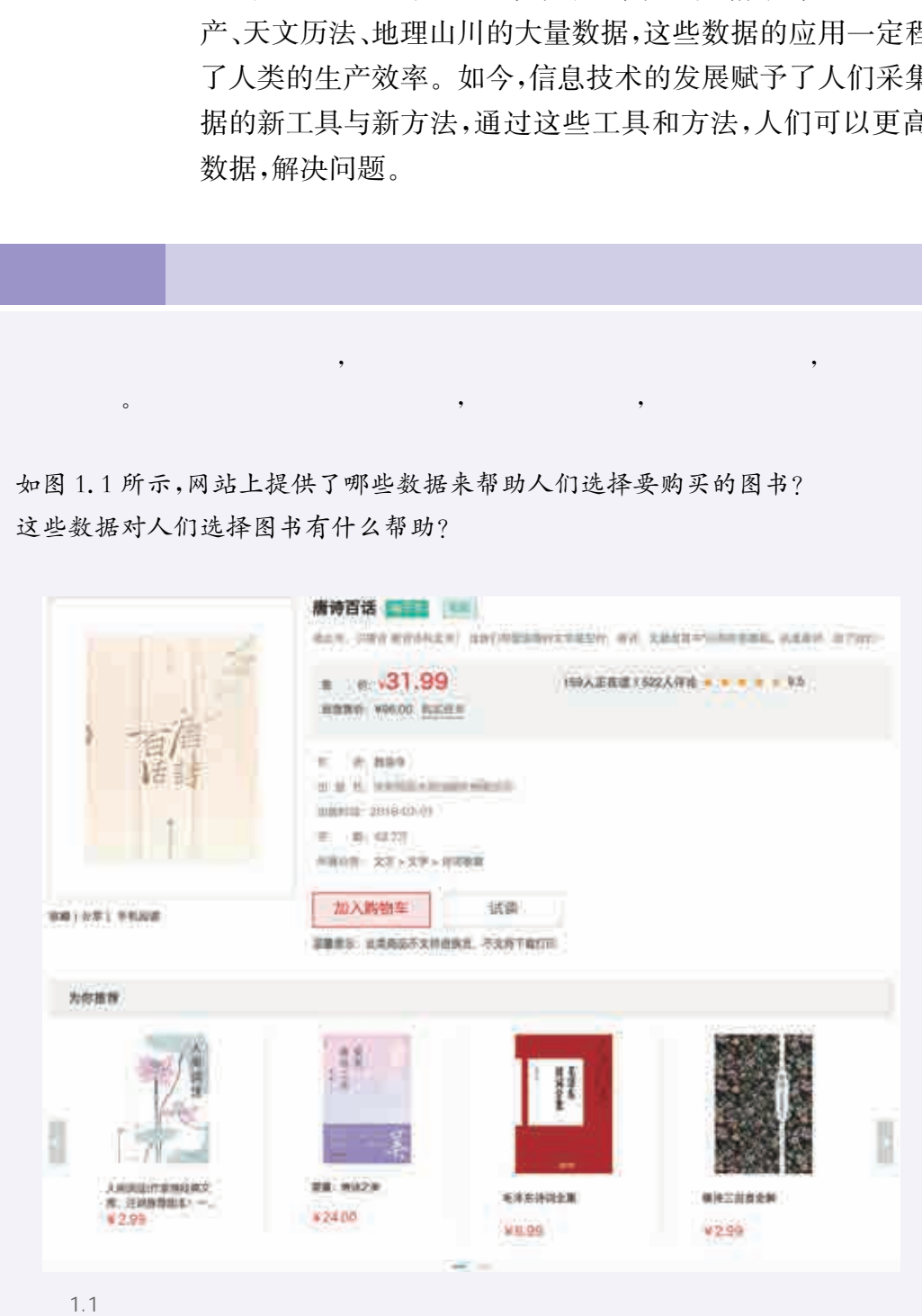

数据无处不在。数字图书馆中,人们输入的账号、密码,读者对于 图书的评论等都是数据;公交站台电子屏幕上显示的行车线路号、预 计到达时间等也是数据;天气预报播报的气温、湿度、风级等同样是数 据。数据已广泛应用于我们的生活与学习。

#### 1. 数据的概念

、感知数据

数据是对事物描述的记录。例如,描述一个学生的基本特征,可 以通过姓名、性别、年龄等方面的数据来记录;确定某一地理位置,可 以通过经度和纬度的数据来记录;表示城市空气质量检测中细颗粒物 (PM<sup>2</sup>.<sup>5</sup>)随时间变化的情况,可以用一个时间序列数据来记录。数据 可以帮助人们有效地描述事物。

数据的表现形式多种多样,可以有数字、文字、图形、图像、声音等 形式。对同一事物的描述记录也可以有不同的数据表现形式,例如, 导航仪行车线路中表示车辆左转时,可以用文字"左转"来表示,也可 以用图形 1 来表示,还可以通过语音来播报。

同一数据也可能描述不同的事物。例如,数字"60"可以表示一个 人的年龄、一次考试的成绩、一件物品的长度,或者是某个路段的机动 车的最高限速值等。因此,脱离具体的情境和形式,无法确定数据的 意义。

数据是可加工、可处理的。从已知数据出发,参照相关数据进行 加工计算,生成一些新的数据,从中可以得到新的结论,从而作为人们 决策的依据。例如,在线学习网站会记录学习者的访问数据,通过学 习者浏览某一页面的起始时间和结束时间,计算得到这一页面的学习 时长,并将该学习时长和系统设定的有效学习时长进行比较,从而判 断学习者的该次学习是否有效。 据。数据已广泛应用于我们的生活与学习。<br>1. 数据的概念<br>2. 数据的概念<br>2. 数据是对事物描述的记录。例如,描述一个学习。<br>2. 通过姓名,性别,年龄等方面的数据来记录;就市空气质<br>1. 以通过经度和街度的数据来记录;表示城市空气质<br>1. 以通过经度和街度的数据来记录;表示城市空气质<br>(PM、静止时间效能有限时,可以用一个时间序列。<br>1. 以前时间变化的情况可以用一个时间序列。<br>2. 以用一事物的描述已录也可以有不同的数字,<br>1. 以

在人类文明的历史长河中,人们发明了很多处理数据的工具,从 古人发明的算盘到故宫馆藏的计算尺,从十六世纪帕斯卡发明的加法 器到今天功能强大的计算机,人们处理数据的能力越来越强大,数据 的含义也越来越丰富。在计算机科学中,数据是计算机识别、存储和 加工的对象。例如,我们常用的演示文稿文件、电子表格文件、图像 文件、音频文件和视频文件等都是计算机处理的数据,如图1.2 所示。

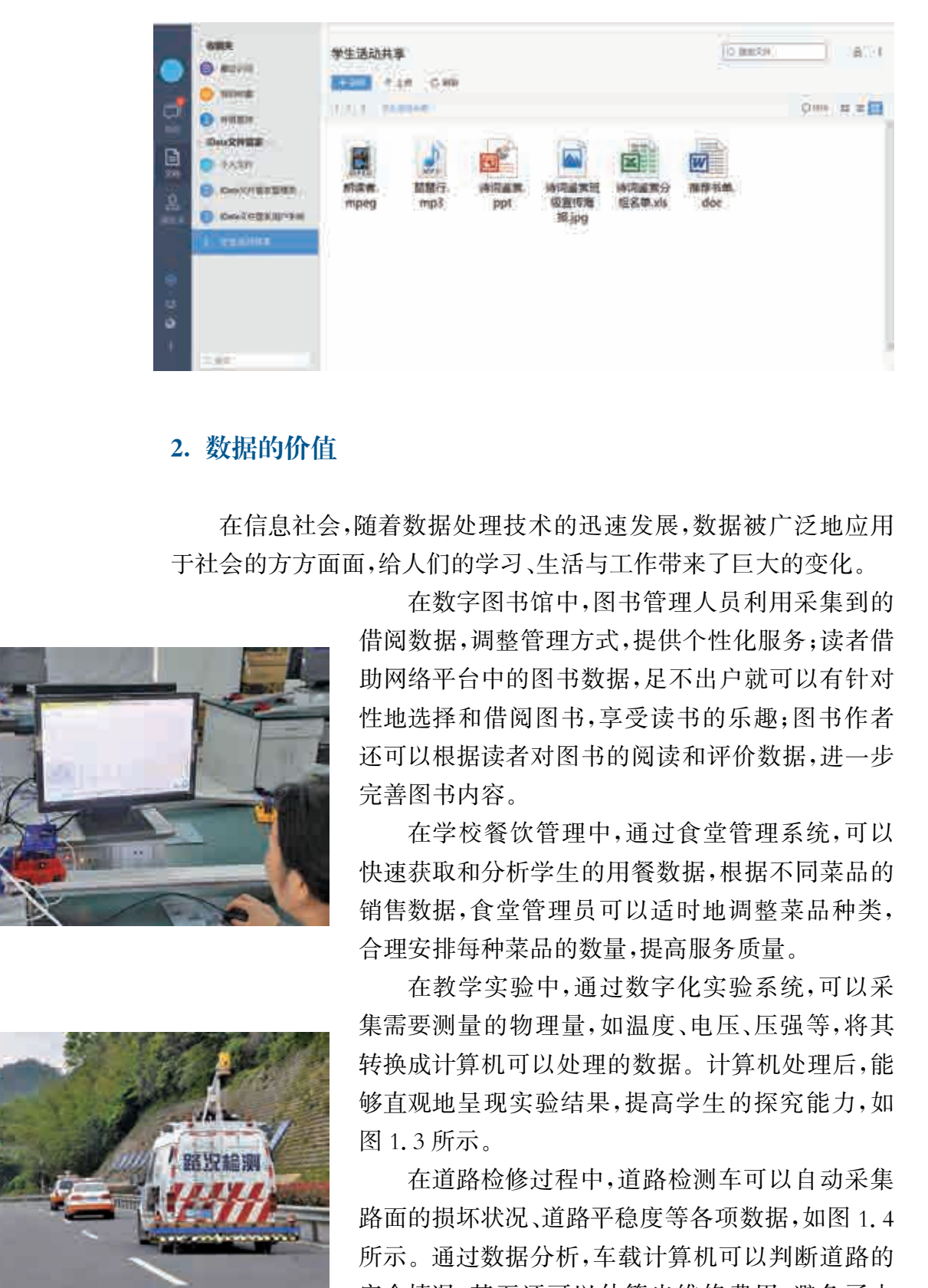

#### 2. 数据的价值

在信息社会,随着数据处理技术的迅速发展,数据被广泛地应用 于社会的方方面面,给人们的学习、生活与工作带来了巨大的变化。

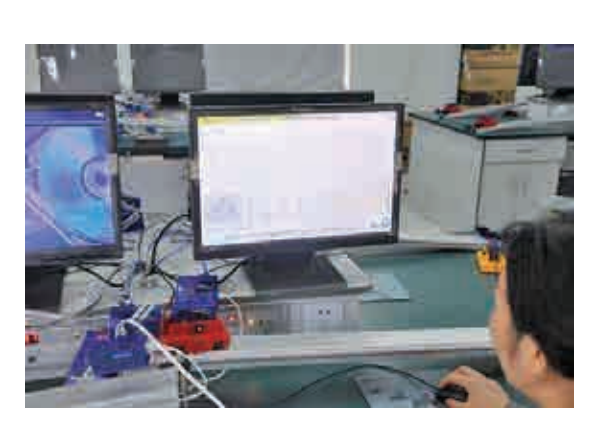

1.3

 $1.2$ 

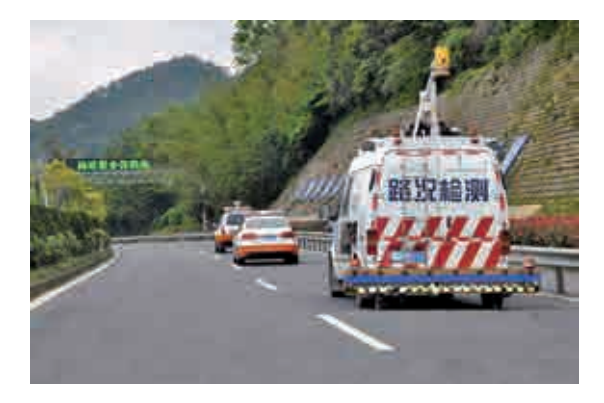

 $1.4$ 

在数字图书馆中,图书管理人员利用采集到的 借阅数据,调整管理方式,提供个性化服务;读者借 助网络平台中的图书数据,足不出户就可以有针对 性地选择和借阅图书,享受读书的乐趣;图书作者 还可以根据读者对图书的阅读和评价数据,进一步 完善图书内容。

在学校餐饮管理中,通过食堂管理系统,可以 快速获取和分析学生的用餐数据,根据不同菜品的 销售数据,食堂管理员可以适时地调整菜品种类, 合理安排每种菜品的数量,提高服务质量。

在教学实验中,通过数字化实验系统,可以采 集需要测量的物理量,如温度、电压、压强等,将其 转换成计算机可以处理的数据。计算机处理后,能 够直观地呈现实验结果,提高学生的探究能力,如 图1.3所示。

在道路检修过程中,道路检测车可以自动采集 路面的损坏状况、道路平稳度等各项数据,如图1.4 所示。通过数据分析,车载计算机可以判断道路的 安全情况,甚至还可以估算出维修费用,避免了由 于人工目测而导致的误差,为道路养护提供准确、 有效的数据支撑。

随着信息技术与人们生产生活的交汇融合以及互联网的快速普 及,全球数据呈现出爆发式增长、海量集聚的特点。数据对改善人民 生活、促进经济发展、推动社会进步等,起着越来越重要的作用,它已 成为像水、电、煤气一样重要的资源。数据作为一种资源,同样需要通 过各种各样的"管道"输送到社会的各个领域中去,将数据转化为用户 决策或行动的依据,促进社会的发展。

 $\sqrt{1 + \left( \frac{1}{2} \right)^2 + \left( \frac{1}{2} \right)^2}$ 

自古以来,人类的生存和发展就与信息有着不解之缘。我国古代 利用烽火台传递示警信息,通过活字印刷术促进知识和文化的广泛传 播。今天,移动通信设备和网络成为我们获取信息的重要途径。信息 的获取与应用影响着我们分析问题与解决问题的方式。

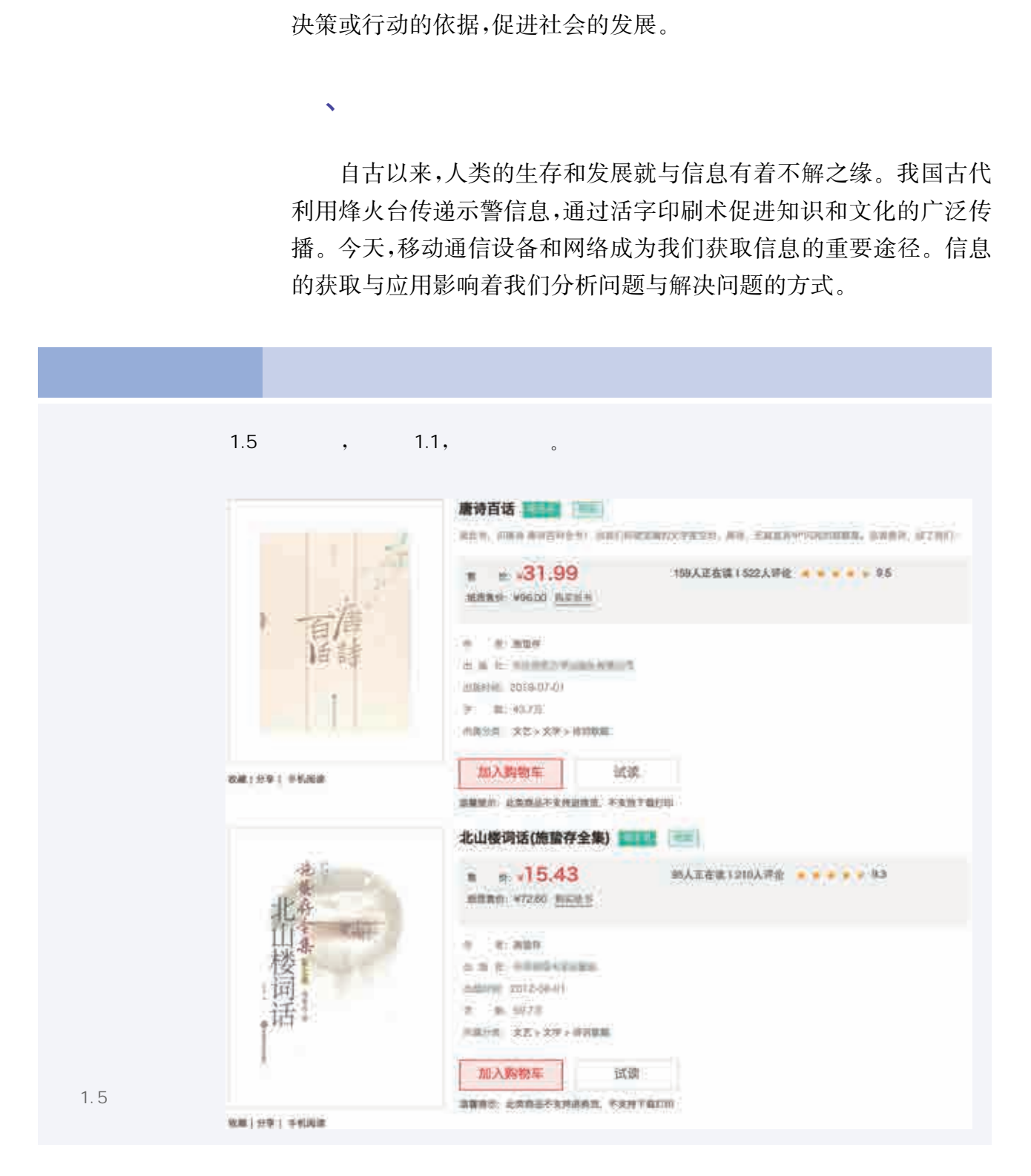

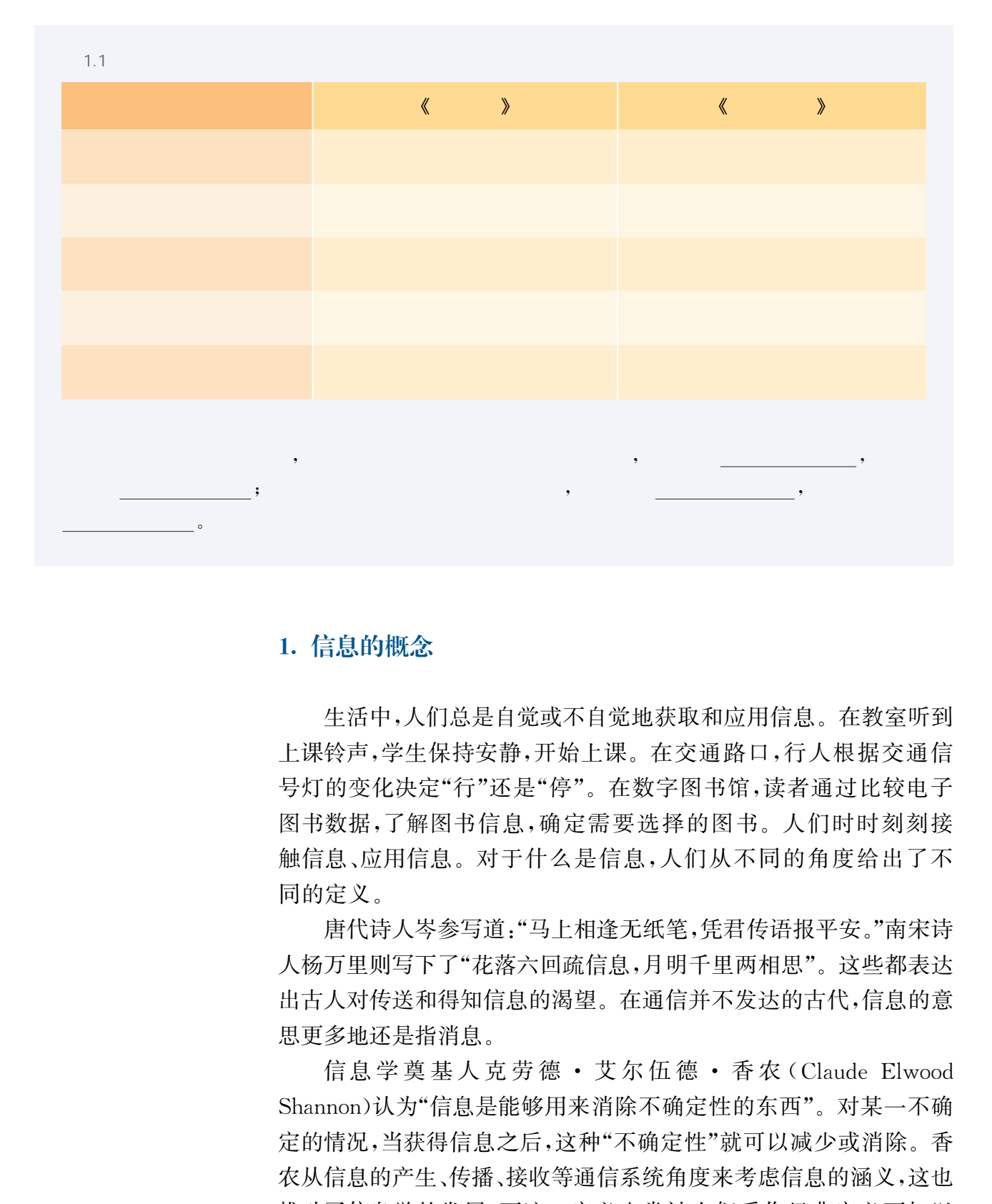

#### 1. 信息的概念

生活中,人们总是自觉或不自觉地获取和应用信息。在教室听到 上课铃声,学生保持安静,开始上课。在交通路口,行人根据交通信 号灯的变化决定"行"还是"停"。在数字图书馆,读者通过比较电子 图书数据,了解图书信息,确定需要选择的图书。人们时时刻刻接 触信息、应用信息。对于什么是信息,人们从不同的角度给出了不 同的定义。

唐代诗人岑参写道:"马上相逢无纸笔,凭君传语报平安。"南宋诗 人杨万里则写下了"花落六回疏信息,月明千里两相思"。这些都表达 出古人对传送和得知信息的渴望。在通信并不发达的古代,信息的意 思更多地还是指消息。

信息学奠基人克劳德·艾尔伍德·香农(Claude Elwood Shannon)认为"信息是能够用来消除不确定性的东西"。对某一不确 定的情况,当获得信息之后,这种"不确定性"就可以减少或消除。香 农从信息的产生、传播、接收等通信系统角度来考虑信息的涵义,这也 推动了信息学的发展,而这一定义也常被人们看作经典定义而加以 引用。

信息管理专家F.W.霍顿(F.W.Horton)将信息定义为:"信息是

为了满足用户决策的需要而经过加工处理的数据。"简单地说,信息是 经过加工的数据,或者说,信息是数据处理的结果。

综合上述信息的定义可以看出,信息表示的是事物之间的相互关 系,它可以通过数字、字符、图像、声音和视频等载体进行传播。人们 借助信息可以了解情况、形成判断、做出决策、指导行动。在信息社会 里,有效获取和合理应用信息已成为人们需要具备的一项重要的信息 素养。

#### 2. 信息的特征

信息在人际交流、生产管理、知识传播和科学研究等方面都发挥 着巨大的作用。了解信息的特征有助于我们加深对信息的认识和 理解。

 $(1)$  contracts the contract of  $\mathcal{A}$ 

信息的传播和存储需要依附于一定的载体。承载信息的数字、字 符、图像、声音和视频等可称为信息的载体。在信息处理中,如果存储 信息的载体遭到破坏,其承载的信息就会丢失。例如,古书中文字的 缺失导致了它所传达信息的丢失。通信信号受到强烈干扰,也会破坏 其所传递的信息。

 $\overline{2}$ 

同一条信息对于不同的持有者具有不同的价值,例如,有一条信 息"我国发现了兵马俑",新闻记者需要将这条信息传播给更多的人, 历史学家需要这条信息帮助其更好地进行历史研究等。同样,信息的 价值也取决于信息接收者对信息的理解、认知和应用能力。人们在信 息的应用过程中,经过对原有信息的加工后可能会产生新的信息,进 而产生新的价值,从而使原来的信息增值。 华东师范大学出版社

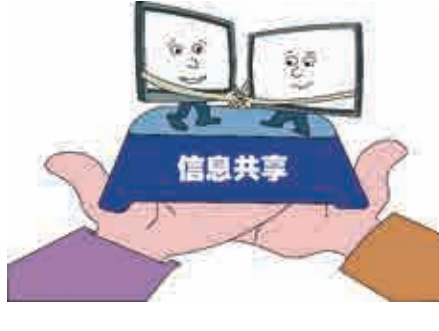

 $\overline{3}$  and  $\overline{3}$ 

人们可以将一条信息传播出去,让其他人也能接收 并反复利用,如图1.6所示。英国著名戏剧家萧伯纳曾 经说过:"如果你有一个苹果,我有一个苹果,彼此交换, 我们每个人仍然只有一个苹果;如果你有一种思想,我有 一种思想,彼此交换,我们每个人就有了两种思想,甚至 多于两种思想。"这在一定程度上体现了信息是可以被共 享的。

 $1.6$ 

 $4$ 信息往往反映了事物在某个特定时间的状态,信息的时效会随着 时间的推移而变化。例如,用户可以通过使用手机扫描二维码登录一 些网站或邮箱,提供给用户扫描的二维码每隔一定时间便会刷新,重 新生成,它所传递的信息只在一定时间内有效。在信息社会中,信息 的变化越来越快,信息价值的实现取决于对其及时的把握和运用。如 果不能及时利用最新信息,信息的价值就可能会贬值甚至会变得毫无 价值,这就是信息的时效性。

#### 3. 合理应用信息

社会信息总量的快速增长为人们应用信息解决问题带来了 便利条件。但是,过于庞杂的信息量,各种各样的干扰信息,持 续更新的技术工具,都对人们感知与获取信息、甄别信息的真伪 和合理应用信息带来了挑战。

 $(1)$  which  $(1)$  and  $(2)$  and  $(3)$  and  $(4)$ 

在信息社会中,信息的变化日益频繁,生存于其中的社会成 员要能敏锐地感知到变化的信息,依据信息的变化做出相应决 策。例如,旅行社利用移动应用软件(App)发布的实时航班数 据,了解航班运营时间等信息,调整接送旅客的出车计划,提高 工作效率,如图1.7所示。事实上,缺少对信息变化的敏锐感 知,有可能造成不必要的损失。例如,当城市地铁出现故障时, 交通管理部门通过电台、微信公众号等途径发布故障信息,如果 用户不能及时获取这些信息,依然采用坐地铁的方式出行,就会 影响出行计划。 的变化越来越快,信息价值的实现取决于对其及时的把 果不能及时利用最新信息,信息的价值就可能会贬值甚至 你们,这就是信息的时效性。 3. 合理应用信息, 在一 3. 在国际进行自愿, 不需 2008年 2008年 2008年 2009年 2009年 2009年 2009年 2009年 2009年 2009年 2009年 2009年 2009年 2009年 2009年 2009年 2009年 2009年 2009年 2009年 2009年

信息技术为我们感知和获取信息提供了便利的条件。官方微信 公众号、官方微博实时推送和发布的信息可以帮助我们做出判断;借 助移动应用软件中的数据,可以了解事物变化的情况,做出相应的行 动调整。合理利用信息技术获取数据,应用其中的信息指导所要采取 的行动,可以让我们自信、从容地生活在信息社会中。

 $\overline{2}$ 

日常生活与学习中,大家可能收到过一些虚假信息,例如中奖短 信、诈骗电话、虚假照片合成、微信朋友圈和公众号中骇人听闻的假新 闻等等。这些信息会影响我们的正常生活,甚至会给我们带来不必要 的损失。在纷繁复杂的信息环境下,人们需要具备有效甄别信息、判 断信息真伪的能力。

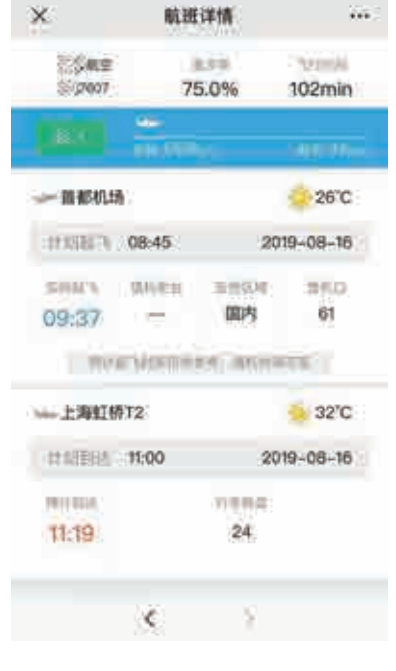

图 1.7 航班实时数据示例

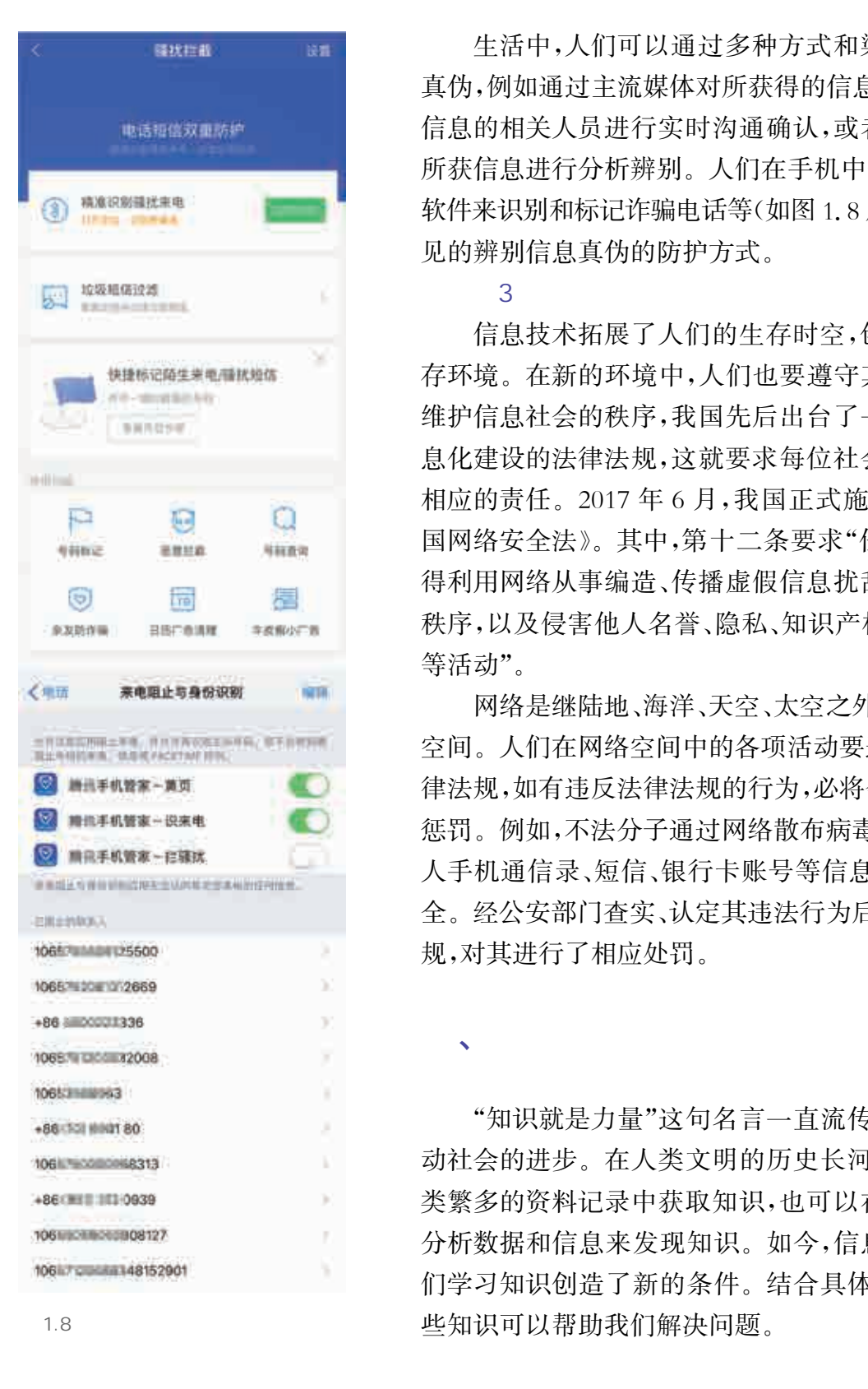

生活中,人们可以通过多种方式和渠道来辨别信息的 真伪,例如通过主流媒体对所获得的信息进行核对,与所获 信息的相关人员进行实时沟通确认,或者借助技术工具对 所获信息进行分析辨别。人们在手机中安装移动应用安全 软件来识别和标记诈骗电话等(如图1.8所示),就是一种常 见的辨别信息真伪的防护方式。

 $\overline{3}$ 

、学习知识

信息技术拓展了人们的生存时空,创造出人们新的生 存环境。在新的环境中,人们也要遵守其中的新秩序。为 维护信息社会的秩序,我国先后出台了一系列旨在推动信 息化建设的法律法规,这就要求每位社会成员都要担负起 相应的责任。2017年6月,我国正式施行《中华人民共和 国网络安全法》。其中,第十二条要求"任何个人和组织不 得利用网络从事编造、传播虚假信息扰乱经济秩序和社会 秩序,以及侵害他人名誉、隐私、知识产权和其他合法权益 等活动"。

网络是继陆地、海洋、天空、太空之外,又一个人类活动 空间。人们在网络空间中的各项活动要遵守信息社会的法 律法规,如有违反法律法规的行为,必将会受到法律法规的 惩罚。例如,不法分子通过网络散布病毒程序,用以盗取他 人手机通信录、短信、银行卡账号等信息,危害社会信息安 全。经公安部门查实、认定其违法行为后,根据相应法律法 规,对其进行了相应处罚。

"知识就是力量"这句名言一直流传至今,知识可以推 动社会的进步。在人类文明的历史长河中,人们可以从种 类繁多的资料记录中获取知识,也可以在生活实践中通过 分析数据和信息来发现知识。如今,信息技术的发展为我 们学习知识创造了新的条件。结合具体问题情境,应用这 些知识可以帮助我们解决问题。

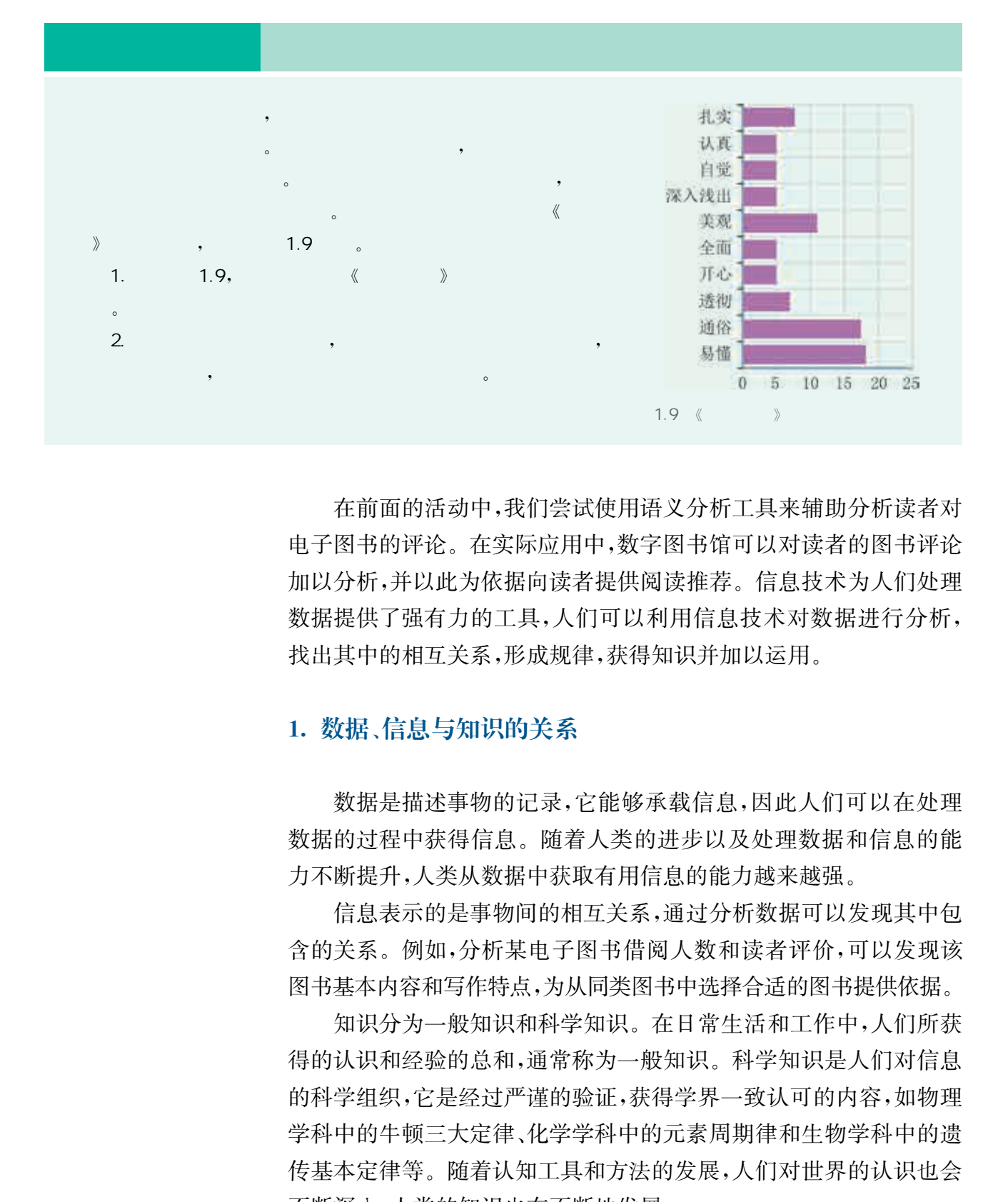

在前面的活动中,我们尝试使用语义分析工具来辅助分析读者对 电子图书的评论。在实际应用中,数字图书馆可以对读者的图书评论 加以分析,并以此为依据向读者提供阅读推荐。信息技术为人们处理 数据提供了强有力的工具,人们可以利用信息技术对数据进行分析, 找出其中的相互关系,形成规律,获得知识并加以运用。

#### 1. 数据、信息与知识的关系

数据是描述事物的记录,它能够承载信息,因此人们可以在处理 数据的过程中获得信息。随着人类的进步以及处理数据和信息的能 力不断提升,人类从数据中获取有用信息的能力越来越强。

信息表示的是事物间的相互关系,通过分析数据可以发现其中包 含的关系。例如,分析某电子图书借阅人数和读者评价,可以发现该 图书基本内容和写作特点,为从同类图书中选择合适的图书提供依据。

知识分为一般知识和科学知识。在日常生活和工作中,人们所获 得的认识和经验的总和,通常称为一般知识。科学知识是人们对信息 的科学组织,它是经过严谨的验证,获得学界一致认可的内容,如物理 学科中的牛顿三大定律、化学学科中的元素周期律和生物学科中的遗 传基本定律等。随着认知工具和方法的发展,人们对世界的认识也会 不断深入,人类的知识也在不断地发展。

今天,人们运用各种信息技术工具来认识事物、表达思想、分享知 识,让学习和工作更加高效。例如,通过数字实验设备,可以便捷地采 集数据、获取信息,从而发现新知识;借助网络平台加快信息的传播速 度,可以快速分享知识。合理地应用信息技术,人们就能更好地认识 世界、发现知识,推动人类文明的进步。

#### 2. 体验数字化学习

今天,学习者处于全新的数字化学习环境中,需要不断提升个人 信息素养,选择合适的学习资源和学习方式开展学习。网络的发展拓

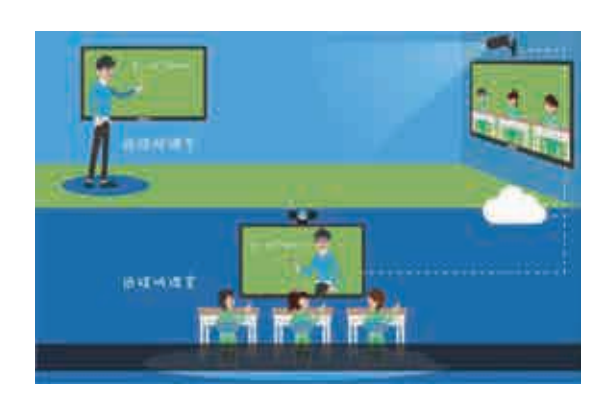

1.10

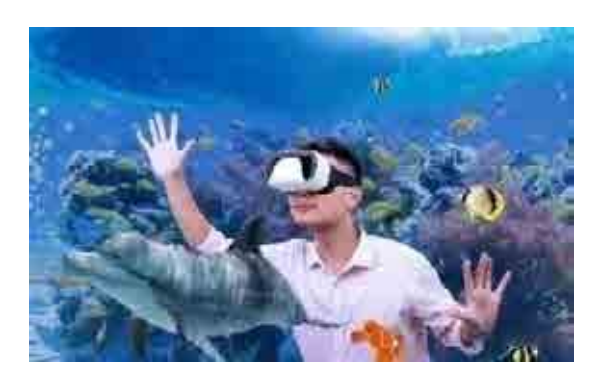

 $1.11$ 

展了学习时空,学习者足不出户就可以获得优质的 学习资源。例如,不同地域的学校可以通过网络进 行跨校研讨与交流,推动远程合作学习,实现优质教 育资源的效益最大化,如图1.10所示。

虚拟现实技术的应用可以模拟真实情境,帮助 学习者开展探究学习。例如,在学习海洋生物的相 关知识时,学习者很难到深海中去体验深海生物的 生存环境。但是,在虚拟现实技术的支持下,学习者 可以身临其境地感受深海生物的生存环境,更好地 学习、理解相关知识,如图1.11所示。

大数据与人工智能技术在教育中的应用可以记 录学习者的学习行为数据,针对学习者的学习需求, 依据数据分析结果提供精准学习支持。目前,一些 在线学习平台应用大数据和人工智能技术分析学生 的学习过程,实时采集学生的学习数据,依据数据发 现学生学习的不足,针对学习中存在的问题提供相 应的学习资源与指导,让学生感觉到"教师"时时刻 刻都在自己身边。

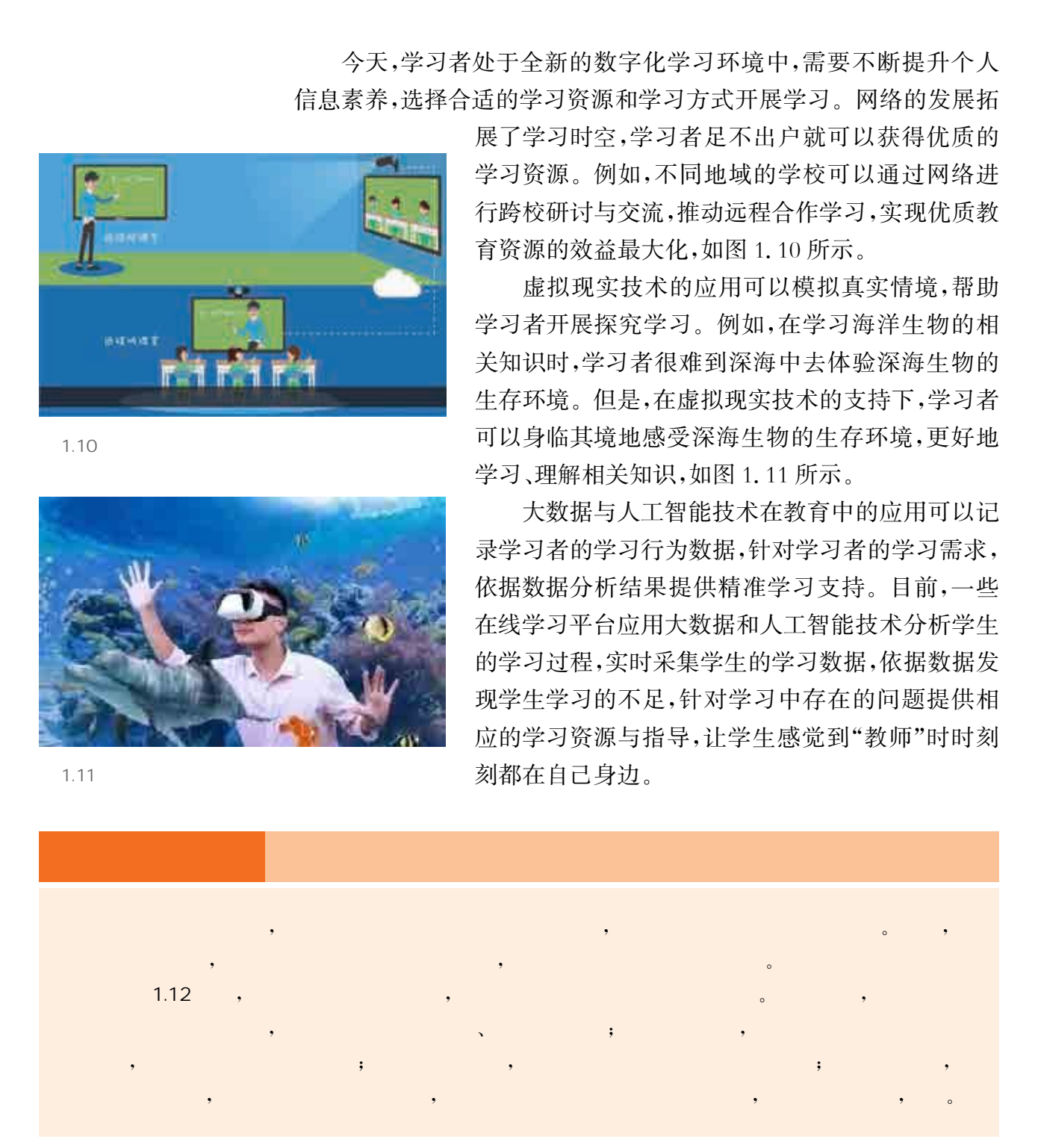

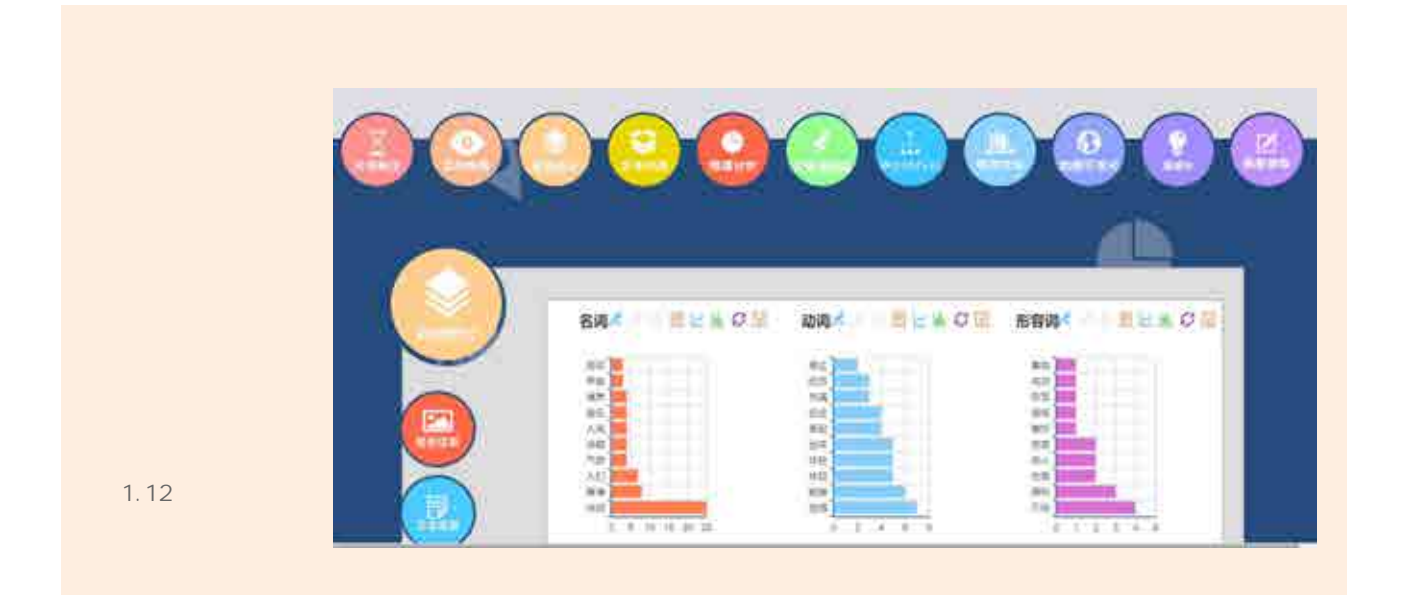

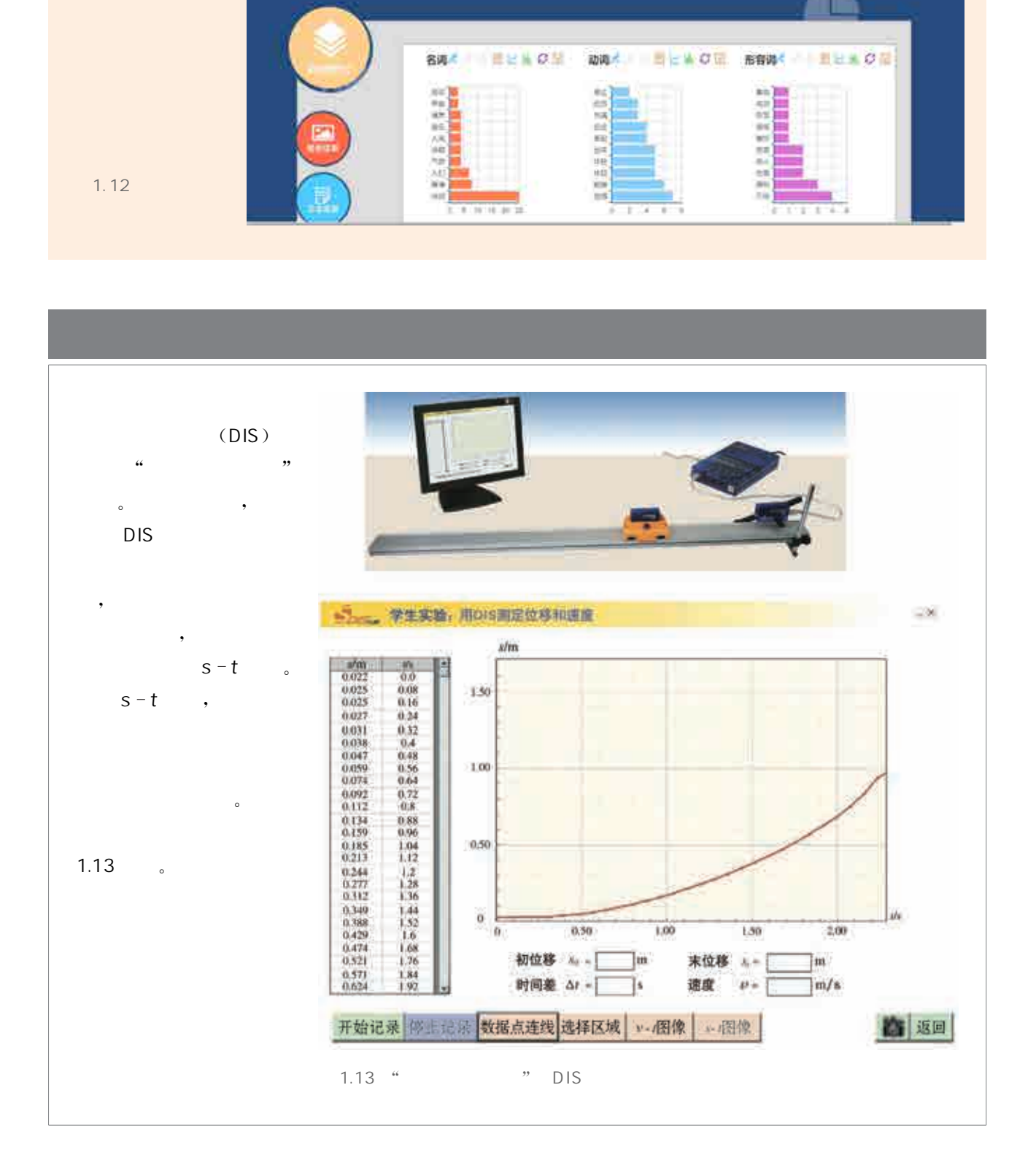

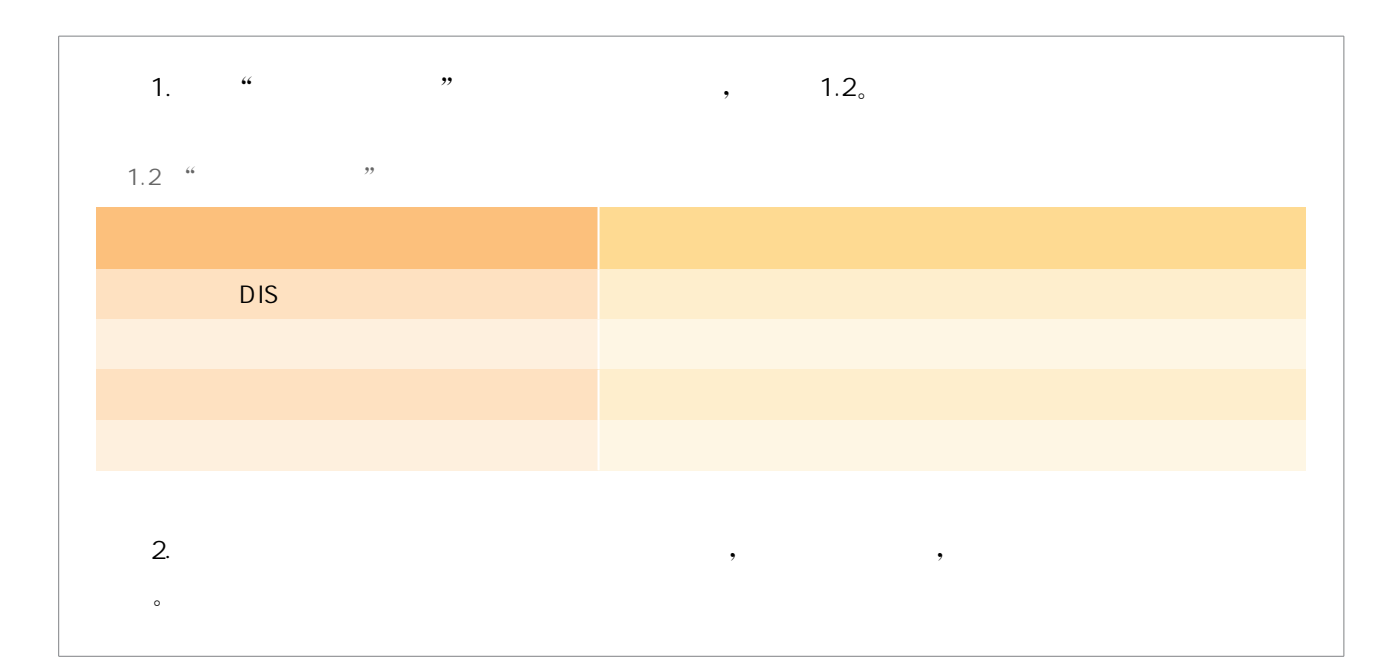

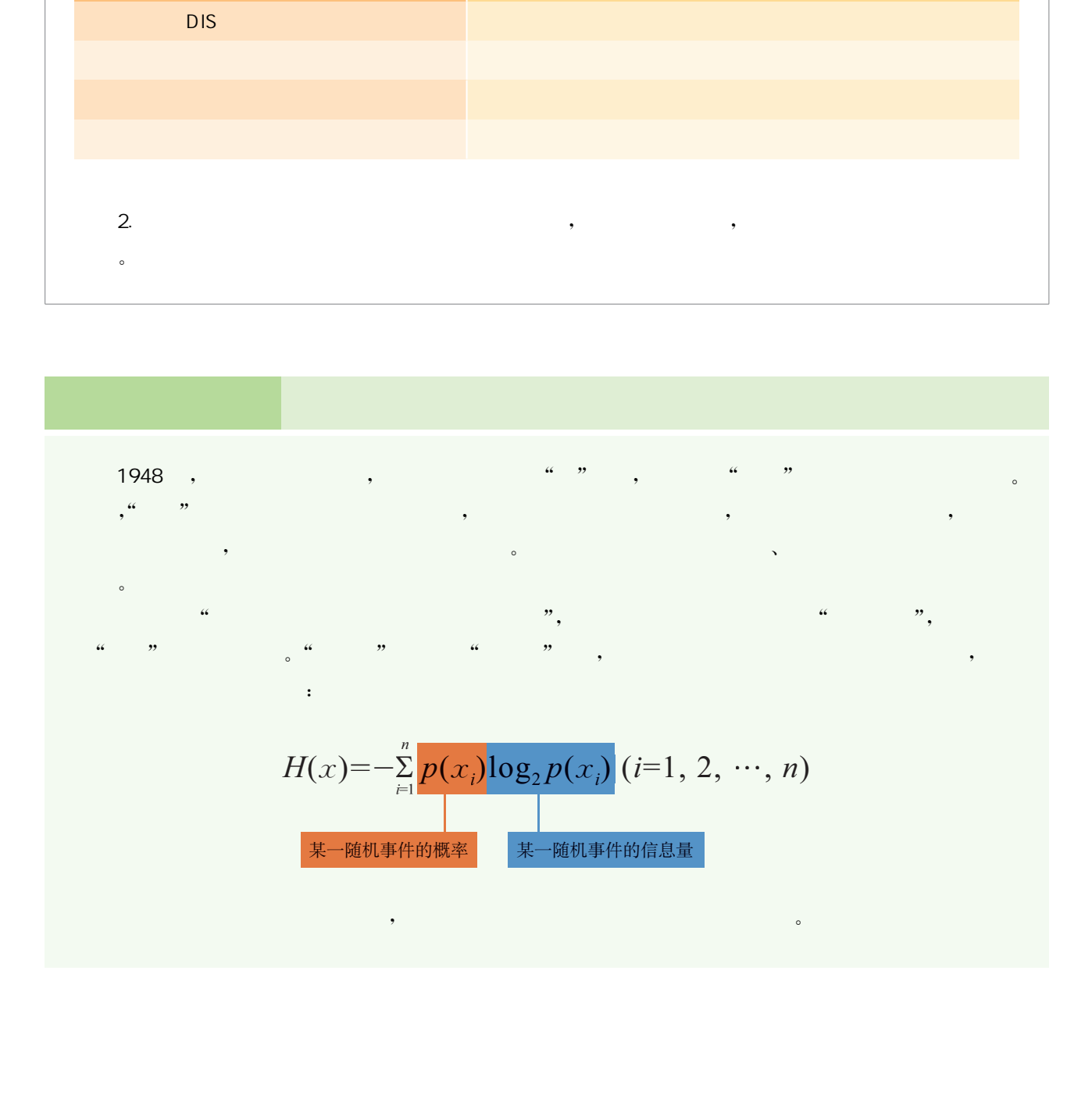

信息技术的发展创造出一个全新的数字化环境,生活在其中的每 个人都能感受到数字化带来的变化。人们利用数字化设备可实时获 取自己的心率、血压等身体健康数据,通过分析这些数据,可以主动管 理自己的健康;乘客可以通过移动智能终端查询车辆到站的实时信 息,避免了以往久等公交车而不知车何时到达的尴尬。移动通信、移 动智能终端等新技术的广泛使用,使全球正在成为一个互联互通的数 字化世界。

1. 纸质校刊的内容承载于墨迹和纸张之中,那么电子校刊的内容是以怎样的形式存储在计 算机中的?

 $\mathcal{N}$  and  $\mathcal{N}$  are the state of the state of the state of the state of the state of the state of the state of the state of the state of the state of the state of the state of the state of the state of the state of

 $\mathbb{R}$  and the contract of the contract of the contract of the contract of the contract of the contract of the contract of the contract of the contract of the contract of the contract of the contract of the contract of  $\hspace{1cm}$ ,  $\hspace{1cm}$ , , which constructed a set of  $\alpha$  , and  $\beta$  , and  $\beta$  , and  $\beta$  , and  $\beta$  , and  $\beta$  , and  $\beta$  , and  $\beta$ 

2. 分析纸质校刊和电子校刊在借阅过程中各自的优势和不足。

目前,计算机的硬件组成通常可以呈现两种状态,如电路的导通 和断开。这样就决定了计算机内部采用二进制,即以"0"和"1"的组合 来表示信息,用"1"来表示一种状态(如电路的导通),用"0"来表示相 反的另一种状态(如电路的断开)。由于计算机采用二进制数进行运 算和存储,因此要使用计算机进行信息处理,首先要把待处理的信息 用二进制数来表示。 华东师范大学出版社

#### 1. 进位计数制

进位计数制,是按进位方式实现计数的一种规则。进位计数制包 含数码、基数和位权三个要素。我们将用来表示某种进位计数制的一

16

 $\bullet$ 

组符号称为数码,所使用的数码个数称为基数,数码在不同数位上的 倍率值称为位权。

十进制是人们生活中常用的进位计数制,它的基数为10,由0,1,  $2, \ldots$ , 9共10个数码组成,整数位的位权从右向左依次为 $10^0$ ,  $10^1$ , 10<sup>2</sup>,…。例如,十进制数463各个数位上的数字所代表的数值分别为  $4 \times 10^{2}$ ,  $6 \times 10^{1}$ ,  $3 \times 10^{0}$ 

二进制是一种常用于计算机中的进位计数制,它的基数为2,只有 0、1两个数码,整数位的位权从右向左依次为2<sup>0</sup>,2<sup>1</sup>,2<sup>2</sup>,…。例如: 二进制数(110)2 中,各个数位上的数字所代表的数值分别为1×22、  $1\times2^1$ ,  $0\times2^0$ 

在计算机科学中,除了二进制之外,为了便于使用,常用的进位计 数制还有十六进制。由于采用二进制数描述信息的位数较多,不便于 记忆、交流和阅读,因此为了方便书写和表达,人们常常将二进制数转 换为十六进制数。十六进制的基数是16,包含0,1,2,3,…,9,A, B,C,D,E,F,共16个数码。

不同的进位计数制用(S)<sub>R</sub> 表示,其中 S 是具体的数码,下标 R 是该进位计数制的基数,例如 $(102A)_{16}$  和 $(1011)_{2}$ 。有时,也用特定的 字母标在末尾来标识进位计数制,例如1011B,这里的"B"是二进制的 特定字母,十进制和十六进制则分别用"D"和"H"来表示。一般情况 下,十进制是默认进位计数制,因此字母"D"通常被省略。 4×10°, 6×10°, 3×10°,<br>
1. 二进制最一种常用于计算机中的进位计数制,<br>
0、1 两个数据中学的进位时发展中的进位计数制,<br>
0、1 两个数据 经数位的位权从右向左依次为 2°,<br>
1. 2°, 9×2°,<br>
1. 在时间的是,各个数位上的数字所代表的第一<br>
2. 在时间的是,一个数值上的数字所代表的<br>
2. 在时间的,同时工程制数描述信息的<br>
1. 在时间的,同时不是用一进制数描述信息的<br>
1. 在时间的时间的,

#### 2. 不同进位计数制的相互转换

将十进制整数转换为二进制数的方法是除以2反向取余。例如, 将十进制数 37 转换为二进制数, 即: (37)<sub>10</sub> = (100101)<sub>2</sub>, 如图 1.14 所示。

二进制数转换为十进制数,一般可以将每位二进制数和该位的位 权相乘再求和,这种方法称为按权展开。例如:

 $(1011)$ <sub>2</sub> = 1 × 2<sup>3</sup> + 0 × 2<sup>2</sup> + 1 × 2<sup>1</sup> + 1 × 2<sup>0</sup> = 8 + 0 + 2 + 1 = (11)<sub>10</sub>

二进制数转换为十六进制数时,把二进制数从低位到高位按4位 一组划分,每组用一位十六进制数表示,不足4位二进制数,高位用 "0"补齐。例如, $(1011011)$ <sub>2</sub> =  $(5B)_{16}$ ,如图 1.15 所示。

十六进制数转换为二进制数时,将每一位十六进制数转换为4位 二进制数,不足4位二进制数,高位用"0"补齐。例如, $(A3)_{16} =$  $(10100011),$ , 如图 1.16 所示。

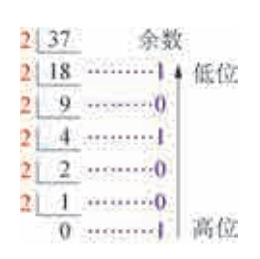

1.14

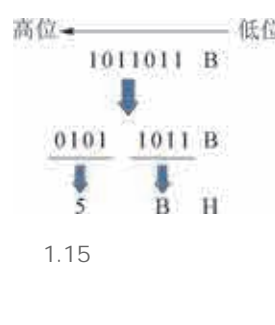

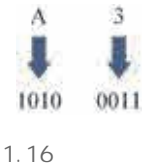

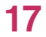

#### 3. 数据的存储单位

比特(bit)是计算机中最小的数据存储单位,即一个二进制位,一 位的取值只能是0或1。

字节(Byte)是计算机中信息组织和存储的基本数据存储单位,1字 节就是8比特。字节常用B表示,描述存储容量的常用单位还有 KB、 MB、GB、TB、PB、EB等,其换算规则如表1.3所示。

1.3

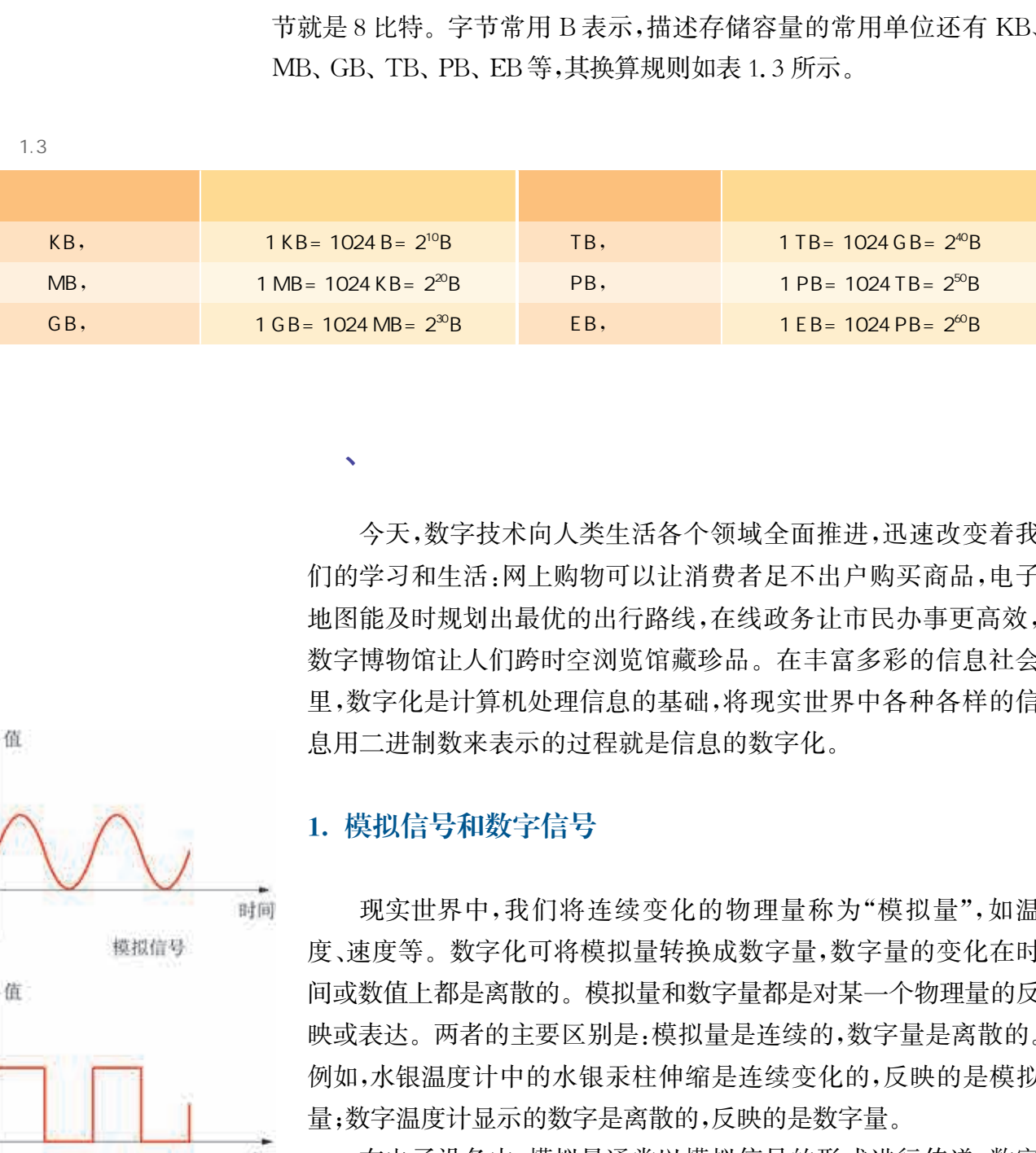

今天,数字技术向人类生活各个领域全面推进,迅速改变着我 们的学习和生活:网上购物可以让消费者足不出户购买商品,电子 地图能及时规划出最优的出行路线,在线政务让市民办事更高效, 数字博物馆让人们跨时空浏览馆藏珍品。在丰富多彩的信息社会 里,数字化是计算机处理信息的基础,将现实世界中各种各样的信 息用二进制数来表示的过程就是信息的数字化。

#### 1. 模拟信号和数字信号

、数字化

现实世界中,我们将连续变化的物理量称为"模拟量",如温 度、速度等。数字化可将模拟量转换成数字量,数字量的变化在时 间或数值上都是离散的。模拟量和数字量都是对某一个物理量的反 映或表达。两者的主要区别是:模拟量是连续的,数字量是离散的。 例如,水银温度计中的水银汞柱伸缩是连续变化的,反映的是模拟 量;数字温度计显示的数字是离散的,反映的是数字量。

在电子设备中,模拟量通常以模拟信号的形式进行传递,数字 量则以数字信号的形式进行传递。在一定条件下,模拟信号和数 字信号可以相互转换,如图1.17所示。以声音的数字化为例,麦

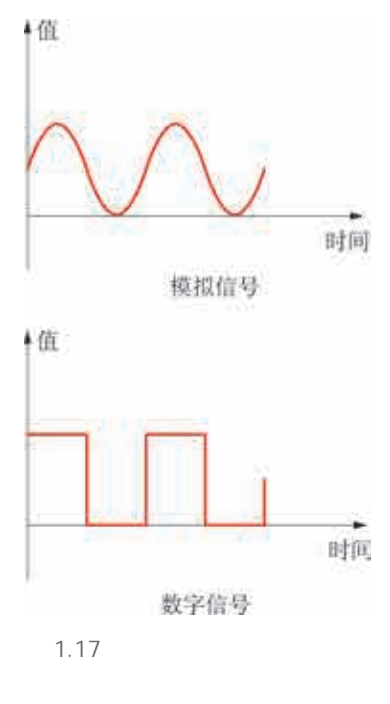

克风能够将声波的振动转化为电信号,这是一种模拟信号,再经过模 数转换设备(如声卡等)的处理后,可以转换成计算机内部能够处理的 数字信号。

#### 2. 模拟信号的数字化过程

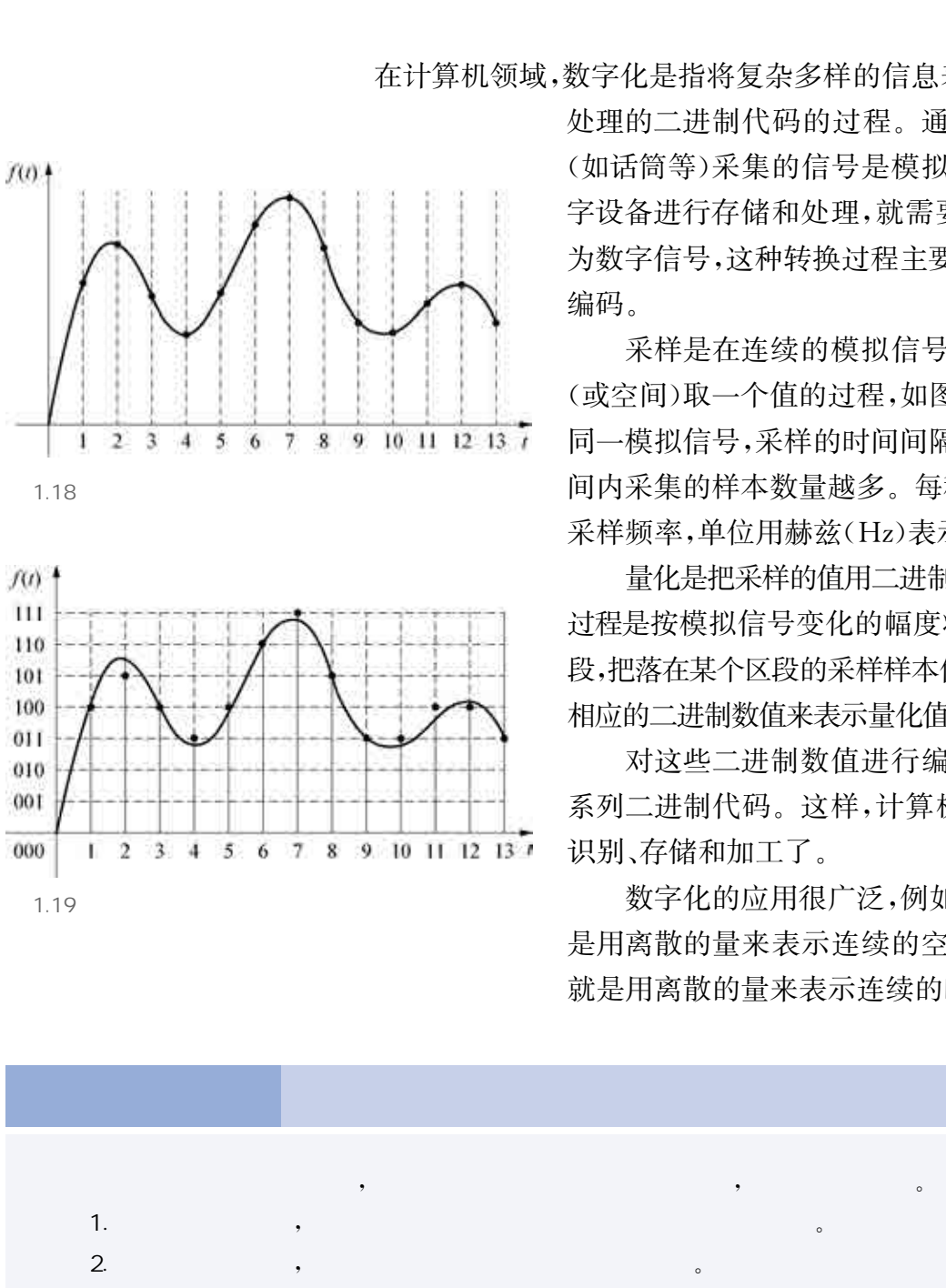

在计算机领域,数字化是指将复杂多样的信息表示为计算机可以 处理的二进制代码的过程。通常,使用电子设备

> (如话筒等)采集的信号是模拟信号,为了能让数 字设备进行存储和处理,就需要将模拟信号转换 为数字信号,这种转换过程主要包括采样、量化和 编码。

> 采样是在连续的模拟信号中,每隔一定时间 (或空间)取一个值的过程,如图1.18所示。对于 同一模拟信号,采样的时间间隔设置越小,单位时 间内采集的样本数量越多。每秒的采样次数称作 采样频率,单位用赫兹(Hz)表示。

> 量化是把采样的值用二进制数值表示出来。其 过程是按模拟信号变化的幅度将其划分为几个区 段,把落在某个区段的采样样本值归成一类,并赋予 相应的二进制数值来表示量化值,如图1.19所示。

> 对这些二进制数值进行编码,就可以形成一 系列二进制代码。这样,计算机就可以对其进行 识别、存储和加工了。

> 数字化的应用很广泛,例如,图像的数字化就 是用离散的量来表示连续的空间,视频的数字化 就是用离散的量来表示连续的时间和空间。

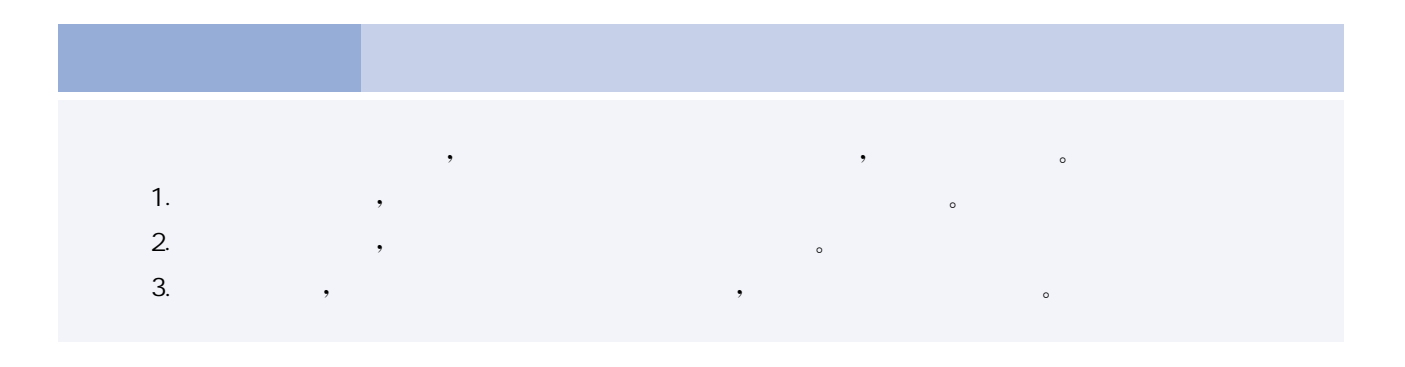

为了有效处理信息,人们常常通过编码的方式来表示信息。例 如,公交车线路号就是一种编码,人们通过线路号来选择和区分公交 线路。学校里,教学楼的楼号和教室号也是编码,老师和同学们根据 楼号和教室号就能确定上课和活动的地点。生活中,身份证号、银行 卡号、学籍号、车牌号等都是编码。

编码是为了方便信息的存储、检索和使用而规定的符号系统。编 码的过程是将信息按照一定的规则进行变换。图书馆中,管理员根据 图书类目、种次等信息对图书进行编码,形成索书号,然后按索书号将 图书放在书架相应的位置上,便于读者顺利地找到图书。

要使用计算机处理各种各样的信息,需要通过编码的方式将信息 转换成用"0"和"1"表示的二进制代码。

#### 1. 字符编码

 $\sqrt{m}$ 

#### 1 ASCII

目前,国际上广泛使用的英文字符编码是 ASCII 码(American standard code for information interchange,美国信息交换标准码)。 ASCII码诞生于1963年,用于计算机内部字符的存储和计算机与外 部设备的通信。标准的 ASCII 码为 7 位二进制编码(即 D6~D0 位), 存储时占用一个字节,最高位为0。例如,字符"A"的 ASCII 码编码为 1000001,存储时如图1.20所示。标准的 ASCII字符集定义了128个 字符,其中包括10个阿拉伯数字("0"~"9")、26个大写英文字母 ("A"~"Z")、26个小写英文字母("a"~"z")和33个符号共95个可 打印字符,以及33个控制字符。 华东师范大学出版社

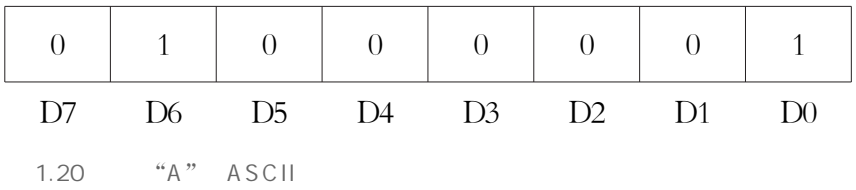

#### $\overline{2}$

汉字也是字符。用计算机处理汉字时也要采用二进制表示的编 码。目前,我国主要使用的汉字编码标准是 GB18030—2005,它支持 多种字节的汉字编码,如单字节、双字节和四字节编码等。在 GB 18030—2005中,大部分常用汉字采用双字节编码。

利用键盘输入汉字时,还需要通过另外设计的汉字输入码来实 现。汉字输入码可以使用字母、数字或符号来对汉字进行编码。汉字 输入码有多种形式,例如以汉字的字音为主的音码和汉字的字形为主 的五笔字型码等。

此外,输出汉字时,还会使用汉字字形码。汉字字形码是字库中 存储的汉字字形的数字化信息,用于汉字的显示和打印输出。目前, 汉字字形既可以用点阵方式表示,也可以用矢量方式表示。

3 Unicode

由于不同语言的编码各不相同,为了统一所有文字的编码,Unicode 应运而生。Unicode是计算机科学领域里的一项业界标准。它对世界 上大部分的文字系统进行了整理、编码,避免由于编码冲突而产生的乱 码问题,使得计算机可以用更为简单的方式来处理和呈现文字。

Unicode字符集分为17组(平面),每组含有65536个码位,共 1114112个。它就像一本"大字典",每一个码位都唯一对应一个字 符。其中,汉字位于0号平面和2号平面。

要将这本"大字典"里的 Unicode字符转换成可用于传输、存储 的二进制代码,则需要使用字符编码方案。目前,主要使用的是 UTF-8、UTF-16、UTF-32三种编码方案。

#### 2. 声音编码

声音是振动产生的波,由不同频率的正弦波合成。声波的振幅 反映了声音的强弱,声波的频率反映了音调的高低。它是一种连续 变化的模拟信号,需要通过采样、量化和编码后实现数字化。

声音的采样是指每隔一段时间在声音的模拟信号上采集一个样 本数值。采样间隔时间越短,采样频率就越高,那么单位时间内得到 的样本数据就越多,对声音的模拟信号的表示就越精确,声音的保真 度就越高。

声音的量化是用二进制数值表示采样所得到的幅度值的过 程。首先将幅度值范围划分为 2"个等级,每个等级对应一个幅度 值,然后将采样得到的各个幅度值按一定的规则近似到某个等 级,并用n位二进制数表示这些值。这里的n是量化位数。划分 的等级越多,量化的位数就越多,量化精度也就越高,采样结果 近似到某个等级时产生的误差就越小,音质就越有保证,如图 1.21所示。

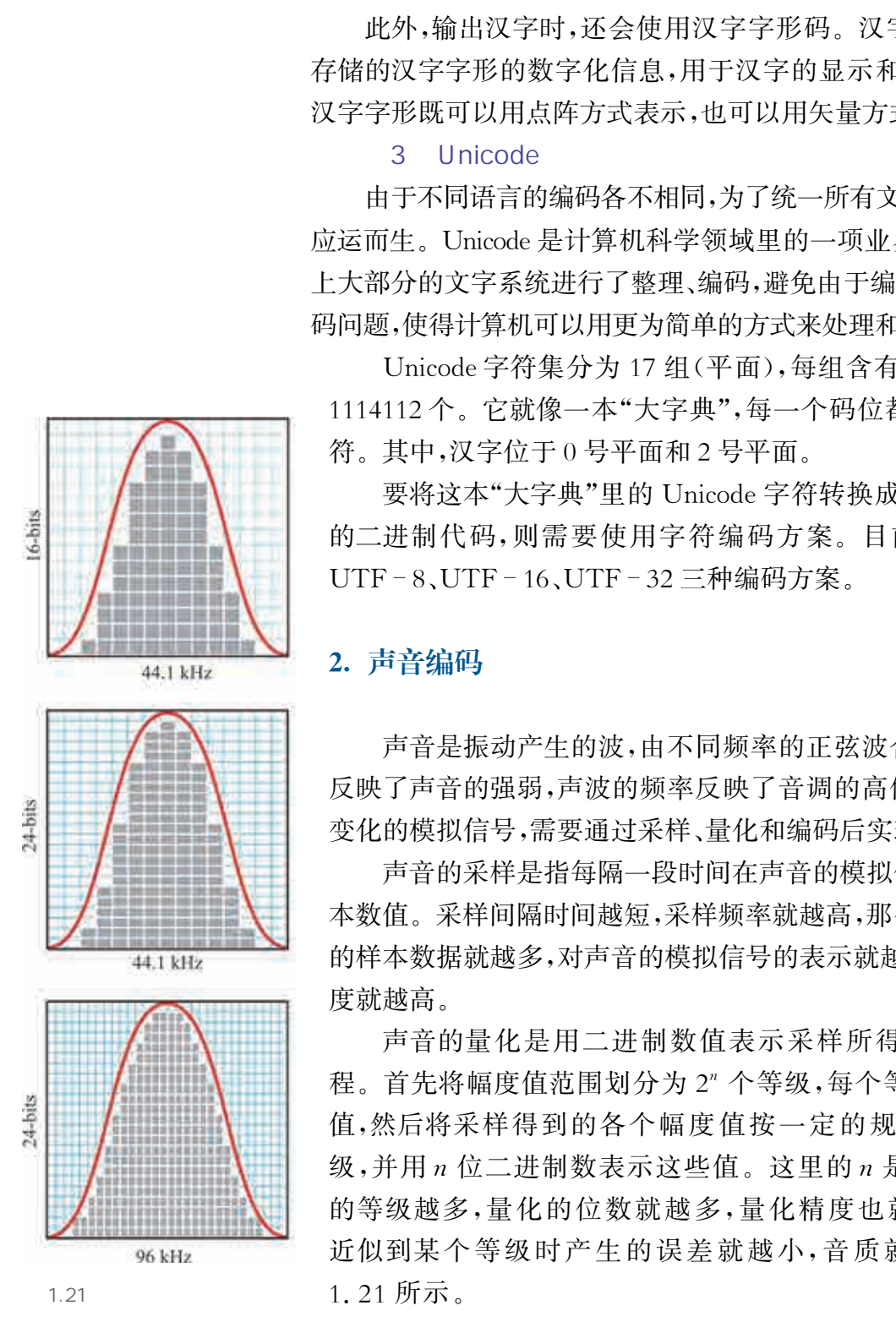

<sup>21</sup>

通过采样和量化,对获得的二进制数进行编码后,就可以将声音 的模拟信号转换成二进制代码表示的数据。

一般情况下,未经压缩的音频文件的数据存储量可以按如下方法 进行计算:

数据存储量=采样频率×量化位数×声道数÷8×持续秒数(字节)

例如,一组1小时的数字音乐(未经压缩)的采样频率为44.1kHz, 量化位数为16位,声道数为双声道。则其数据存储量可按以下方法 进行计算:

数据存储量=44100×16×2÷8×3600(字节)

通常,未经压缩的数字音乐会被保存为 WAV文件格式。

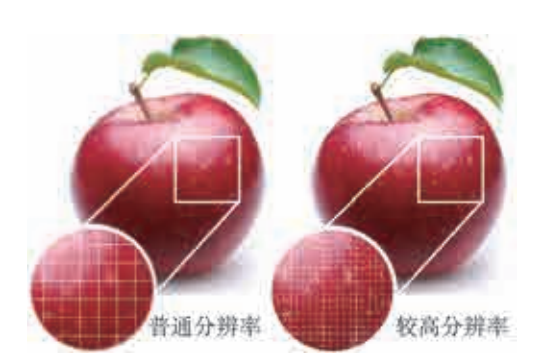

 $1.22$ 

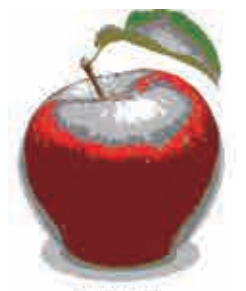

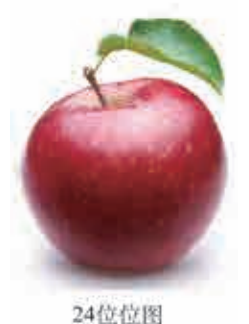

 $1.23$ 

#### 3. 图像编码

图像的采样是按一定的空间间隔从左到右、自上而 下提取画面信息,将图像在空间上转换成若干个像素 点,每个像素点呈现不同的颜色。

水平方向上的像素数量乘以垂直方向上的像素数 量称为图像分辨率。例如,一幅图像的分辨率为640× 480像素,表示该图像由水平方向上640个像素点、垂直 方向上480个像素点,共640×480=307200个像素点组 成。如果不考虑其他因素的影响,图像分辨率越高,采

样的精度就越高,数字化后的图像越清晰,同时图像所 占的存储空间也越大,如图1.22所示。

图像的量化是用若干位二进制数表示采样得到的每个像素点的 颜色。首先确定颜色的取值范围,然后将近似的颜色划分成同一种颜 色,每种颜色用一个二进制数来表示。

记录每个像素点的颜色所需的二进制数的位数,称为颜色深度 (位深度)。对于一幅图像来说,颜色深度决定了该图像中的像素可 以使用的最多颜色数量。例如,颜色深度为8比特时,可以表示256 种颜色;颜色深度为16比特时,则可以表示65536种颜色。颜色深 度越大,显示的图像色彩越丰富,画面越自然、逼真,如图 1.23 所 示。在图像分辨率相同的情况下,颜色深度越大,图像所占的存储 空间也越大。 (2007年,1998年,1998年,1998年,1998年,1998年,1998年,1998年,1998年,1998年,1998年,1998年,1998年,1998年,1998年,1998年,1998年,1998年,1998年,1998年,1998年,1998年,1998年,1998年,1998年,1998年,1998年,1998年,1998年,1998年,1998年,1998年,1998年,1998年,1998年,1998年,19

> 通常,计算机中可以采用RGB颜色模型来描述颜色。RGB颜色 模型(RGBcolormodel)又称为三原色光模式,将红(red)、绿(green)、

蓝(blue)三原色以不同的比例相加,可以产生不同的颜色。每一个像 素可以用24比特表示,所以三种原色各分8比特,即每一种原色的强 度可以用 0~255 之间的整数来表示,用这种方法可以组合成 16777216种颜色。例如,纯红色用 RGB颜色模型表示为(255,0, 0),纯绿色用RGB颜色模型表示为(0,255,0)。

这种由纵横排列的像素点组成的图像称为位图。位图的质量主 要由图像分辨率和颜色深度决定。未经压缩的位图图像的数据存储 量可以按如下方法进行计算:

未经压缩的位图图像的数据存储量 = 图像分辨率 × 颜色深度 ÷ 8(字节)

例如,一幅分辨率为1920×1080像素的图像,保存格式为"24位 位图",则其数据存储量可按以下方法进行计算:

数据存储量 = 1920 × 1080 × 24 ÷ 8(字节)

通常,未经压缩的位图图像会被保存为BMP文件格式。

、数据压缩

很多信息,包括视频、音频等多媒体信息,经数字化转换后生成 的二进制数据是以文件形式保存的,它们占用的存储空间相对较 大。为了更少地占用存储空间,就需要采用合适的方式对数据进行 压缩。

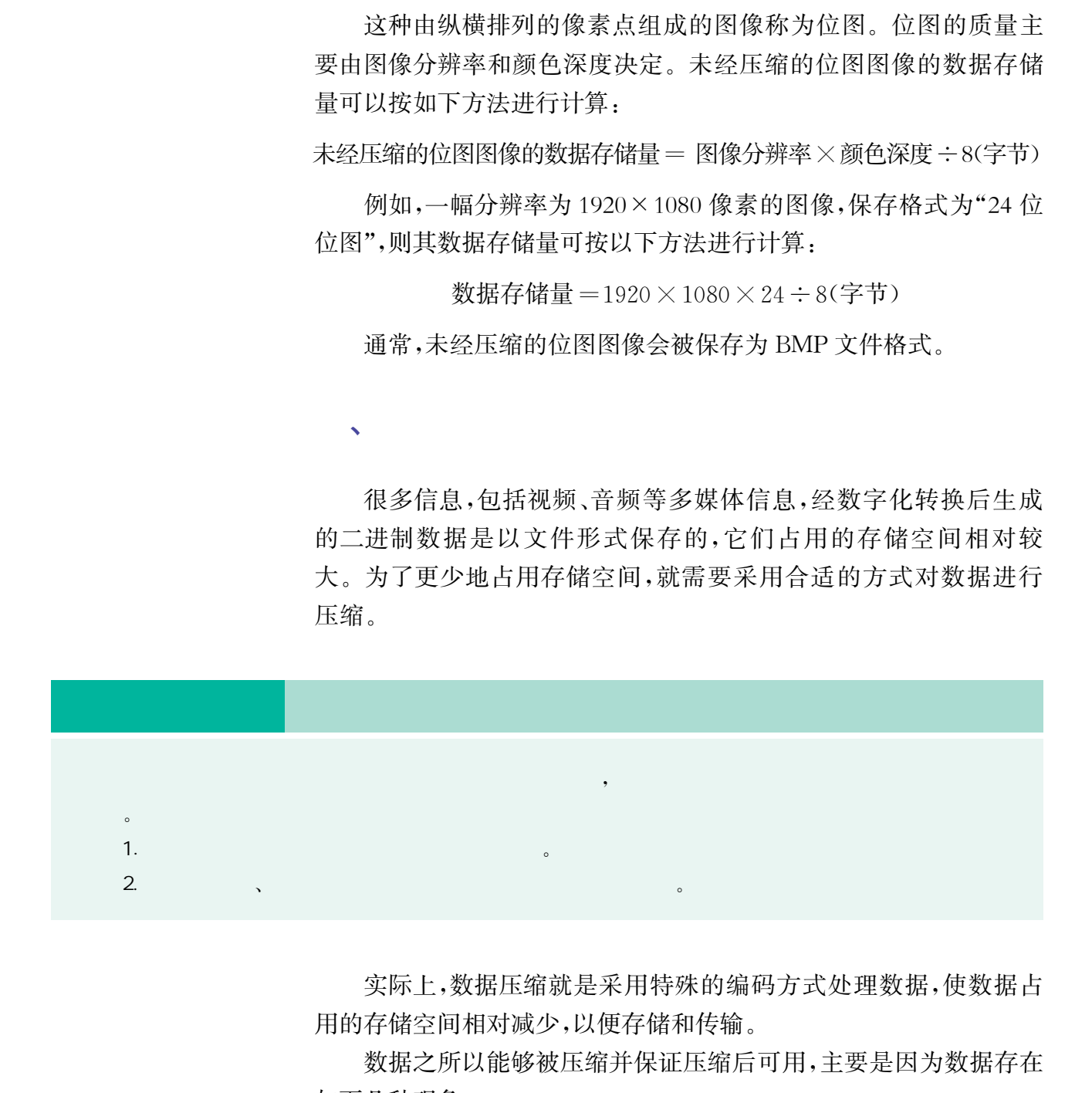

实际上,数据压缩就是采用特殊的编码方式处理数据,使数据占 用的存储空间相对减少,以便存储和传输。

数据之所以能够被压缩并保证压缩后可用,主要是因为数据存在 如下几种现象:

数据中存在冗余。例如,在一个计算机文件中,某些符号会重复 出现,某些符号会比其他符号出现得更频繁,某些字符总是在各数据 块中可预见的位置上出现等。这些冗余数据便可在数据编码的过程 中去除或减少。

相邻数据之间经常存在相关性。例如,图片中常常有色彩均匀的 背景,电视信号的相邻两帧之间可能只有少量的变化,声音信号有时 具有一定的规律性和周期性等。因此,利用某些变换来尽可能地去除 这些相关性数据,也可以实现压缩的目的。

由于人的耳、目对信号的时间变化和幅度变化的感受能力都有一 定的极限,如人眼对视频有视觉暂留效应,因而将信号中这部分感觉 不出的地方"掩蔽掉",也可以实现压缩的目的。

数据压缩的方法比较多。常用的压缩方法分为无损压缩和有损 压缩两种。

无损压缩是指对压缩后的数据进行还原后,得到的数据与压缩前 完全相同。例如,一幅分辨率为24×24像素的图像,其中一行像素色 彩值的排列为"红红红红红红红红红红红红红红红红绿绿绿绿绿绿绿 绿",经过某种压缩后,可以表示为"红16绿8",这种压缩就称为无损 压缩。我们可使用常见的无损压缩软件对文件进行压缩,压缩后生成

> 的压缩文件存储容量可能只有原来的几分之一甚至更小。 压缩文件中的数据需要用压缩软件解压缩后才能还原使 用。对于一些程序数据和文档数据而言,只能采用无损压 缩,以确保数据的准确性,否则一旦还原的数据有误,就无 法使用了。

相对于无损压缩,有损压缩通常应用于图像、声音等 数字化后存在大量冗余信息的文件。有损压缩过程中会 损失一定的信息,压缩后的数据无法还原到与压缩前一 致,但不会导致人们对原始数据表达的信息产生误解。以 图像的有损压缩为例,图像的有损压缩是在较小地损失图 像质量的情况下,对图像文件中相同或相似的数据进行大 量压缩,使得生成的文件更小,如图1.24所示。这种技术 在一定程度上损害了图像的原始质量,也就是丢掉了一些 数据的信息。同一张图像,保存为不同的格式时,其数据 量的差别可能会非常大。例如,分别使用 TIF和JPEG格 式生成的文件,大小有时会相差几十倍。常见的图像、音 频、视频有损压缩格式分别是JPEG(图像数据压缩格式)、 MP3(音 频 数 据 压 缩 格 式)、MPEG(视 频 数 据 压 缩 格 式)等。 华东师范大学出版社

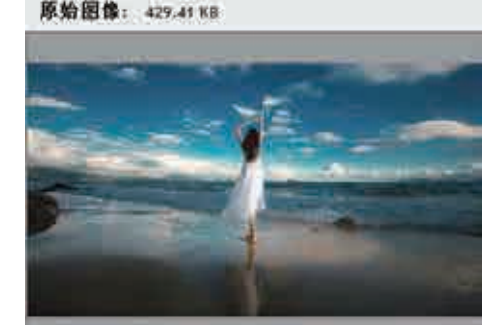

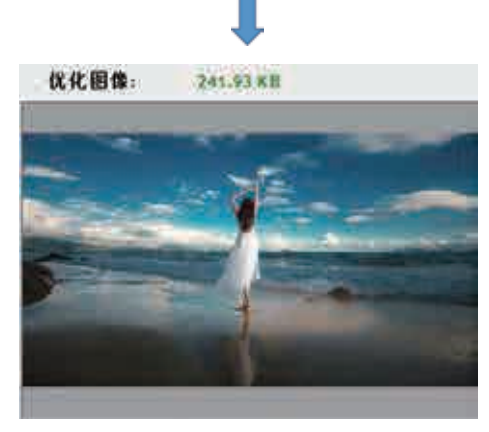

1.24

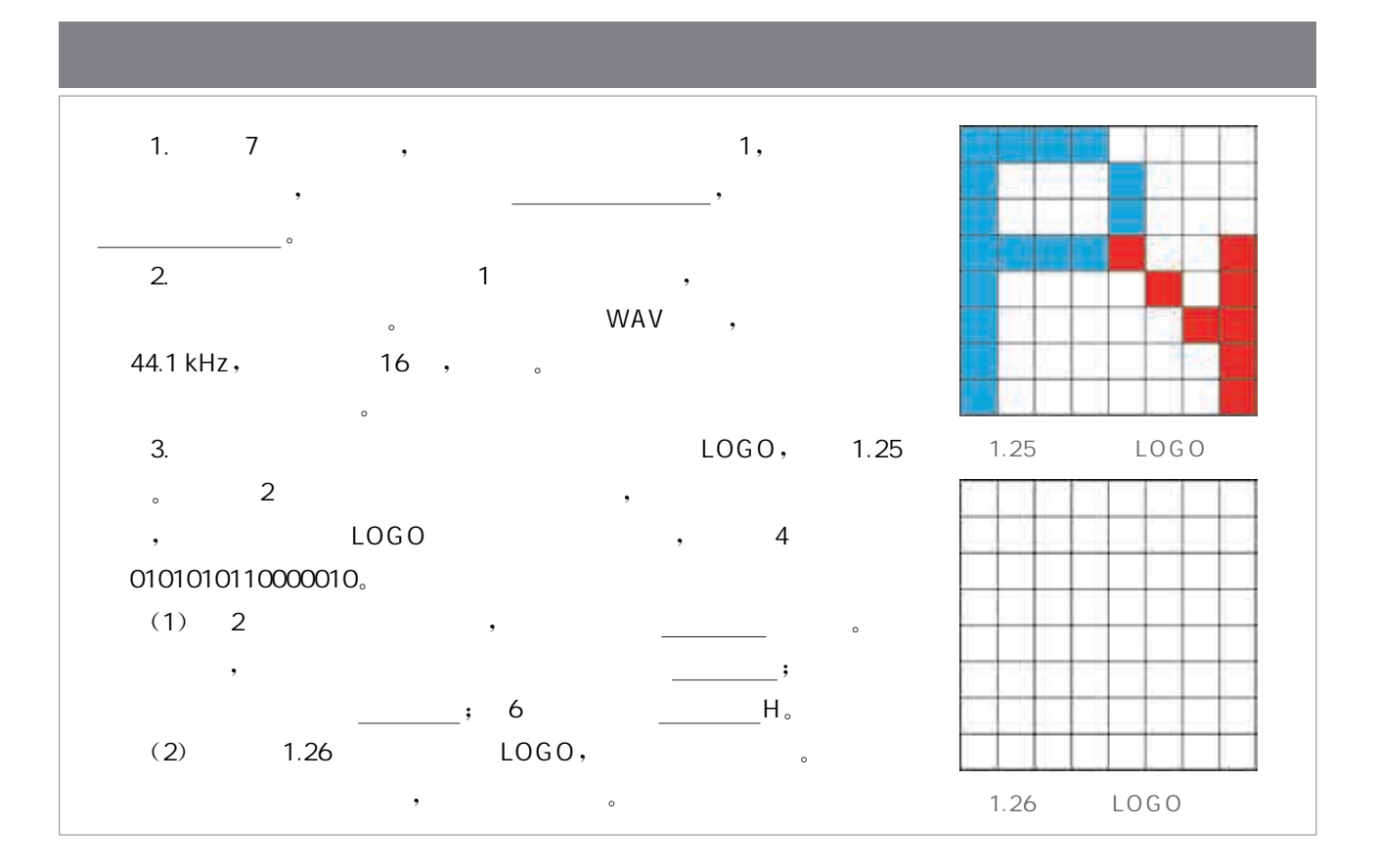

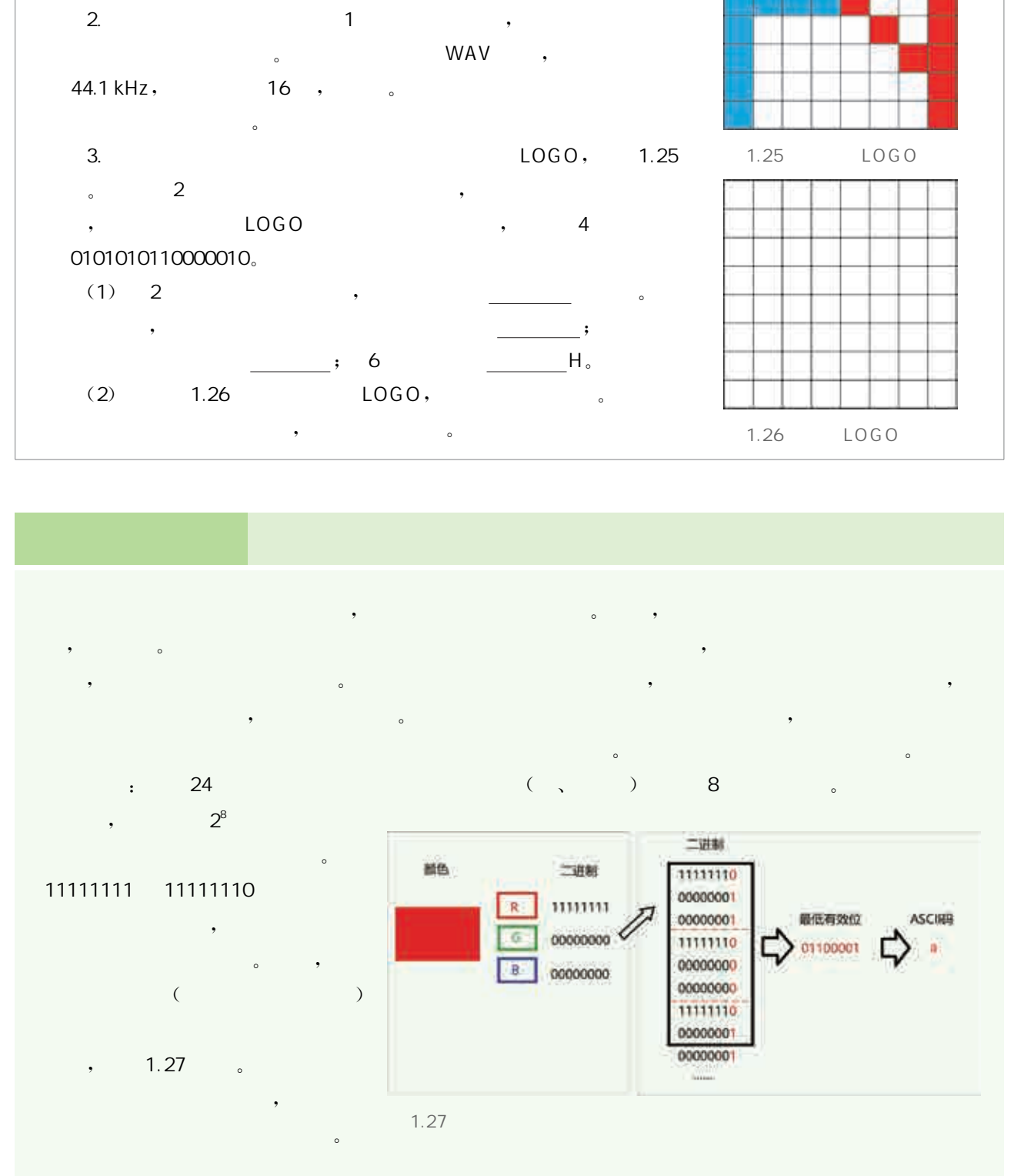

信息技术的快速发展与广泛应用加速了数据总量的增长。公共 场所的安保监测系统在实时监测过程中会产生数据;人们在使用城市 公共交通的刷卡付费系统时也会产生数据;人们在利用各种网络社交 工具进行互动交流时同样会产生数据。这些数据的规模呈现指数级数 增长,人类进入了大数据时代。大数据已成为社会的一项重要资源。

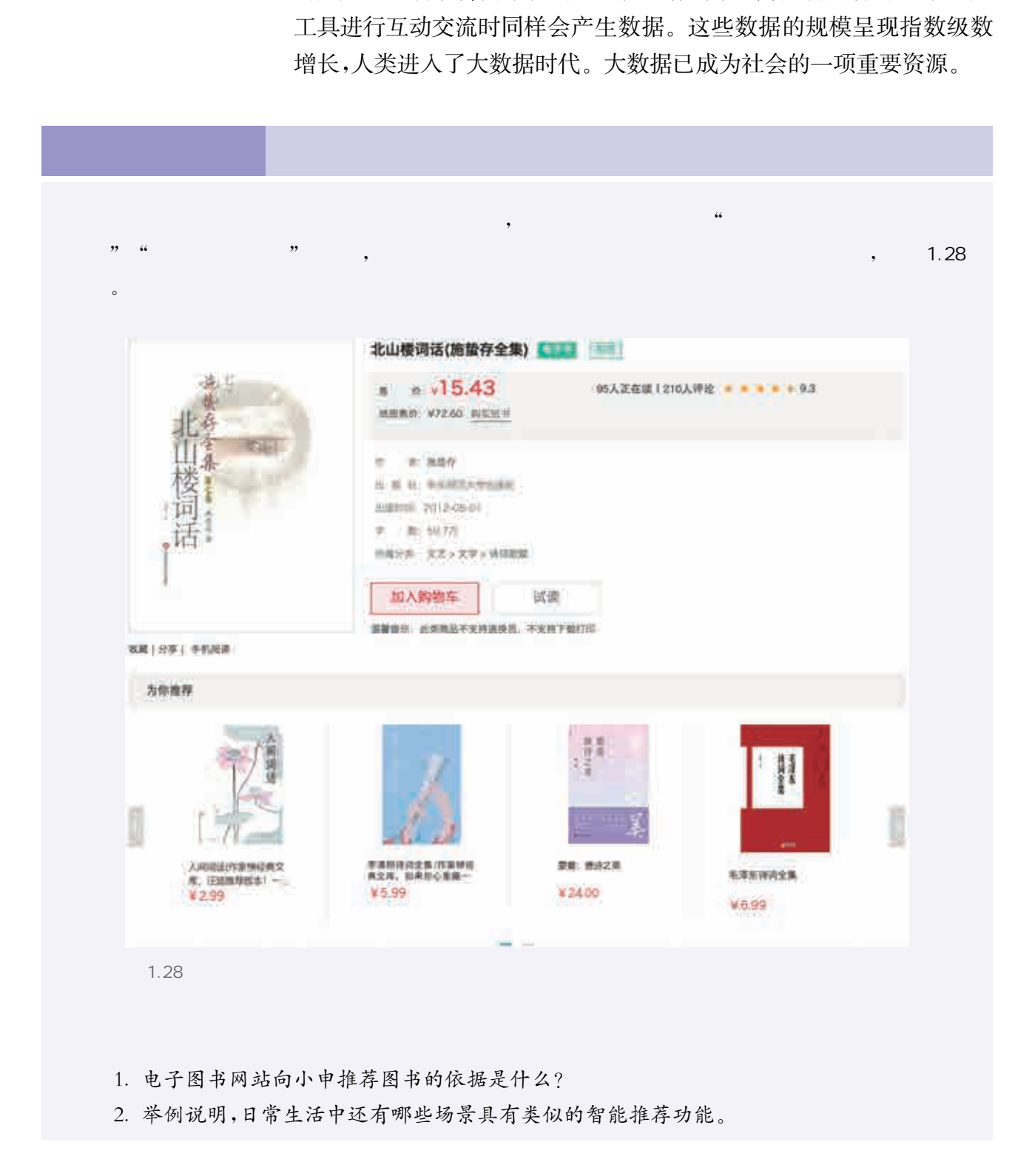

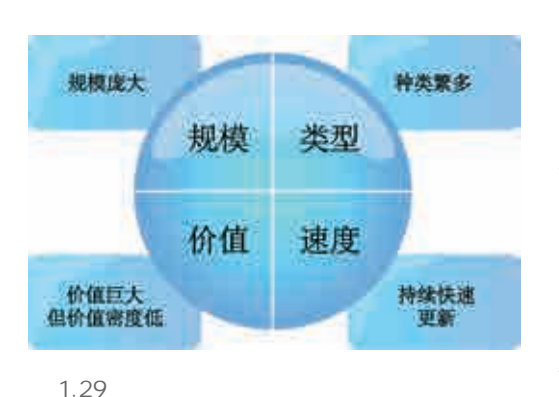

信息技术的快速发展改变着人们对数据的采集、分析与使用方

式。依托移动互联网,人们可以更便捷地访问网络,从 而大量地产生和传输数据;通过传感技术,人们可以不 间断地采集数据。这些数据规模巨大、格式多样,已经 很难用传统的方式进行处理。于是,大数据技术应运而 生,人们通过对这些数据进行分析、挖掘,从而发现和应 用其蕴藏的价值。

大数据也是数据。通常,大数据具有海量的数据规 模、多样的数据类型、快速的数据流转和价值密度低四 大特征,如图1.29所示。

#### 1. 数据规模大

、理解大数据

借助可穿戴设备、物联网和云计算等技术,人们的行为和物体的 运行轨迹可以被采集和保存,形成大规模数据。以出租车定位系统中 的数据为例,某市出租车公司的出租车通常每隔10秒钟会自动向总 部的服务器发送一条数据,记录自己所在的经纬度、车速、车上是否有 乘客、行驶方向等信息。那么,按照该市大约有5万余辆在运营出租 车计算,一天产生的定位数据就大概有4亿余条。今天的数据已经从 TB级别跃升为PB级别。 华东师范大学出版社

#### 2. 数据类型多

网络时代,数据的种类越来越多样,从二维表格表示的关系数据, 扩展为文本数据、网络日志、音频、视频、图片、地理位置信息等等。大 数据技术的发展不仅为快速处理海量数据提供了支持,也为处理不同 来源、不同格式的多元化、多维度数据提供了可能。

#### 3. 处理速度快

大数据的"快"表现在多个层面上,它既包括数据产生得快,也要 求数据处理得快。海量、多样的数据快速处理对数据处理的速度提出 了更高的要求。过去,需要几天或更多时间处理的数据,现在可能要

在几分钟之内完成处理。以衡量大数据领域计算实力的100TB数据 的排序速度为例,目前人们已经能够在百秒内完成对100TB数据的 排序。

#### 4. 价值密度低

大数据是有价值的,价值密度的高低与数据总量的大小几乎 成反比。大量的不相关数据,不经过处理则价值较低,属于价值密 度低的数据。以安全监控视频为例,一部连续1小时不间断的监 控视频中,有用的视频数据可能仅有一两秒。如何对大数据进行 分析,获得有价值的信息,已成为目前大数据背景下亟待解决的 问题。 大数据是有价值的,价值密度的高低与数据总量,成员比。大量的不相关数据,不经过处理则价较低,使用的数据,有用的机械和分析,有用的机构,有一两秒。如何将将有价值的信息,已成为目前大数据背景下问题。<br>度低的数据,以安全监控视频为例一部连续1小时对一次提供中,有用的视频数据可能仅有一两秒。如何并行在同时,我们可以为一次提供一个人的生活的时间。与传统数据相比,大数据在数据规模、采集方式、分子问题。与传统数据相比大数据在数据规模、采集方式、分析、同时

与传统数据相比,大数据在数据规模、采集方式、分析方法、价值 利用等方面都有了很大的发展,影响着我们每个人的生活与学习。例 如,人们对网络用户的搜索请求及交互数据进行分析,建立用户行为 模型,为用户提供个性化智能搜索和内容推荐。

 $\sqrt{2}$ 

网络时代,每天来自商业、社会、科学、工程、医学以及日常生活等 方方面面的数据,不断存储到我们的计算机和各种存储设备中。面对 海量数据,人们利用技术方法,经过整合、归纳与评估,提取出有价值 的信息,为用户的决策提供依据。

计算机与网络技术的快速发展使得数据处理方式发生了巨大 的变化,数据的处理效率得到了极大的提高。借助信息技术,可以 对人的在线行为进行记录,也可以对社会中的各种事物进行记录, 通过大数据分析,更好地做出预测和决策。一般而言,大数据处理 可分为四个步骤:数据采集、数据预处理、数据分析和数据挖掘 应用。

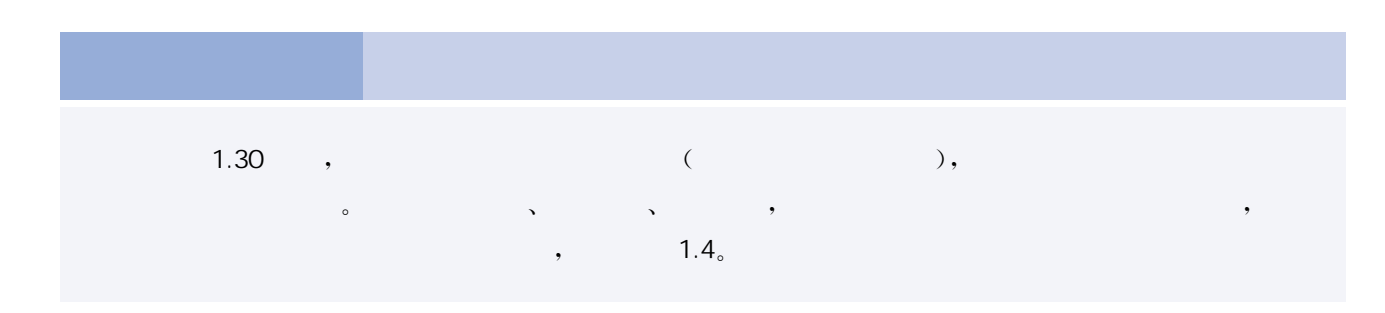

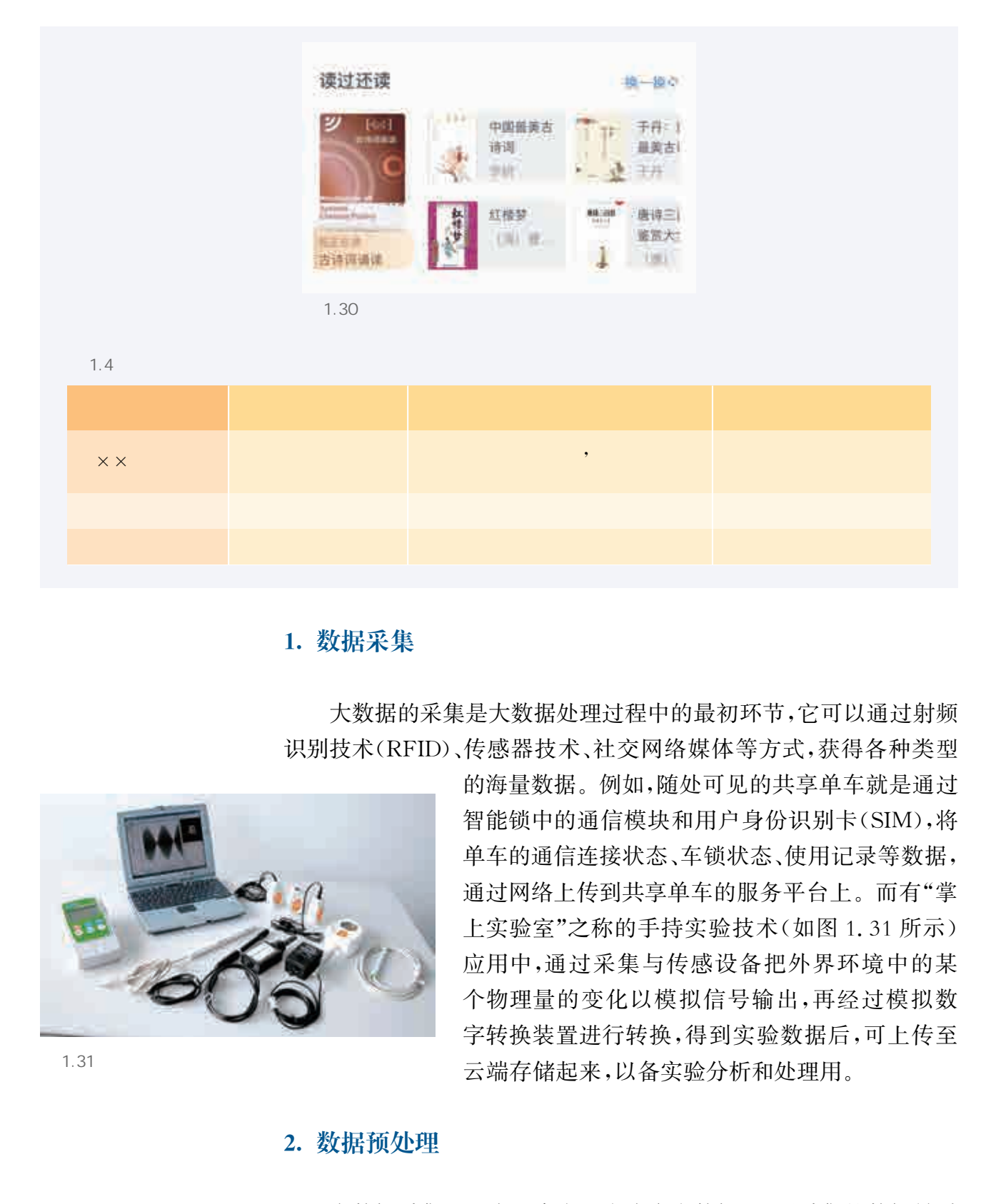

#### 1. 数据采集

大数据的采集是大数据处理过程中的最初环节,它可以通过射频 识别技术(RFID)、传感器技术、社交网络媒体等方式,获得各种类型

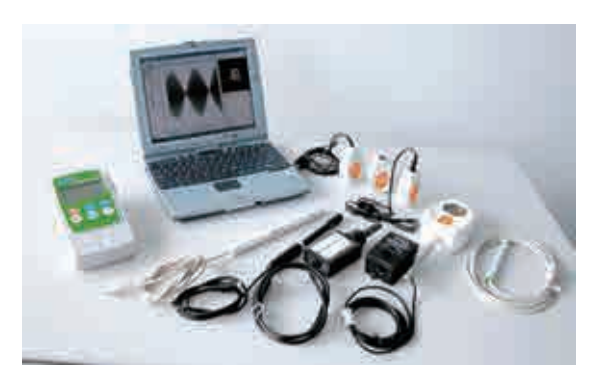

 $1.31$ 

的海量数据。例如,随处可见的共享单车就是通过 智能锁中的通信模块和用户身份识别卡(SIM),将 单车的通信连接状态、车锁状态、使用记录等数据, 通过网络上传到共享单车的服务平台上。而有"掌 上实验室"之称的手持实验技术(如图1.31所示) 应用中,通过采集与传感设备把外界环境中的某 个物理量的变化以模拟信号输出,再经过模拟数 字转换装置进行转换,得到实验数据后,可上传至 云端存储起来,以备实验分析和处理用。

#### 2. 数据预处理

大数据采集过程中通常有一个或多个数据源,所采集的数据易受 到噪声数据、数据缺失、数据冲突等影响。因此,需要对采集的数据进 行预处理,以保证大数据分析与预测结果的准确性与价值。例如,出
租车在运营过程中,可能会由于高层建筑物遮挡、驶入地下隧道以及 出租车本身的定位系统装置故障等原因,导致出租车定位数据缺失。 此外,由于数据采集设备的不稳定或者司机的误操作,会导致两条或 多条记录重复。对于这样的重复数据,就需要进行合并或删除操作。 预处理后的出租车轨迹数据如图1.32所示。

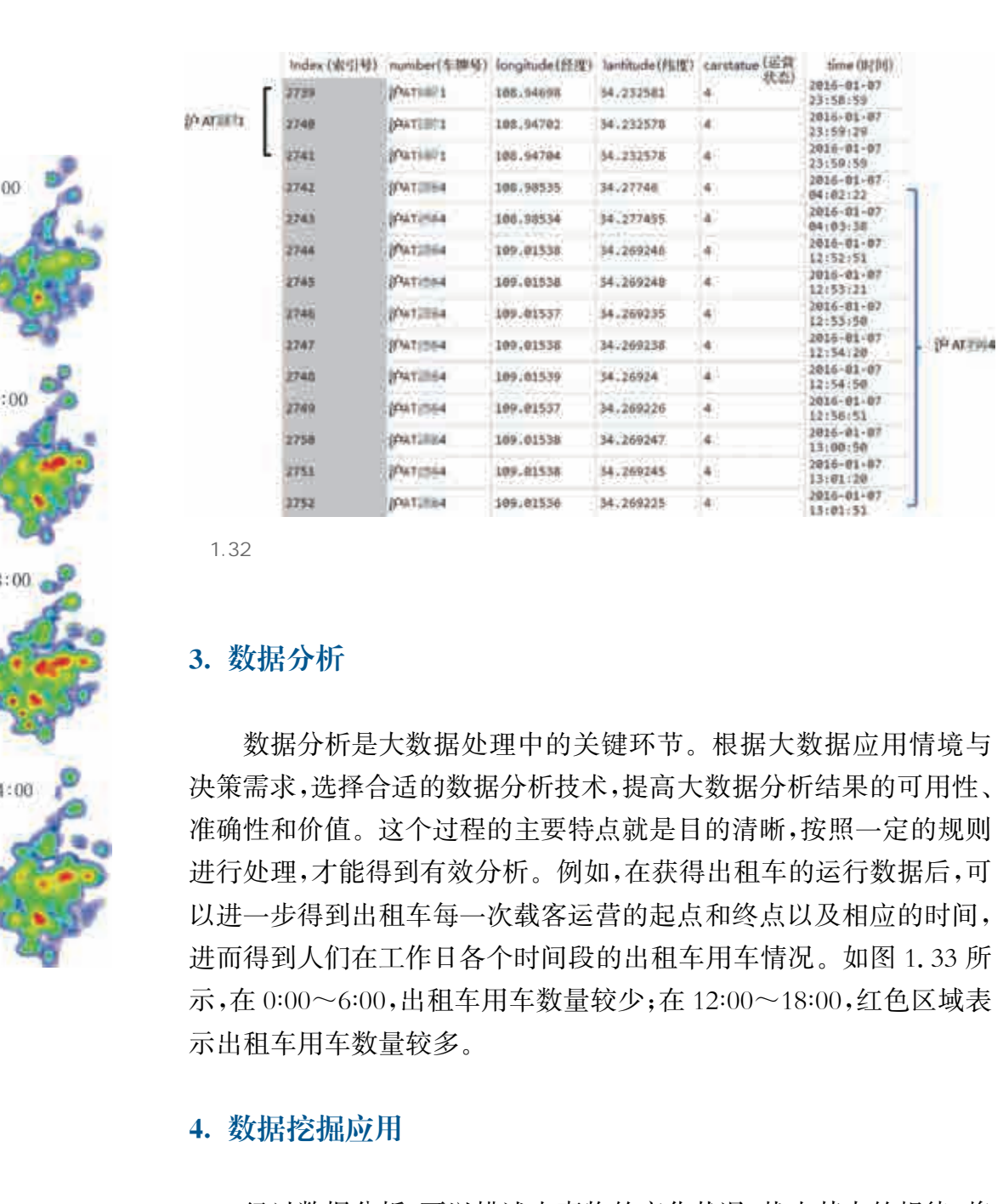

1.32

## 3. 数据分析

数据分析是大数据处理中的关键环节。根据大数据应用情境与 决策需求,选择合适的数据分析技术,提高大数据分析结果的可用性、 准确性和价值。这个过程的主要特点就是目的清晰,按照一定的规则 进行处理,才能得到有效分析。例如,在获得出租车的运行数据后,可 以进一步得到出租车每一次载客运营的起点和终点以及相应的时间, 进而得到人们在工作日各个时间段的出租车用车情况。如图1.33所 示,在0:00~6:00,出租车用车数量较少;在12:00~18:00,红色区域表 示出租车用车数量较多。

## 4. 数据挖掘应用

经过数据分析,可以描述出事物的变化状况,找出其中的规律,将 分析结果运用到实践中。例如,根据时段与地区的出行热力图,实时 分析旅游景点、居民区、学校、商业区等地区的人流量变化,调整社会

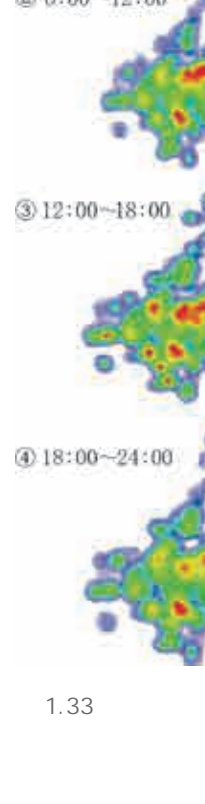

安保人员,保持良好的社会秩序。

大数据处理一般需要经历上述四个步骤。在具体实施时,其 中的细节、工具的使用、数据的完整性等还需要结合具体需求、行 业特点和整个时代的变化而不断变化更新,才能符合大数据时代 的特点。

 $\lambda$ 

互联网产生的海量数据汇同强大的计算技术,使大数据发挥着越 来越重要的作用。人们利用算法对收集到的庞大数据进行分析处理, 找到数据之间的关联性,并匹配出某些结果或现象,从而找寻到某种 相关性,用于调整和制订后续的各种策略。大数据与人工智能技术的 紧密结合,帮助人们从数据中获取更准确、更深层次的信息,挖掘出数 据背后的价值,催生出新业态和新模式。

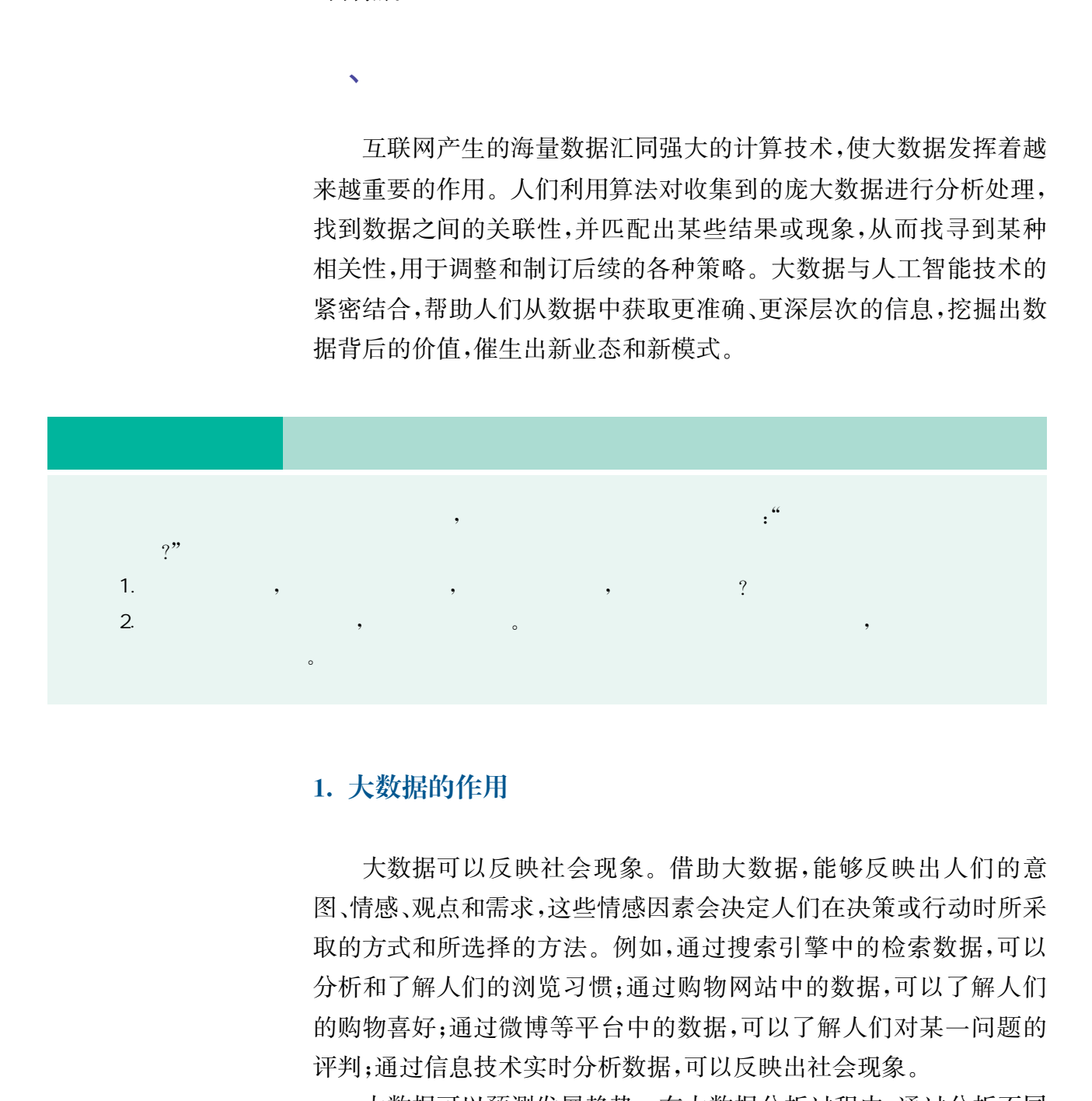

## 1. 大数据的作用

大数据可以反映社会现象。借助大数据,能够反映出人们的意 图、情感、观点和需求,这些情感因素会决定人们在决策或行动时所采 取的方式和所选择的方法。例如,通过搜索引擎中的检索数据,可以 分析和了解人们的浏览习惯;通过购物网站中的数据,可以了解人们 的购物喜好;通过微博等平台中的数据,可以了解人们对某一问题的 评判;通过信息技术实时分析数据,可以反映出社会现象。

大数据可以预测发展趋势。在大数据分析过程中,通过分析不同 类型数据的相互关联,描述数据的动态变化,就可以比较清晰地展示 事件的脉络关系,预测其发展趋势。例如,基于用户和车辆的LBS(基

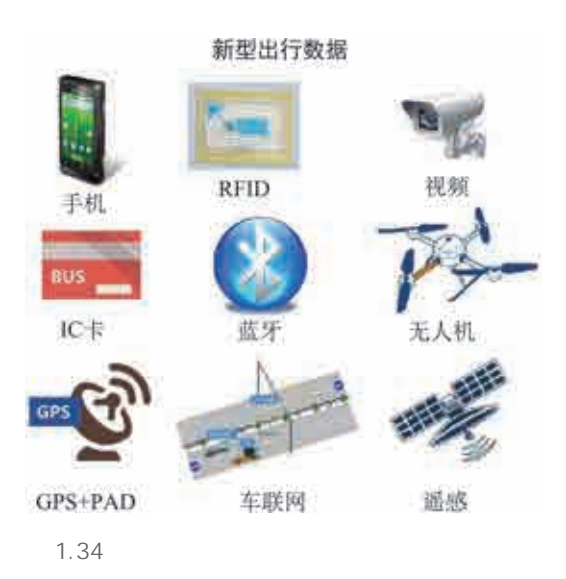

于位置的服务)定位数据,分析人车出行的个体和群体 特征,进行交通行为的预测,如图1.34所示。交通部 门可以预测不同时间不同道路的车流量,进行车辆智 能调度,用户则可以根据预测结果选择拥堵概率更低 的道路。

大数据可以指导决策的制订。通过大数据技术, 人们可以获得所希望的数据,并能得到与之相关联的 分析结果,从而能更全面地认识事物的特征及发展趋 势,为行动决策奠定基础。例如,在社会治安方面,警 方通过"案件数据分析和趋势预测系统"中的各类数 据,预测未来某时段、某区域可能发生治安问题的概率 及类型,作为警力布置和安全防范的决策,从过去"被

动围着案件转"发展为"前瞻性地巡逻防控"。

## 2. 大数据对社会发展的影响

随着互联网的发展,大数据已经渗透到很多行业,成为重要的生 产要素,并通过各行各业的不断创新,逐步为人类创造更多的价值和 财富。

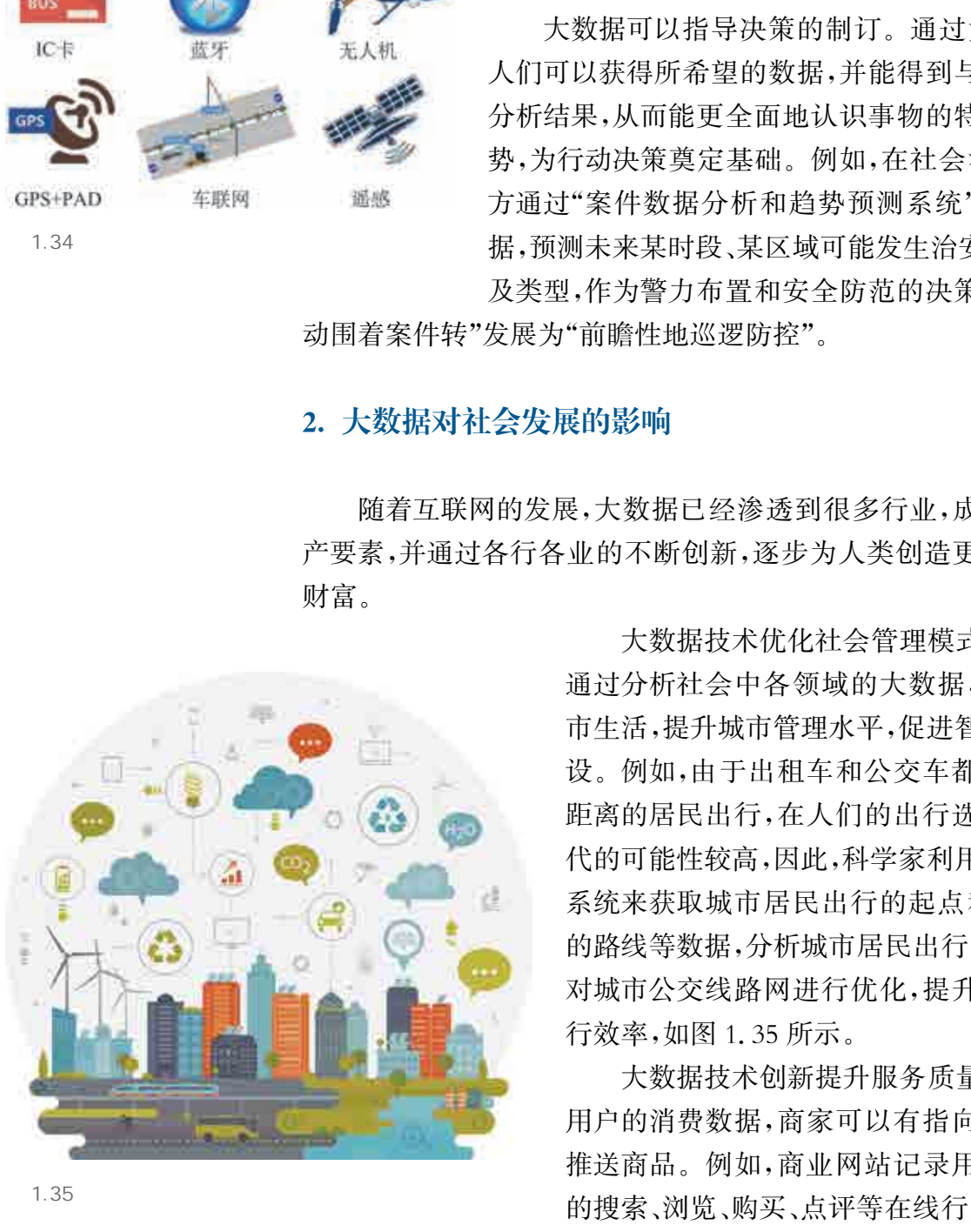

 $1.35$ 

大数据技术优化社会管理模式。政府部门 通过分析社会中各领域的大数据,可以改善城 市生活,提升城市管理水平,促进智慧城市的建 设。例如,由于出租车和公交车都服务于中长 距离的居民出行,在人们的出行选择中互相替 代的可能性较高,因此,科学家利用出租车运营 系统来获取城市居民出行的起点和终点、经过 的路线等数据,分析城市居民出行的交通需求, 对城市公交线路网进行优化,提升城市公交运 行效率,如图1.35所示。

大数据技术创新提升服务质量。通过分析 用户的消费数据,商家可以有指向性地向用户 推送商品。例如,商业网站记录用户在网站中 的搜索、浏览、购买、点评等在线行为数据,通过 分析这些数据,了解用户的购物习惯,判断用户

的购物喜好,以此为依据进行个性化商品推送,实现个性化服务。

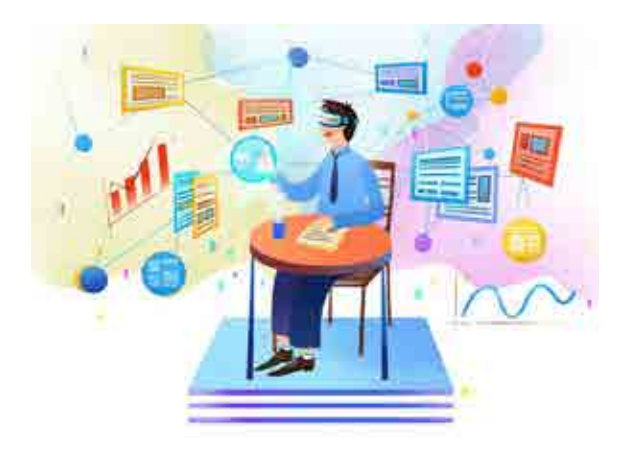

1.36

大数据技术成为科学研究的新途径。借助 对大数据的分析研究,能够发现医学、物理、经 济和社会等领域的新现象,揭示自然与社会中 的新规律,并预测未来趋势,如图1.36所示。 正在兴起的环境应用科学、基于全球数据共享 的天文观测、下一代传感器网络与地球科学等, 都是正在快速成长和发展的交叉学科方向,也 是大数据在科学研究和发现中的新应用。

随着大数据技术的广泛应用,大数据技术 已经渗透社会的很多领域。许多国家先后将大 数据研究提升到国家战略层面。我国也充分认

识到大数据时代带来的重大机遇,部署了一系列与大数据研究紧密相 关的科研计划。大数据已经成为关系国家经济发展、社会安全和科技 进步的重要战略资源。

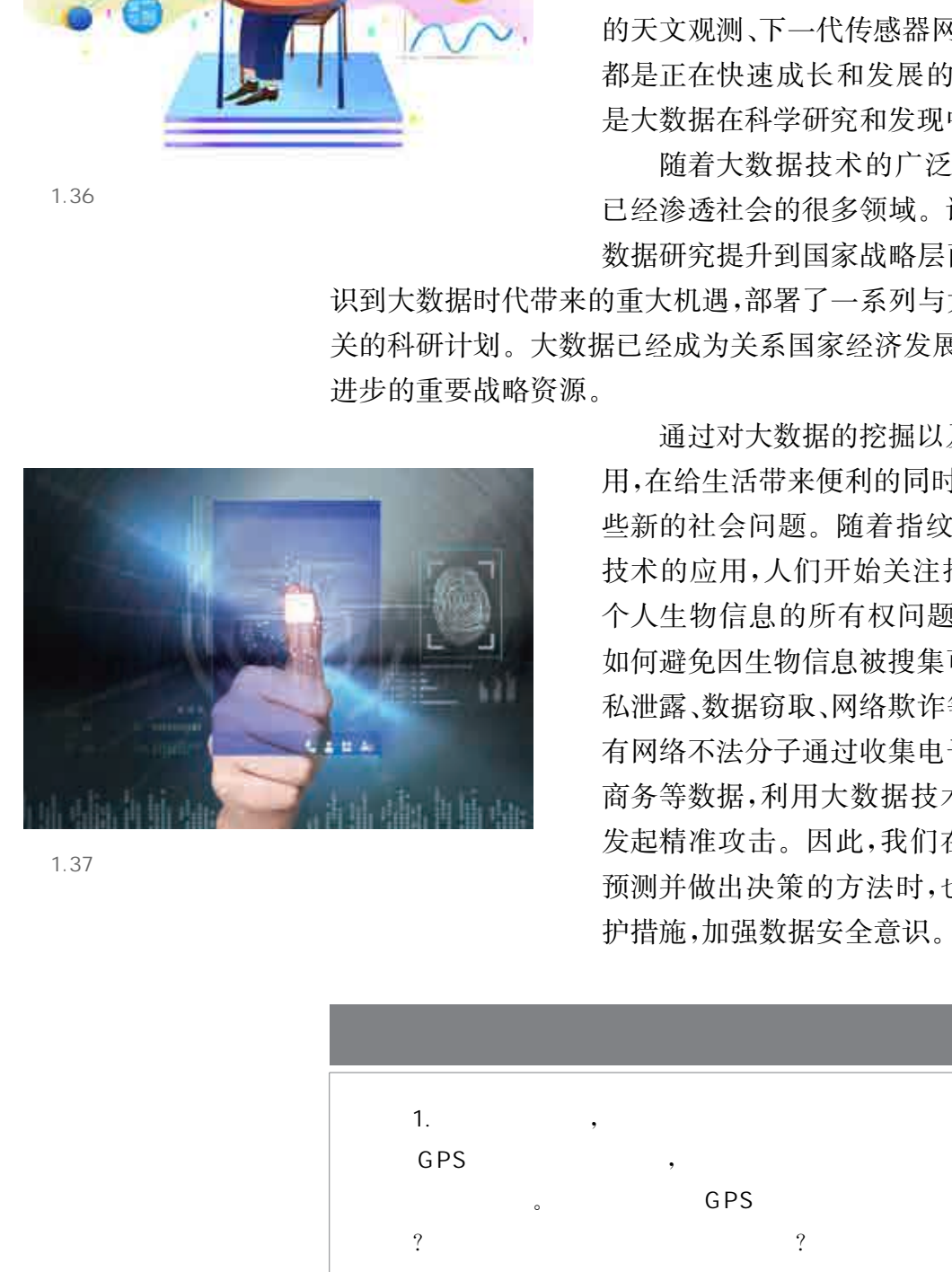

1.37

通过对大数据的挖掘以及对分析结果的应 用,在给生活带来便利的同时,也可能会引发一 些新的社会问题。随着指纹识别、人脸识别等 技术的应用,人们开始关注指纹、虹膜、面容等 个人生物信息的所有权问题,如图1.37所示。 如何避免因生物信息被搜集可能带来的个人隐 私泄露、数据窃取、网络欺诈等问题? 甚至还曾 有网络不法分子通过收集电子邮件、微博、电子 商务等数据,利用大数据技术向所搜索的目标 发起精准攻击。因此,我们在学习利用大数据 预测并做出决策的方法时,也要掌握特定的防 护措施,加强数据安全意识。

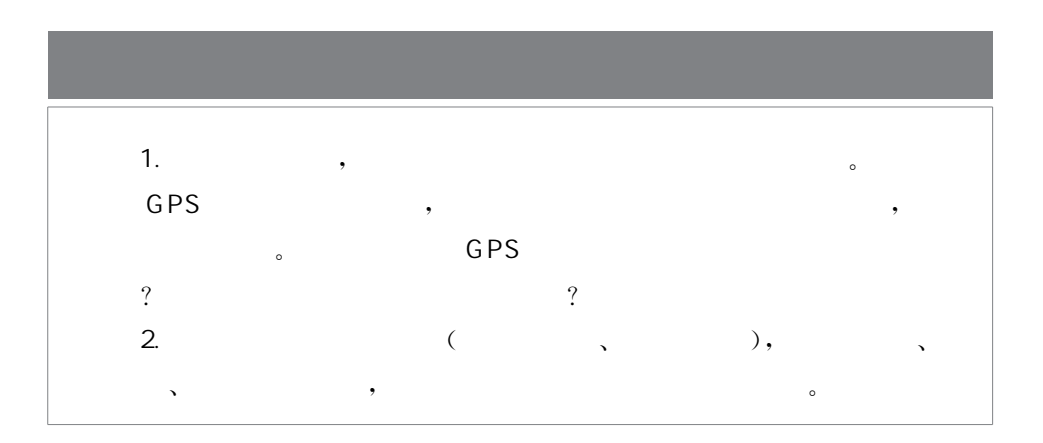

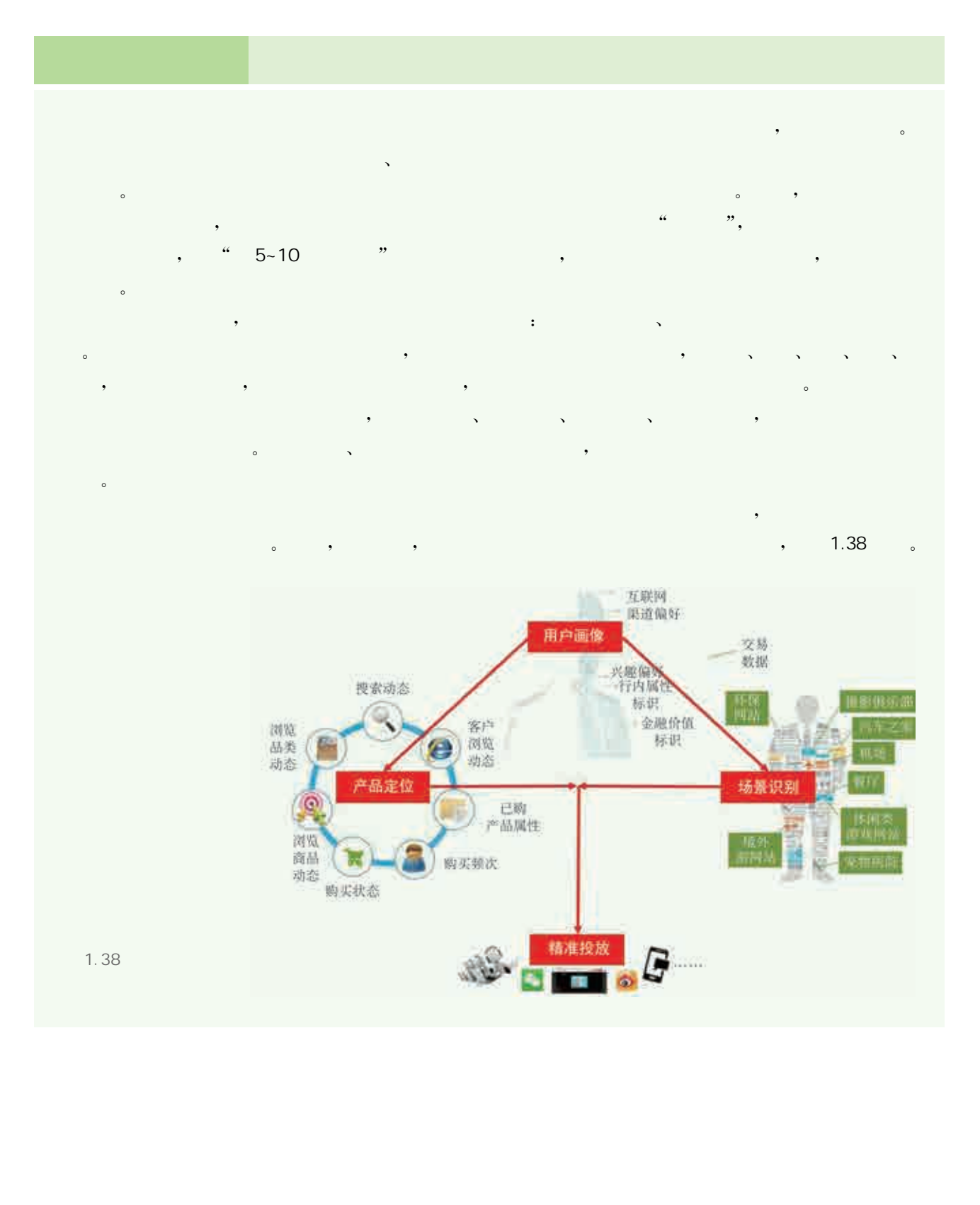

**Excess Control of Ocean Drumping Control Control Control Control Control Control Control Control Control Control Exten Linguist County of County of County County County County County County County County County County County County County County County County County County County County County County County County County County Coun** and the first (idisabled): not (.disabled) and the **The Contract of Case 1988 28a745; border-color: Contract of Contract of Contract of Contract of Contract of Co A THE CHAN LINE-SUCCESS:not(:disabled) and Change Community of the multime-success:not(:disabled) municipal Contract of the Contract Of 17a2b8; border-color: City Advised** Example is abled (color: 0#17a2b8), btn end<br>
(a) Saint and Line-warning (color: 0#ffc187abien<br>
(a) Saint and Line-warning (color: 0#ffc187abien<br>
(a) Saint and Line-warning (color: 0#ffc187abien<br>
(a) Saint and Color: 0 0 0.

 $\bullet$ ,  $\zeta$ , where  $\mathcal{N}$  is a set of  $\mathcal{N}$  is a set of  $\mathcal{N}$  $\bullet$  $\bullet$ , and the distribution of the distribution of  $\mathcal{H}_R$ , which is a set of  $\mathcal{L}$  $\bullet$  $\bullet$ , where  $\mathcal{N}_{\text{max}}$ 

,

 $\bullet$ 

# , the contract  $\sim$  , the contract of the contract of the contract of the contract of the contract of the contract of the contract of the contract of the contract of the contract of the contract of the contract of the con

- , and the contract of the contract of the contract of the contract of the contract of the contract of the contract of the contract of the contract of the contract of the contract of the contract of the contract of the con
- 块规格选择;最短路径算法可用于公共交通网络规划;人脸识别算法广泛用于数码相机拍照时
- $\mathbb{R}^n$ ; except  $\mathbb{R}^n$  , except  $\mathbb{R}^n$  , except  $\mathbb{R}^n$  , except  $\mathbb{R}^n$  , except  $\mathbb{R}^n$  , except  $\mathbb{R}^n$  , except  $\mathbb{R}^n$ 算法无处不在!
- 随着信息技术的发展,人们使用程序设计语言对各种算法进行了程序实现,并将程序安装 在不同的数字化设备上,当我们使用这些设备来解决生活中的各类问题时,就更加便捷了。 , where  $\alpha$  is a set of the proposition  $\alpha$  , where  $\alpha$  is a set of the proposition  $\alpha$ 
	- , and , we are the contract of the contract  $\alpha$
- 

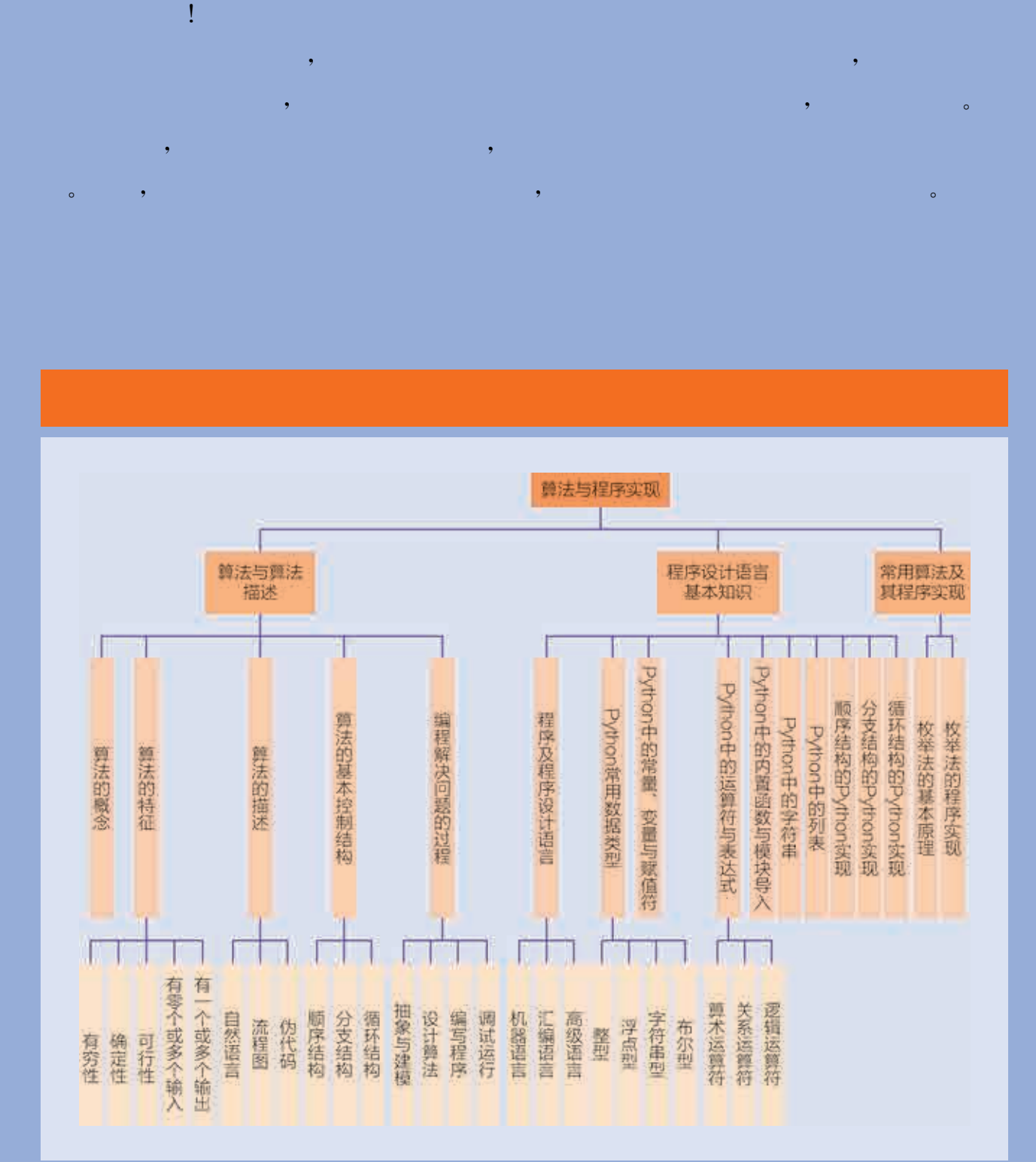

## 项目主题 编程应用助健康

## $\mathcal{O}(\mathcal{O}(\log n)$  is the set of  $\mathcal{O}(\log n)$

 $\frac{1}{2}$ , and  $\frac{1}{2}$ , and  $\frac{1}{2}$ , and  $\frac{1}{2}$ , and  $\frac{1}{2}$ , and  $\frac{1}{2}$ , and  $\frac{1}{2}$  $\sim$ 小申是一名运动爱好者,这学期学校健身中心更新了一批跑步机,他和同学就  $\overline{\mathcal{O}}$ , the contraction of the contraction of the contraction of the contraction of the contraction of the contraction of the contraction of the contraction of the contraction of the contraction of the contraction of the contra  $\sim$ 是如何实现这些功能的呢?

## $\mathcal{O}(\mathcal{O}(\log n)$  . The  $\mathcal{O}(\log n)$

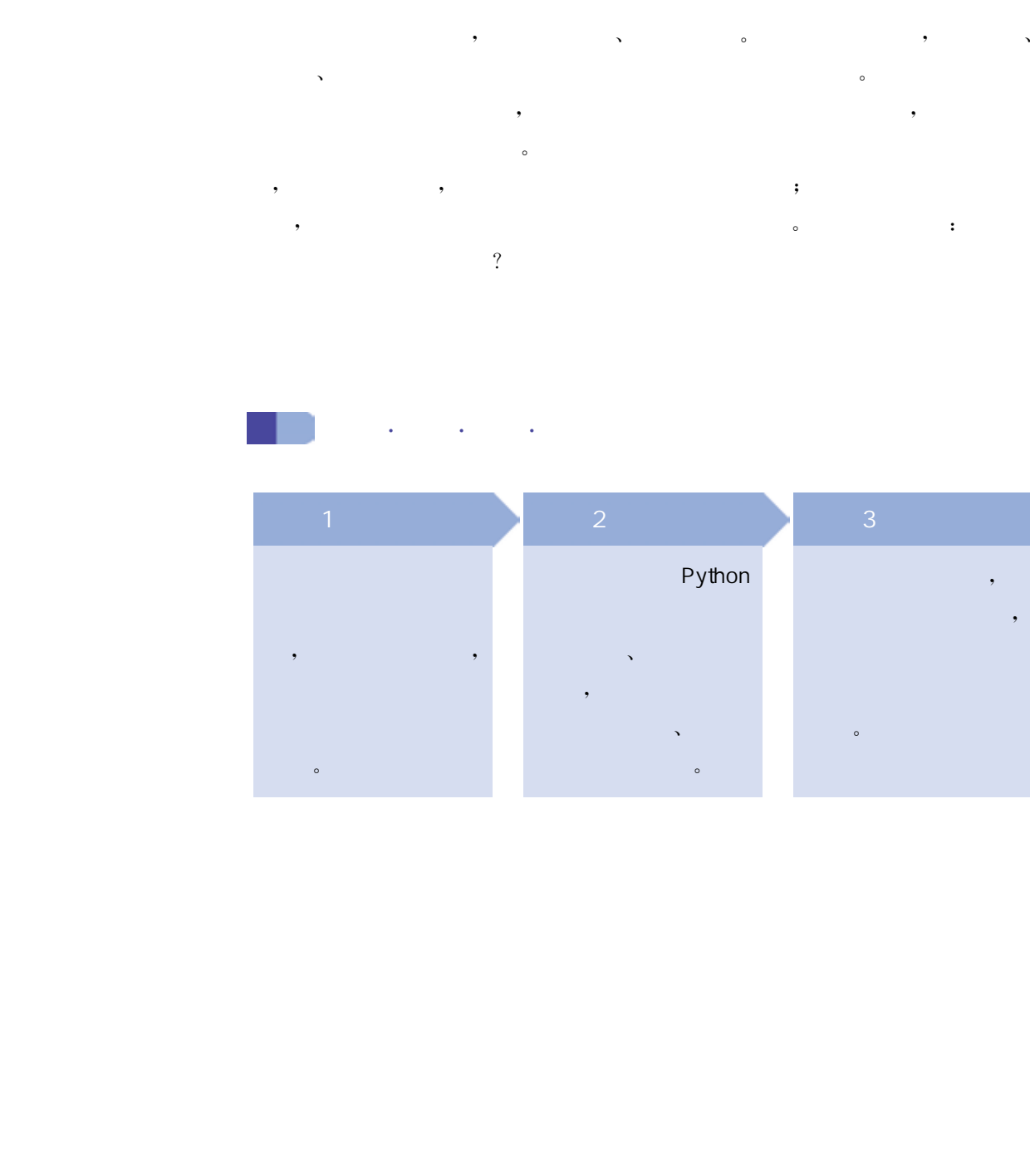

在实际生活中,人们一直都在寻求有效的问题解决方法。例如, 做饭时,如何在做完一桌饭菜后,还能保证饭、菜、汤都有一个合适的 温度;旅游时,如何规划旅行路线,以确保在有限的时间和预算内使行 程的性价比最高;如何设置有效的电梯调度方案,以确保乘客等待的 总时间最短……对问题解决的思考在生活中比比皆是,当这些解决问 题的步骤被人们描述并记录下来之后,就成为了可以重复执行的、用 来解决一类问题的算法。

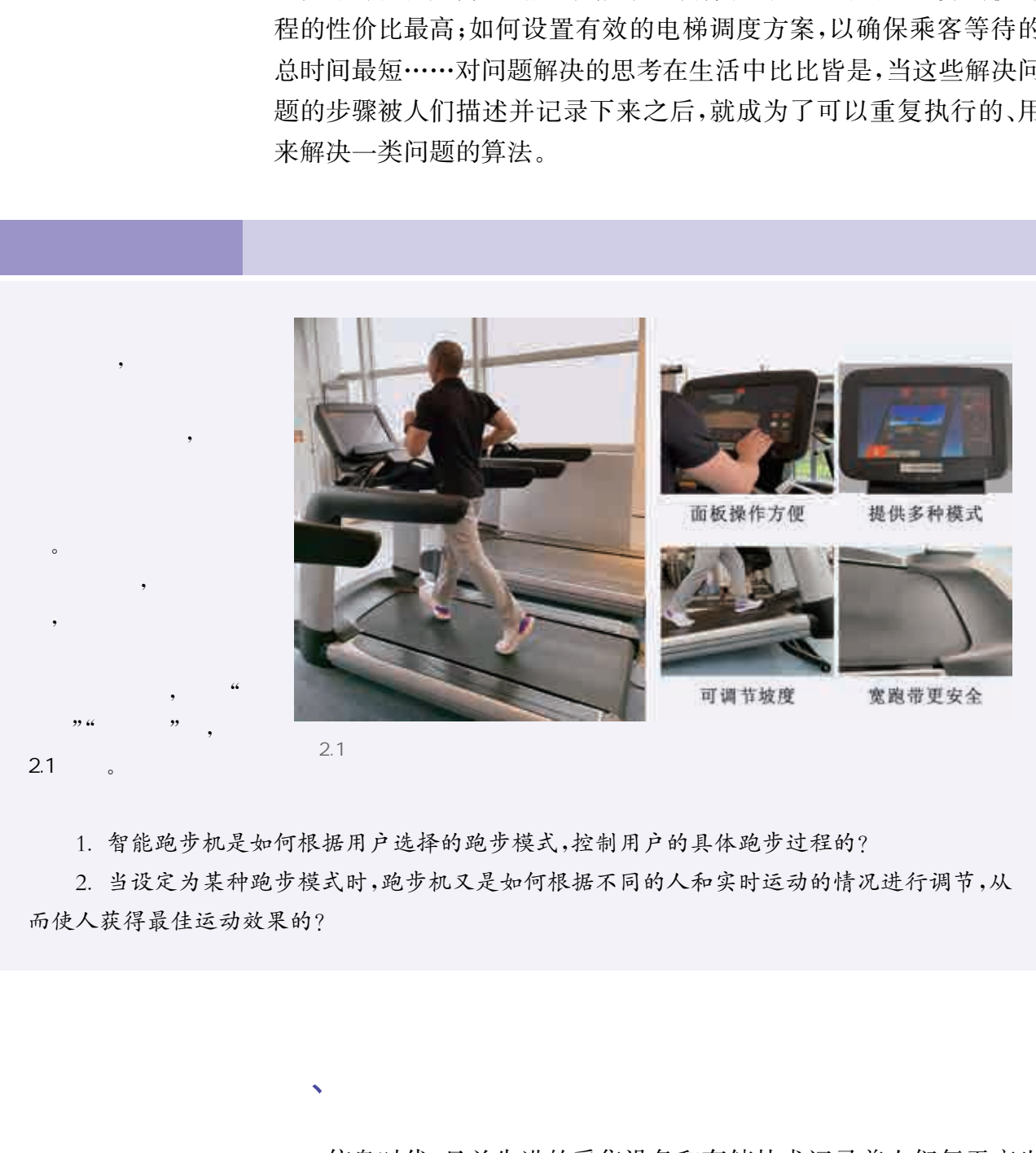

 $2.1$ 

1. 智能跑步机是如何根据用户选择的跑步模式,控制用户的具体跑步过程的?

 $\sqrt{1 + \frac{1}{2}}$ 

2. 当设定为某种跑步模式时,跑步机又是如何根据不同的人和实时运动的情况进行调节,从 而使人获得最佳运动效果的?

> 信息时代,日益先进的采集设备和存储技术记录着人们每天产生 的大量数据,人们对于各种应用需求的类型和难度也逐渐增加,无论 是三维图形生成、海量数据处理、机器学习,还是图像识别等,都需要

#### 靠算法来解决。

 $\blacksquare$  $\hspace{1.5cm} (k_{\perp} \rightarrow k_{\perp} ) \hspace{1.5cm} , \hspace{1.5cm} (k_{\perp} \rightarrow k_{\perp} ) \hspace{1.5cm} , \hspace{1.5cm} (k_{\perp} \rightarrow k_{\perp} ) \hspace{1.5cm} , \hspace{1.5cm} (k_{\perp} \rightarrow k_{\perp} ) \hspace{1.5cm} , \hspace{1.5cm} (k_{\perp} \rightarrow k_{\perp} ) \hspace{1.5cm} , \hspace{1.5cm} (k_{\perp} \rightarrow k_{\perp} ) \hspace{1.5cm} , \hspace{1.5cm} ($ (即用心率来指导跑步训练,在特定的心率下进行训练来提高心肺能力)模式后,跑步机运转过程描述如下: ① 直接选择预设值 或是等待用户输入个人体重、跑步时长、年龄、跑步时速等 ② 计算并显示目标心率 ③ 倒计时3秒 然后提示用户开始跑步 ④ 给电机发送信号 启动跑带 运转至设定的跑步时速 ⑤ 在跑步过程中监测当前心率 如果当前心率不在目标心率的浮动范围内 则调节跑带坡度 直至 当前心率稳定在目标心率的浮动范围内; ⑥ 判定是否达到设定的跑步时长 如未达到 则继续监测当前心率 否则给电机发送信号 逐渐降低 跑带运转速度至停止; ⑦ 结束本次跑步。  $\frac{a}{a}$  , where  $\frac{a}{a}$  , where  $\frac{a}{a}$  , we have  $\frac{a}{a}$ 1.  $\frac{1}{2}$  is the set of  $\frac{1}{2}$  is the set of  $\frac{1}{2}$  is the set of  $\frac{1}{2}$  is the set of  $\frac{1}{2}$  is the set of  $\frac{1}{2}$  is the set of  $\frac{1}{2}$  is the set of  $\frac{1}{2}$  is the set of  $\frac{1}{2}$  is the set of  $\$ 2.  $\frac{a}{\sqrt{2}}$ ,  $\frac{a}{\sqrt{2}}$ ,  $\frac{a}{\sqrt{2}}$ ,  $\frac{a}{\sqrt{2}}$ ,  $\frac{a}{\sqrt{2}}$ 华东师范大学出版社

## 1. 算法的概念

算法在生活中是普遍存在的,广义地讲,算法是在有限步骤内求 解某一问题所使用的步骤和方法。例如,在炒菜时,先放什么,后放什 么,这也有一定的顺序和方法,这种顺序和方法我们称之为炒菜的算 法;在做数学题时,每一道题都有对应的具体计算方法和步骤,可以称 之为这道题的解题算法;使用跑步机跑步时,跑步机会根据用户的选 择执行不同的跑步模式,每种跑步模式对应一种算法。

在计算机科学领域中,算法是一系列的计算步骤,用来将输入的 数据转换成输出的结果。借助于计算机处理的高效、自动化计算能 力,人们的很多算法思想已经变成现实。例如,将设计人员设计好的 三维模型交给计算机来渲染,可以实现三维虚拟场景生成;将下棋的 规则和方法借助计算机来实现,可以实现人与计算机对弈;将人对图 片的识别和认识过程通过模型设计让计算机进行模拟,可以实现图像 的自动识别等等。

## 2. 算法的特征

算法是解决问题过程中"做什么"和"怎么做"的步骤的描述,一个 算法必须满足有穷性、确定性、可行性、有零个或多个输入、有一个或 多个输出这五个特征。

 $\overline{1}$ 

算法必须是由有限个步骤组成,即算法一定要能够结束。例如, 智能跑步机中预设的各种跑步模式的算法都可以完成并结束一次跑 步训练。

 $\mathcal{D}$ 

算法中的每一个步骤都应该是确定的、没有歧义的。模糊不清、 模棱两可或带有二义性的描述都会影响算法的确定性。例如,智能跑 步机检测用户当前心率是否在目标心率浮动范围内时,这个范围就必 须是明确的值,或者是可以通过输入值计算后得到的明确的值。

 $\overline{3}$ 

算法的可行性就是指每一个步骤都可以被计算机执行,可以方便 地用来解决某一类问题。

 $\overline{4}$ 

输入就是算法在执行时要从外部获取的数据。输入可以是多个 也可以是零个,零个输入并不代表这个算法没有输入数据,所需数据 一般已包含在算法中,只是这个输入的数据没有直观地显现出来。例 如,智能跑步机在提醒用户开始跑步前会有3秒的倒计时,这个3秒 就是在算法中预设的值。 算法必须满足有穷性、确定性、可行性、有零个重量之外的。1<br>《本输出这五个特征,<br>第六次须是由有限个步骤组成,即算法一定要能够<br>第六次须是由有限个步骤组成,即算法一定要能够<br>常识步机中预设的各种跑步模式的算法都可以完成,<br>第六次须是由有限个步骤都应该是确定的,没有歧义的。<br>第二次、一个步骤都应该是确定的,没有歧义的。<br>步训练、<br>《法中的每一个步骤都应该是确定的,没有歧义的。<br>步训练、<br>发展有三次在自己不会不会会问题,在科学动员的明明<br>第二次

 $5<sub>2</sub>$ 

输出就是算法实现所得到的结果,是算法对输入的数据加工处理 后得到的。输出可以有一个或多个,没有输出的算法是没有意义的。 例如,用户在智能跑步机上的实时心率显示就是一种输出;对跑带坡 度的调节也是一种输出。

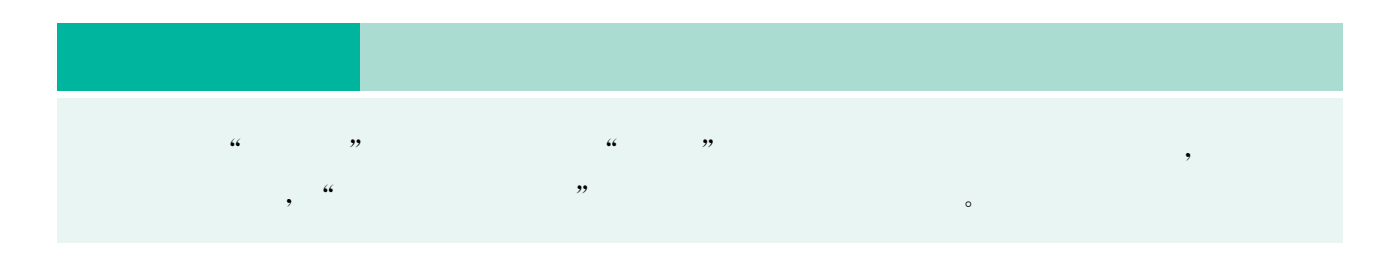

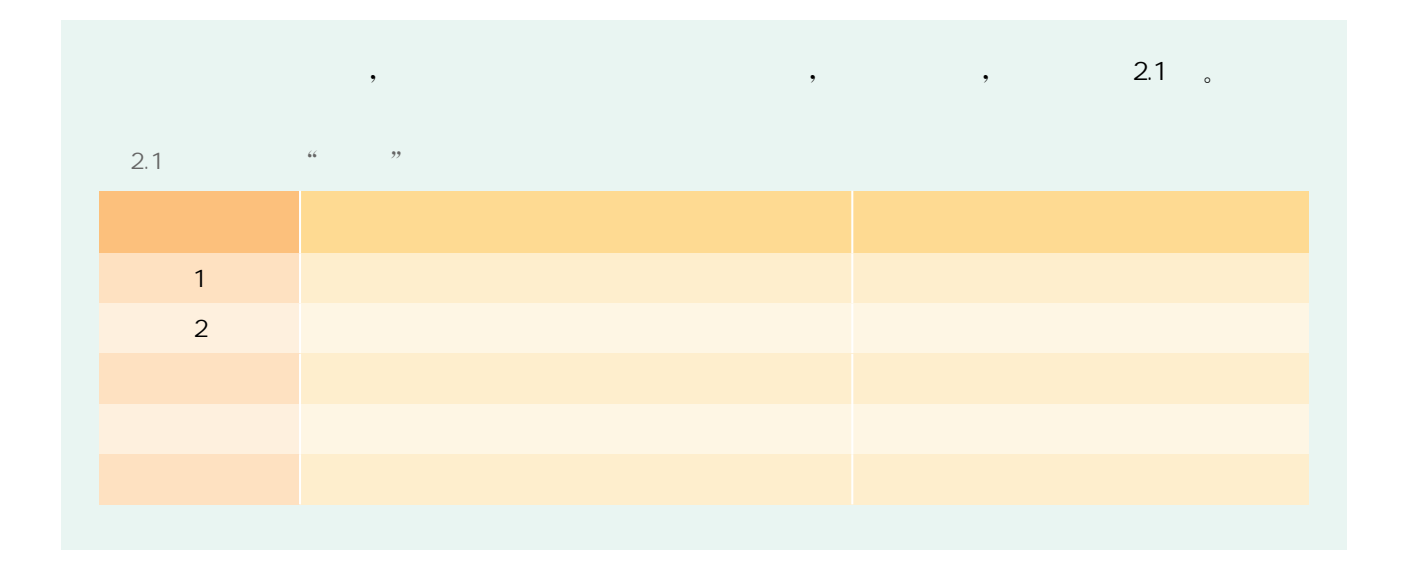

 $\sqrt{3}$ 

算法的描述就是把解决问题的方法和步骤用规范的方式描述出 来。这种描述既可以作为程序设计人员编写代码的依据,又可以供算 法研究、学习和交流之用,并不依赖于任何一种语言。

 $\frac{R}{\sqrt{R}}$  , and  $\frac{R}{\sqrt{R}}$  , and  $\frac{R}{\sqrt{R}}$  , and  $\frac{R}{\sqrt{R}}$  , and  $\frac{R}{\sqrt{R}}$  , and  $\frac{R}{\sqrt{R}}$  , and  $\frac{R}{\sqrt{R}}$  , and  $\frac{R}{\sqrt{R}}$  , and  $\frac{R}{\sqrt{R}}$  , and  $\frac{R}{\sqrt{R}}$  , and  $\frac{R}{\sqrt{R}}$  , and  $\frac{R}{\sqrt{R}}$ 如下: ① 初始化: 个人体重 (千克) weight = 60, 跑步时长 (分) time = 60, 年龄 (岁) age = 30, 跑步速度 (千 米/时)speed = 6, 计时 (分)count = 0; ② 显示weight、time、age、speed 的预设值 并等待用户修改和确认  $\odot$  根据公式  $TargetHR = 0.7 * (220 - age)$ , 计算并显示目标心率  $TargetHR$ ; 4) 倒计时3秒,显示"开始跑步"; 5 给电机发送"启动跑带运转"信号,启动跑带,运转速度达到 speed; **⑥监测当前心率 CurrentHR**,如果 CurrentHR<TargetHR-5, 则增大跑带坡度 Angle; 如果 Current HR > Target HR + 5, 则减小跑带坡度 Angle;  $\textcircled{7}$  计时 count 加 1 分钟;  $\circledR$  如果 count≥time,则执行步骤⑨,否则执行步骤⑥; 华东师范大学出版社

 $\textcircled{9}$  给电机发送"逐渐降低跑带运转速度"信号,直至跑带运转速度降至停止 $(0 + k / \text{H})$ ;

⑩ 结束本次跑步。

算法的描述方法很多,其中主要有自然语言、流程图和伪代码 三种。

经过以上算法的学习后,请思考一下,以上算法描述有什么优缺点? 除了这种描述方法之外,通常还

## 1. 自然语言

有哪些其他的描述方法?

自然语言就是人们日常生活中使用的语言。用自然语言描述的 算法通俗易懂,但也有明显的不足:

用自然语言描述比较复杂的算法时,会显得很冗长,表述不够直 观、清晰。自然语言在描述上容易出现歧义,容易引起算法步骤的 不确定性,尤其是在算法中存在较复杂的逻辑时,不易清晰地表示 出来。

## 2. 流程图

流程图是由一些简单的图形符号组成,用来表示问题解决的步骤 及顺序的方法。根据我国颁布的信息文件编制符号及约定标准 (GB1526-89),常用的流程图符号如下:

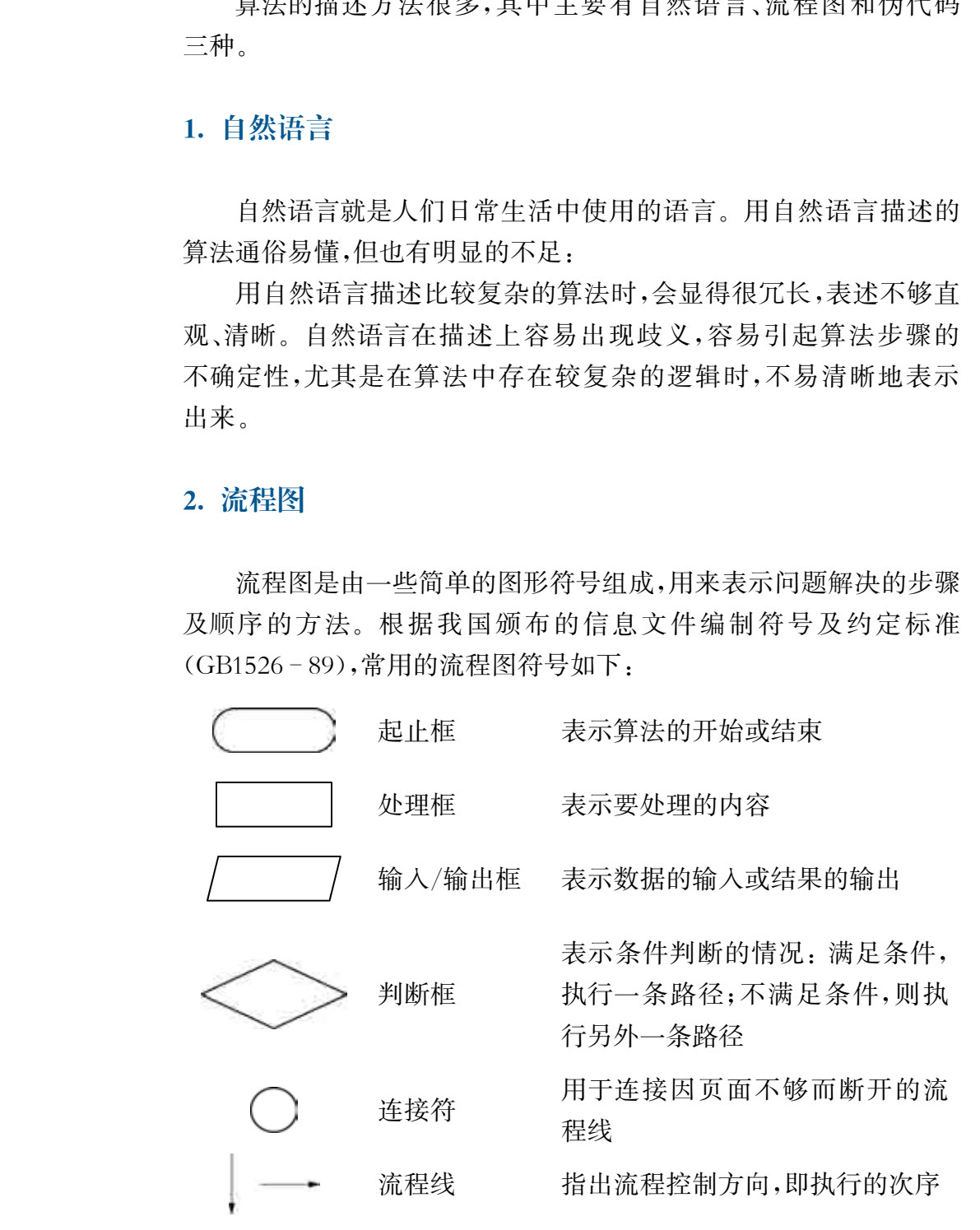

 用流程图表示算法,整个流程直观、清晰。但流程图表示算法时 占用的篇幅比较大,也不易于修改。例如,"心率跑"模式算法的流程 图如图2.2所示。

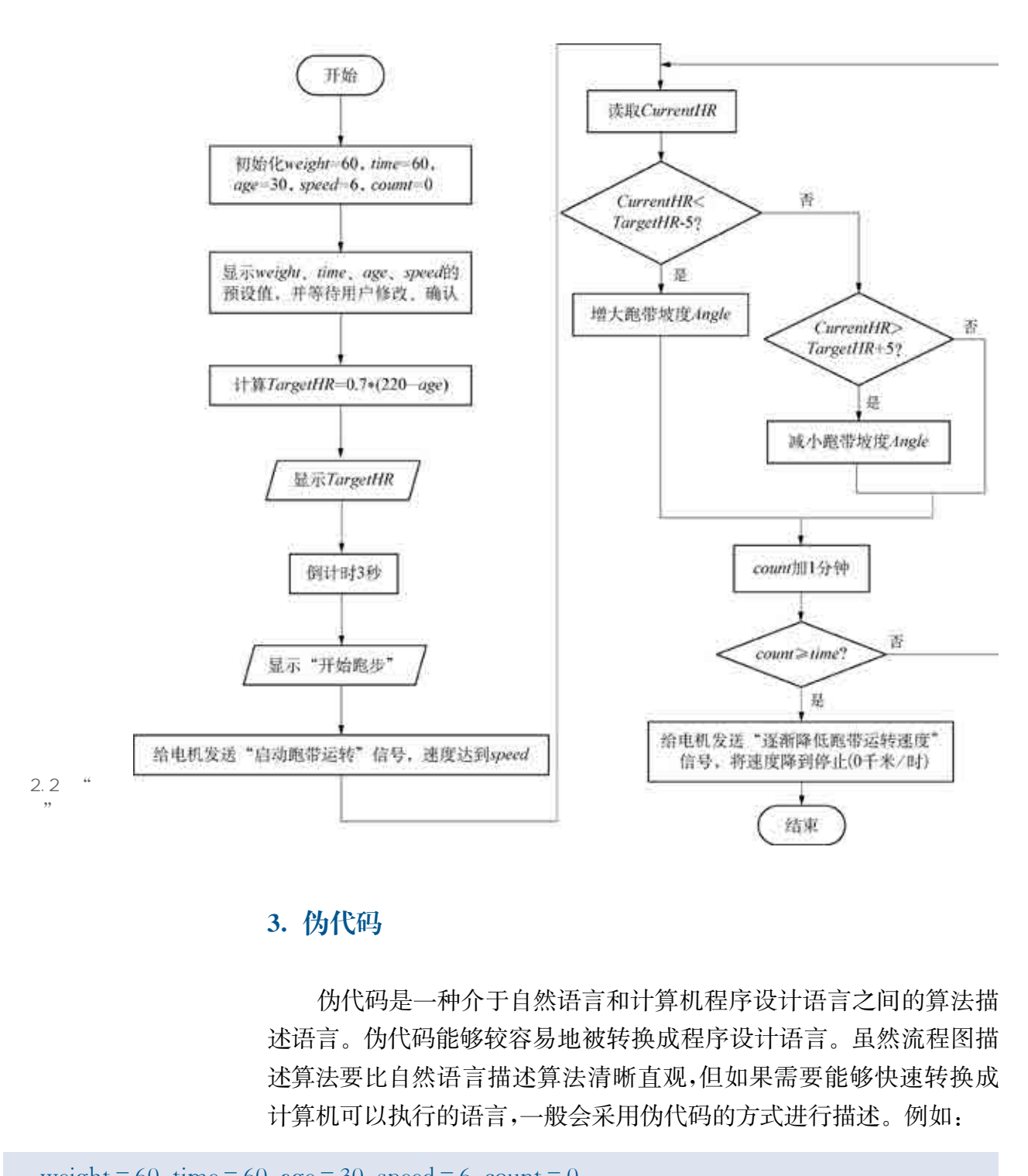

## 3. 伪代码

伪代码是一种介于自然语言和计算机程序设计语言之间的算法描 述语言。伪代码能够较容易地被转换成程序设计语言。虽然流程图描 述算法要比自然语言描述算法清晰直观,但如果需要能够快速转换成 计算机可以执行的语言,一般会采用伪代码的方式进行描述。例如:

```
weight = 60, time = 60, age = 30, speed = 6, count = 0
Output "weight = 60, time = 60, age = 30, speed = 6"Input weight, time, age, speed
```

```
给电机发送"逐渐降低跑带运转速度"信号,直至跑带运转速度降到停止(0千米/时)
TargetHR = 0.7 * (220 - age)Output TargetHR
倒计时3秒
 Output"开始跑步"
给电机发送"启动跑带运转"信号,直至跑带运转速度达到 speed
 Repeat
   读取当前心率值CurrentHR
  If CurrentHR < TargetHR - 5增大跑带坡度 Angle
  ElseIf CurrentHRTargetHR + 5减小跑带坡度 Angle
  End If
  count 加1分钟
Until count\geq = time
   华东师范大学出版社
```
、算法的基本控制结构

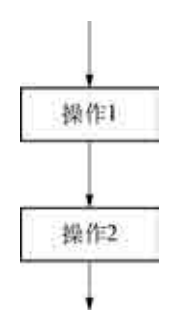

2.3

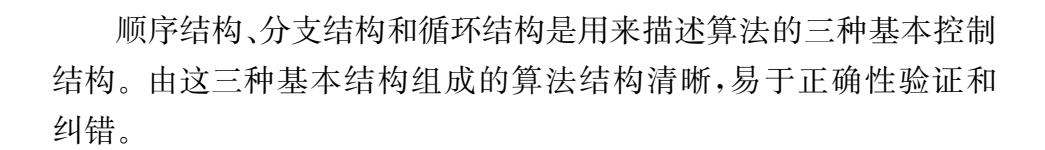

#### 1. 顺序结构

顺序结构是一种自上而下,按先后顺序依次执行算法中各个步骤 的结构,如图2.3所示。例如,某人的刷牙过程就可以用顺序结构表 示,如图2.4所示。

## 2. 分支结构

分支结构也称为选择结构,是根据给定的条件进行判断,再依据判 断结果的不同而执行不同操作的一种结构。分支结构流程图中一定会 有判断框,当满足条件时执行一个分支,不满足条件时执行另一个分 支。分支结构的流程图表示方法如图2.5所示。例如,挤牙膏时会判 断是否有足够的牙膏,就可以使用分支结构来表示,如图2.6所示。

44

 $2.4$ 

清洗牙刷、水杯

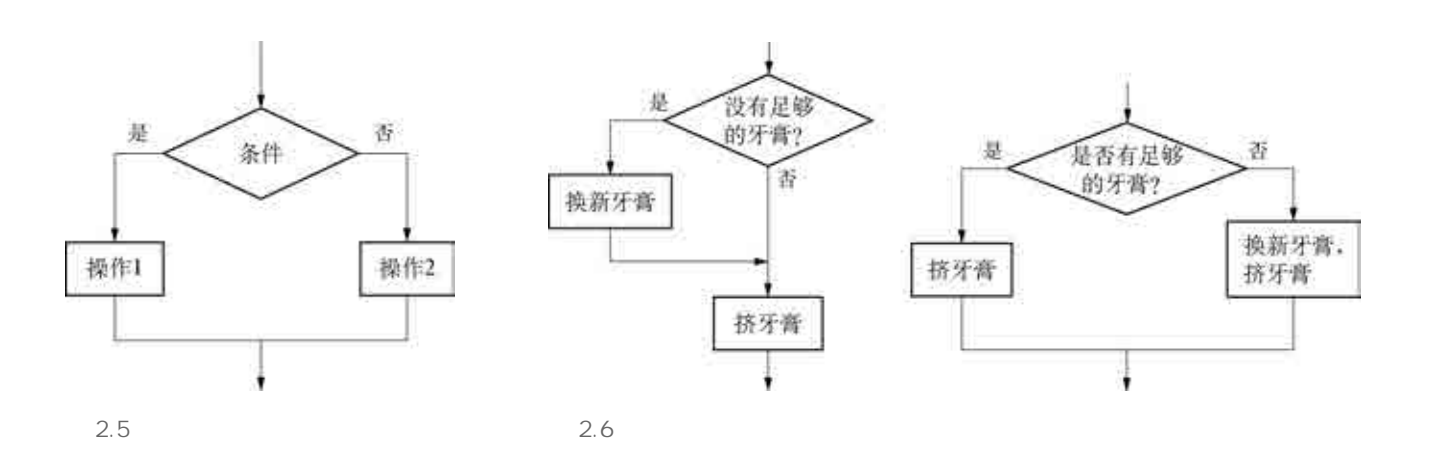

## 3. 循环结构

循环结构也称为重复结构,是一种根据条件重复执行某一部分操 作的结构,其中重复执行的这部分操作也称为循环体。有两种典型的 循环结构:当循环(如图2.7甲所示)和直到循环(如图2.7乙所示)。

当循环先判断循环条件,后执行循环体。当判断框中的条件为 "是"时,执行循环结构中的循环体,再根据条件判断是否需要继续执行 循环体,直到条件为"否",结束循环。直到循环先执行循环体,再判断循 环条件是否成立。先执行一次循环体,然后判断条件,当条件为"否"时, 返回重新执行循环体,再判断条件,直到条件为"是"时结束循环。

例如,在刷牙时需要判断是否刷了100下,来决定是否要继续在 口腔中移动牙刷,这就需要使用循环结构来表示,如图2.8所示。

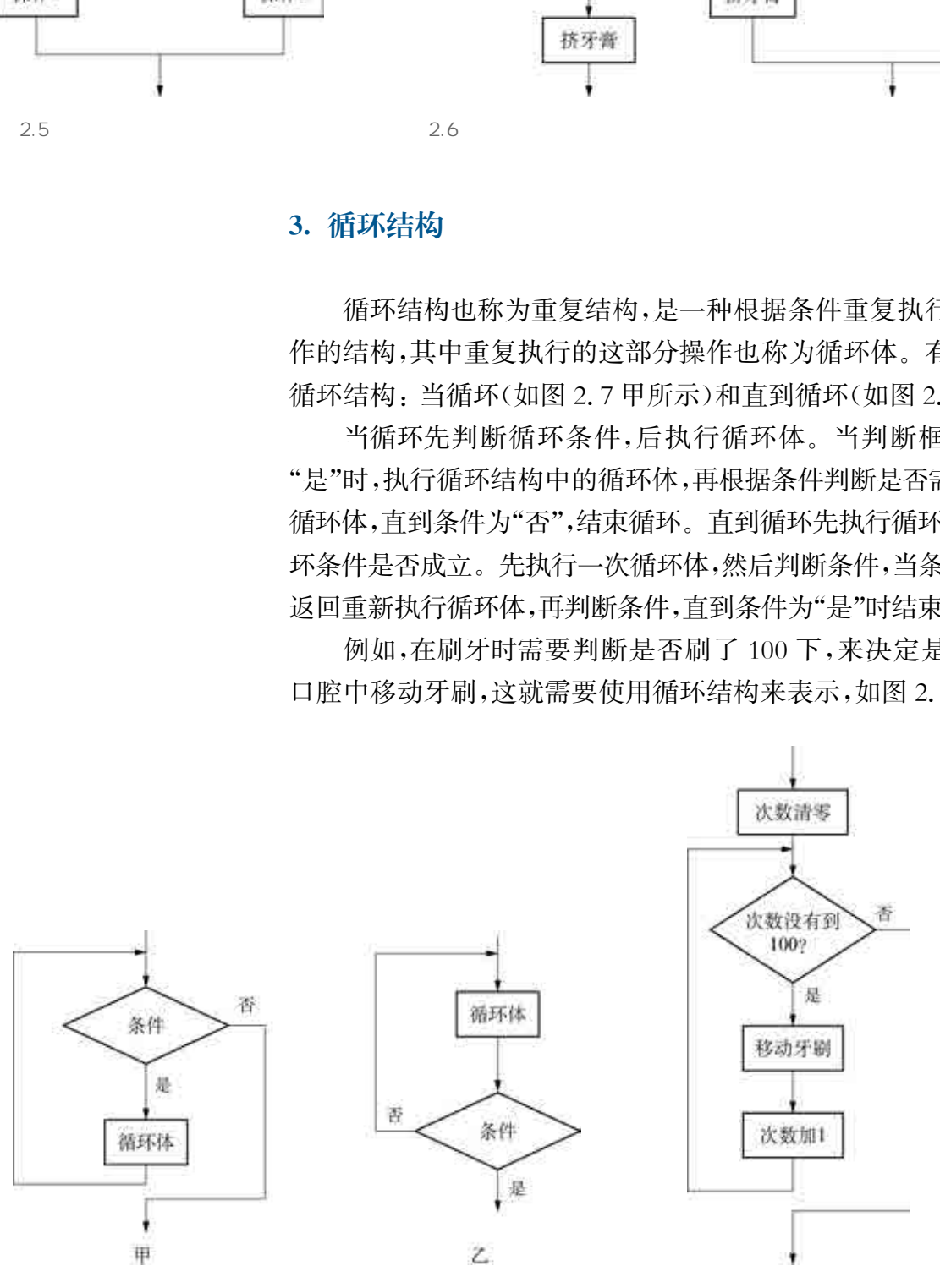

图 2.8 刷牙过程的循环结构示意图

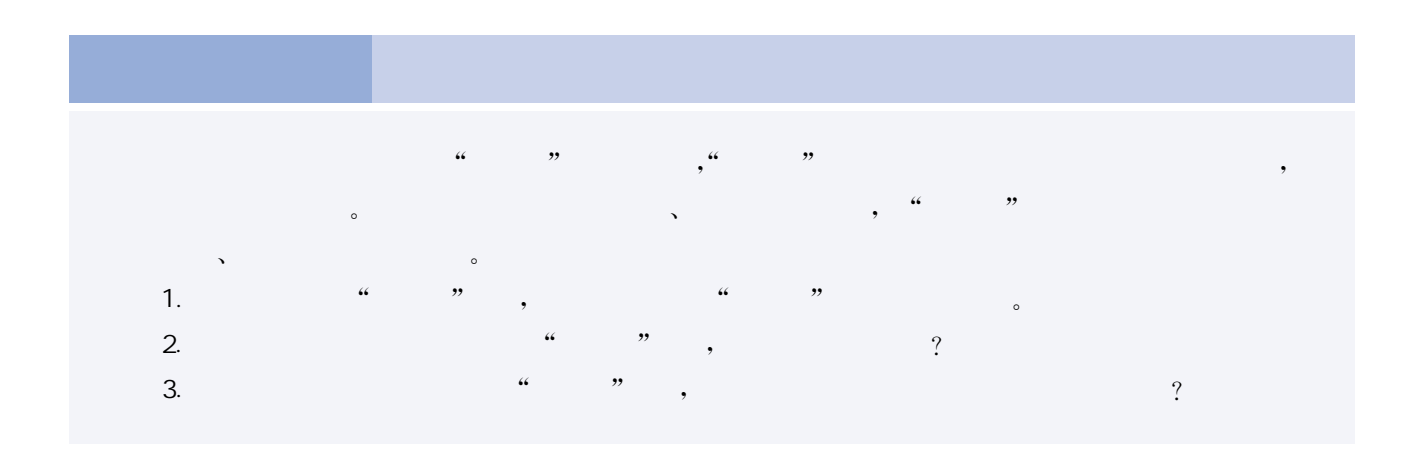

、编程解决问题的过程

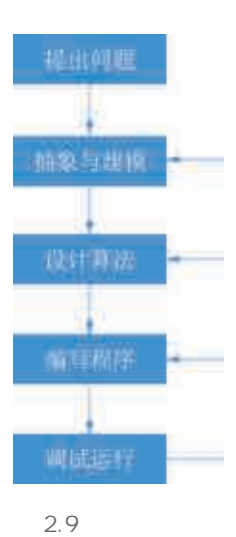

在生活中,我们经常会遇到各式各样的问题需要解决,而随着计 算机技术的发展,计算机在问题解决中已经成为越来越重要的角色。 人们从一开始依赖计算机的高速运算能力,到目前无处不在的计算机 应用,计算机也在各类问题解决的过程中,从单一的计算发展成了全 过程的参与。

当面对特定的问题时,往往需要根据设计的算法编写特定的程序 来解决问题。编程解决问题的一般过程包括:抽象与建模、设计算法、 编写程序、调试运行这四个步骤,如图2.9所示。根据问题的需要,可 以反复修正和执行这四个步骤,直到问题得到有效解决。

## 1. 抽象与建模

解决问题前,需要对问题进行深入分析,明确问题的需求。然后 分析问题的求解目标、约束条件等,将问题抽象化、模型化。抽象与建 模是指从现实问题出发,忽略非本质的细节,提炼出核心要素,将具体 的问题抽象化,并将其描述成为一个明确已知条件、约束条件和求解 目标的问题,再用数学符号来描述计算模型。人们每天都在不自觉地 使用抽象和建模,例如地铁线路图就是一种抽象,在图中并没有显示 所有的细节,而仅仅是提炼了路线、站点和换乘的信息。当人们在计 算地铁乘车费用时,则是通过已建立的计算模型,针对不同起点和终 点进行计算,获得对应的票价信息。 华东师范大学出版社

> 以计算中国农历年份为例,在中国古代的历法中,甲、乙、丙、丁、 戊、己、庚、辛、壬、癸被称为"十天干",子、丑、寅、卯、辰、巳、午、未、申、

酉、戌、亥叫作"十二地支"。十天干和十二地支依次相配,组成六十个 基本单位,两者按固定的顺序互相配合,组成了干支纪年法。基于天 干地支序列,如果已知2000年是庚辰年,则对于输入的公历年份2019 年,可以通过以下方法来推算其农历年份(天干地支列表为循环推算, 即"癸"的后一个天干为"甲","亥"的后一个地支为"子"):

天干:用2019减去2000,得到的差除以10取余后得到9,然后天 干从"庚"向后推9位为"己";

地支:用2019减去2000,得到的差除以12取余后得到7,然后地 支从"辰"向后推7位为"亥"。

最后,可以推算出公历2019年是农历己亥年。

因此,本问题可以抽象为已知天干、地支序列和对照的年份2000 庚辰年 basey,对于输入的公历年份 year,求出其对应的农历年份。 该问题的计算模型如下:

天干:用 year 减去 basey,得到的差除以 10 取余后得到余数,然 后根据余数的数值,在已知天干列表中从"庚"向后推算相应位数;

地支:用year减去basey,得到的差除以12取余后得到余数,然 后根据余数的数值,在已知地支列表中从"辰"向后推算相应位数。

## 2. 设计算法

在中国农历年份的计算中,我们可以选择现有的软件进行查询, 也可以自己设计算法、编写程序来完成对用户输入年份的天干地支显 示。针对问题分析的结果,设计一个对应求解的算法,其关键步骤 如下: 华东师范大学出版社

① 设定十天干、十二地支序列

- ② 设定对照年份2000年及其所对应的天干和地支
- $(3)$  输入公历年份 year;
- ④ 根据计算模型计算该公历年份所对应的天干
- ⑤ 根据计算模型计算该公历年份所对应的地支
- ⑥ 输出该公历年份对应的农历年份。

## 3. 编写程序

确定算法后,就可以使用计算机编程实现了。编写程序就是选择

合适的计算机程序设计语言按照算法来实现问题求解。程序是一组 计算机能识别和运行的指令,是计算机执行算法的具体步骤的实现, 计算机通过运行这些指令来完成预期的任务。根据中国农历年份的 求解算法,可以使用多种不同的程序设计语言来编程实现,以下为使 用Python语言实现的程序。

tian= 「"甲", "乙", "丙", "丁", "戊", "己", "庚", "辛", "壬", "癸"] di = ["子", "丑", "寅", "卯", "辰", "巳", "午", "未", "申", "酉", "戌", "亥"]

 $basey = 2000$ basetian  $=6$  $hsedi=4$ year=int(input("请输入年份:")) print (tian  $\lceil$  ((basetian + (year - basey))  $\frac{1}{2}$  (10)  $\frac{1}{2}$  (10), sep = "", end = "") print( $di$ [((basedi+ (year – basey)) %12) %12])

## 4. 调试运行

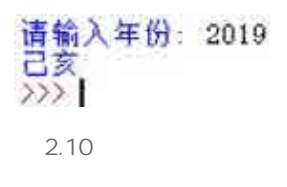

编写完成的程序需要进行调试运行,以验证所编写的程序是否正 确。在这个阶段,不仅在发现错误时需进行修改,还要对运行结果进 行分析和验证。根据调试结果不同,可能还需要重复前面的几个阶 段,进行问题的分析、算法的优化和程序的重新编写。如图2.10所示 是计算中国农历年份程序的运行结果。

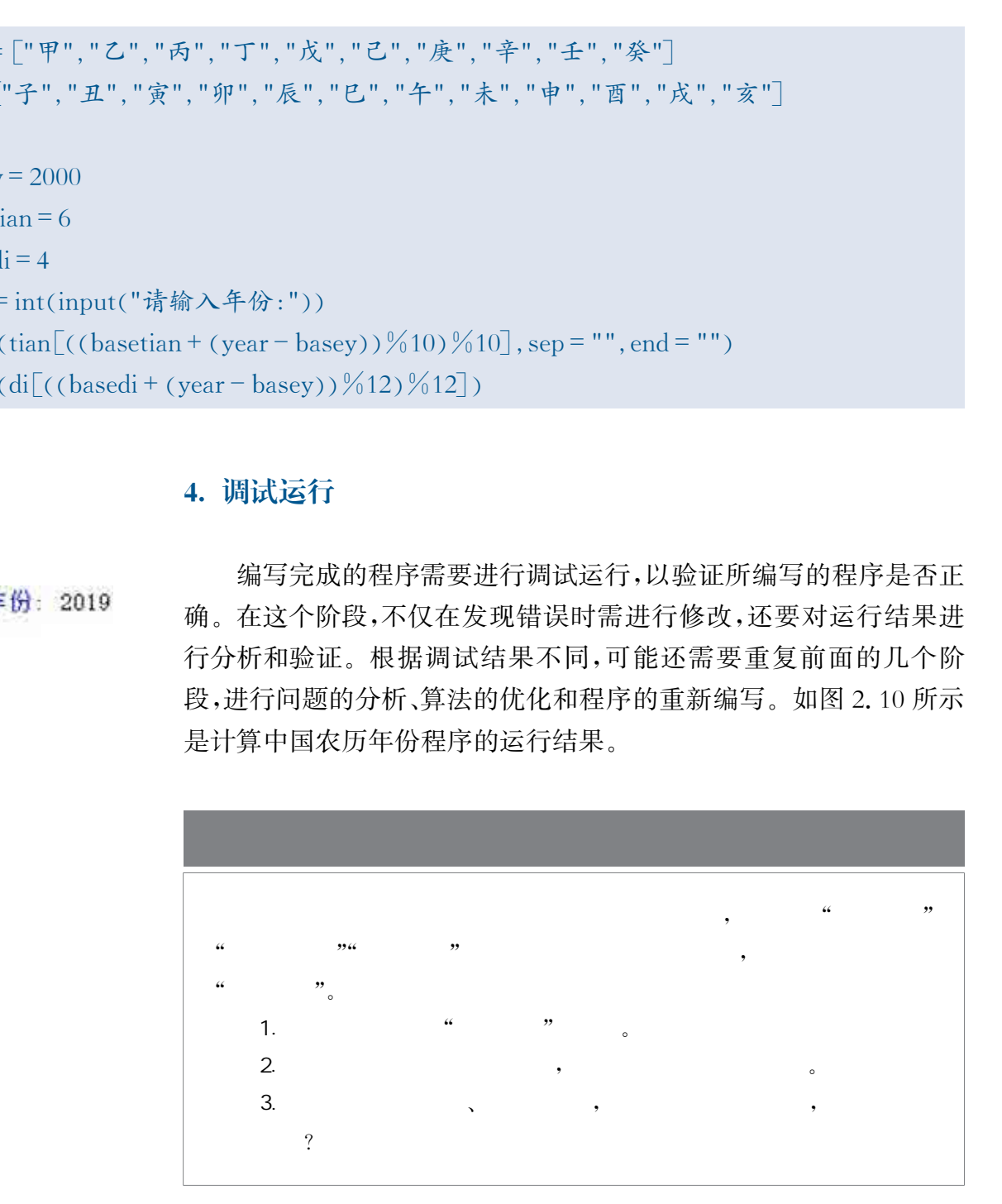

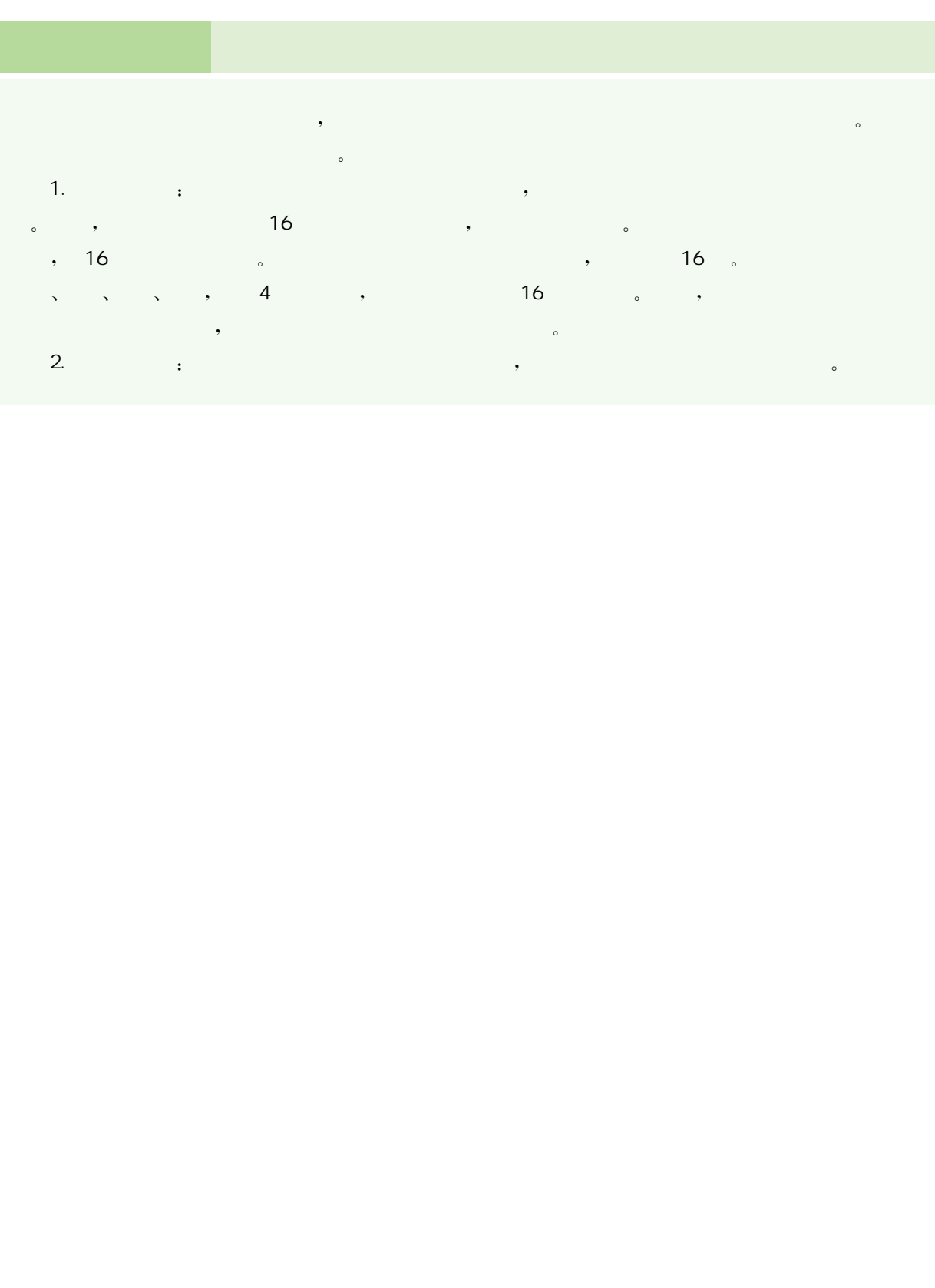

 $2.$   $\vdots$   $\vdots$ 

当人们完成问题的抽象与建模,并通过各种方法和设备采集了大 量的数据、设计了解决问题的有效算法后,还需要相应的计算机程序 来实现这些算法。只有通过编写程序,给计算机下达指令,才能处理 数据,得到有价值的信息。因此,就需要选择合适的程序设计语言,根 据其语法规则编写程序,最终在计算机上实现自动运行。

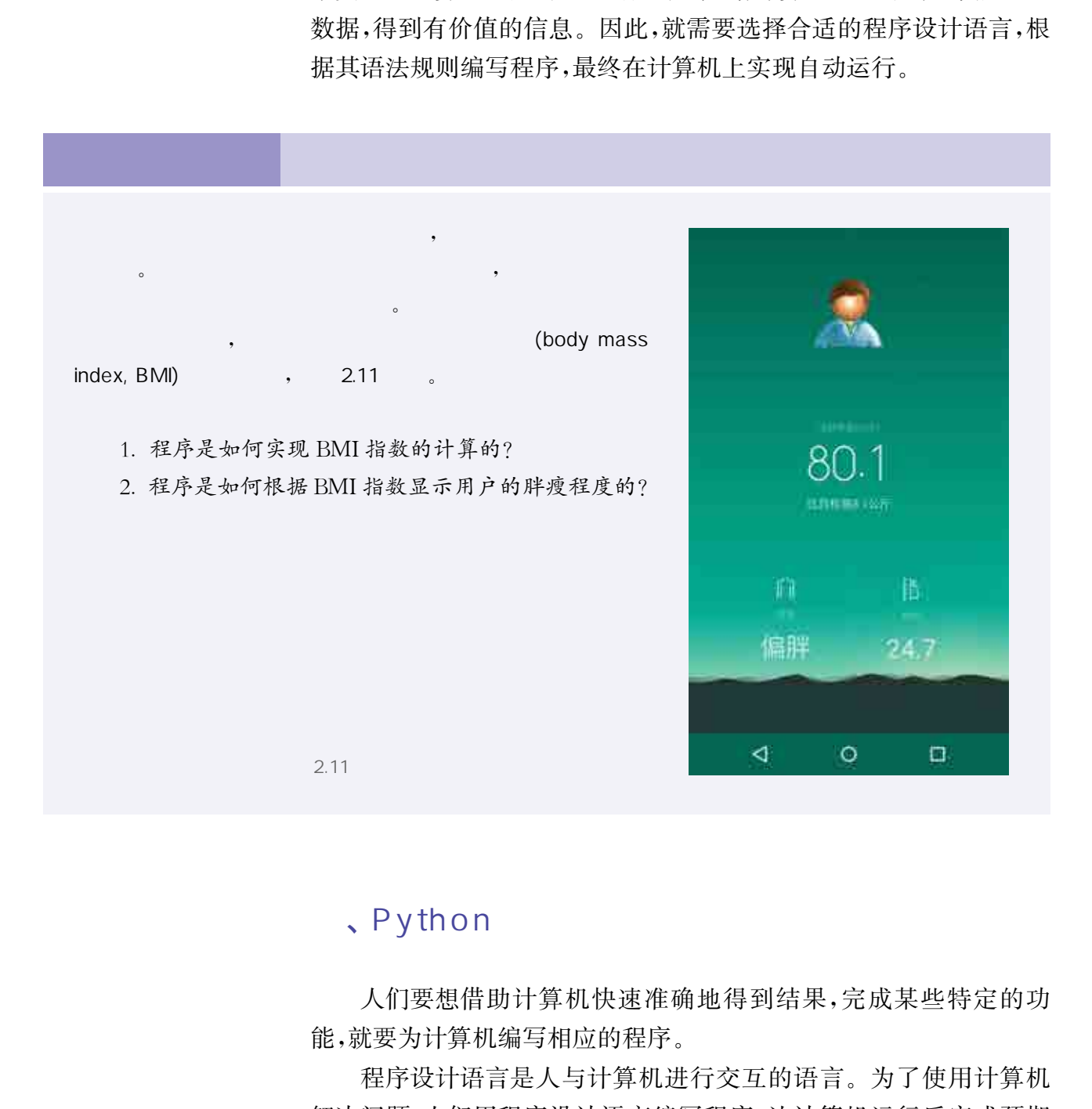

## 、Python

人们要想借助计算机快速准确地得到结果,完成某些特定的功 能,就要为计算机编写相应的程序。

程序设计语言是人与计算机进行交互的语言。为了使用计算机 解决问题,人们用程序设计语言编写程序,让计算机运行后完成预期 的任务。程序是一组操作指令或语句序列,是计算机执行算法的操作 步骤。

## 1. 程序设计语言

程序设计语言经历了从机器语言到高级语言的发展过程。

 $(1)$  mass  $(1)$ 

机器语言是一种用二进制代码标识的、计算机能够直接识别和执 行的机器指令的集合。机器语言具有灵活、直接执行和速度快等特 点。以完成"9+11"的计算为例,用某种类型计算机适用的机器语言 编写的程序如表2.2所示。

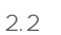

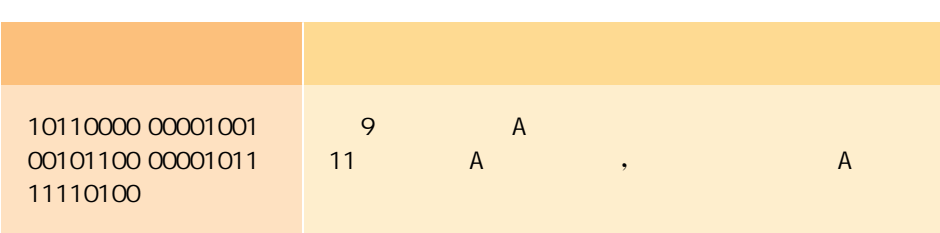

一般,一条指令就是机器语言的一条语句。指令包括操作码和地 址码,其中操作码指明了指令的操作性质及功能,地址码则给出了操 作数或操作数的地址。

 $\overline{2}$ 

用机器语言编写程序非常困难,因此产生了汇编语言,也称为符 号语言。在汇编语言中,用类似英语缩略词的语言代替机器指令的操 作码,用地址符号或标号代替指令或操作数的地址,运行时再转换为 机器语言。以完成"9+11"的计算为例,用汇编语言编写的程序如表 2.3所示。

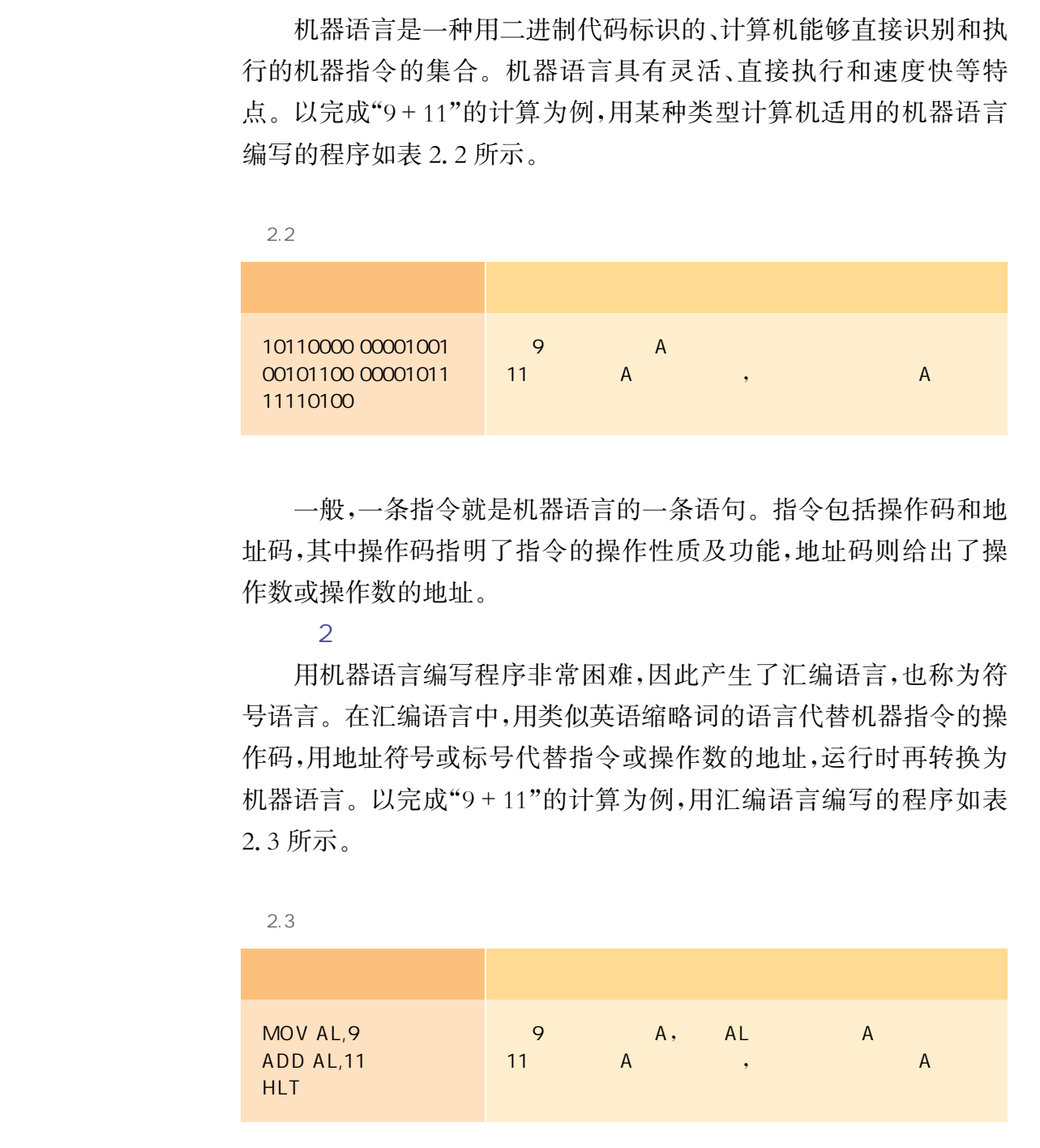

 $\overline{3}$  and  $\overline{3}$  and  $\overline{3}$ 

由于汇编语言依赖于硬件体系,且助记符量大难记,于是人们又

发明了更加易用的高级语言。高级语言是以人类的日常语言为基础 的一种编程语言,使用一般人易于接受的文字来表示,从而使程序编 写更容易,有较高的可读性。目前,常用的高级语言有 C、C++、 Java、Python等。以完成"9+11"的计算为例,用Python语言编写的 程序如表2.4所示。

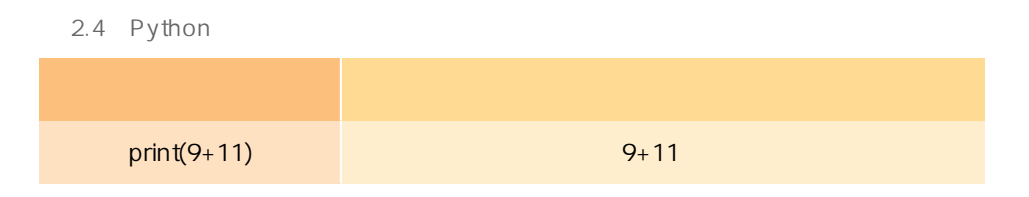

高级语言和汇编语言一样,编写的程序也不能直接被计算机执 行,必须经过转换后才能被执行。

## 2.Python常用数据类型

为了能够处理日常生活中各式各样的数据,程序设计语言提供了 多种数据类型。常见的Python数据类型如表2.5所示。

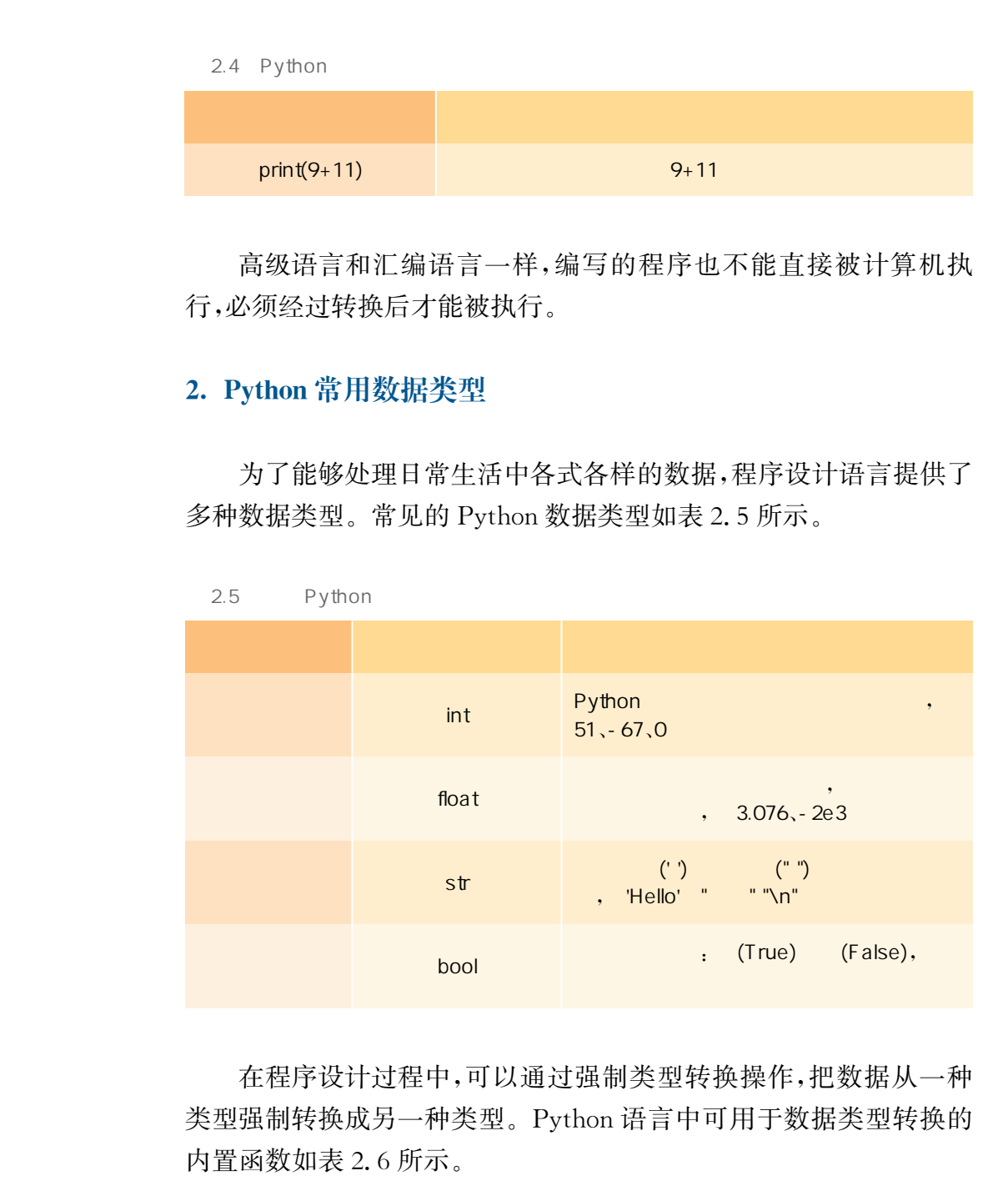

在程序设计过程中,可以通过强制类型转换操作,把数据从一种 类型强制转换成另一种类型。Python语言中可用于数据类型转换的 内置函数如表2.6所示。

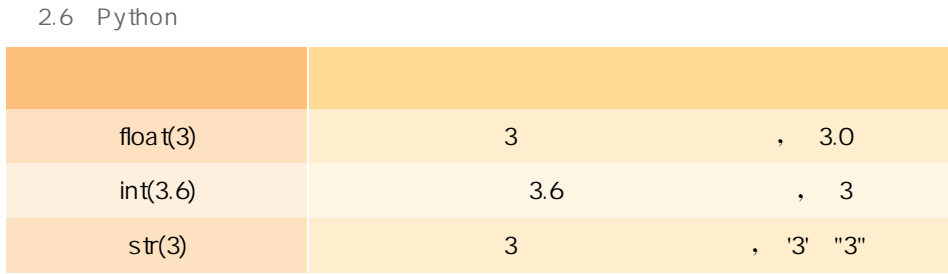

## 3.Python中的常量、变量与赋值符

常量是直接给定的,指在程序运行过程中不变的量,如常用的数 学常数π就是一个常量。

变量指程序运行过程中可以被改变的量。在程序运行过程中,变 量被存储在内存中,可以通过变量名进行访问。变量命名时,需要遵 守命名规则:由大小写英文字母、数字或下划线组成,以英文字母或 下划线为首字符,长度不限,不能与Python保留字同名,大小写敏感。 变量的数据类型由被赋值的数据对象的类型决定。 3. Python 中的常量,变量与赋值符<br>第最是直接给定的,指在程序运行过程中不变要求,就是工技给定时,指在程序运进行可以被改变的量。在最终需要求就是一个常量,世界可以被改变的量。在最终需要要求就是一个常行,程序可以被改变的量。在最终要求要求要求可以选择的。实体指挥程序中可以通过变量各进行访问。变量,被存储则则,由大小写英文字母,数字或下划线用,<br>变量,的复数为有字符,长度不限,不能与Python保留字,等待在内存中,可以通过变量各进

"="为Python中的赋值符,其作用是把赋值号右边表达式的计 算结果存储到赋值号左边指定的变量中。例如:c=3,就是将3赋值 给变量c。

## 4.Python中的运算符与表达式

Python中的表达式是操作数(参与运算的数据)、变量和运算符 的组合,是用来描述数据的计算过程,或描述对于某种情况下所遇到 的条件判断,单独一个操作数或变量都可以看作是表达式。常用的运 算符有算术运算符、关系运算符、逻辑运算符等。

 $(1)$   $(2)$ 

算术运算符主要用于算术运算,运算的结果为整型或浮点型。常 见的算术运算符如表2.7所示,运算符有优先级,最高级别表示为1, 数字越大,优先级越低。

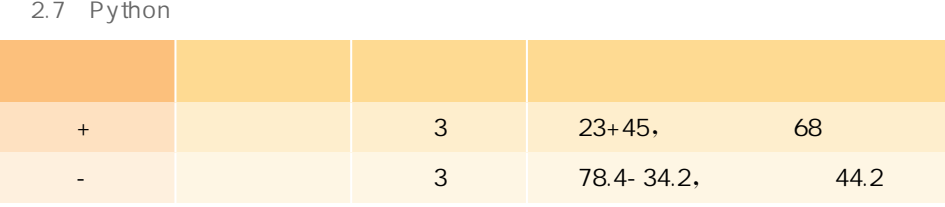

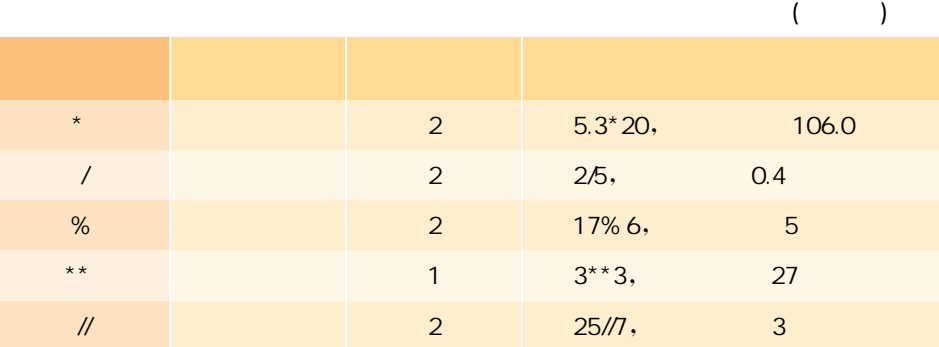

## $\overline{2}$

关系运算符也称为比较运算符,用于比较两个值的大小,其运算 结果为布尔值真或假,常见的关系运算符如表2.8所示。

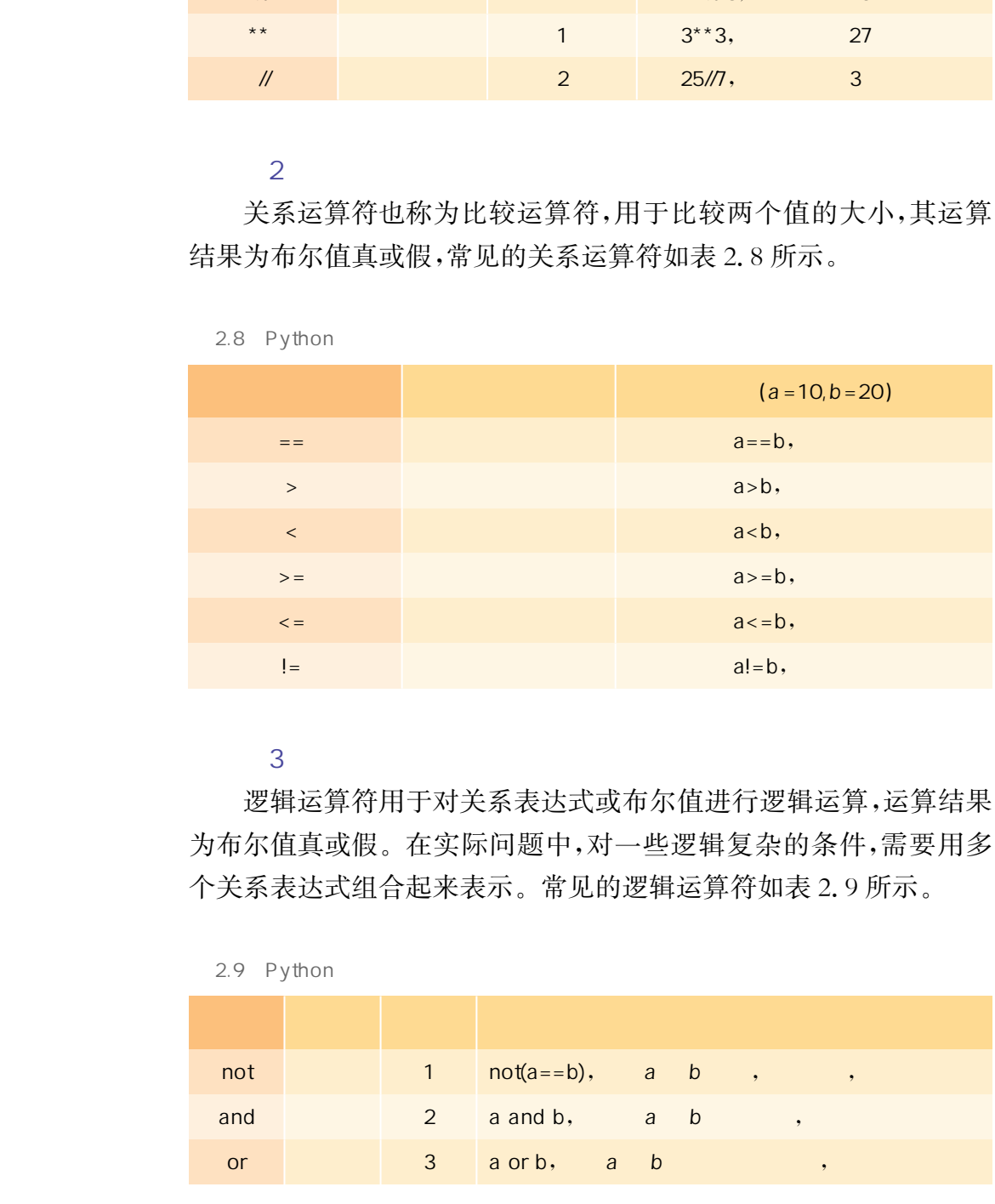

#### $\overline{3}$

逻辑运算符用于对关系表达式或布尔值进行逻辑运算,运算结果 为布尔值真或假。在实际问题中,对一些逻辑复杂的条件,需要用多 个关系表达式组合起来表示。常见的逻辑运算符如表2.9所示。

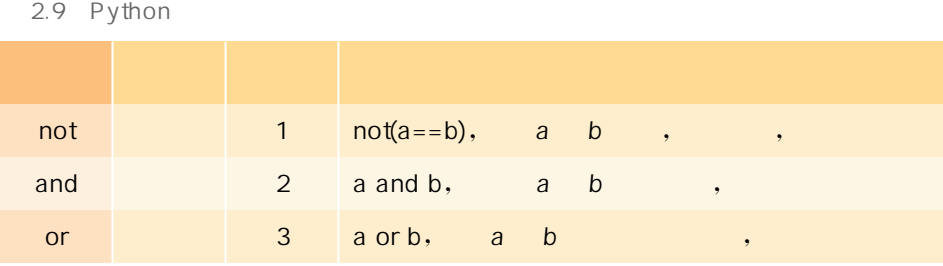

如果多个运算符出现在同一个表达式中,则需要按照优先级确定 运算顺序。优先级高的运算符先运算,优先级相同的从左向右依次运 算。括号运算的优先级最高,应先计算括号内的表达式;三种运算符 的优先级为:算术运算符>关系运算符>逻辑运算符。

### 5. Python 中的内置函数与模块导入

内置函数是已经预定义并且已经实现的、可以供用户直接调用的 函数,很多高级语言都有内置函数。函数可以直接通过"函数名(参数 列表)"的方式调用,多个参数值之间一般以逗号分隔。例如,abs(x) 为 Python 提供的求取绝对值的内置函数, abs (-1) 的返回值为 1; round(a, b) 为求取指定位数的小数的内置函数, round(3.1415926, 2) 的返回值为3.14。 华东师范大学出版社

Python语言中的模块是一个程序文件,在使用之前通过"import 模块名"的方式导入。例如,通过"import math"导入数学模块后,在 程序中就可以直接调用该模块中定义的函数了,使用factorial()函数 输出阶乘的程序代码如下:

 $print(math.factorial(6))$ import math

## 6.Python中的字符串

 $2.10 \quad P<sub>v</sub>$ thon

字符串主要用于存储和表示文本,是Python中最常用的数据类 型之一。计算机中文本的最基本单位是字符,包括可见字符和不可见 字符,其中可见字符有英文大小写字母、数字字符、标点符号和一些常 见符号;不可见字符包括回车、空格等。

Python语言提供了对字符串类型数据的一些通用操作,包括连 接、复制等,如表2.10所示。

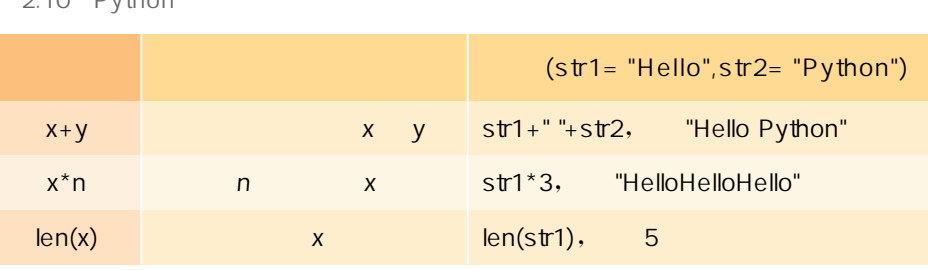

## 7. Python 中的列表

列表是Python中常见的一种数据形式,它可以把大量的数据放 在一起,对其进行集中处理。列表是以"[]"包围的数据集合,不同成 员间以","分隔。列表中可以包含任何数据类型,也可以包含另一个 列表。我们可以通过序号来访问列表中的成员,例如有列表:tian= ["甲","乙","丙","丁","戊","己","庚","辛","壬","癸"],其中  $tian$ [0]为"甲", $tian$ [2]为"丙"。

Python语言对列表提供了一些与字符串相似的通用操作。此 外,还提供了一些常用的列表方法,如表2.11所示。

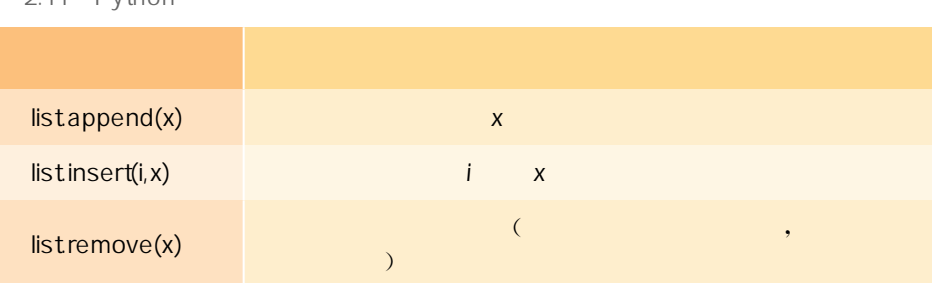

2.11 Dython

在交互环境下对列表进行操作的示例代码如下:

```
>>>di= ["子", "丑", "寅", "卯", "辰", "巳", "午", "未", "申", "酉", "戌"]
>>di
['子','丑','寅','卯','辰','巳','午','未','申','酉','戍]
>>di. append("\hat{\mathbf{x}}")
>>di
[子','丑','寅','卯','辰','巳','午','未','申','酉','戌','亥']
>>di. insert(0, " \bar{\mathbf{x}}")>>di
['亥','子','丑','寅','卯','辰','巳','午','未','申','酉','戍','亥']
>>di. remove("\overline{\mathbf{x}}")
>>di
['子','丑','寅','卯','辰','巳','午','未','申','酉','戌','亥']
    华东师范大学出版社
```
## 、 Python

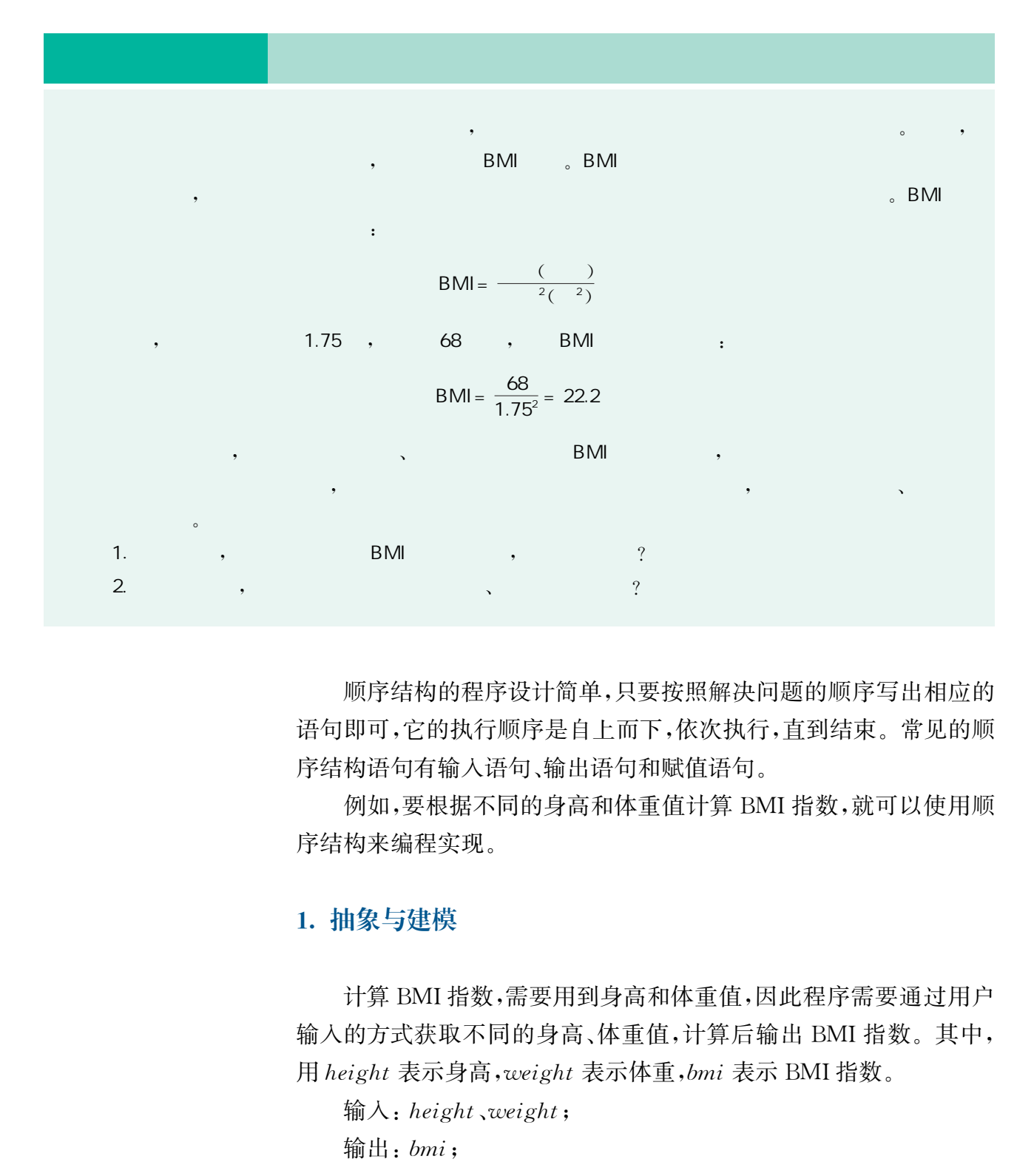

顺序结构的程序设计简单,只要按照解决问题的顺序写出相应的 语句即可,它的执行顺序是自上而下,依次执行,直到结束。常见的顺 序结构语句有输入语句、输出语句和赋值语句。

例如,要根据不同的身高和体重值计算 BMI 指数,就可以使用顺 序结构来编程实现。

## 1. 抽象与建模

计算BMI指数,需要用到身高和体重值,因此程序需要通过用户 输入的方式获取不同的身高、体重值,计算后输出BMI指数。其中, 用 height 表示身高, weight 表示体重, bmi 表示 BMI 指数。

输入:height、weight;

输出:bmi;

计算模型: 对于不同的输入, 可以通过bmi =  $\frac{weight(\text{F}.\bar{E})}{height^2(\text{H}^2)}$ height<sup>2</sup>(米<sup>2</sup>) 公式 进行计算。

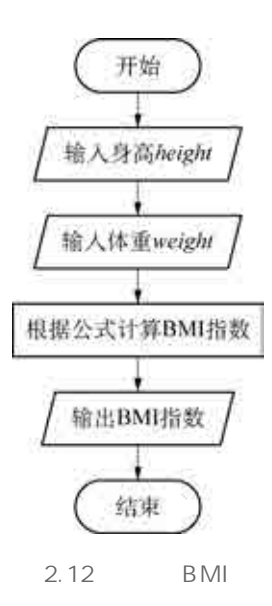

## 2. 设计算法

经过分析,需要先输入身高和体重值,然后根据公式计算并输出 BMI指数的算法描述如下,其流程图如图2.12所示。

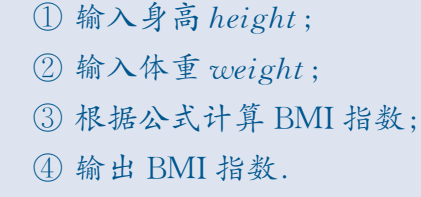

#### 3. 编写程序

程序设计是能够将算法转换成计算机可以处理的指令的重要步 骤。为了提高程序代码的可读性,方便维护,在程序设计的过程中,需 要加入注释。Python 中的注释从"#"字符开始,该行代码"#"字符 之后所有的内容都是注释。用来实现根据不同的输入值,计算相应的 BMI指数的Python程序如下:

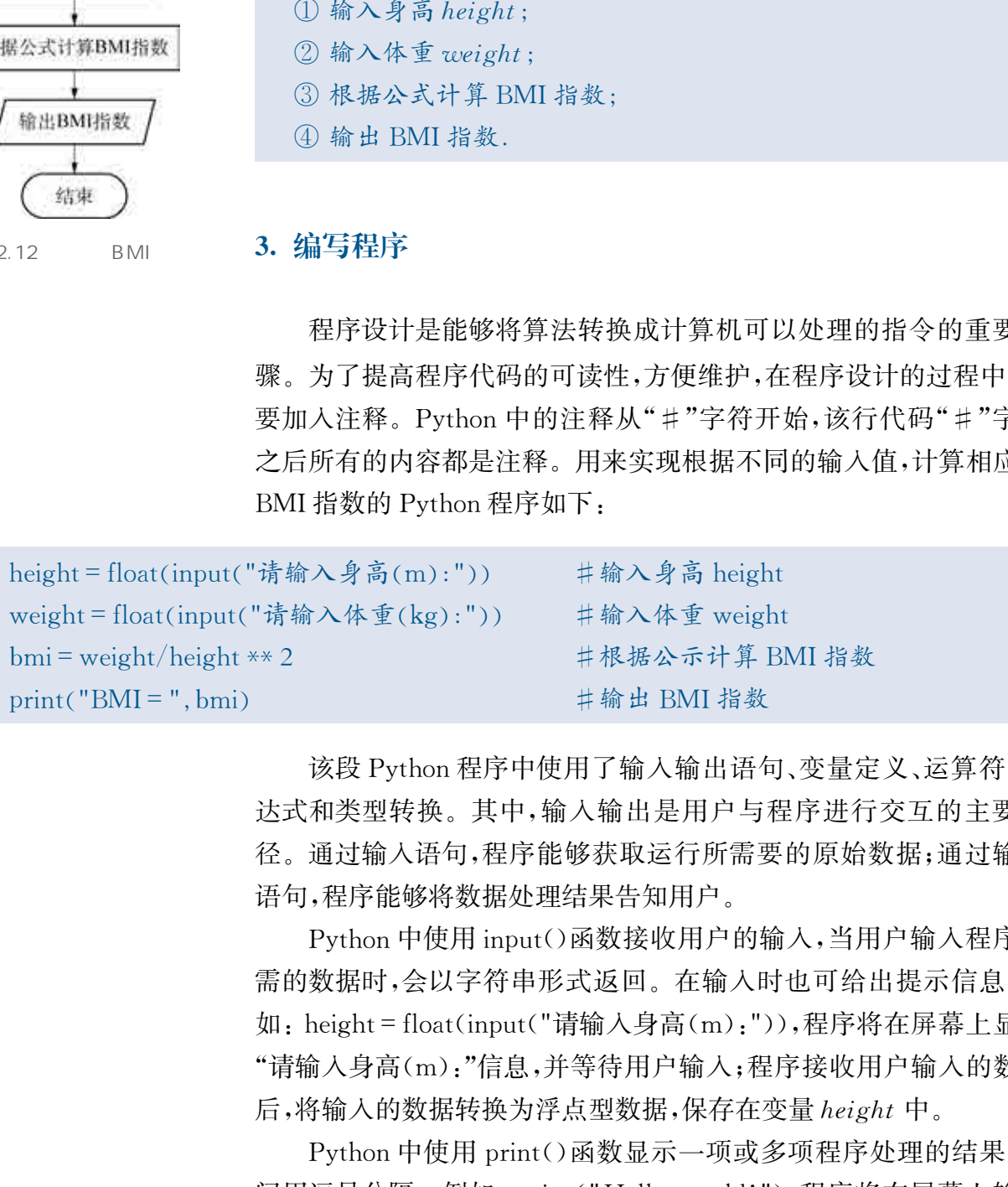

该段Python程序中使用了输入输出语句、变量定义、运算符、表 达式和类型转换。其中,输入输出是用户与程序进行交互的主要途 径。通过输入语句,程序能够获取运行所需要的原始数据;通过输出 语句,程序能够将数据处理结果告知用户。

Python中使用input()函数接收用户的输入,当用户输入程序所 需的数据时,会以字符串形式返回。在输入时也可给出提示信息,例 如:height=float(input("请输入身高(m):")),程序将在屏幕上显示 "请输入身高(m):"信息,并等待用户输入;程序接收用户输入的数据 后,将输入的数据转换为浮点型数据,保存在变量 height 中。

Python中使用print()函数显示一项或多项程序处理的结果,中 间用逗号分隔。例如:print("Hello,world!"),程序将在屏幕上输出 "Hello,world!"信息。再如:print("BMI=",bmi),程序将在屏幕上 输出"BMI=22.20408163265306"信息。

## 4. 调试运行

在Python运行环境中对程序进行调试运行,程序会根据不同的 身高、体重值,相应地输出计算后的BMI指数。

 BMI=22 20408163265306 请输入身高 $(m)$ : 1.75 请输入体重 $(kg)$ : 68

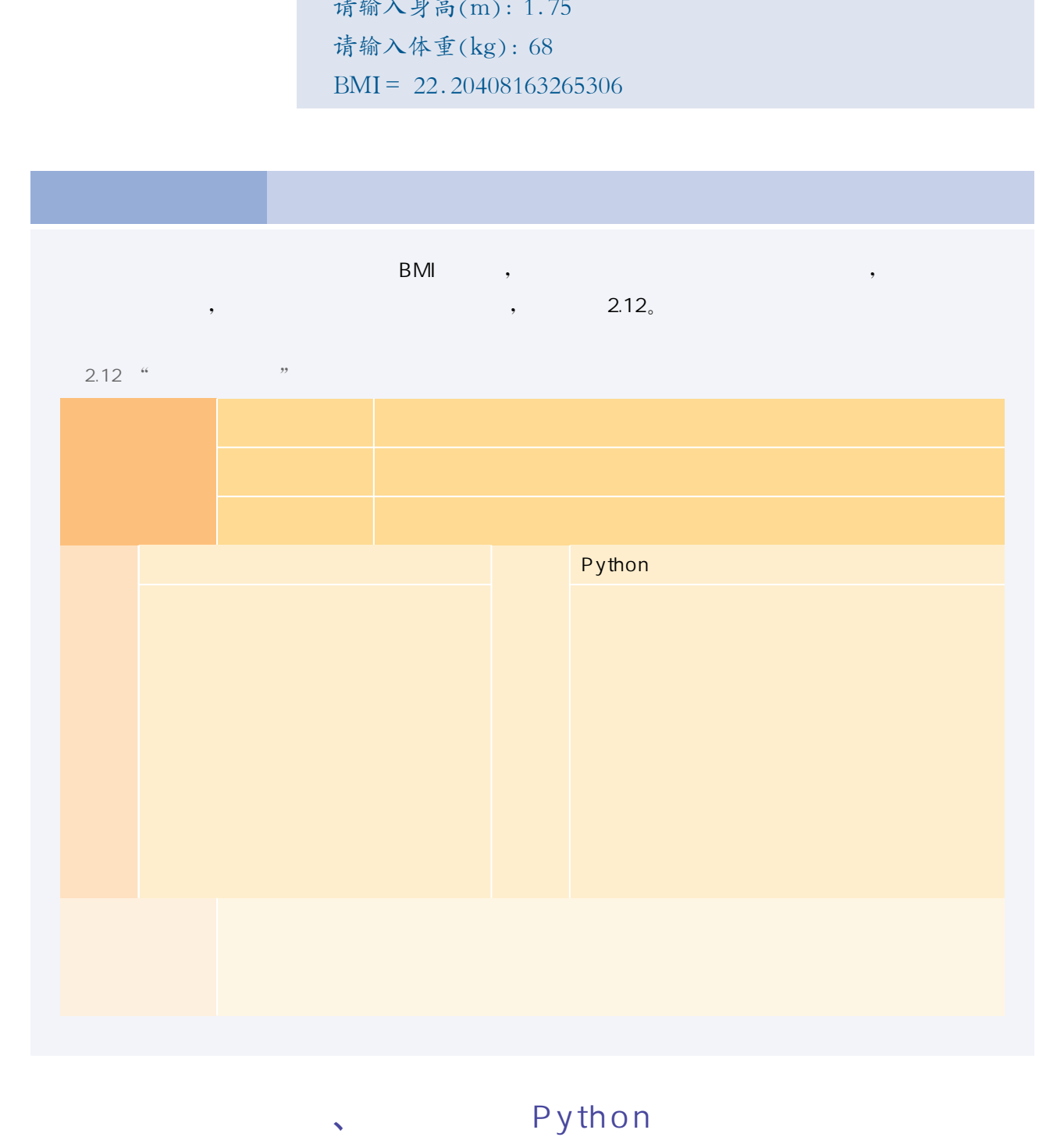

顺序结构的程序能严格按照语句出现的先后顺序解决计算、输

入、输出等问题,但对于要做判断和选择的问题而言,就需要使用分支 结构,依据一定的条件选择执行路径。

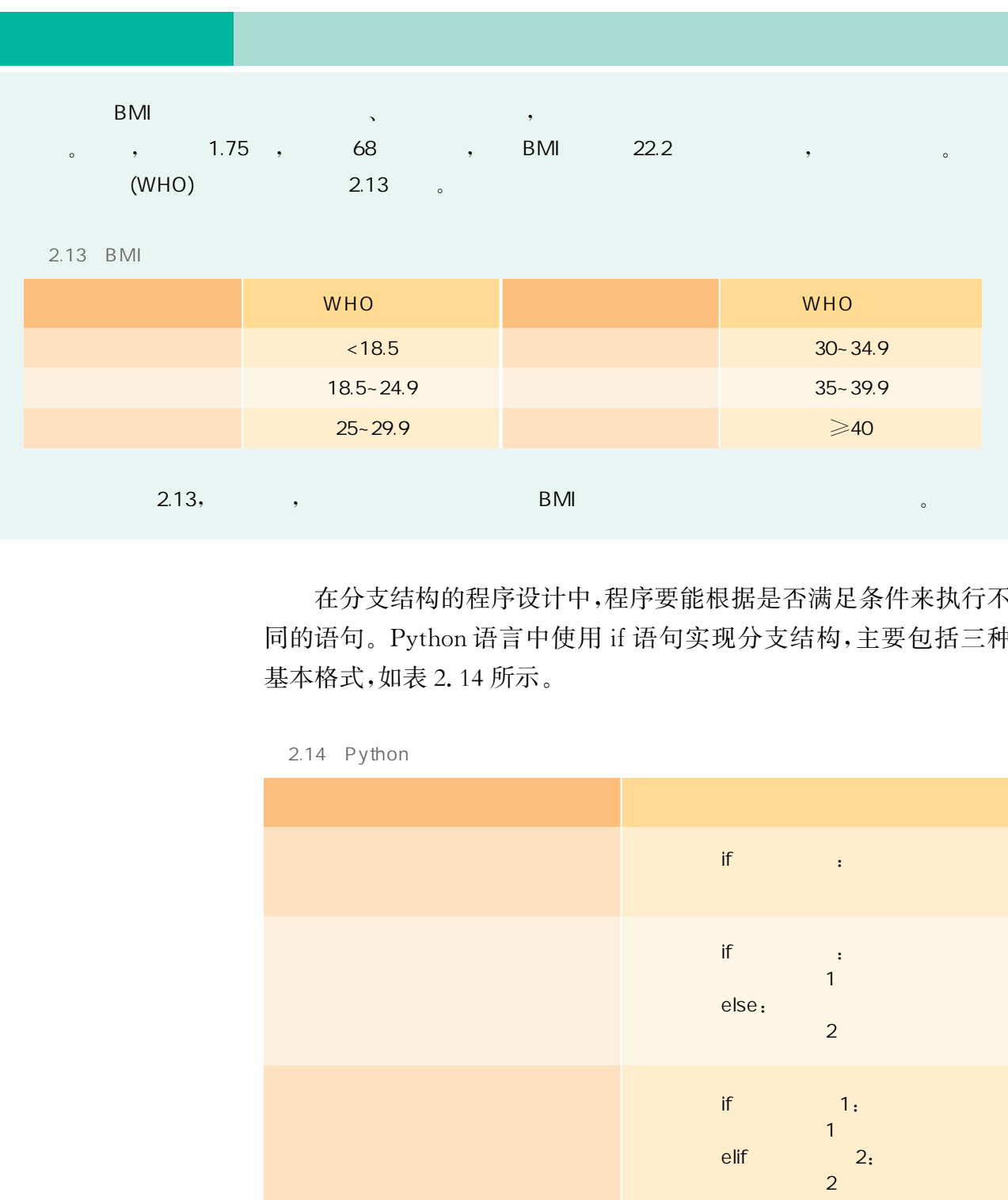

在分支结构的程序设计中,程序要能根据是否满足条件来执行不 同的语句。Python 语言中使用 if 语句实现分支结构,主要包括三种 基本格式,如表2.14所示。

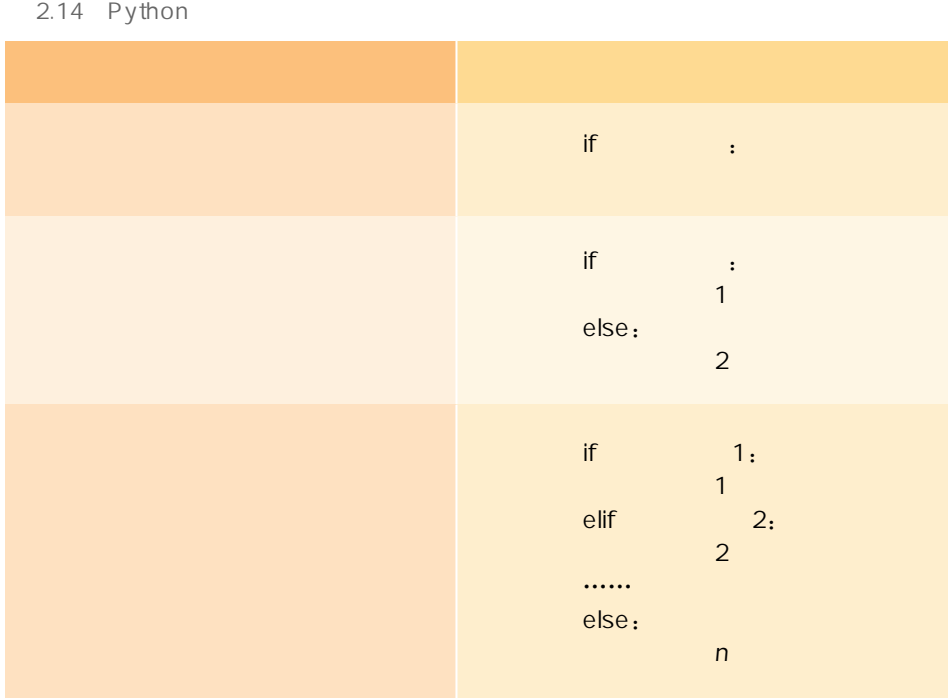

 单分支语句中,if语句首先判断条件表达式,结果为真,则执行语 句块中的语句序列;结果为假,则不执行任何语句。例如,求<sup>x</sup> 绝对值 的语句如下:

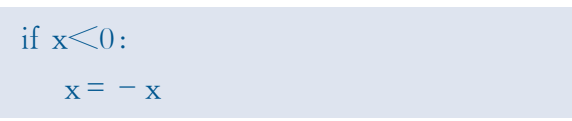

Python程序要求代码全部使用缩进来分层,否则将导致程序错 误,无法运行。Python编程规范中指出:缩进最好采用空格形式,每 一层向右缩进4个空格,在同一段代码中不能混用 Tab键和空格键, 如表2.15所示。

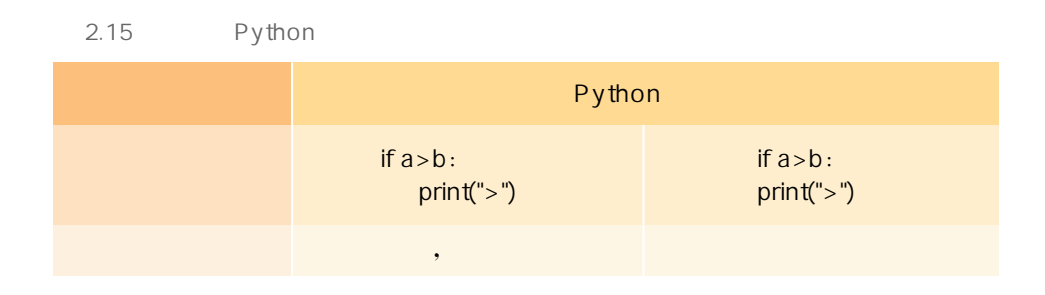

双分支语句中,用if…else语句实现,如果条件表达式结果为真, 则执行语句块1中的语句序列;如果结果为假,则执行语句块2中的 语句序列。例如,判断<sup>x</sup> 的奇偶性的语句如下:

```
print("x为奇数")
if x\frac{0}{2} = 0:
    print("x \nrightarrow y偶数")
else
```
多分支语句中,用 if…elif…else 语句实现。程序首先判断 if 语句 的条件表达式,如果结果为真,则执行语句块1中的语句序列;如果结 果为假,则继续判断 elif 语句的条件表达式,如果条件表达式结果为 真,则执行这个elif 对应的语句块中的语句序列,如果结果为假,则继 续判断下一个 elif 语句的条件表达式。依此类推,如果所有的条件表 达式结果均为假,则执行 else 后的语句块。例如,根据气温判断高温 预警信号级别的语句如下,其对应的流程图如图2.13所示。  $\begin{array}{rl} x=-x\\ \hline \text{Python }l\!\!\!\!\!k\!\!\!\!\!/\!F\!\!\!\!\!/\!X\!\!+\!\!\!\!/\!X\!\!+\!\!\!\!/\!X\!\!+\!\!\!\!/\!X\!\!+\!\!\!\!/\!X\!\!+\!\!\!\!/\!X\!\!+\!\!\!/\!X\!\!+\!\!\!/\!X\!\!+\!\!\!/\!X\!\!+\!\!\!/\!X\!\!+\!\!\!/\!X\!\!+\!\!\!/\!X\!\!+\!\!\!/\!X\!\!+\!\!\!/\!X\!\!+\!\!\!/\!X\!\!+\!\!\!/\!X\!\!+\!\!\!/\!X\!\!+\!\!\!/\!$ 

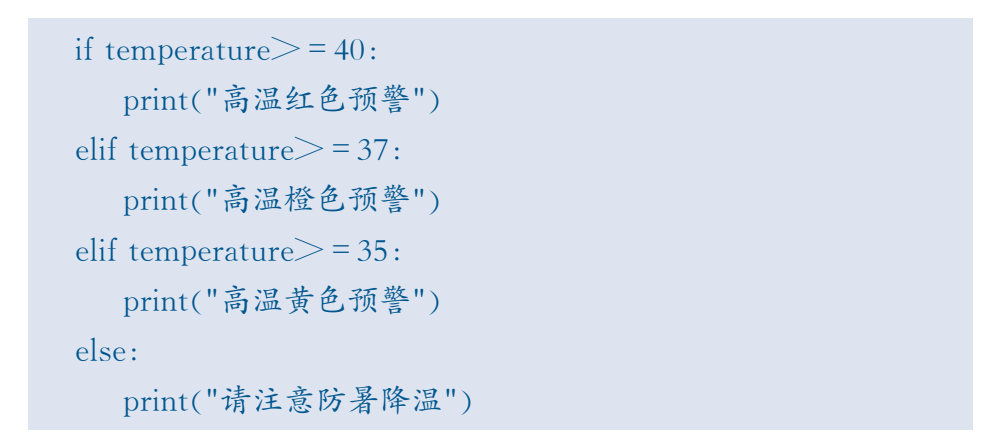

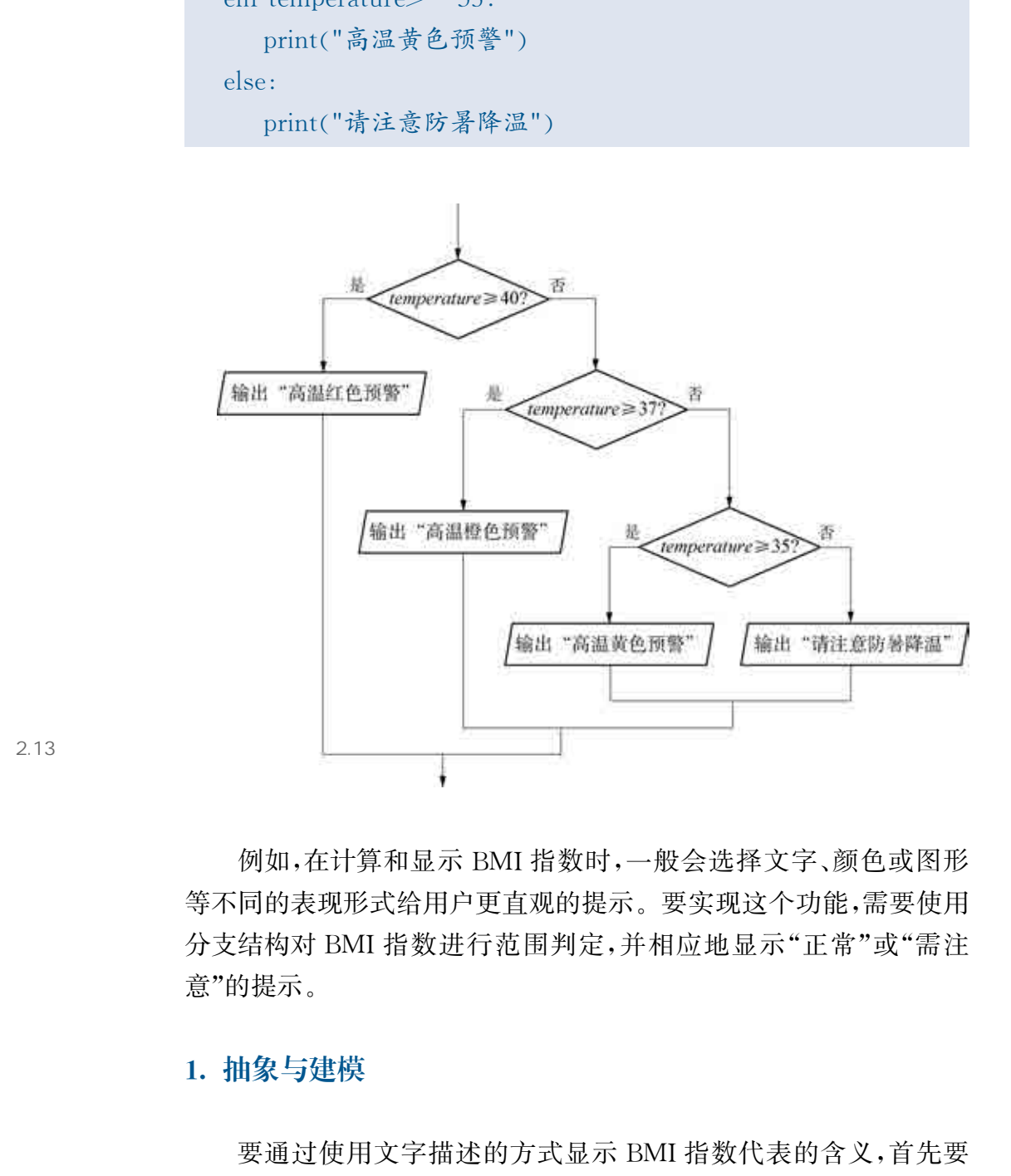

2.13

例如,在计算和显示 BMI 指数时,一般会选择文字、颜色或图形 等不同的表现形式给用户更直观的提示。要实现这个功能,需要使用 分支结构对 BMI 指数进行范围判定,并相应地显示"正常"或"需注 意"的提示。

## 1. 抽象与建模

要通过使用文字描述的方式显示BMI指数代表的含义,首先要 计算出BMI指数,然后与BMI指数标准范围值进行比较,并根据结果 显示相应的文字描述,如表2.16所示。

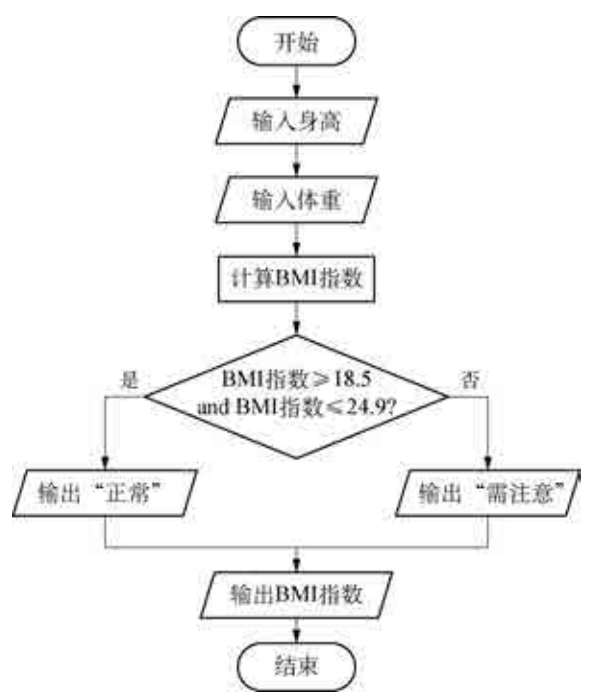

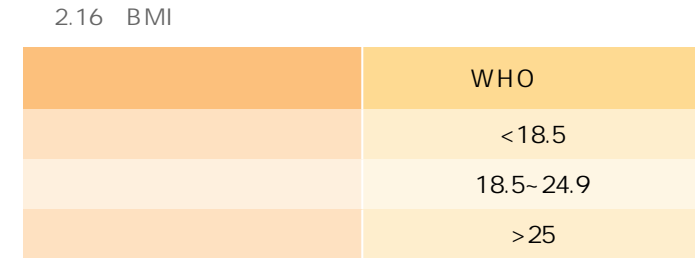

## 2. 设计算法

由于需要将计算得出的BMI指数与标准范围 值进行比较,如果比较结果为真,则输出"正常"; 如果比较结果为假,则输出"需注意"。因此,该算 法就需要采用分支结构,具体算法描述如下,其流 程图如图2.14所示。

 $2.14$  BMI

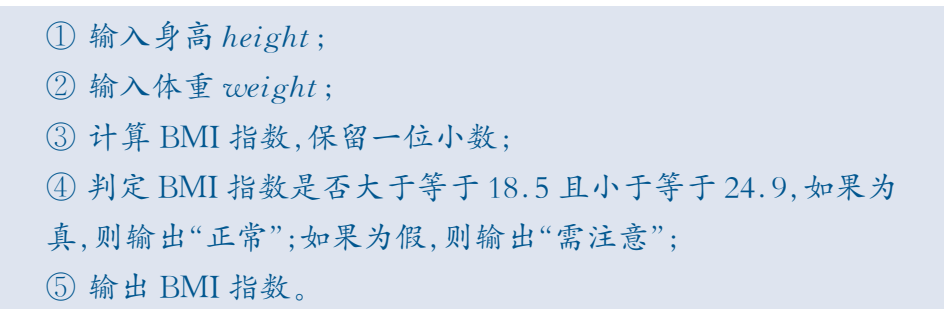

## 3. 编写程序

根据算法,用Python程序设计语言编写程序如下:

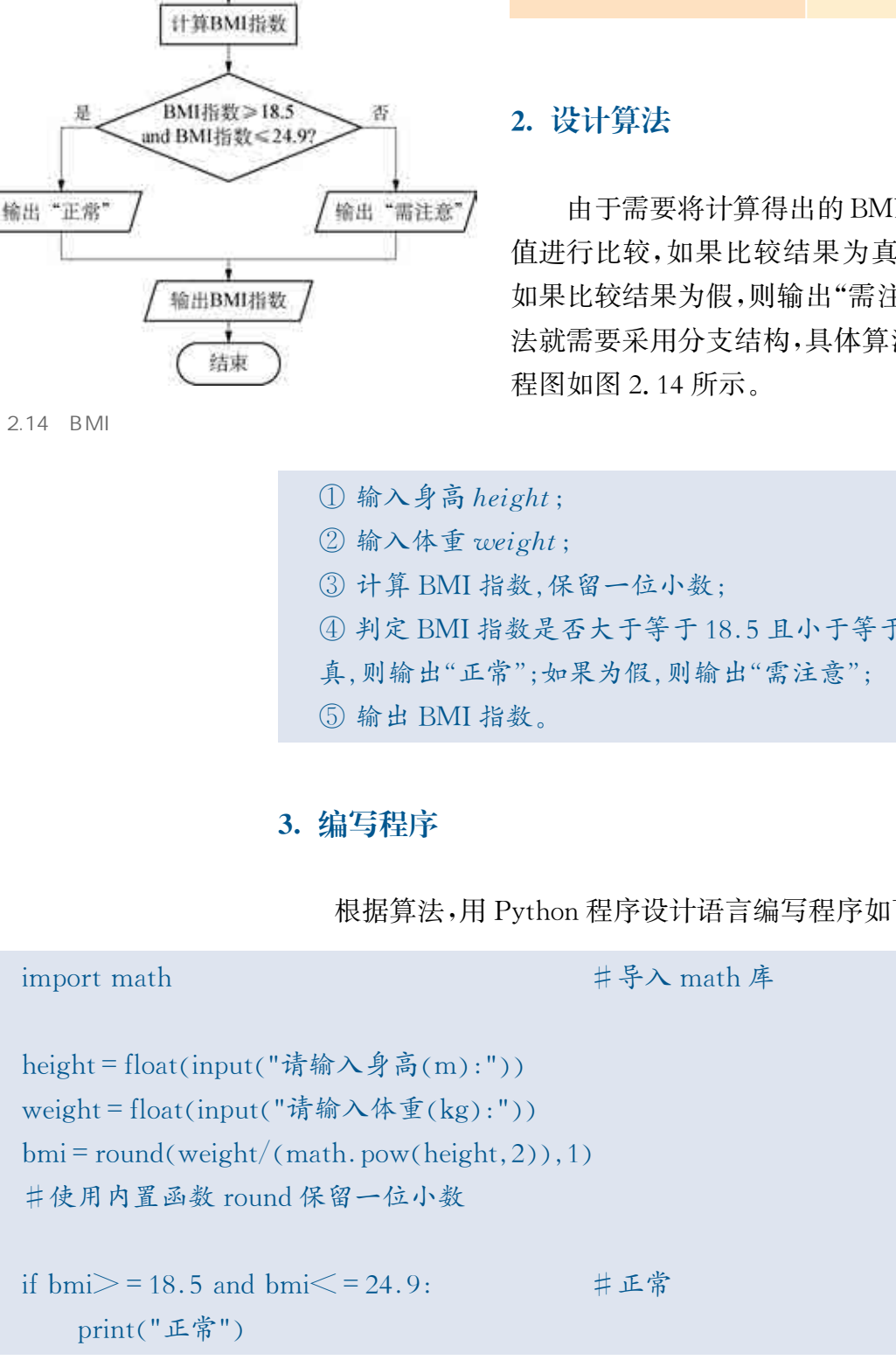

else: #需注意

print("需注意")

4. 调试运行

print (" $BMI = "$ , bmi)

#输出 BMI 指数

 $555$  $\gg$ 

将程序在 Python 环境中进行调试运行,程序会更根据不同的身 高、体重值,相应地给出不同的文字描述,并输出计算后的BMI指数, 如图2.15所示。

 $2.15$ 

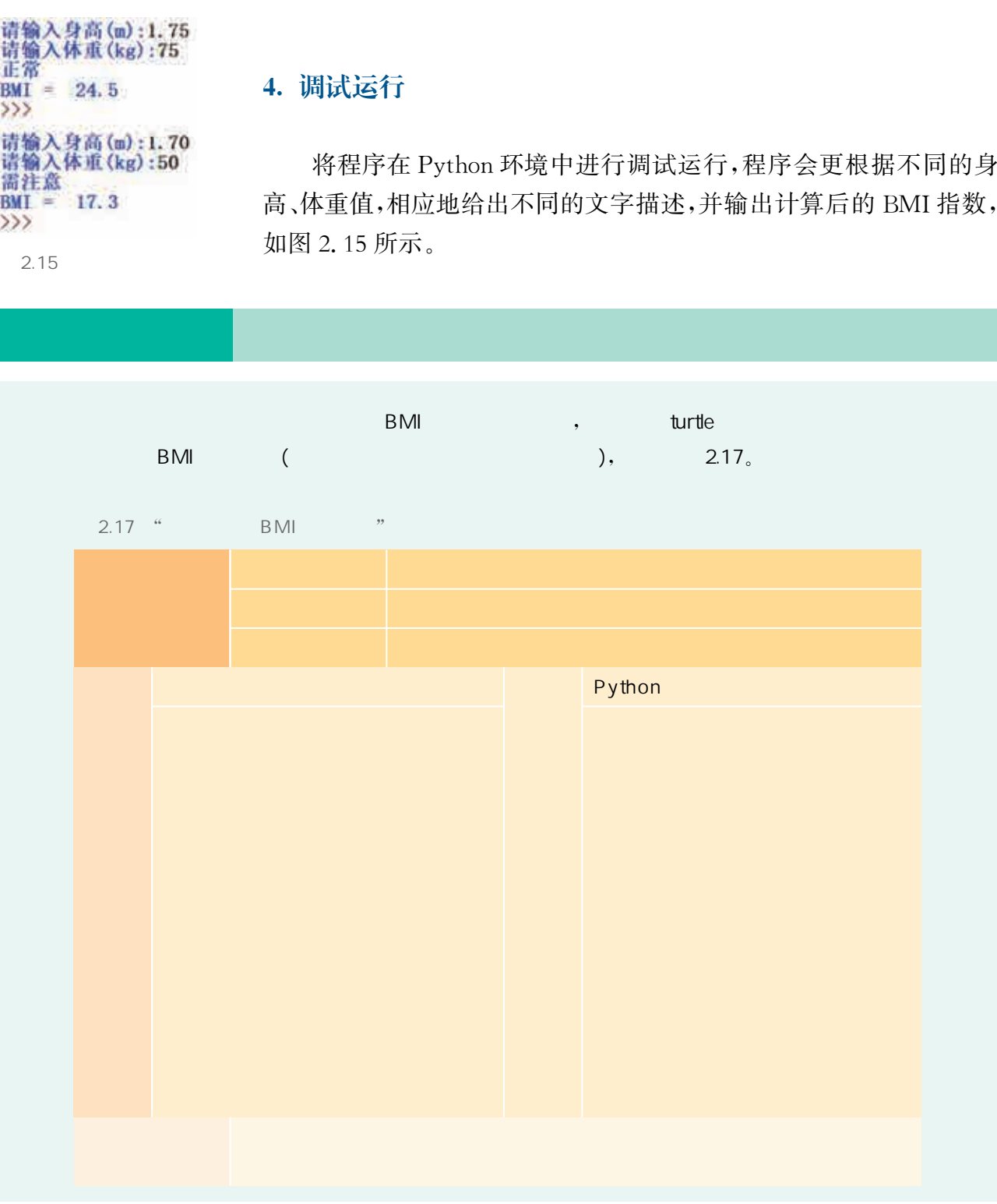

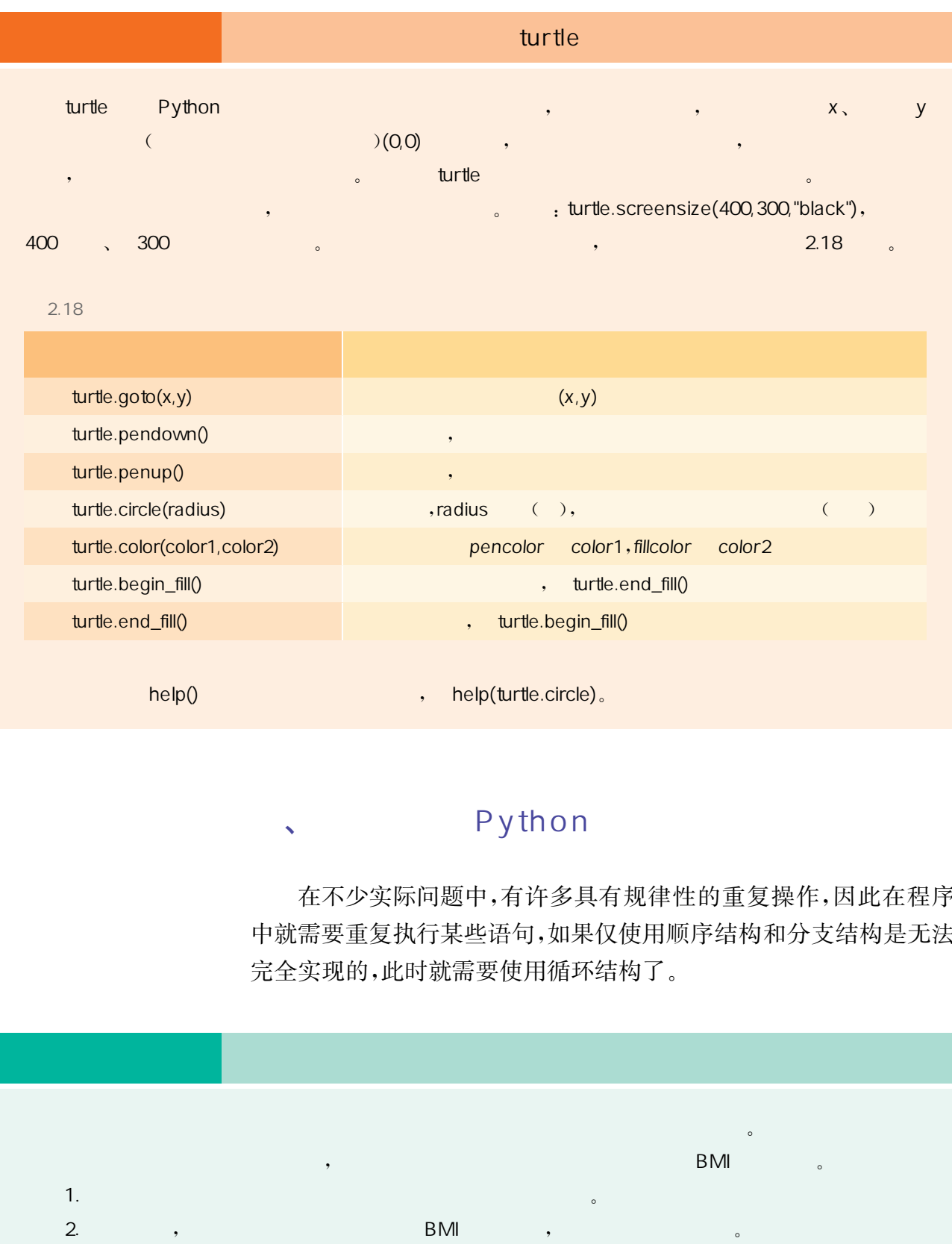

## 、 Python

在不少实际问题中,有许多具有规律性的重复操作,因此在程序 中就需要重复执行某些语句,如果仅使用顺序结构和分支结构是无法 完全实现的,此时就需要使用循环结构了。

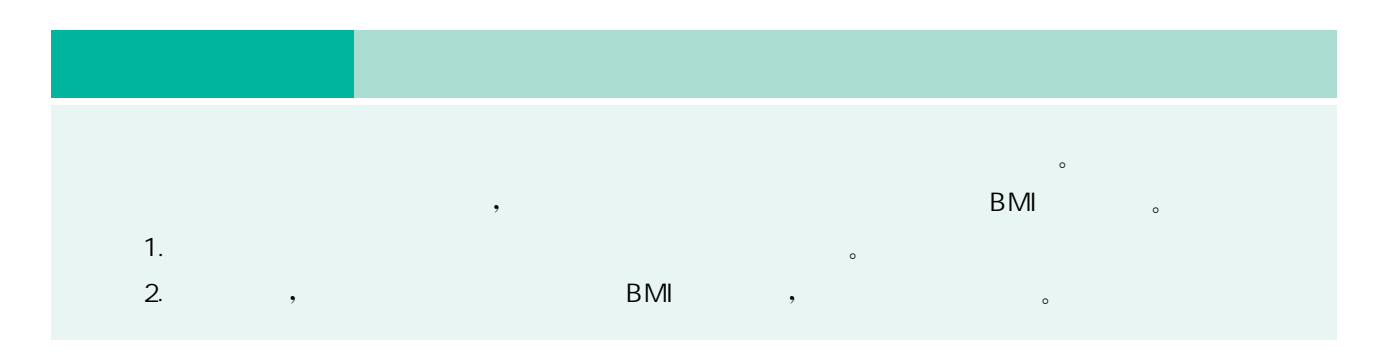

在循环结构中,通过判定条件,来确定部分语句是否需要被重复
执行,当条件结果为真时,循环体被重复执行,直到条件结果为假 为止。Python 语言中, 循环结构主要通过 while 语句和 for 语句 实现。

while语句的基本格式为:

```
 while条件表达式 
   语句块
```
while语句中的条件表达式为循环条件,语句块为循环体,表达式 后的冒号不能省略。例如,要输出给定列表中数字的平方数,可以用 while语句实现,程序代码及运行结果如下:

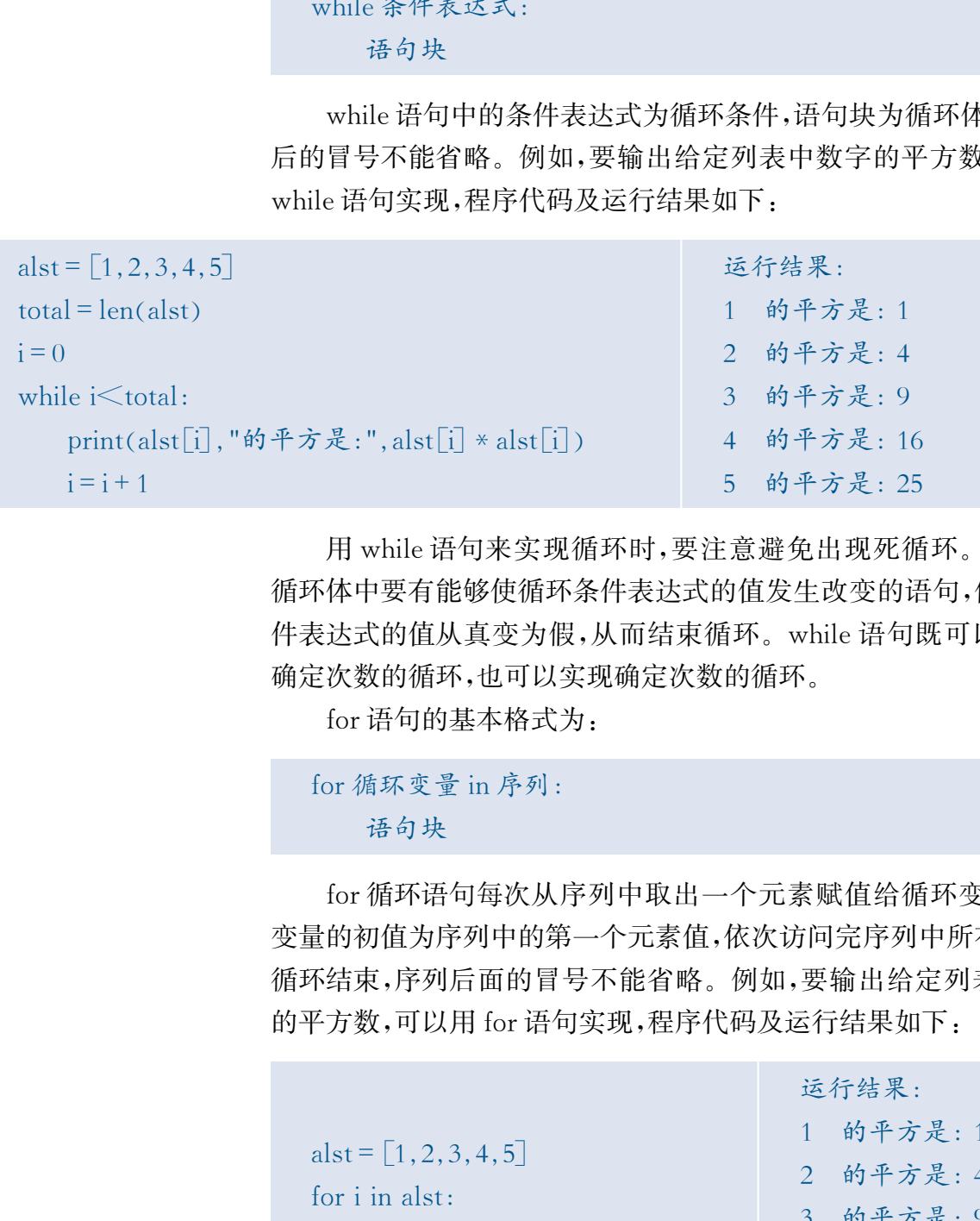

用while语句来实现循环时,要注意避免出现死循环。一般,在 循环体中要有能够使循环条件表达式的值发生改变的语句,使循环条 件表达式的值从真变为假,从而结束循环。while语句既可以实现不 确定次数的循环,也可以实现确定次数的循环。

for 语句的基本格式为:

```
for 循环变量 in 序列:
    语句块
```
for循环语句每次从序列中取出一个元素赋值给循环变量,循环 变量的初值为序列中的第一个元素值,依次访问完序列中所有元素后 循环结束,序列后面的冒号不能省略。例如,要输出给定列表中数字 的平方数,可以用 for 语句实现,程序代码及运行结果如下:

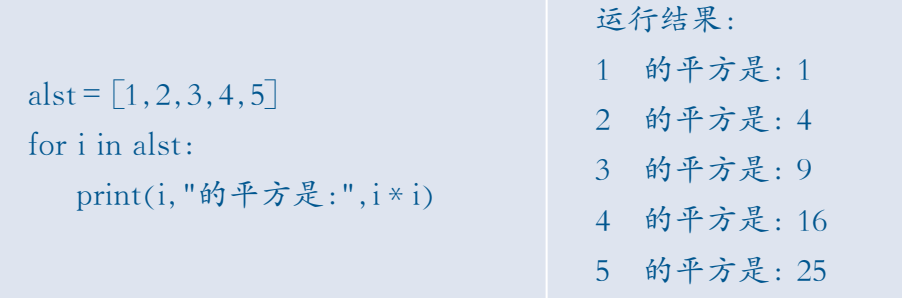

for语句中的循环次数由序列中元素的个数决定,通常用于确定 循环次数的问题求解。对于不能确定循环次数的情况,则需要使用 while语句。

序列还可以是range()函数产生的列表或字符串。其中,range() 函数返回一个等差整数序列,格式为:range(起始值,终值,步长)。该 函数生成一个包含起始值但不包含终值的序列,起始值和步长可以省 略,默认为0和1,如表2.19所示。

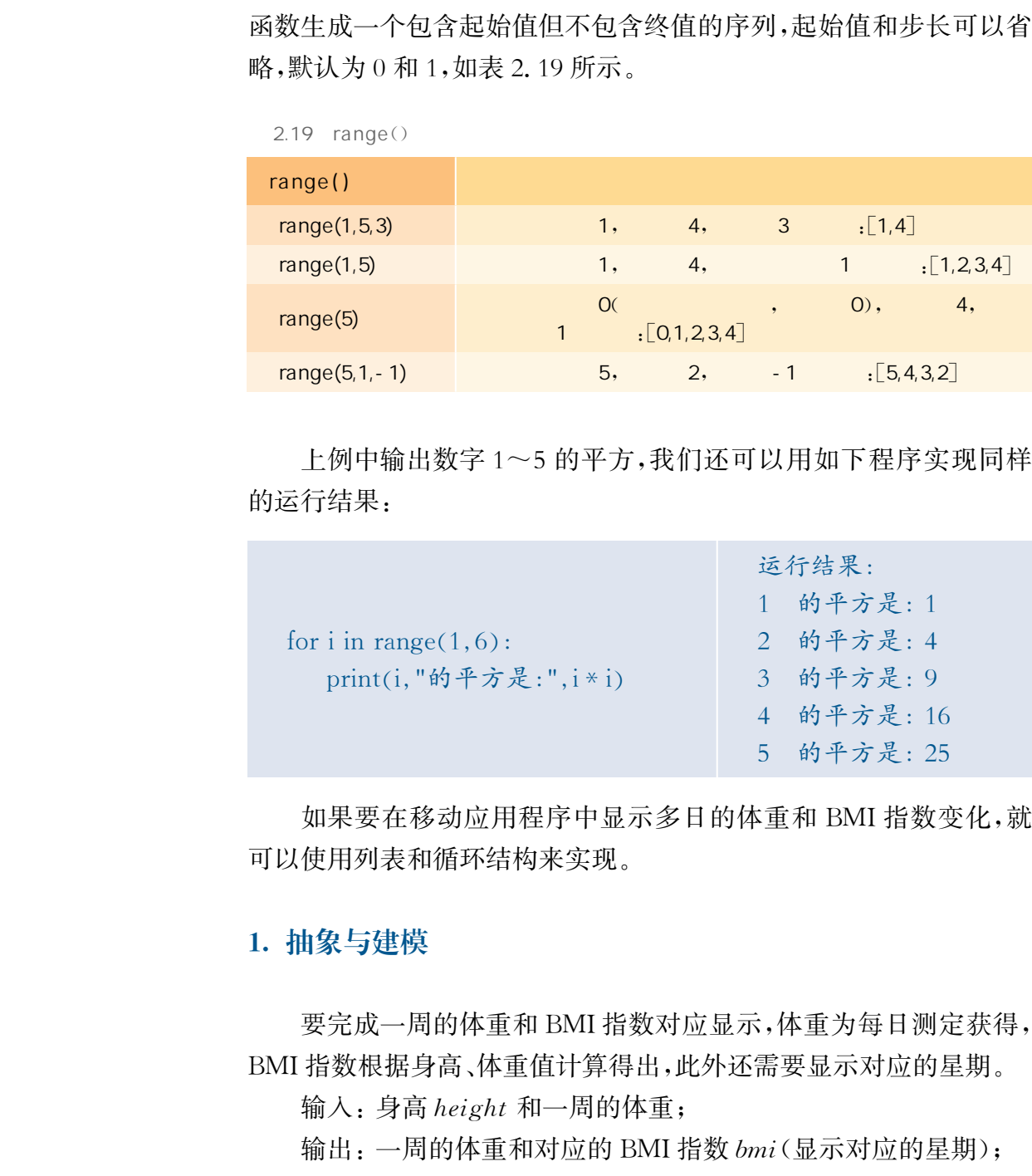

上例中输出数字1~5的平方,我们还可以用如下程序实现同样 的运行结果:

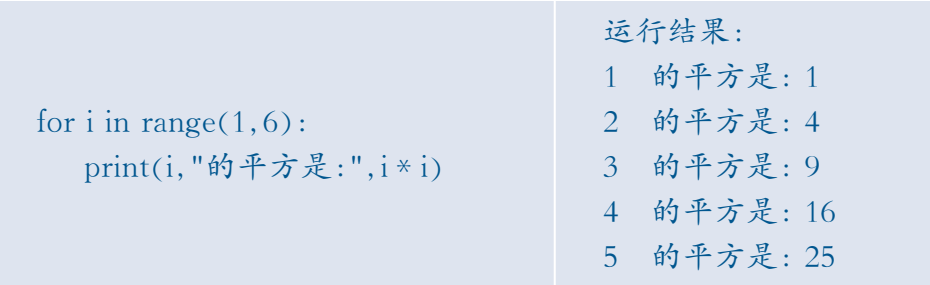

如果要在移动应用程序中显示多日的体重和 BMI 指数变化,就 可以使用列表和循环结构来实现。

#### 1. 抽象与建模

要完成一周的体重和BMI指数对应显示,体重为每日测定获得, BMI指数根据身高、体重值计算得出,此外还需要显示对应的星期。

输入:身高height和一周的体重;

输出:一周的体重和对应的BMI指数bmi(显示对应的星期);

计算模型<sub>:</sub>一周 BMI 指数列表=  $\bigcup_{i=1}^{\infty} item_i$ ,item $_i =$  $\frac{weight_i}{height^2}$  . 其中,weight;代表一周中每日的体重,∪为并集符号。

#### 2. 设计算法

要在移动应用程序中显示多日的体重变化,就需要重新读取这些 数据,通过计算后,对应显示 BMI 指数和星期。具体算法如下:

① 输入身高height

- ② 读取体重weight
- ③ 根据公式计算BMI指数
- 4 重复执行步骤②,直到所有体重数据被读入并计算,循环结束;
- ⑤ 显示对应的星期、体重、BMI指数。

#### 3. 编写程序

由于需要重复读入体重数据来计算 BMI 指数,因此可以考虑使 用一个循环结构通过读取每日的体重数据来计算BMI指数,然后保 存在列表中。

import math

 $weekday = ['SUN", "MON", "TUE", "WED", "THU", "FRI", "SAT"]$ height = float(input("请输入身高 $(m)$ :")) weight =  $[68.4, 67.7, 66.9, 67.7, 68.5, 69.2, 68.4]$ 入身高 beight :<br>東休童 weight :<br>東休童 weight :<br>基本式计算 BMI 指数 :<br>基本式半算 BMI 指数 :<br>また、直到所有体童教提供人体童教提案計算 BMI 指数 :<br>スタール :<br>スターの提供<br>-<br>H - 子福子結構通过波取毎日的体童教提案計算 BMI 指数 :<br>H - 子福子結構通过波取毎日的体童教提案計算 BMI<br>-<br>H - 子福子結構通过波取毎日的体童教提案計算 BMI<br>-<br>H - T - FT<br>

 $bmi = \lceil \rceil$ for i in weight: bmi. append (round  $(i/\text{height}**2, 1)$ )

print (weekday) print (weight) print(bmi)

#### 4. 调试运行

在Python环境中调试运行上述程序,结果显示如下:

请输入身高(m):  $1.75$  $\left[\!\!\left[ \text{SUN} \right], \text{'MON'}, \text{'TUE'}, \text{'WED'}, \text{'THU'}, \text{'FRI'}, \text{'SAT'} \!\!\right]$  $[68.4, 67.7, 66.9, 67.7, 68.5, 69.2, 68.4]$  $[22.3, 22.1, 21.8, 22.1, 22.4, 22.6, 22.3]$ 

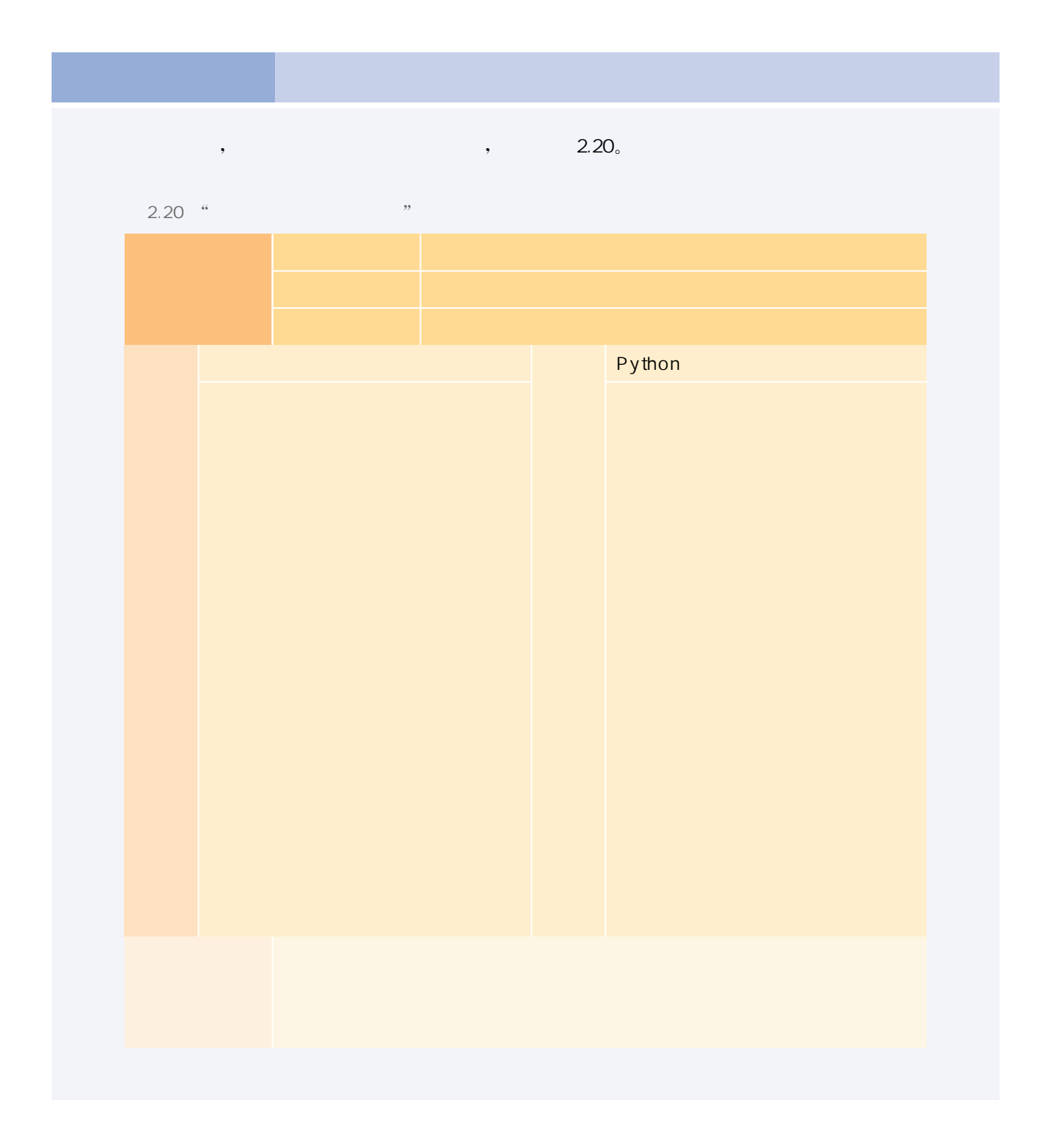

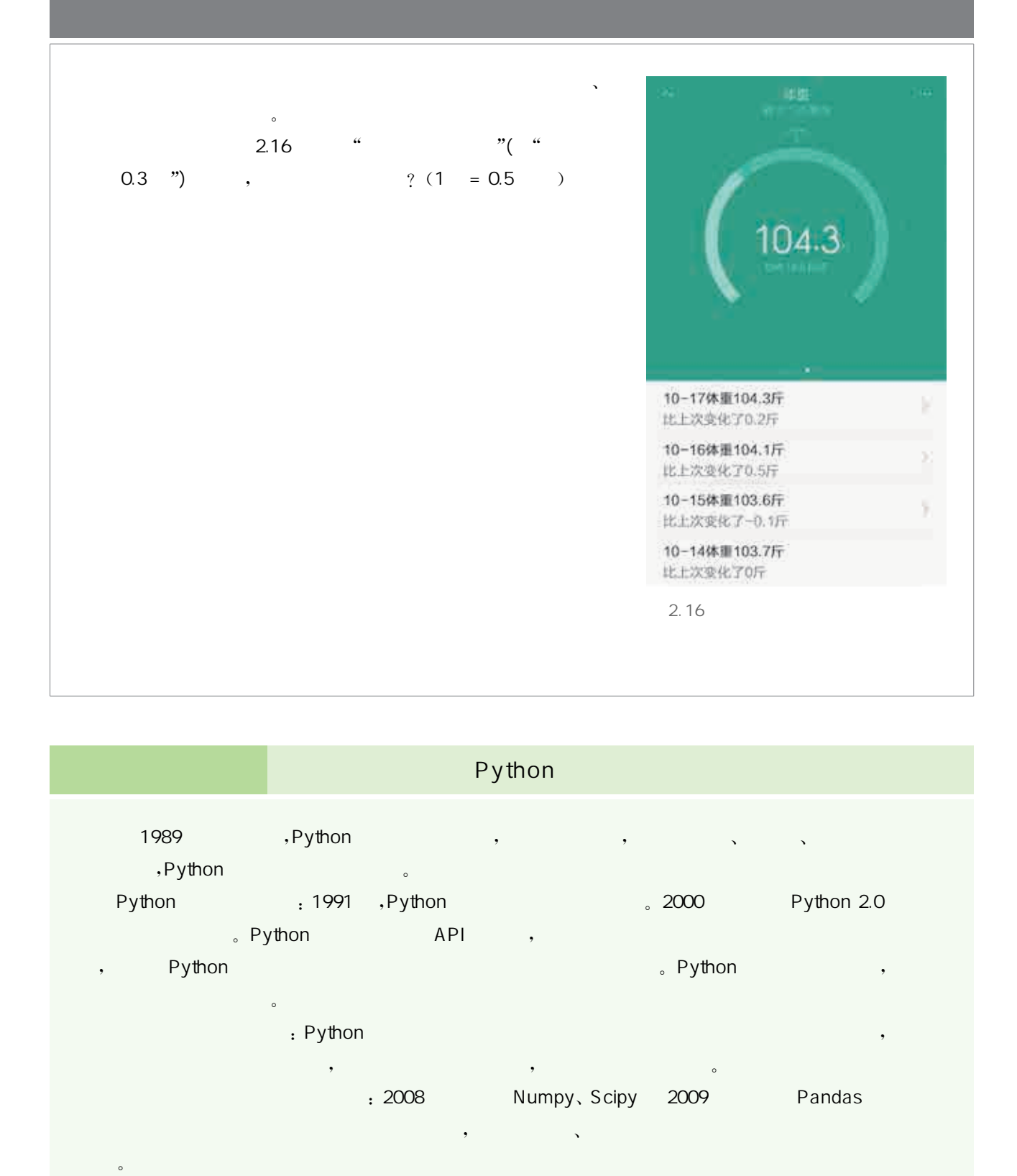

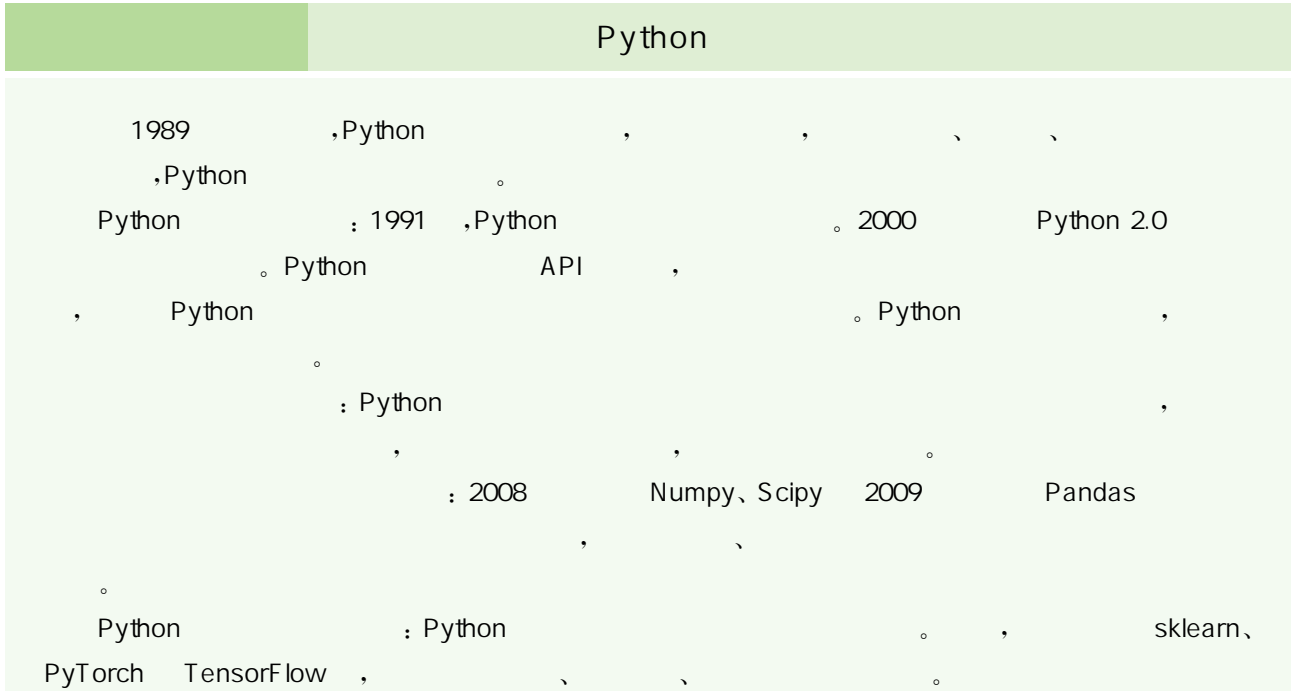

当今社会,人们可以借助计算机来解决的问题越来越多,但由于 问题类型和复杂程度的不同,很难有解决所有问题的统一算法。因 此,只能针对某个或某类问题,通过分析研究,寻找解决问题的适当 算法。

如果要在移动应用程序上显示用户跑步训练课程的报表信息,例如显示用户在一周内已经 完成的训练项目和未完成的训练项目等信息,应该如何实现? 如果时间跨度延长至一个月,又应 该如何实现?

, the contract of the contract of the contract of the contract of the contract of the contract of the contract of the contract of the contract of the contract of the contract of the contract of the contract of the contrac

 $\overline{\phantom{a}}$ 

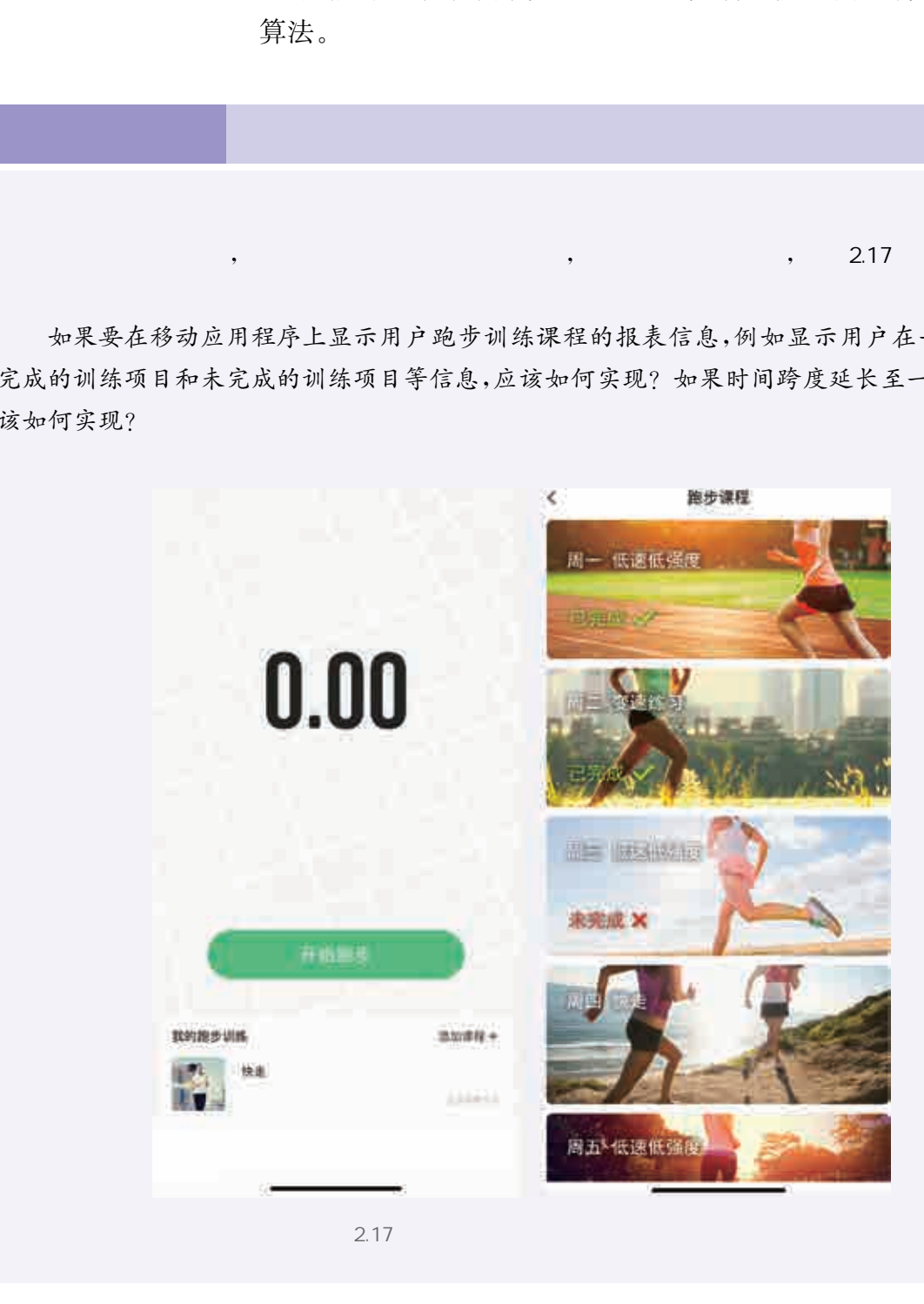

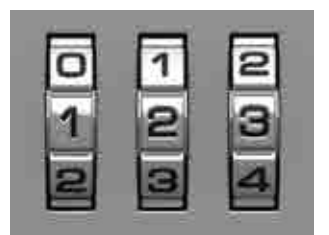

 $\sqrt{2}$ 

2.18

在生活中,人们有时会遇到数字密码锁打不开的情况。遇到这种 情况,大部分人会采用类似的解决方法,那就是逐个数字进行尝试,直 到打开为止,如图2.18所示。这种逐一尝试的方法在算法中被称之 为枚举法,它是处理问题常用的算法思想之一。

枚举法的基本原理是根据已知条件,在给定的范围内对所有 可能的答案按某种顺序进行逐一列举和检验,从中找出那些符合 要求的答案。即列举出所有可能的情况,然后逐个判断有哪些符 合问题所要求的条件,从而得到问题的解答。其一般模式可以总 结如下:

① 确定范围:问题所涉及的情况有哪些,情况的种数是否可以 确定;

② 验证条件:这些情况需要满足什么条件才能成为问题的解答。

在生活中,我们经常会使用到枚举法。例如,在果农挑选苹果的 时候,"待选苹果"为枚举范围,"苹果是否符合规格"则为验证条件,其 算法的流程图描述如图2.19所示。

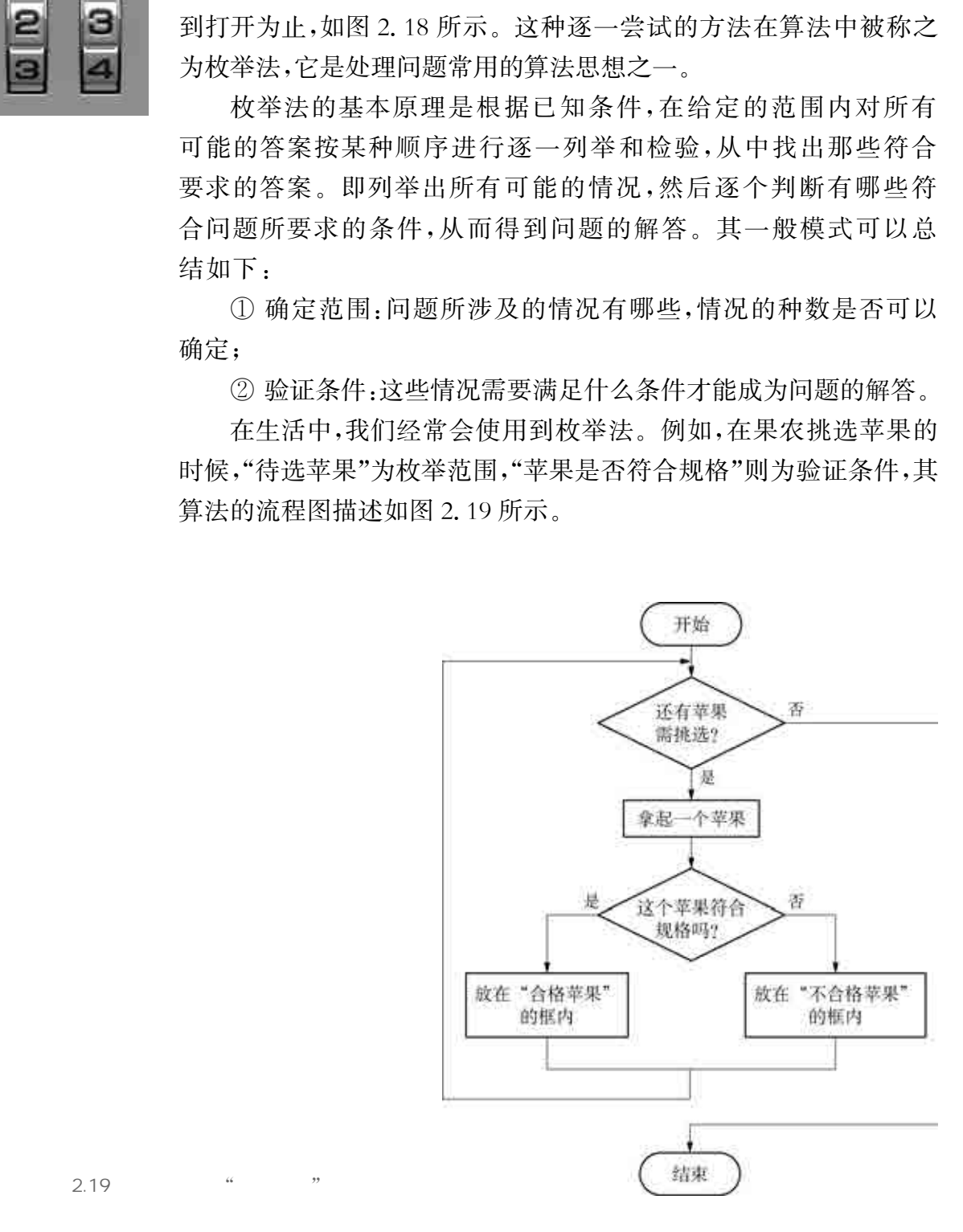

 $2.19$   $\qquad$   $\qquad$ 

在枚举过程中,应当尽可能缩小枚举范围,减少枚举次数,缩短求 解时间,提高解决问题的效率。

在实际解决问题的过程中,如果需要枚举的范围较小,采用枚举 法会比较直观;但当枚举范围比较大的时候,则会显得繁琐,需要花费 大量的时间去逐一尝试。而能用计算机实现枚举法解决问题的关键 是依赖于计算机运算快和自动化的特点。

通常对于解决同一个问题,可以有多个不同的算法,不同算法的 效率也可能不同。例如,需要求解给定的两个正整数 m 和 n 的最大 公约数。我们可以使用枚举法来求解,即逐一检验从2到m和n中 较小数的范围中,最大的能够同时被m 和  $n$  整除的数,则该数就是 m 和n的最大公约数;此外,也可以使用辗转相除法来求解。表 2.21中提供了分别使用枚举法和辗转相除法来实现"求解最大公约 数"的程序和运行结果。假设输入的两个数分别为12345和54433, 则从程序的运行结果可以看出使用枚举法需要执行"循环体"12344 次,而使用辗转相除法只需要执行循环体11次。因此,针对问题解 决而选择合适的算法,对程序的效率乃至问题解决的效率都有很大 的影响。

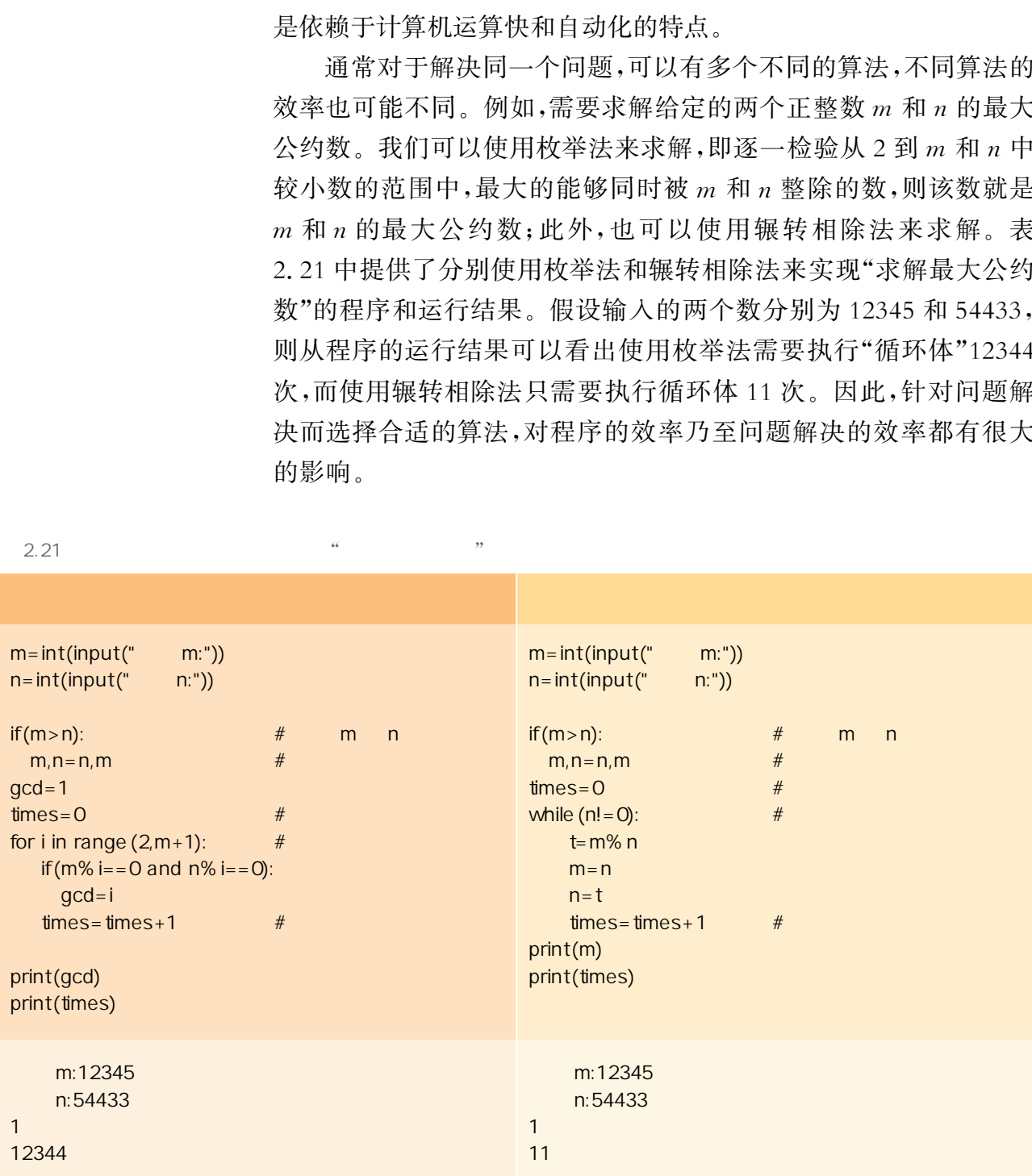

 $\frac{2.21}{\pi}$ 

用程序设计语言实现枚举法时,需要列举出所有可能的情况,逐 个判断有哪些情况符合问题所要求的条件,可以采用循环结构实现列 举的过程,而其中判断有哪些情况符合问题所要求的条件则可以采用 分支结构来实现。

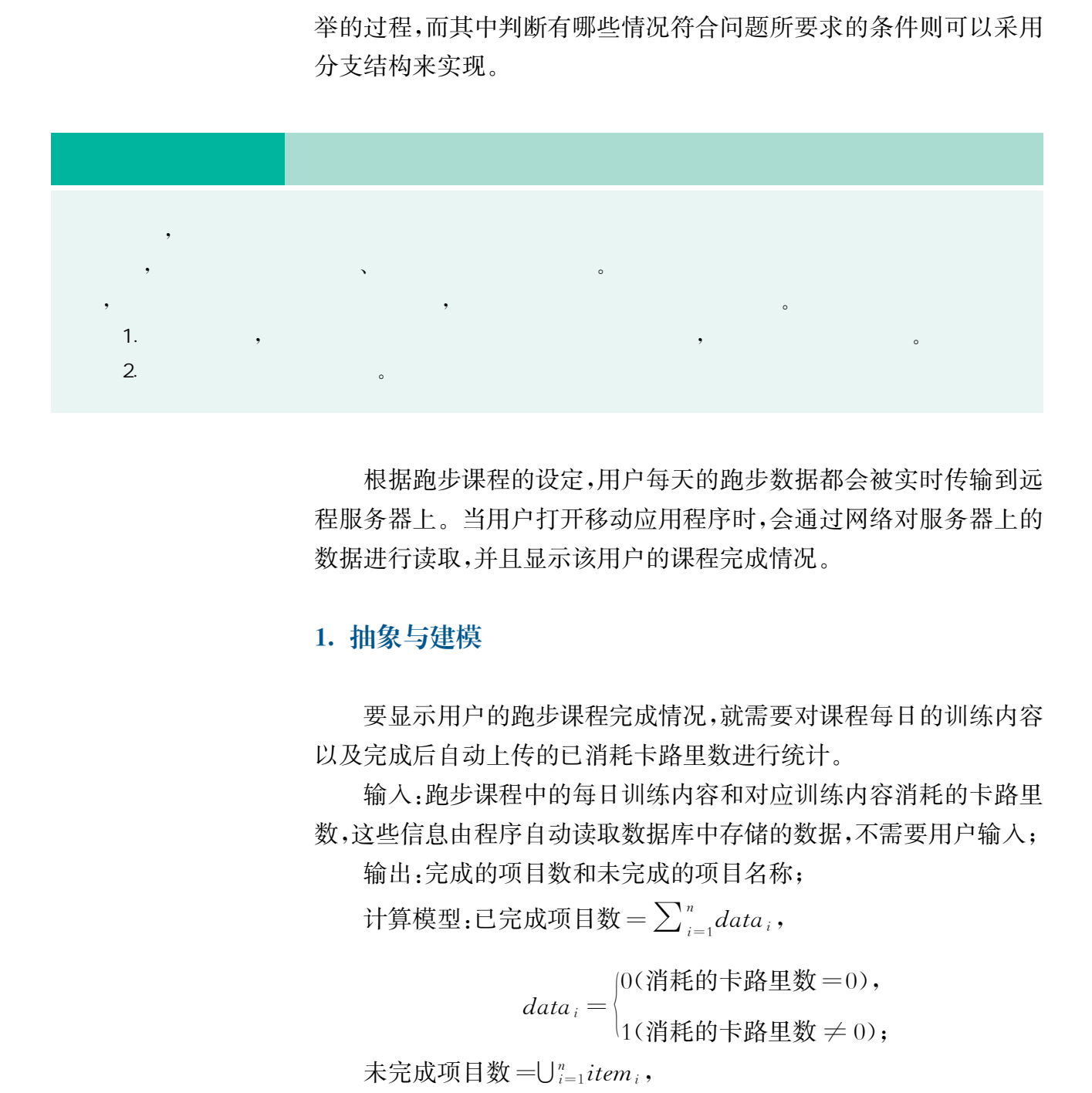

、枚举法的程序实现

根据跑步课程的设定,用户每天的跑步数据都会被实时传输到远 程服务器上。当用户打开移动应用程序时,会通过网络对服务器上的 数据进行读取,并且显示该用户的课程完成情况。

#### 1. 抽象与建模

要显示用户的跑步课程完成情况,就需要对课程每日的训练内容 以及完成后自动上传的已消耗卡路里数进行统计。

输入:跑步课程中的每日训练内容和对应训练内容消耗的卡路里 数,这些信息由程序自动读取数据库中存储的数据,不需要用户输入; 输出:完成的项目数和未完成的项目名称;

计算模型:已完成项目数= $\sum_{i=1}^n data_i$ ,

 $data_i =$ 0(消耗的卡路里数=0), $(1$ (消耗的卡路里数  $\neq 0$ );

未完成项目数 = $\bigcup_{i=1}^n item_i$ ,

itemi = 空字符串(消耗的卡路里数=0),项目名称(消耗的卡路里数 ≠0)。

其中,n 为该跑步课程共有多少项训练内容,消耗的卡路里数为 大于等于零的整数,∑ 为求和符号。

#### 2. 设计算法

在进行统计时,可以使用枚举法来逐一列举并检测。根据枚举法 的一般模式,确定范围和验证条件如下:

确定范围:用户一周的跑步课程训练内容;

验证条件:检测某训练内容消耗的卡路里数是否为0,如不为0, 则表示已完成训练,并计数;如为0,则表示该训练内容未完成,需要记 录该训练内容。

算法描述如下:

① 读入一周的跑步课程训练内容

② 读入对应课程训练内容消耗的卡路里数

 $\circledR$  初始设定已完成项目数 finished 为  $0,$  未完成项目名称 unfinished 为空字符串;

④ 逐一列举一周的对应训练内容消耗的卡路里数

 ⑤ 如果当前枚举的卡路里数为0 则将对应的训练内容名称加入unfinished 否则 finished 的计数加1

⑥ 输出完成项数目及未完成项目名称。

#### 3.编写程序

移动应用程序读取服务器上的数据后,可将用户在跑步课程中消 耗的卡路里数存储在列表中,例如某用户一周训练课程对应消耗的卡 路里数的初始列表值为[0,0,0,0,0,0,0],训练内容则固定存储在另 一个列表中,并且与消耗的卡路里数存储位置一一对应。以下显示的 是某用户一周训练内容安排和每天对应消耗的卡路里数在列表中的 存储情况。可以看出,该用户在"变速练习"训练中消耗了600千卡, 总共完成了6项训练,但没有完成"快走"训练。 华东师范大学出版社

["低速低强度","变速练习","低速低强度","快走","低速低强度","坡度练习","低速低强度"]  $[400, 600, 380, 0, 420, 620, 397]$ 

根据设计的算法,用Python程序实现如下:

```
itemlist = ["低速低强度", "变速练习", "低速低强度", "快走", "低速低强度", "坡度练
习"."低速低强度"]
datalist = \lceil 400, 600, 380, 0, 420, 620, 397 \rceilfinished=0 #记录完成了多少项训练内容
unfinished="" #记录未完成的训练内容
for i in range (7):
  if datalist [i] == 0:
     unfinished = unfinished + itemlist \lceil i \rceil + ""
   else 
     finished = finished + 1
print("完成了", finished, "项")
print ("未完成项目:", unfinished)
```
#### 4. 调试运行

在Python环境中调试运行以上程序,结果显示如下:

\_\_\_ 未完成项目 快走 完成了6项

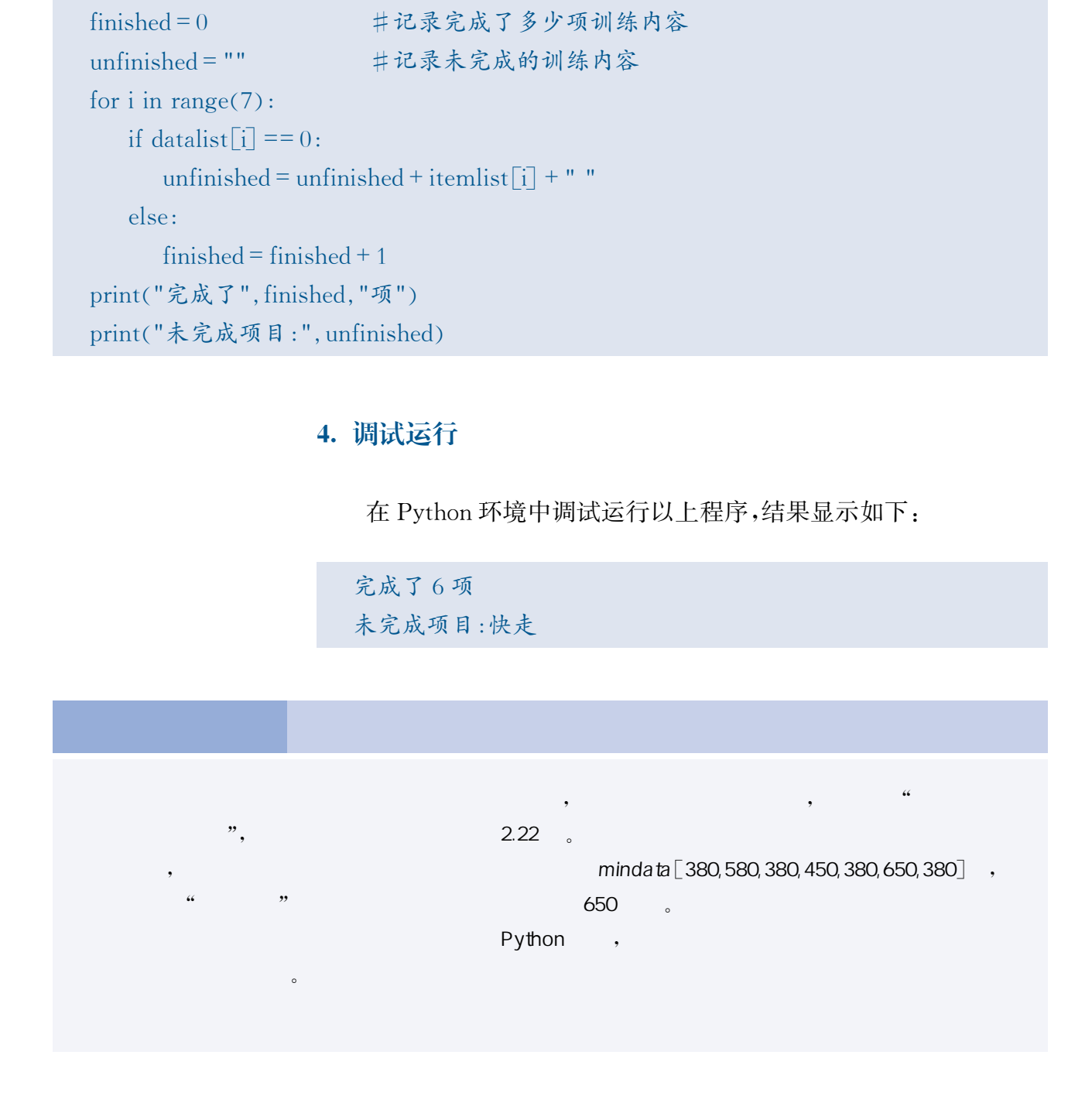

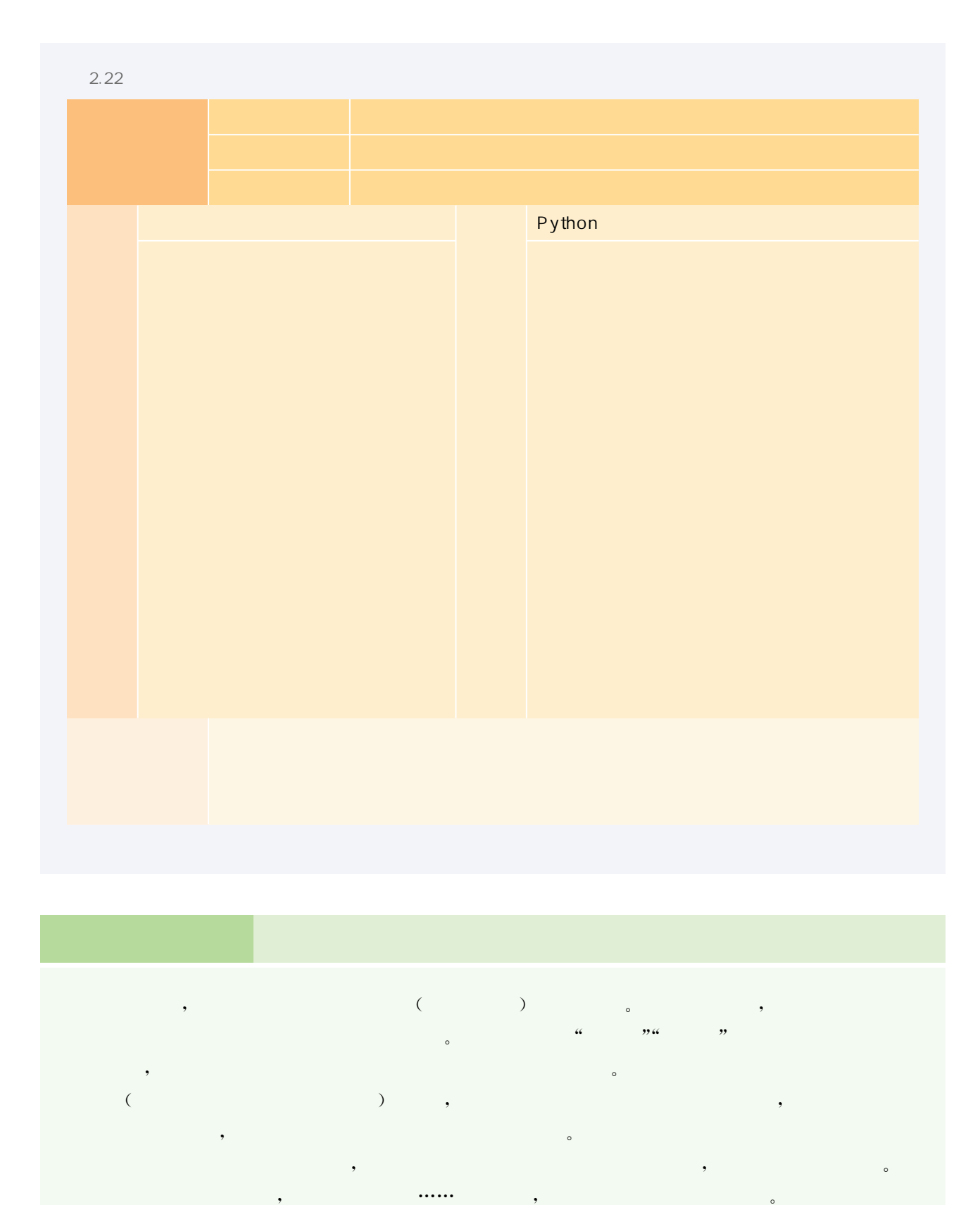

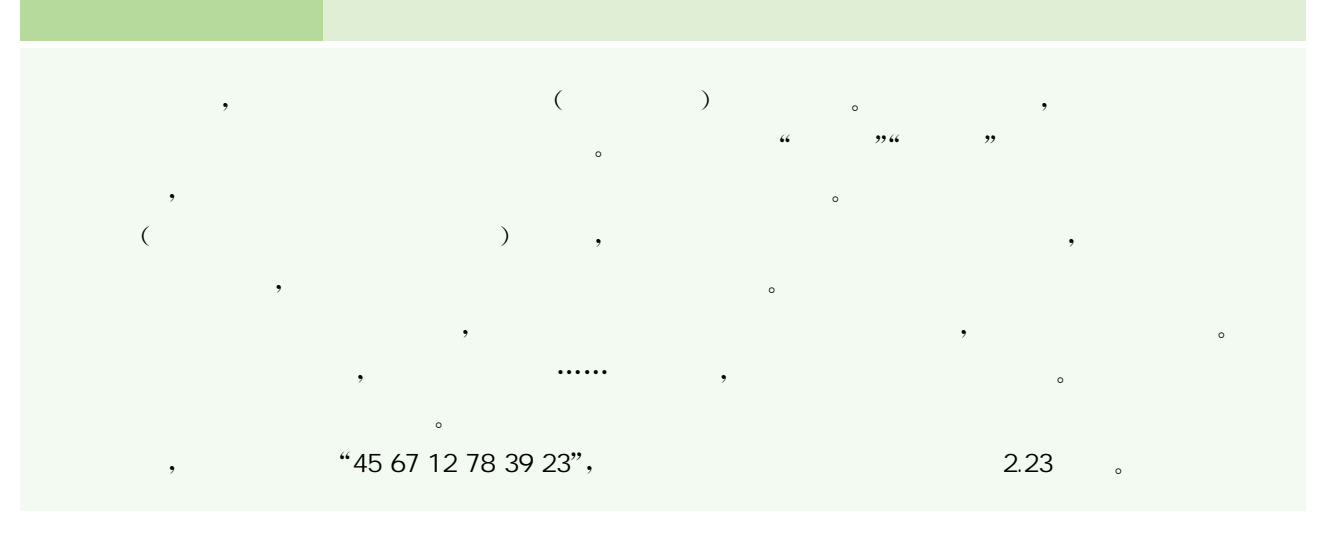

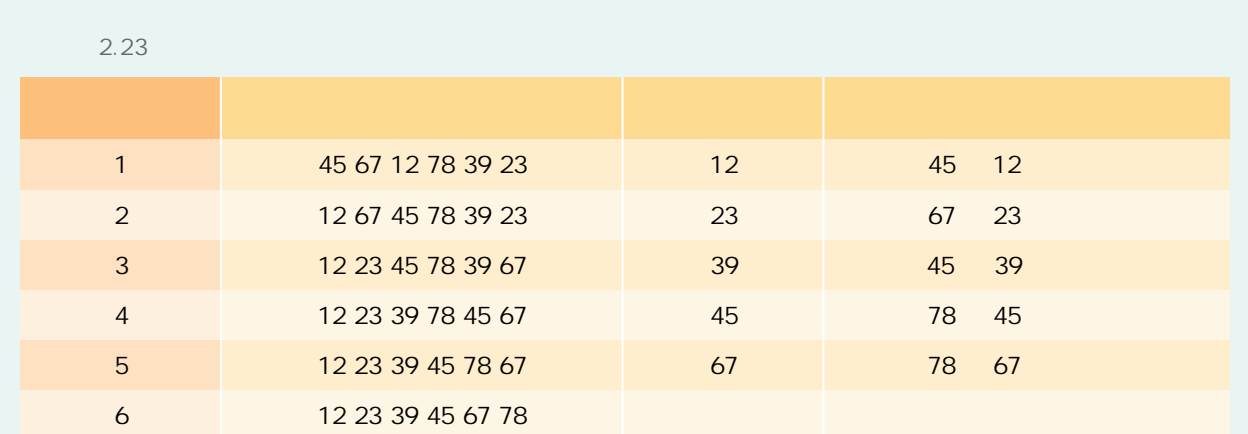

 $\mathcal{A}=\mathcal{A}+\mathcal{A}+\mathcal{$ 法都能按照一定的基本原理,  $\bullet$ , and the set of the set of the set of the set of the set of the set of the set of the set of the set of the set of the set of the set of the set of the set of the set of the set of the set of the set of the set of th  $\bullet$  , and a maximum control  $\bullet$  , and a maximum control  $\bullet$  , and  $\bullet$  , and  $\bullet$  , and  $\bullet$  , and  $\bullet$  $\alpha$  and  $\alpha$  and  $\beta$  , and  $\beta$  , and  $\beta$  , and  $\beta$  , and  $\beta$  , and  $\beta$  , and  $\beta$  , and  $\beta$  , and  $\beta$  , and  $\beta$  , and  $\beta$  , and  $\beta$  , and  $\beta$  , and  $\beta$  , and  $\beta$  , and  $\beta$  , and  $\beta$  , and  $\beta$  , and  $\beta$ 

, and the contract of the transformation  $\mathcal{A}$  , and  $\mathcal{A}$  , and  $\mathcal{A}$  , and  $\mathcal{A}$  , and  $\mathcal{A}$  , and  $\mathcal{A}$  , and  $\mathcal{A}$  , and  $\mathcal{A}$  , and  $\mathcal{A}$  , and  $\mathcal{A}$  , and  $\mathcal{A}$  , and  $\mathcal{A}$  , and , and the contract of the contract of the contract of the contract of the contract of the contract of the contract of the contract of the contract of the contract of the contract of the contract of the contract of the con 中间元素,将其值与关键字进行比较,若不等,则根据该值与关键字的比较结果来决定继续查找待查数据 , and a second control  $\alpha$  of  $\alpha$  of  $\alpha$  of  $\alpha$  of  $\alpha$  of  $\alpha$  of  $\alpha$  of  $\alpha$  of  $\alpha$  of  $\alpha$  of  $\alpha$  $\sim$  , and the extension of the extension of the extension of the extension of the extension of the extension of the extension of the extension of the extension of the extension of the extension of the extension of the ex

 $\mathbb{I}^{\infty}$ "S" and  $\mathbb{I}^{\infty}$ , and  $\mathbb{I}^{\infty}$ , and  $\mathbb{I}^{\infty}$ , and  $\mathbb{I}^{\infty}$ , and  $\mathbb{I}^{\infty}$ 以根据相对位置往前或往后翻阅通信录。这种算法和顺序查找相比,比较次数少,查找效率要高得多,  $\sim$  $\bullet$ 分查找的效率要高得多,但二分查找必须基于有序排列。因此,针对查找规模较小的无序数列,顺序查找 也是一种常用的有效方法。<br>也是一种常用的有效方法。 华东师范大学出版社

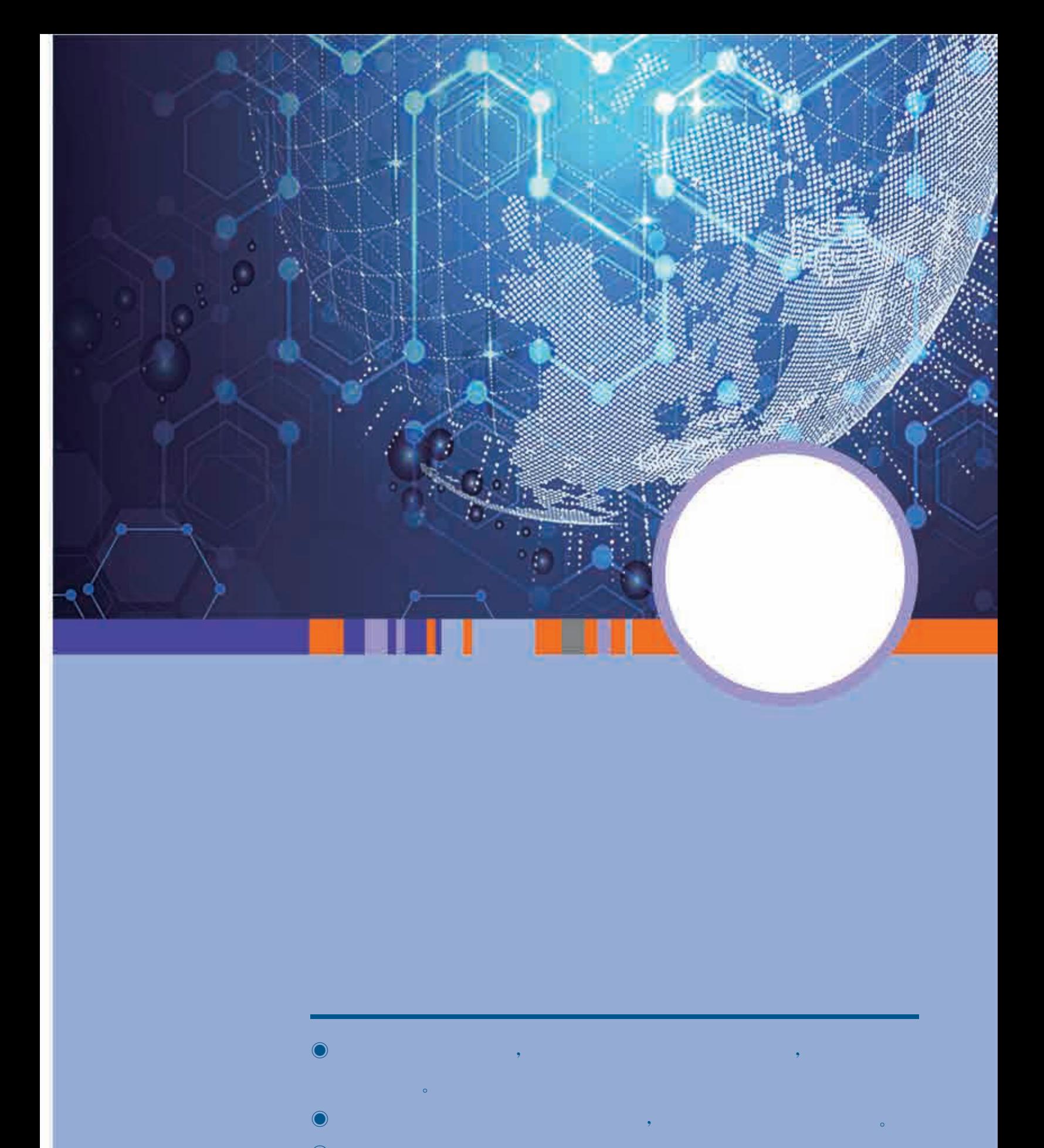

 $\bullet$ , which is a strong state of  $\mathbb{R}$ ,  $\mathbf{y}_{\text{max}}$  $\bullet$  $\bullet$ , where  $\mathcal{L}_{\text{max}}$  is the set of  $\mathcal{L}_{\text{max}}$  $\bullet$  $\bullet$ , which is a set of  $\mathcal{O}(\mathbb{R}^n)$ , where  $\tilde{S}$ 

 $\circ$ 

## $\lambda$  , and the contract of the contract of the contract of the contract of the contract of the contract of the contract of the contract of the contract of the contract of the contract of the contract of the contract of th

 $\mathcal{A}=\mathcal{A}$  , and the set of the set of the set of the set of the set of the set of the set of the set of the set of the set of the set of the set of the set of the set of the set of the set of the set of the set of th  $\mathcal{N}(\mathcal{N})$  $\alpha$ , which constructs a set of the transformation  $\alpha$ 

 $\mathcal{C}(\mathcal{C})$ та на начало начало начало начало начало начало начало начало начало начало начало начало начало на , and the contract of the contract of the contract of the contract of the contract of the contract of the contract of the contract of the contract of the contract of the contract of the contract of the contract of the con  $\mathcal{A}_\mathcal{A}$ , and the contract  $\mathcal{A}_\mathcal{A}$  , and  $\mathcal{A}_\mathcal{A}$  , and  $\mathcal{A}_\mathcal{A}$  , and  $\mathcal{A}_\mathcal{A}$  , and  $\mathcal{A}_\mathcal{A}$  , and  $\mathcal{A}_\mathcal{A}$  , and  $\mathcal{A}_\mathcal{A}$  , and  $\mathcal{A}_\mathcal{A}$  , and  $\mathcal{A}_\mathcal{A}$  , and 是城市规划,还是环保监测,数据处理都为城市的科学管理提供了强有力的支撑。

 $\mathcal{A}(\mathcal{A})$  , which is a set of the set of the set of the set of the set of the set of the set of the set of the set of the set of the set of the set of the set of the set of the set of the set of the set of the set of , which is the contract of the contract of the contract of the contract of the contract of the contract of the contract of the contract of the contract of the contract of the contract of the contract of the contract of th

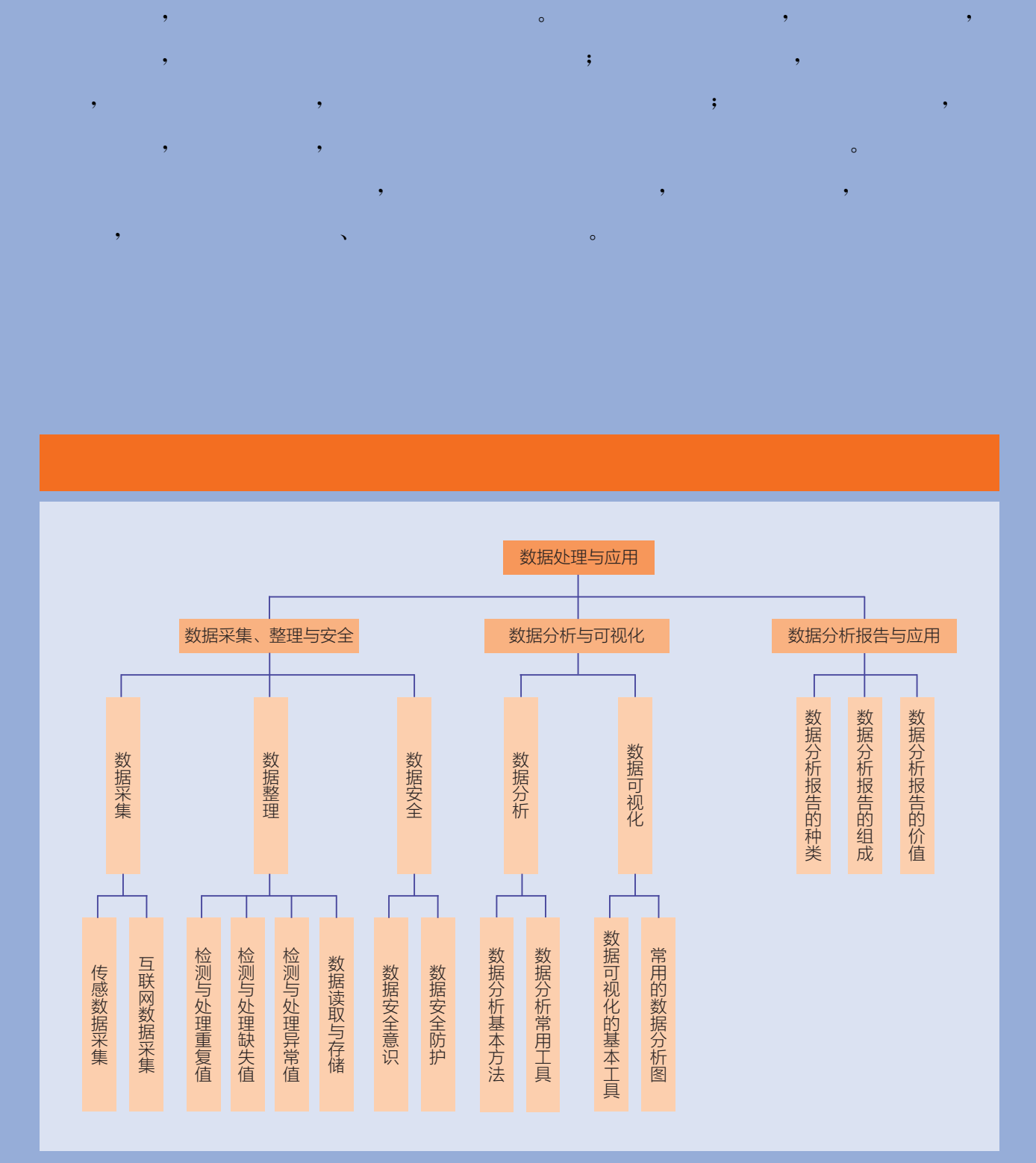

# 项目主题 交通数据利抉择

 $\mathcal{O}(\mathcal{O}(\log n)$  is the set of  $\mathcal{O}(\log n)$  $\frac{1}{2}$ ,  $\frac{1}{2}$ ,  $\frac{1}{2}$  , and  $\frac{1}{2}$  , and  $\frac{1}{2}$  , and  $\frac{1}{2}$  , and  $\frac{1}{2}$  , and  $\frac{1}{2}$  , and  $\frac{1}{2}$  , and  $\frac{1}{2}$  , and  $\frac{1}{2}$  , and  $\frac{1}{2}$  , and  $\frac{1}{2}$  , and  $\frac{1}{2}$  , and  $\frac{1}{2}$  , and  $\frac{1}{2}$  , a  $\lambda$  , and  $\lambda$ , where  $\frac{1}{2}$  $\alpha$  , and  $\alpha$  , and  $\alpha$  , and  $\alpha$  , and  $\alpha$  , and  $\alpha$ 

### $\mathcal{O}(\mathcal{O}(\log n)$  . The contract of  $\mathcal{O}(\log n)$

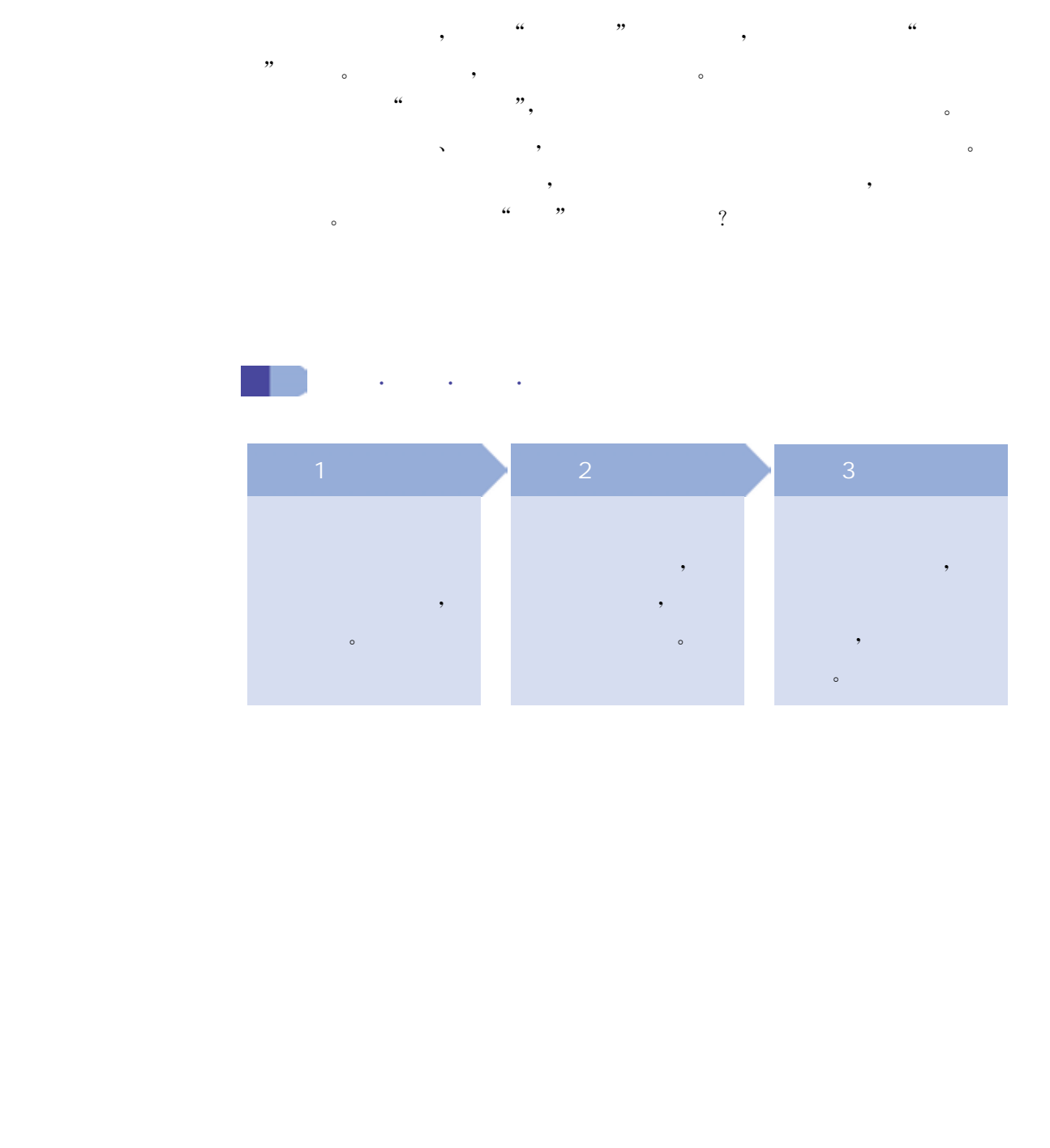

当今社会,信息技术开始渗透至人类日常生活的方方面面,随之 而产生的数据量也呈现指数级数增长的态势,例如物联网传感器、社 交网络等每时每刻都产生着大量的数据。面对数据量的快速增长及 变化、数据来源的多元化、数据呈现方式的多样化,我们在遵守相关法 律法规、尊重知识产权的前提下,有效地采集与整理数据是进行数据 处理的基础。

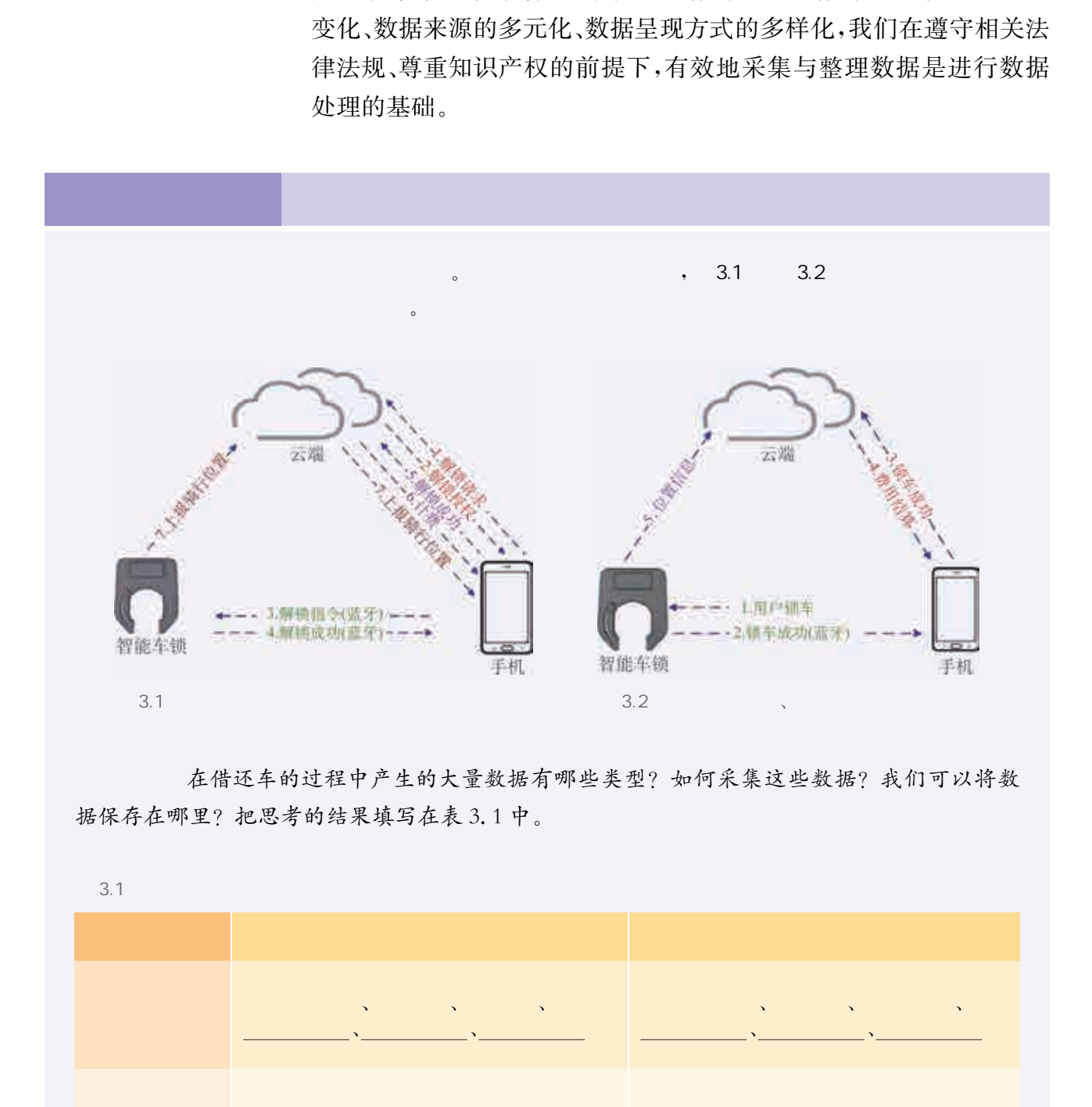

思考:在借还车的过程中产生的大量数据有哪些类型? 如何采集这些数据? 我们可以将数 据保存在哪里? 把思考的结果填写在表3.1中。

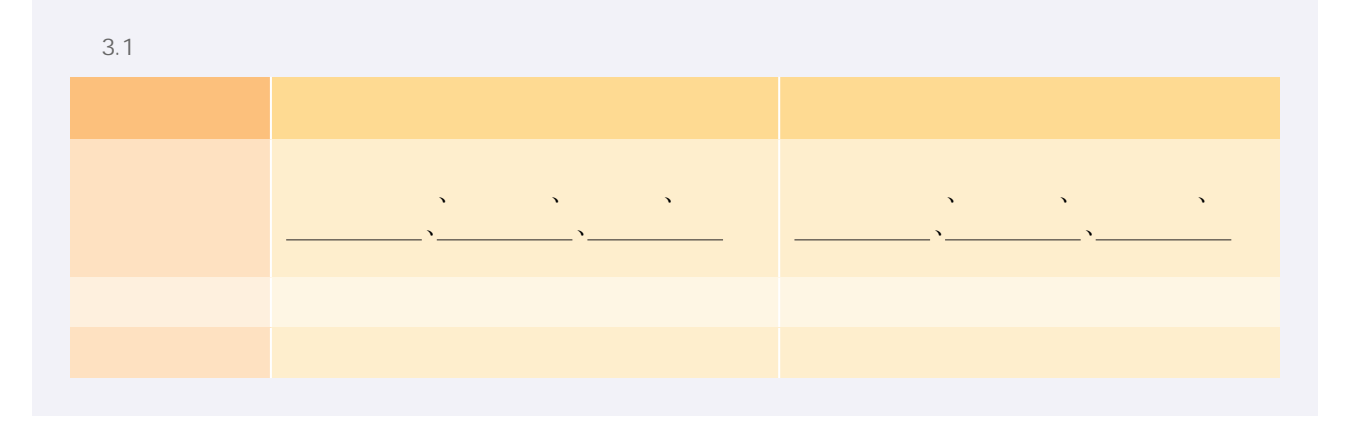

数据采集一般需要经历明确数据要求、确定数据来源、选择采集 方法、实施数据采集的过程。数据来源有多种渠道,如传感设备、互联 网、问卷调查、企业内部数据库等途径。采集数据的方法有很多,目前 较为广泛使用的是传感数据采集和互联网数据采集。

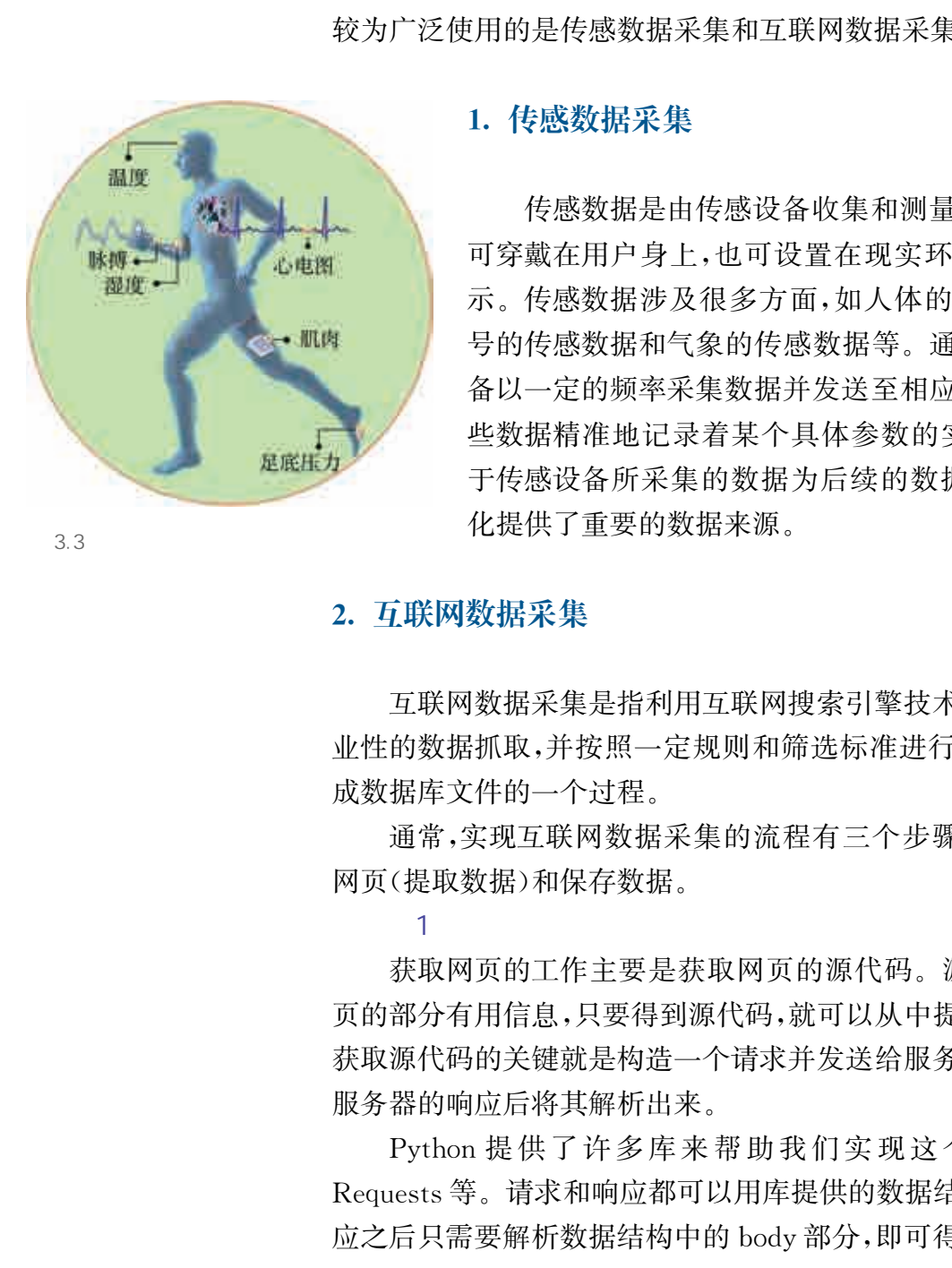

#### 1. 传感数据采集

传感数据是由传感设备收集和测量的数据,传感设备 可穿戴在用户身上,也可设置在现实环境中,如图3.3所 示。传感数据涉及很多方面,如人体的传感数据、网络信 号的传感数据和气象的传感数据等。通常情况下,传感设 备以一定的频率采集数据并发送至相应的数据接收端,这 些数据精准地记录着某个具体参数的实时变化情况。基 于传感设备所采集的数据为后续的数据分析和数据可视 化提供了重要的数据来源。

3.3

#### 2. 互联网数据采集

 $(1)$   $(2)$ 

 $\sqrt{N}$ 

互联网数据采集是指利用互联网搜索引擎技术实现有针对性、行 业性的数据抓取,并按照一定规则和筛选标准进行数据归类,最终形 成数据库文件的一个过程。

通常,实现互联网数据采集的流程有三个步骤:获取网页、解析 网页(提取数据)和保存数据。

获取网页的工作主要是获取网页的源代码。源代码里包含了网 页的部分有用信息,只要得到源代码,就可以从中提取想要的信息了。 获取源代码的关键就是构造一个请求并发送给服务器,然后在接收到 服务器的响应后将其解析出来。

Python 提供了许多库来帮助我们实现这个操作, 如 urllib、 Requests等。请求和响应都可以用库提供的数据结构来表示,得到响 应之后只需要解析数据结构中的body部分,即可得到网页的源代码, 这样我们就可以用程序来实现获取网页的过程了。

 $\overline{\mathbf{c}}$ 

获得网页的源代码后,接下来就是要分析网页源代码,从中提取

我们想要的数据。由于网页的结构有一定的规则,所以可以利用一些 用于提取网页信息的库(如BeautifulSoup、PyQuery、lxml等),高效 快速地提取网页信息。

解析网页并从中提取信息,可以使杂乱的数据变得条理清晰,以 便我们后续处理和分析数据。

 $\overline{3}$ 

提取数据后,我们一般会将其保存,以便后续使用。保存的形式 多种多样,如文件存储、数据库存储或网络存储等。

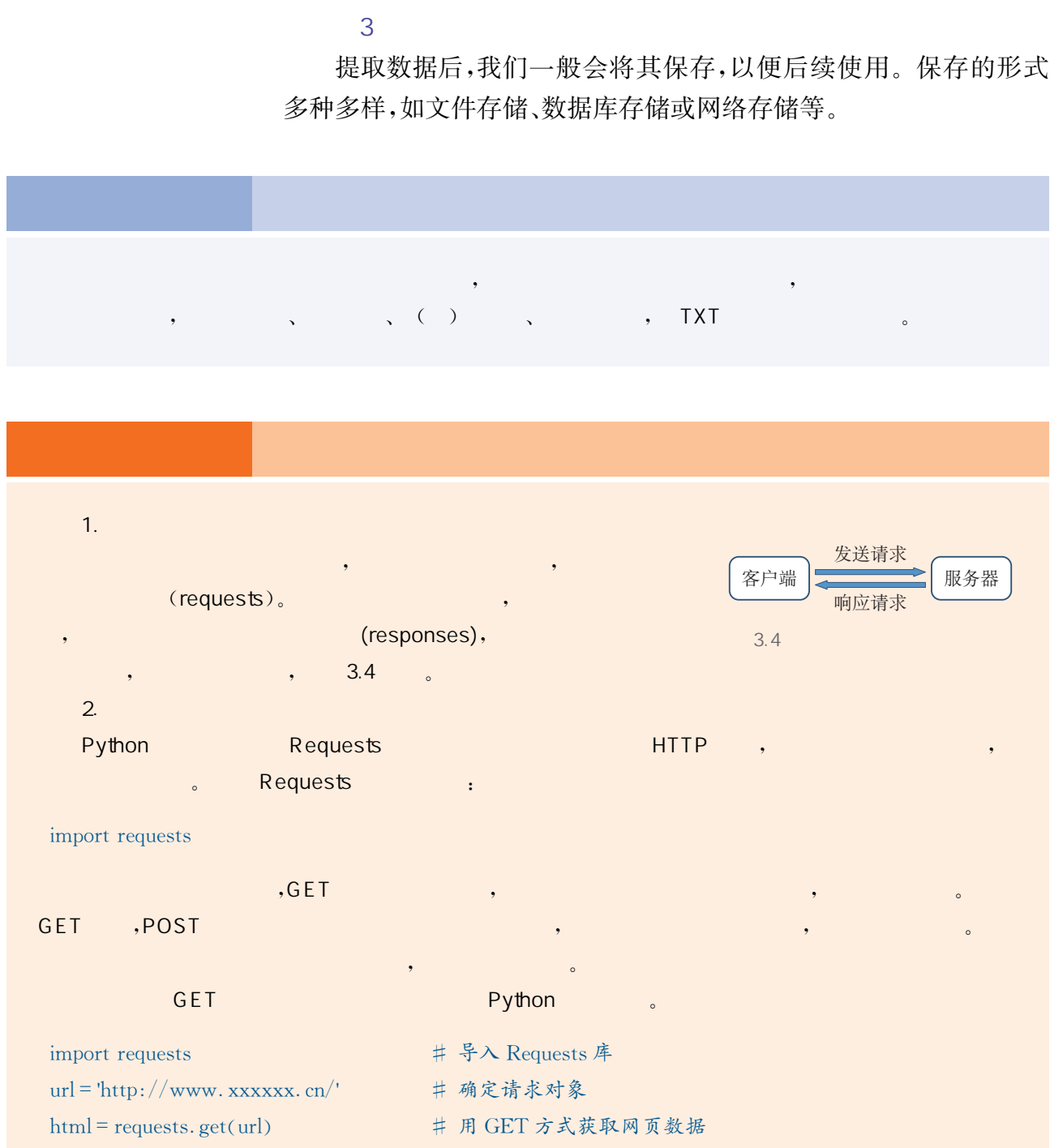

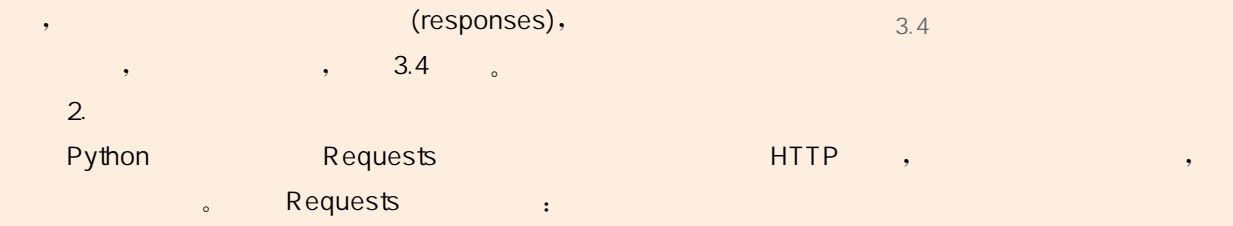

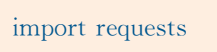

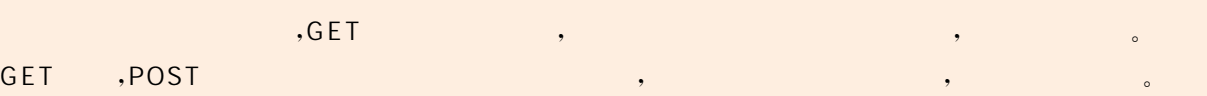

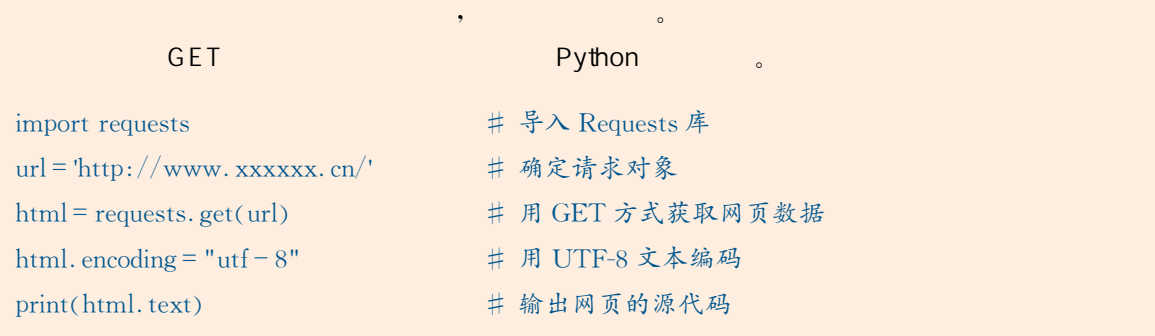

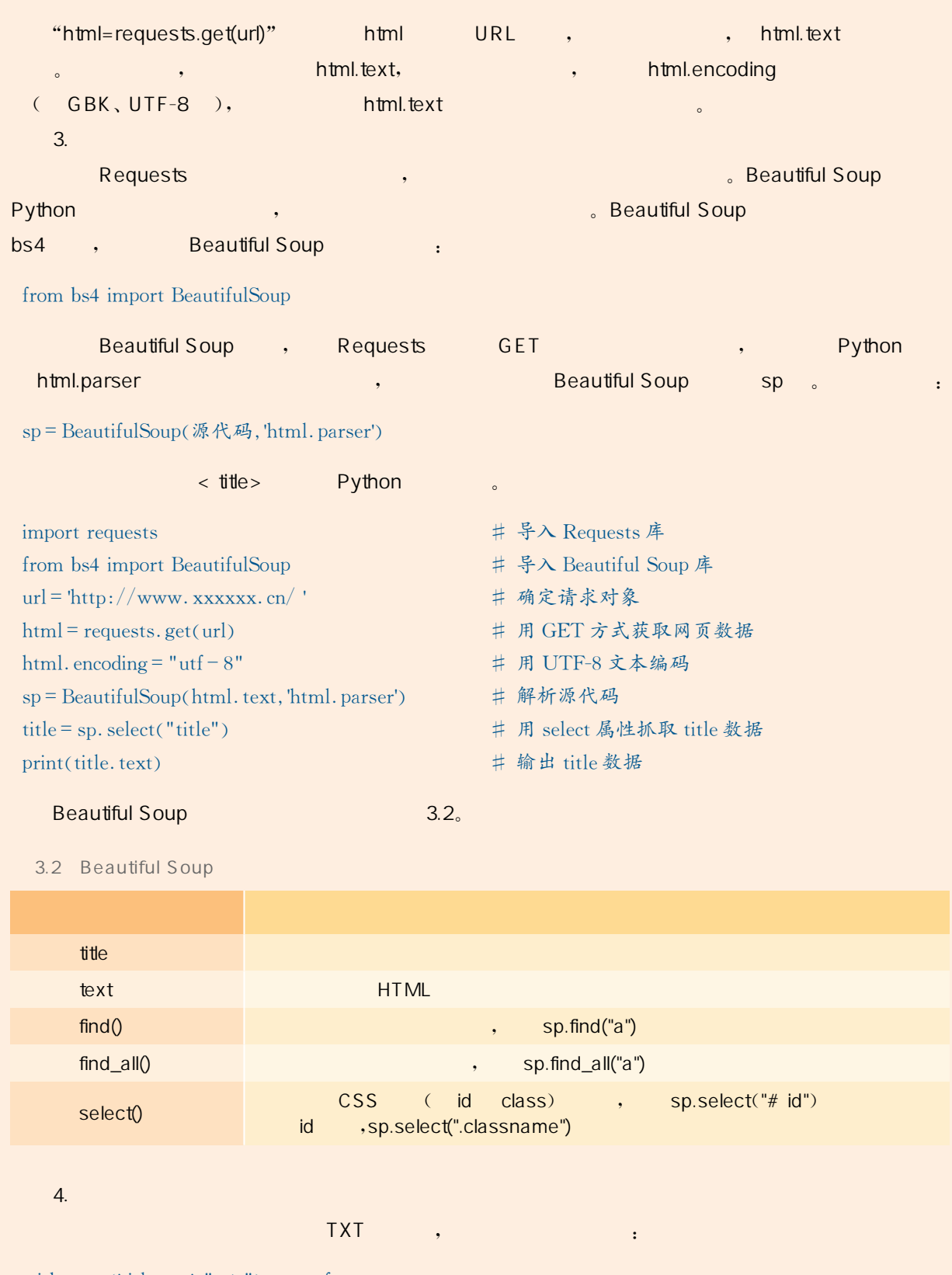

#### Beautiful Soup<br>
Beautiful Soup

3.2 Beautiful Soup

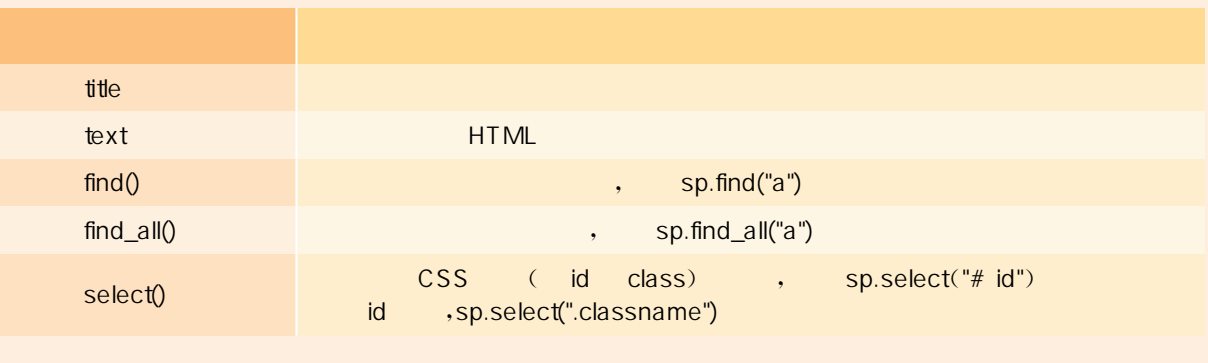

 $\overline{4}$ .

 $\frac{1}{\sqrt{2\pi}}$ 

with open ('title. txt', " $a$ <sup>+"</sup>) as f:

f. write(title)

f.  $close( )$ 

数据整理是数据分析过程中的重要环节,包括检查处理数据的重 复值、缺失值和异常值等。数据的重复值会导致数据分布发生较大变 化。数据的缺失值会导致样本信息减少,降低数据分析的准确性。数 据的异常值不仅增加了数据分析的难度,而且会导致数据分析的结果 产生偏差。

数据整理的过程是否科学、结果能否真实地反映客观实际,将直 接影响数据处理的质量,影响整个数据分析的准确性。

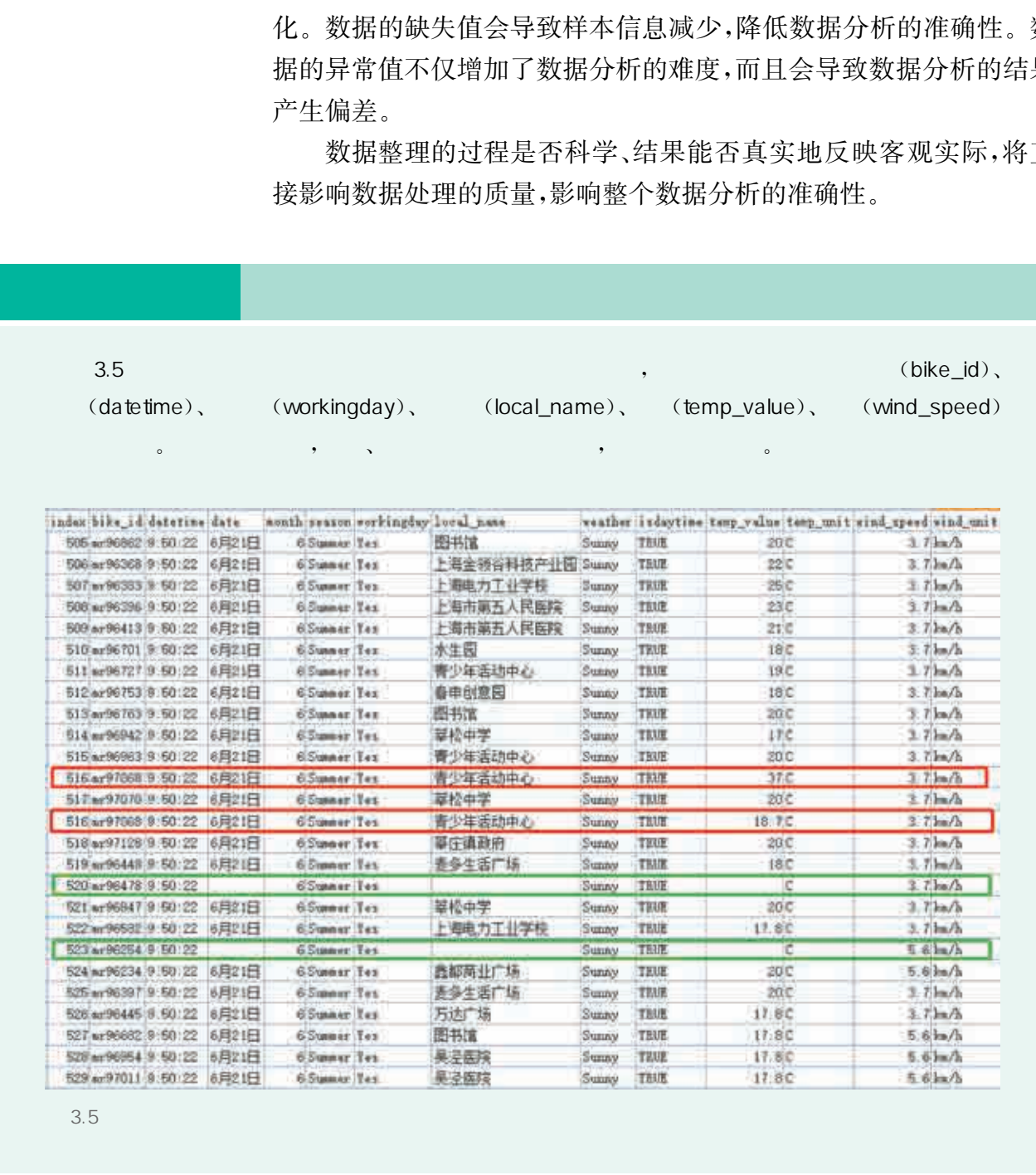

、数据整理

3.5

#### 1. 检测与处理重复值

处理重复数据是数据分析经常要面对的问题之一。对重复数据 进行处理前,需要分析重复数据产生的原因以及去除这部分数据后可 能造成的不良影响。常见的数据重复情况分为两种:一种为记录重 复,即某几条记录的一个或多个特征值完全相同;另一种为特征重复, 即存在一个或者多个特征名称不同,但数据完全相同的情况。针对记 录重复的处理,Python的数据分析核心库 Pandas提供了一个名为 drop\_duplicates()的去重方法。该方法只对 DataFrame 或者 Series 类型有效。其基本语法如下:

pandas. DataFrame (Series). drop\_duplicates (self, subset=None, keep='first', inplace=False)

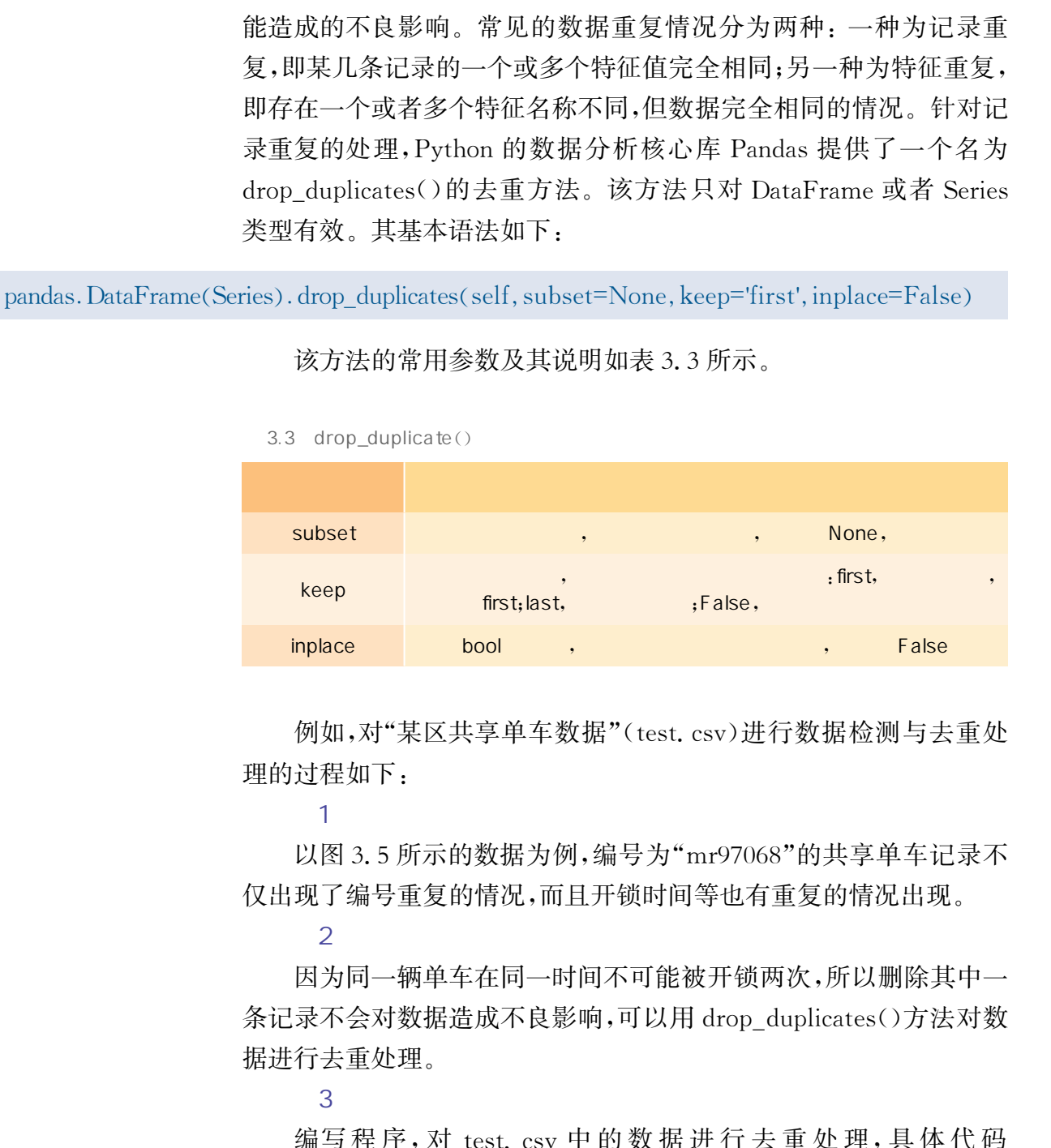

该方法的常用参数及其说明如表3.3所示。

例如,对"某区共享单车数据"(test.csv)进行数据检测与去重处 理的过程如下:

 $(1)$   $(1)$ 

以图3.5所示的数据为例,编号为"mr97068"的共享单车记录不 仅出现了编号重复的情况,而且开锁时间等也有重复的情况出现。

#### $\overline{2}$

因为同一辆单车在同一时间不可能被开锁两次,所以删除其中一 条记录不会对数据造成不良影响,可以用 drop\_duplicates()方法对数 据进行去重处理。

 $\overline{\mathbf{3}}$ 

编写程序, 对 test. csv 中的数据进行去重处理, 具体代码 如下:

import pandas as pd df = pd. read\_csv('test. csv', encoding = "ANSI") #读取 test. csv 文件 mydf = df. drop\_duplicates (subset = ['bike id', 'datetime'], keep = 'first', inplace = True) #去除 bike id 和 datetime 的重复数据  $print(df)$ 

#### 2.检测与处理缺失值

缺失值是指数据中的某个或多个特征的值是不完整的。Pandas 库提供了识别缺失值的方法 isnull()和识别非缺失值的方法 notnull(), 这两种方法在使用时返回的都是布尔值,即 True 和 False。删除法是 常用的缺失值处理方法,它通过减少样本量来换取信息完整度,是一 种较简单的缺失值处理方法。Pandas库中提供了简便的删除缺失值 的方法dropna()。通过参数控制,该方法既可以删除观测记录,也可 以删除特征,其基本语法如下:

pandas. DataFrame. dropna (self,  $axis=0$ ,  $how='any', in place=False)$ )

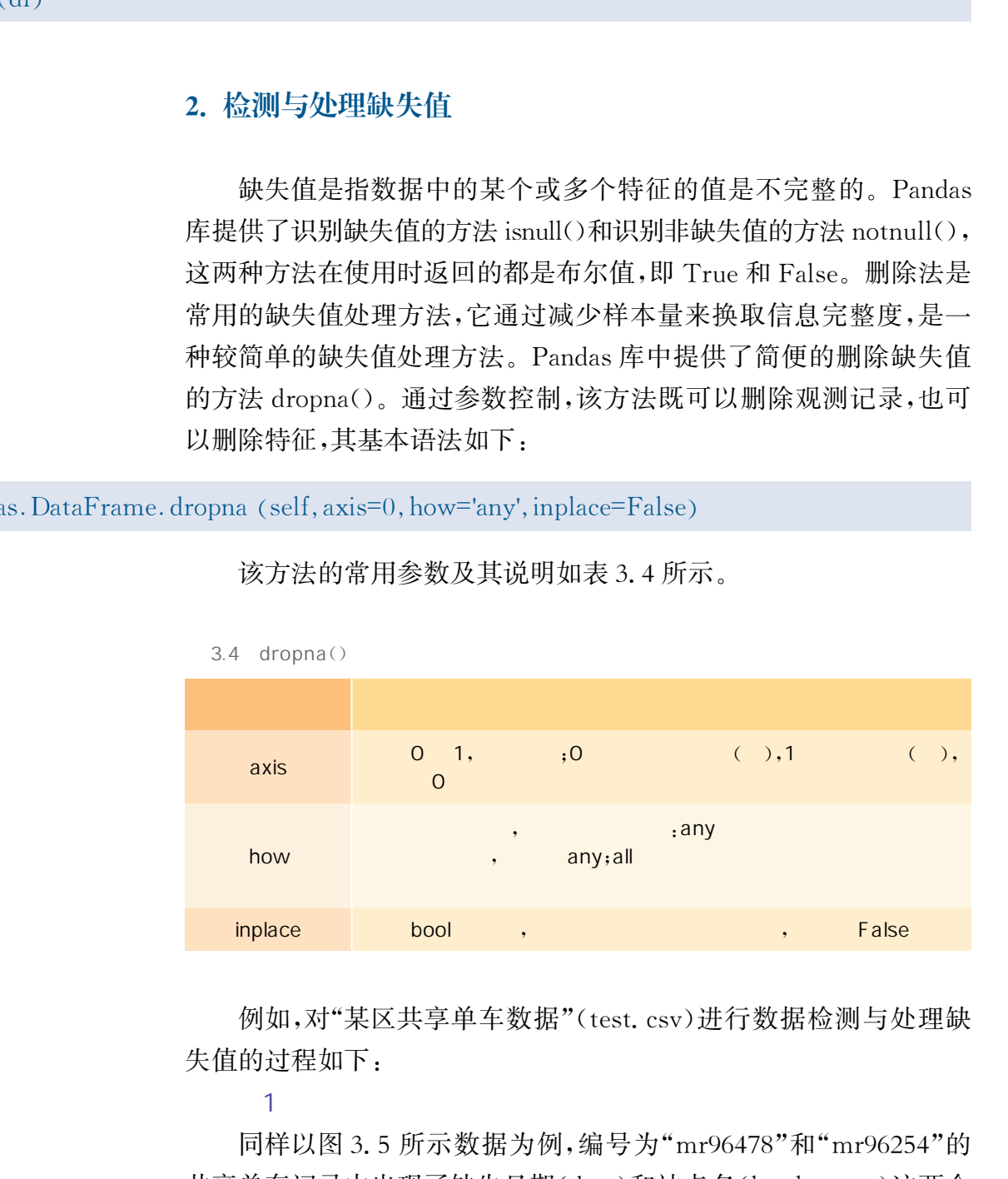

该方法的常用参数及其说明如表3.4所示。

例如,对"某区共享单车数据"(test.csv)进行数据检测与处理缺 失值的过程如下:

 $(1)$   $(1)$ 

同样以图3.5所示数据为例,编号为"mr96478"和"mr96254"的 共享单车记录中出现了缺失日期(date)和站点名(local\_name)这两个 特征值的情况。

 $\overline{2}$ 

缺失日期和站点名两个特征值的记录对后续数据统计的意义不 大,可以用dropna()方法进行删除。

 $\overline{\mathbf{3}}$ 

编写程序,对test.csv中的数据处理缺失值,具体代码如下:

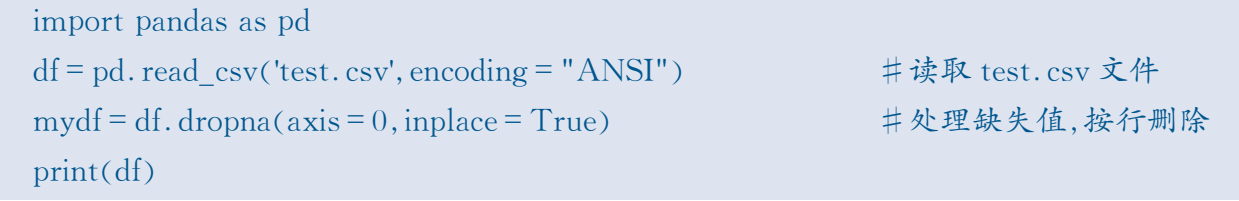

对图3.5所示数据进行去重和处理缺失值后,结果如图3.6 所示。

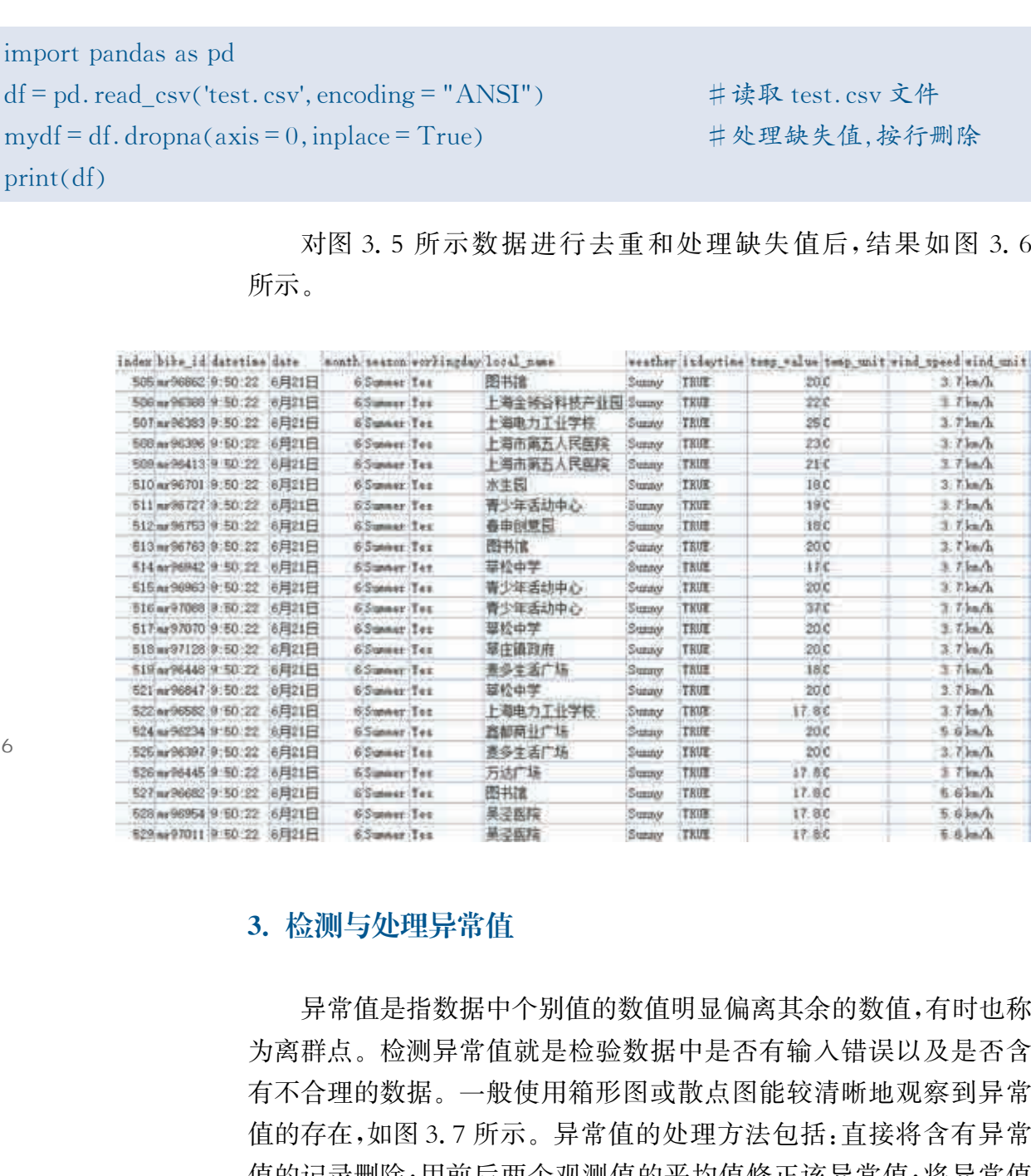

 $3.6$ 

#### 3.检测与处理异常值

异常值是指数据中个别值的数值明显偏离其余的数值,有时也称 为离群点。检测异常值就是检验数据中是否有输入错误以及是否含 有不合理的数据。一般使用箱形图或散点图能较清晰地观察到异常 值的存在,如图3.7所示。异常值的处理方法包括:直接将含有异常 值的记录删除;用前后两个观测值的平均值修正该异常值;将异常值 视为缺失值,利用处理缺失值的方法进行处理等。

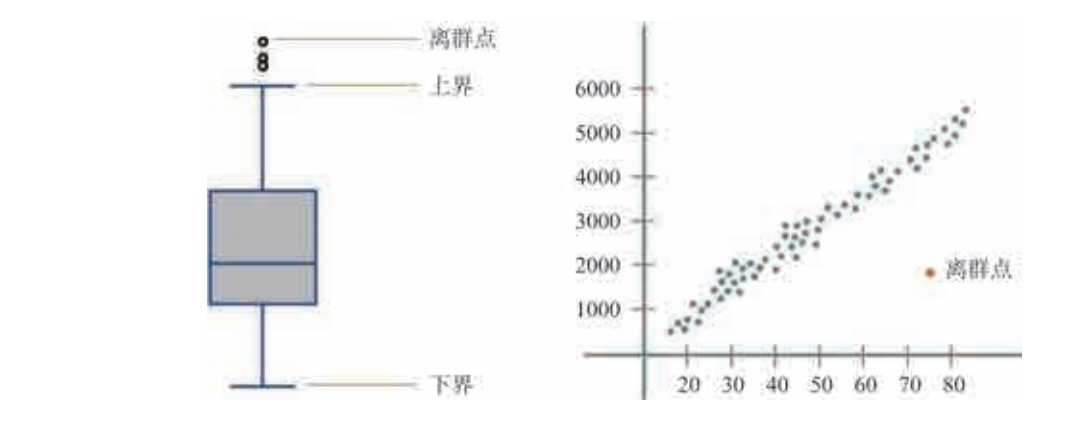

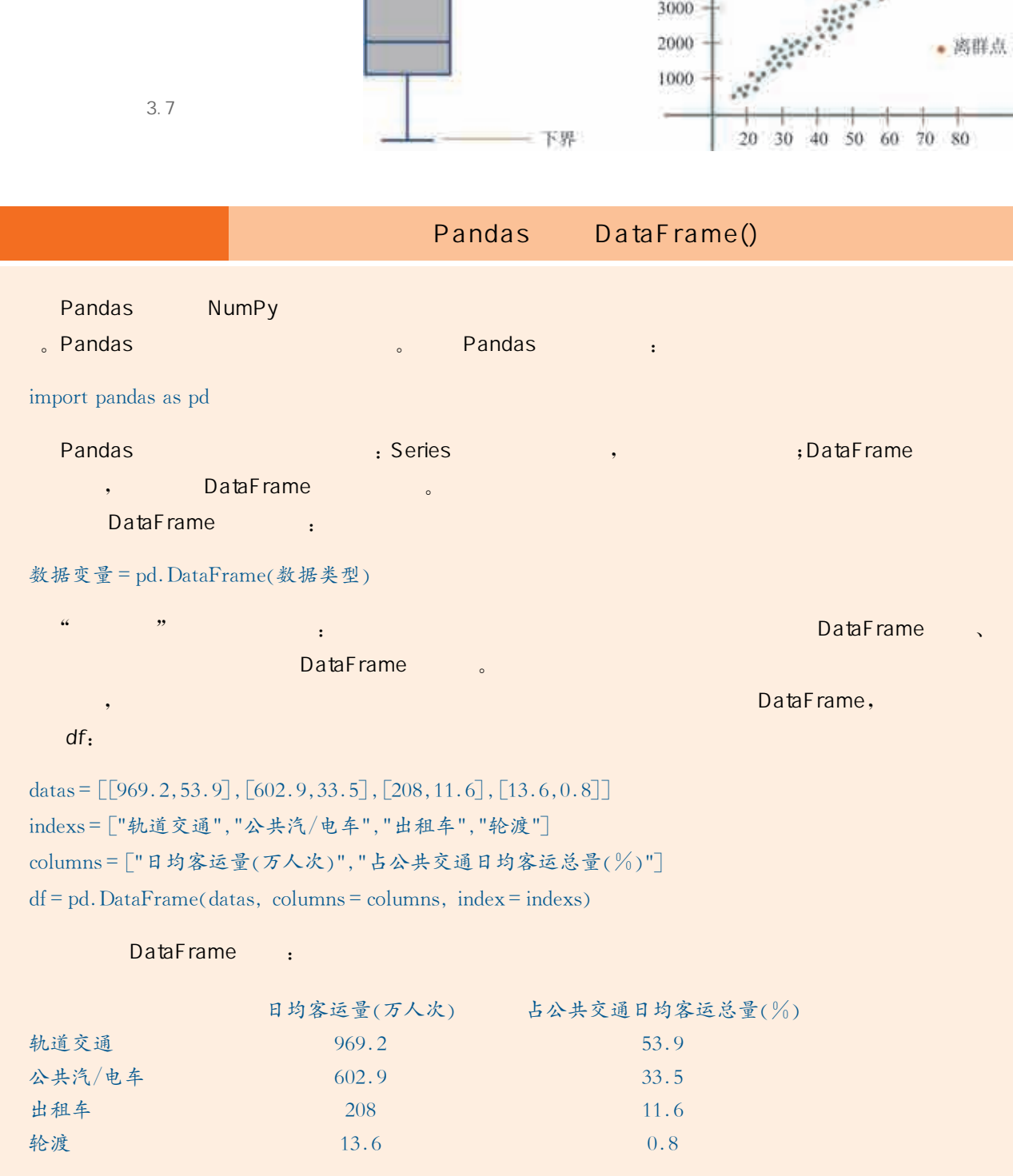

DataFrame,

90

3.7

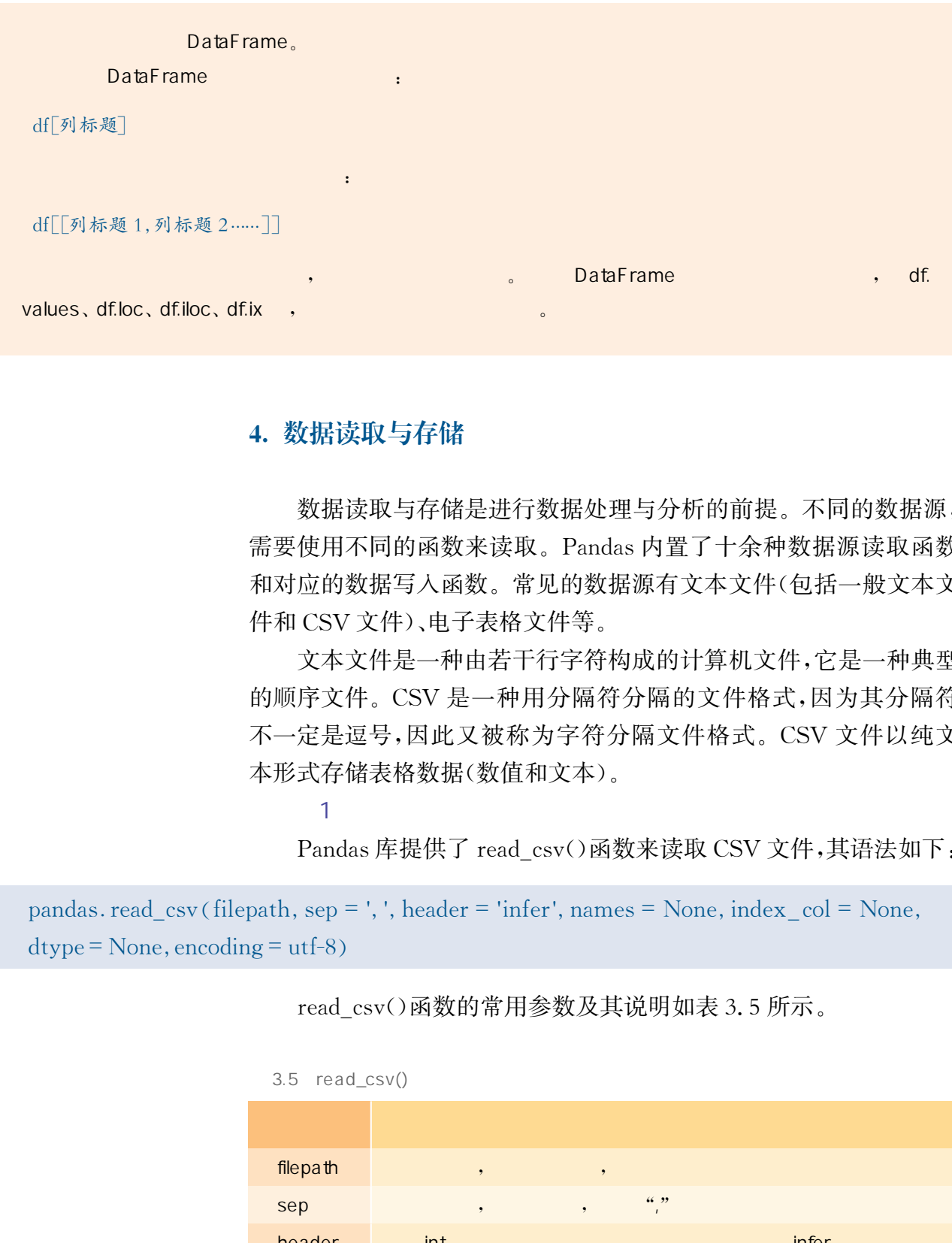

#### 4. 数据读取与存储

数据读取与存储是进行数据处理与分析的前提。不同的数据源, 需要使用不同的函数来读取。Pandas内置了十余种数据源读取函数 和对应的数据写入函数。常见的数据源有文本文件(包括一般文本文 件和CSV文件)、电子表格文件等。

文本文件是一种由若干行字符构成的计算机文件,它是一种典型 的顺序文件。CSV是一种用分隔符分隔的文件格式,因为其分隔符 不一定是逗号,因此又被称为字符分隔文件格式。CSV 文件以纯文 本形式存储表格数据(数值和文本)。

Pandas 库提供了 read\_csv()函数来读取 CSV 文件,其语法如下:

```
pandas. read_csv (filepath, sep = ', ', header = 'infer', names = None, index_col = None,
\text{dtype} = \text{None}, \text{encoding} = \text{utf-8}
```
 $(1)$   $(2)$   $(3)$ 

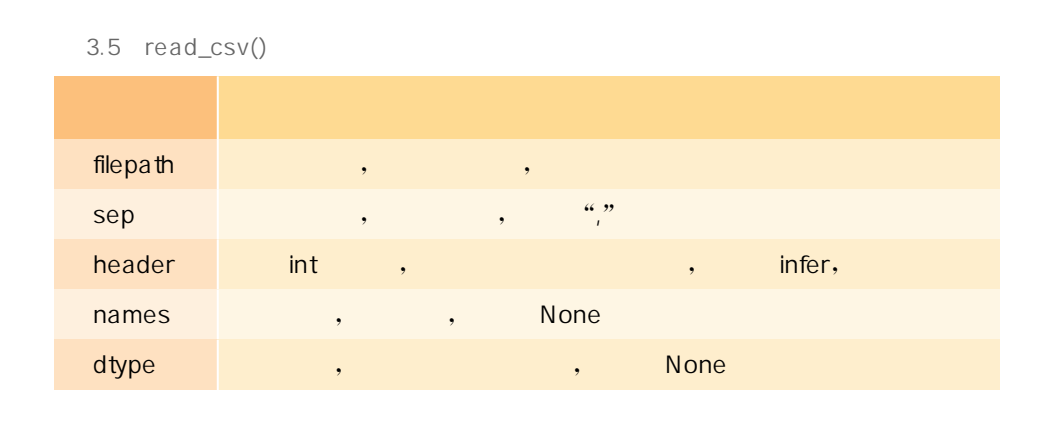

read\_csv()函数的常用参数及其说明如表 3.5 所示。

 $\overline{2}$ 文本文件的存储与读取类似,对于结构化数据,可以通过Pandas 库中的 to\_csv()函数实现以 CSV 文件格式进行存储。to\_csv()函数 的语法如下:

DataFrame. to\_csv(path\_or\_buf=None, sep=',', na\_rep=", columns=None, header= True,  $index = True$ ,  $index \, label = None$ ,  $mode = 'w'$ ,  $encoding = None$ 

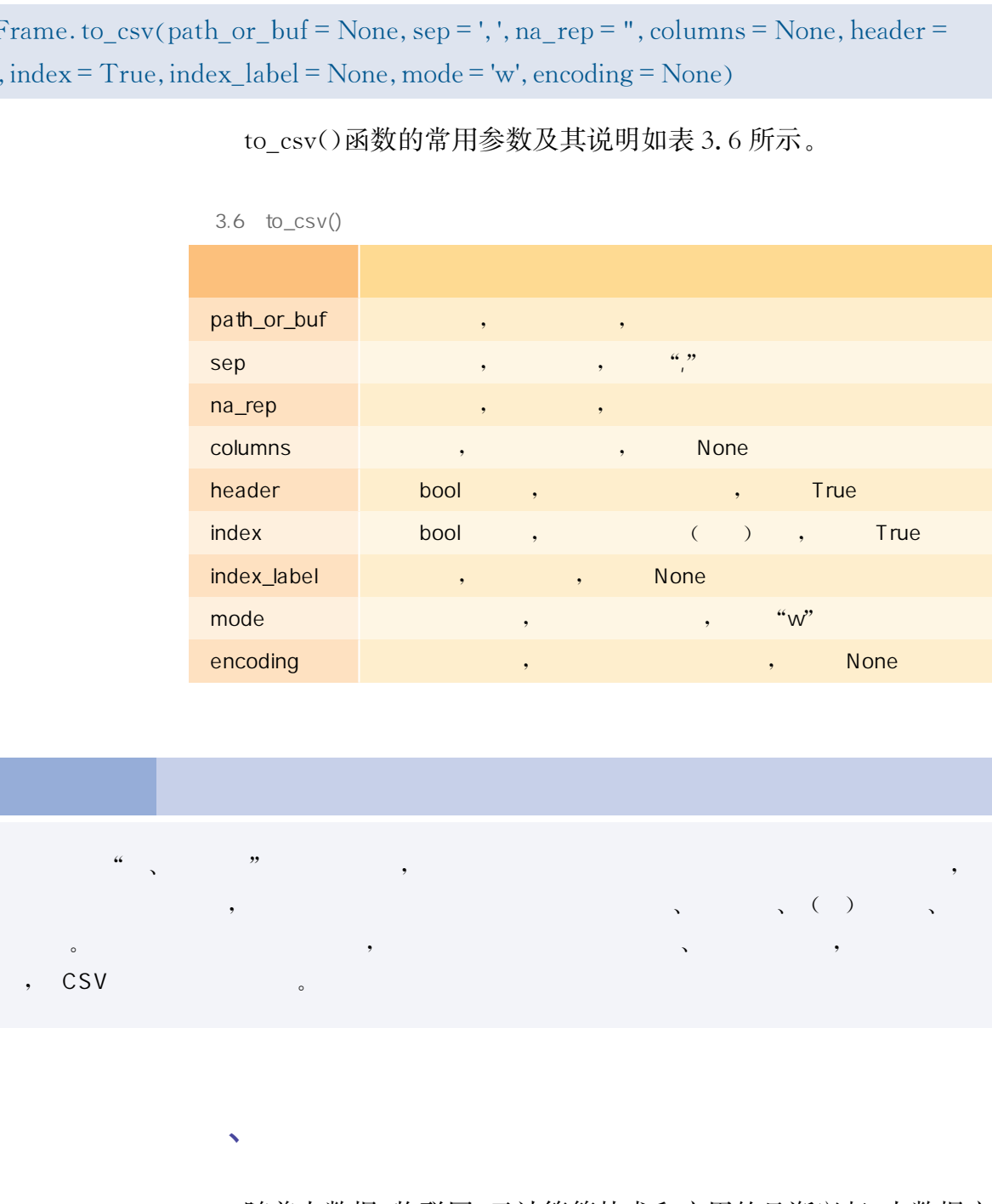

to\_csv()函数的常用参数及其说明如表3.6所示。

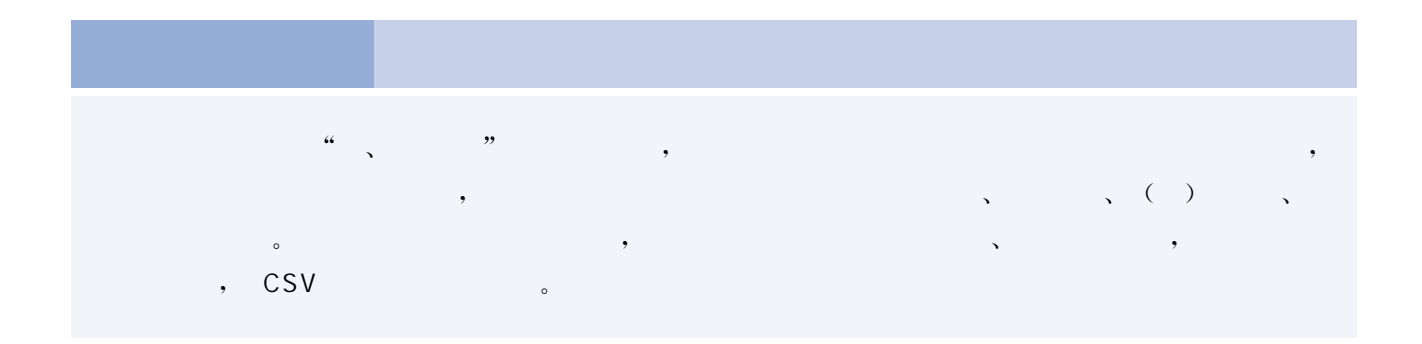

 $\sqrt{3}$ 

随着大数据、物联网、云计算等技术和应用的日渐兴起,大数据应 用越来越被人们所重视。然而,数据在体现和创造价值的同时,也面 临着严峻的安全风险。在复杂的应用环境下,保障国家重要数据、企 业机密数据和用户个人隐私数据等不发生外泄,是数据安全的首要任 务。海量多源数据在大数据平台汇聚,强化数据隔离和访问控制,实 现数据"可用不可见",是大数据环境下数据安全的新要求。

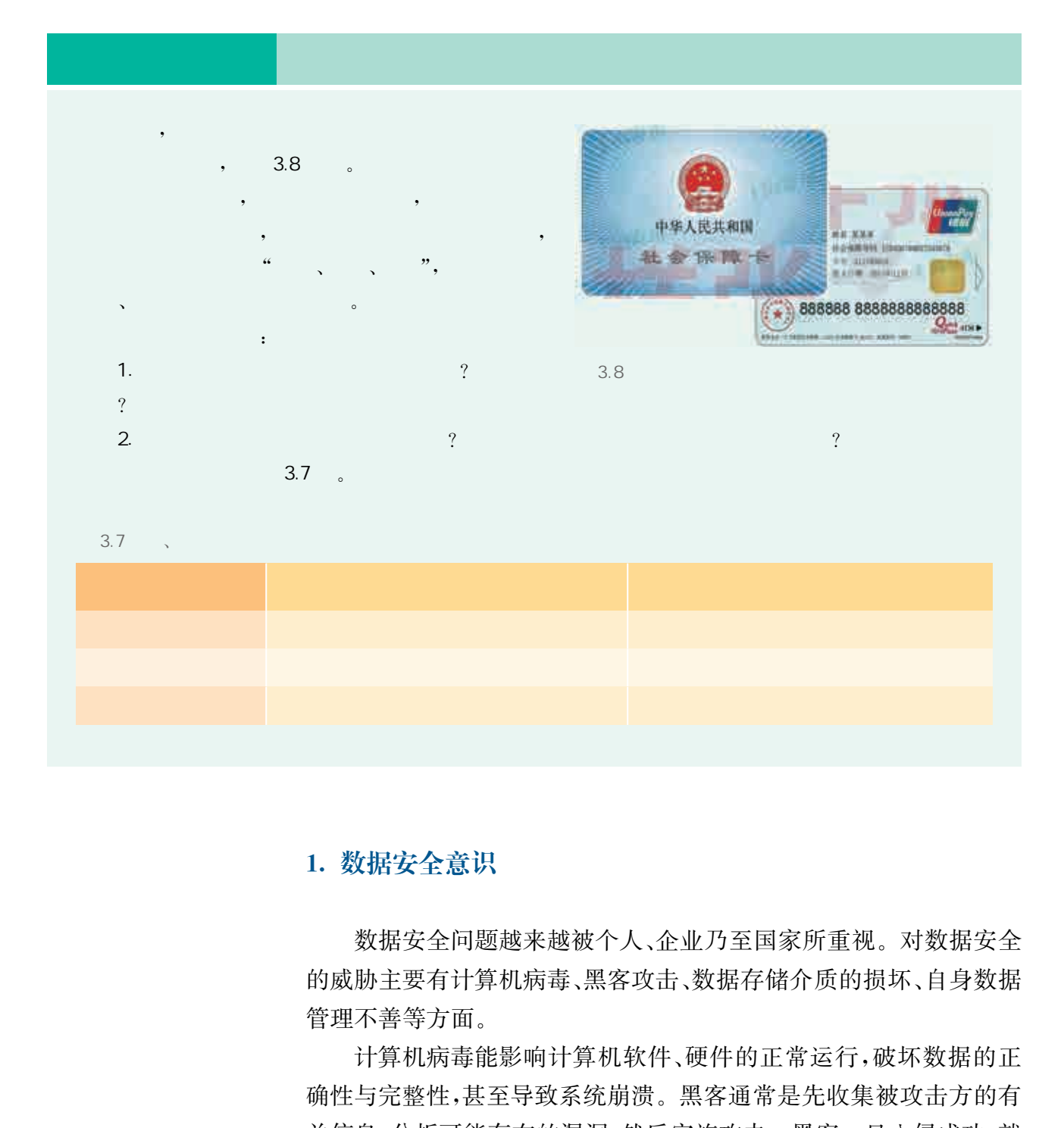

#### 1. 数据安全意识

数据安全问题越来越被个人、企业乃至国家所重视。对数据安全 的威胁主要有计算机病毒、黑客攻击、数据存储介质的损坏、自身数据 管理不善等方面。

计算机病毒能影响计算机软件、硬件的正常运行,破坏数据的正 确性与完整性,甚至导致系统崩溃。黑客通常是先收集被攻击方的有 关信息,分析可能存在的漏洞,然后实施攻击。黑客一旦入侵成功,就 可以读取邮件、搜索和盗窃文件、毁坏重要数据、破坏系统信息,造成 不堪设想的后果。数据存储介质的安全隐患包括物理损坏、设备故障 和电磁辐射影响等。自身数据管理不善主要是人为因素造成的,用户 安全意识不强、口令选择不慎、用户将自己的账号随意转借他人或与 别人共享等都会对数据安全带来威胁。

我们的姓名、学历、家庭地址、身份证号、手机号等都是个人隐私 数据。2018年5月1日正式颁布实施的《信息安全技术个人信息安全 规范》中进一步明确,人的基因、指纹、声纹、耳廓、面部识别特征等都 属于个人敏感信息。大数据时代的各种便利已经渗透进我们生活的 每一个角落,我们在访问互联网享受各项服务时,应同时意识到自己 会留下个人隐私信息、会被他人获取用户数据等情况的存在。我们要 辨别和使用可信的网站、网络服务或其他联网的应用程序,谨慎提交 个人隐私信息等,要定期清理历史信息及更换各类账户的密码,保护 自身的数据安全,防止数据外泄。 华东师范大学出版社

数据安全是一项系统工程,需要政府机关、行业主管部门、组织和 企业、个人等积极发挥多元主体的作用,依据《国家安全法》《网络安全 法》等法律法规要求,共同参与到数据安全保障体系的建设中来,做到 知法守法,认真履行有关数据安全风险控制的义务和职责,增强数据 安全可控意识,共同维护国家安全秩序。

#### 2. 数据安全防护

 $(1)$   $(2)$ 

为了保护数据安全,我们还需要在提高数据安全意识的同时,于 技术层面上提升数据安全的防护水平。数据安全一般有两方面的含 义:一方面是数据本身的安全,主要采用现代密码算法对数据进行主 动保护,如数据加密、数据脱敏、访问控制等;另一方面是数据防护的 安全,主要是采用现代信息存储手段对数据进行主动防护,如通过数 据备份、异地容灾等手段保证数据的安全。

数据加密是计算机系统对数据进行保护的一种较为可靠的办法。 对需要保护的数据(也称为明文)进行加密,即利用加密算法和加密密 钥将需要保护的数据转化成另外一种数据(也称为密文),然后将密文 进行存储或者传输给需要使用数据的人,使得窃取者在没有密钥和不 了解加密算法的情况下无法识别密文,从而起到数据保密的作用。

 $\overline{2}$ 数据脱敏是在不影响数据分析结果准确性的前提下,对需要保护 的数据进行一定的变换操作,如替换、过滤或删除等,从而降低数据的 敏感性,保护用户的隐私不被泄露,如图3.9所示。

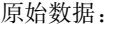

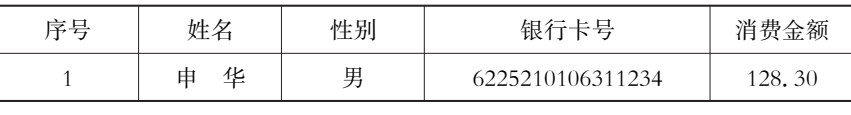

脱敏后数据:

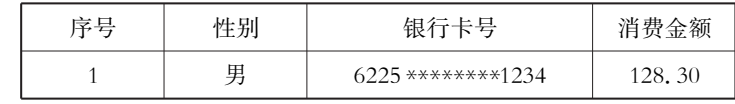

3.9

#### $\overline{\mathbf{3}}$  , the contract of  $\mathbf{3}$

 $5<sub>z</sub>$ 

在各种计算机系统中,涉及各类服务的使用、文件的访问、数据的 存取时,需要规定特定的人对部分数据负责或获得管理权限,从而做 到被授权的人允许使用特定信息。此时,就需要进行访问控制,这是 确定用户身份及其所享有权限的一种技术。访问控制主要由身份验 证与授权两个部分组成,身份验证是用于验证用户身份合法性的一种 技术。身份验证本身并不足以防护数据,还需要授权技术来确定用户 是否可以访问数据或执行其所尝试的操作。 取如后课。<br>
"好好,性别。如果你发展务的使用,如果你们的人工,我们就会在我们的发展,我们就会在我们的工作,我们就会在学校里的,我们就会在学校里的,我们在我们的人工作,我们在我们的工作,我们在我们的人工产生的,我们也是我们的人类的,我们也是我们的问题描述我们的事情,我们也没有一种认识的,就是有可以访问教师学者从他们的问题做成机会,我们的问题做成机会,我们的问题做成机会,我们的问题做成机会,我们的问题做成机会,还需要提供的人工作用,我们

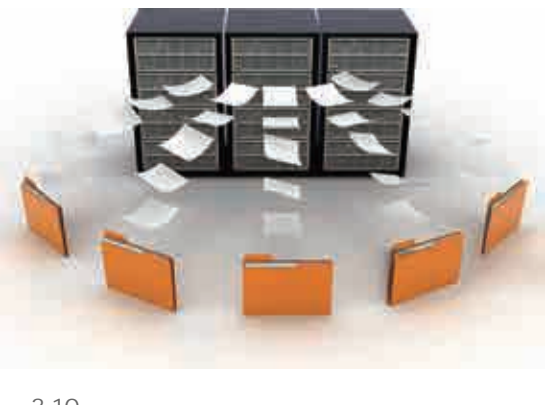

 $\overline{4}$ 

数据备份是指为了防止由于操作失误、系统故 障等人为因素或意外原因导致数据丢失,而将整个 系统的数据或者一部分关键数据通过一定的方法从 主计算机系统的存储设备中复制到其他存储设备中 的过程,如图3.10所示。一旦数据丢失,就可以从 备份中恢复历史版本的数据。数据备份往往需要定 期定时进行,从而使得备份的数据能够保持最新的 状态。

 $3.10$ 

当某处的计算机系统因意外、不可抗力因素(如火灾、地震等)的 原因导致停止工作并且无法提供计算机服务时,往往需要切换到另外 一套备用系统上,使其能够继续提供相关计算机服务。如果两套或多 套计算机系统都安放在同一处,一旦遭到不可抗力因素的影响时,将 会是灾难性的。为了防止出现这种情况,人们采用了一种异地容灾的 方式,在相隔较远的地方,建立两套或多套功能相同的计算机系统,相 互进行数据备份或应急时提供备用计算机服务。例如,银行的数据中 心都实现了异地容灾,从而可以保证用户的金融数据安全。

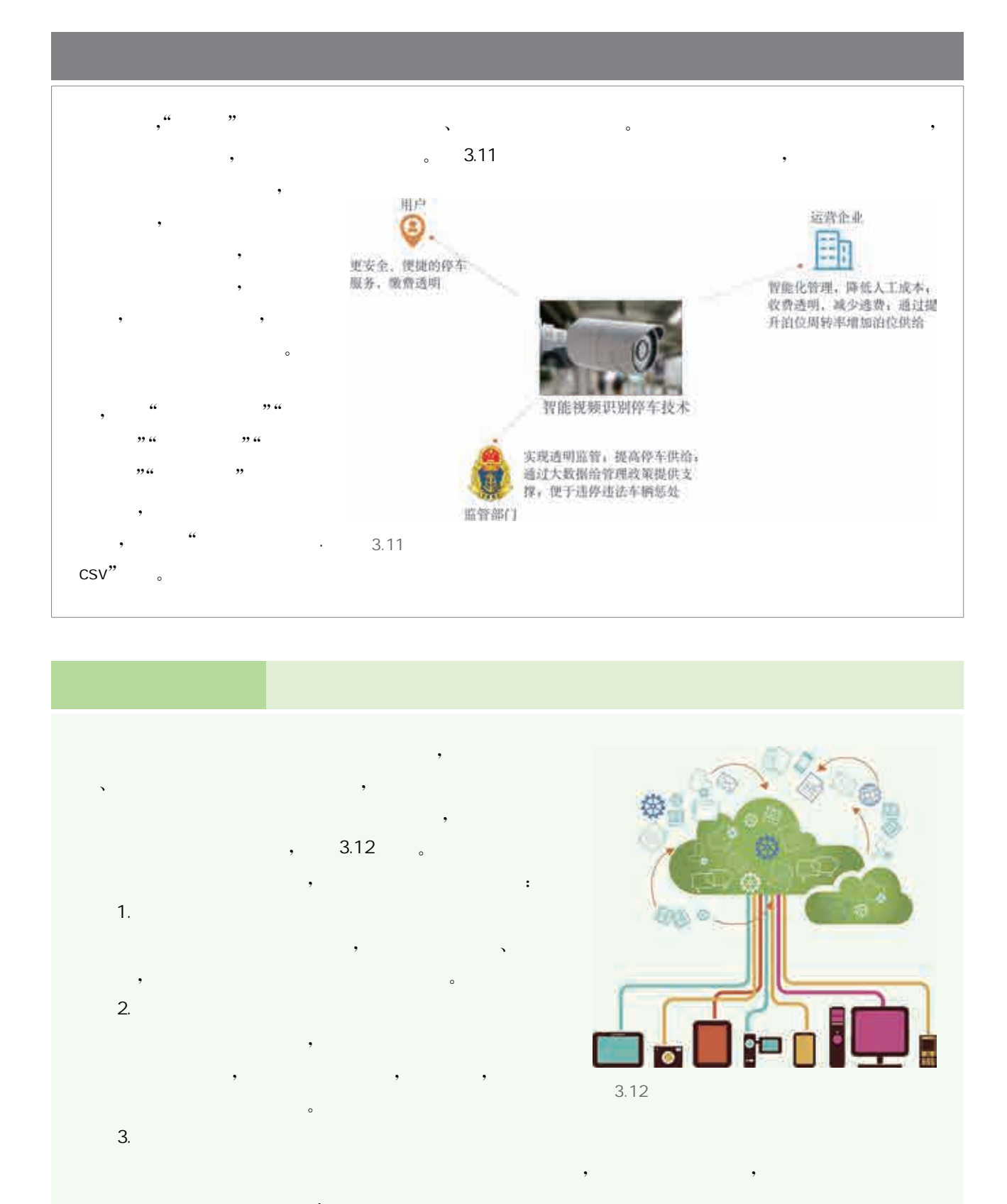

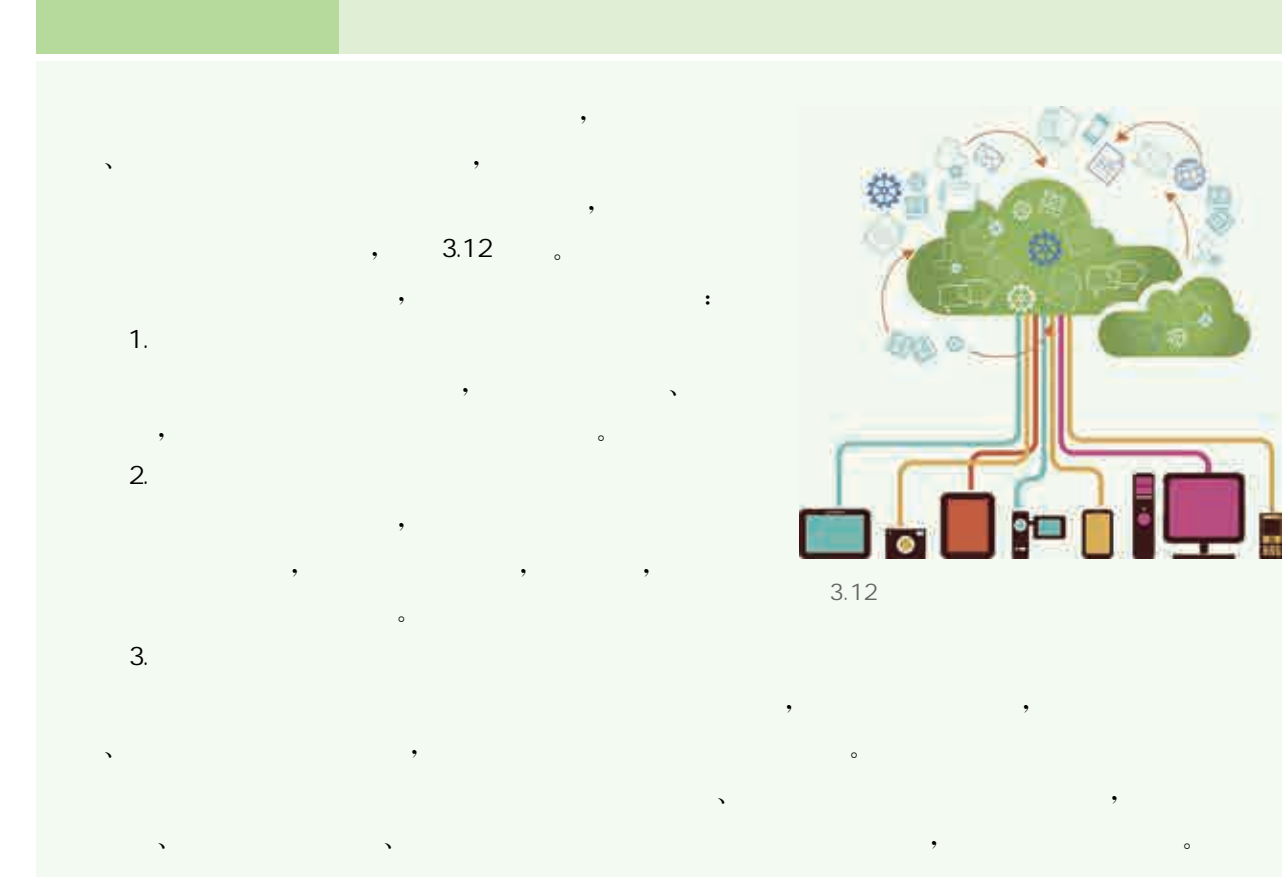

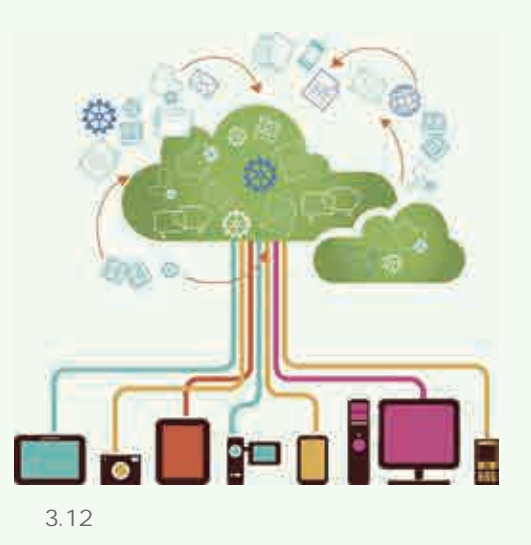

数据分析是指使用适当的分析方法对采集和整理后的数据加以 详细研究,提取有用的信息和形成概括总结的过程。我们通常运用统 计方法,对数据进行定性与定量的分析,然后借助可视化工具,直观清 晰地呈现信息,并把信息的特征形象地传递给人们。

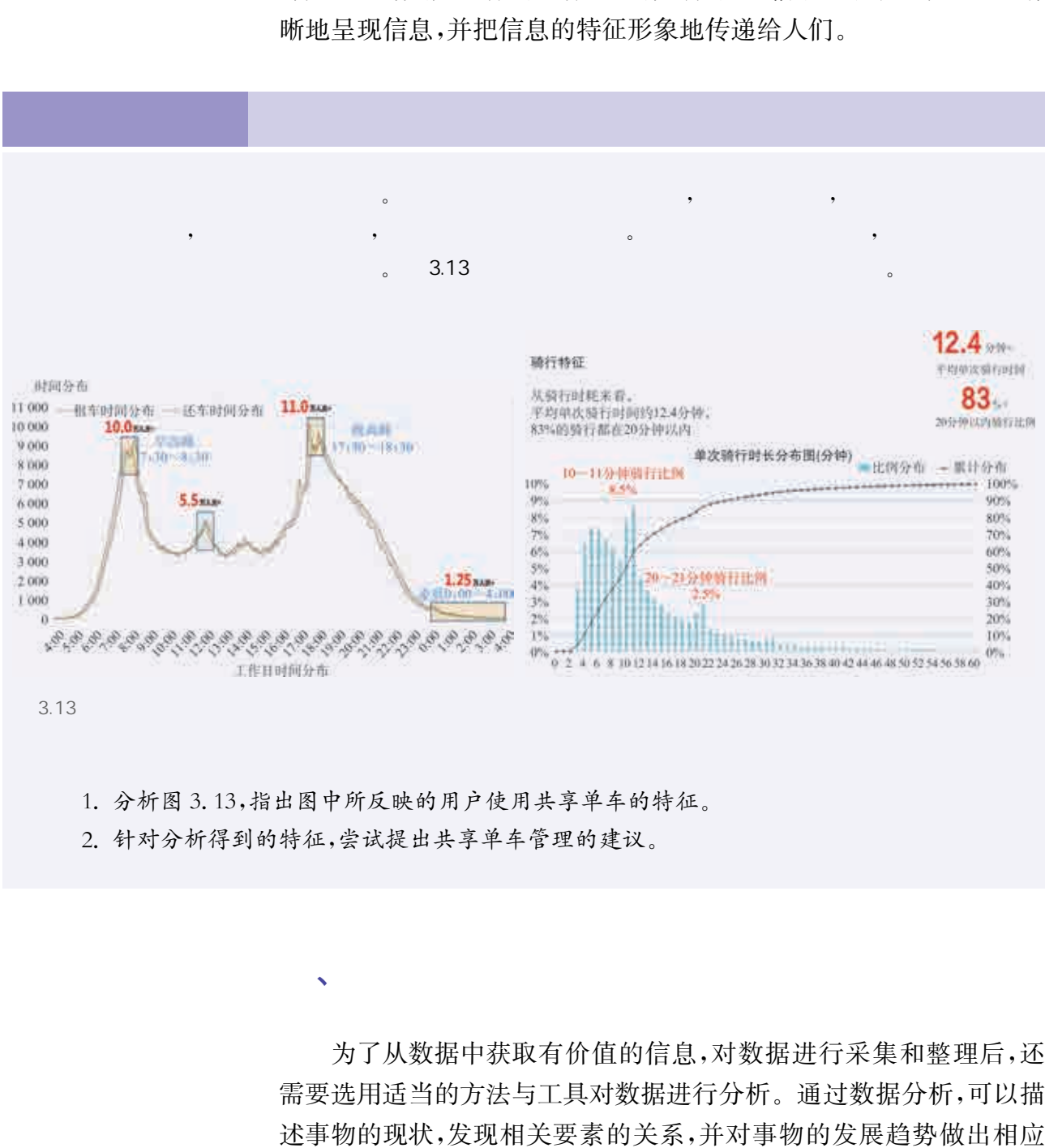

1.分析图3.13,指出图中所反映的用户使用共享单车的特征。

、数据分析

2.针对分析得到的特征,尝试提出共享单车管理的建议。

为了从数据中获取有价值的信息,对数据进行采集和整理后,还 需要选用适当的方法与工具对数据进行分析。通过数据分析,可以描 述事物的现状,发现相关要素的关系,并对事物的发展趋势做出相应 的预测。

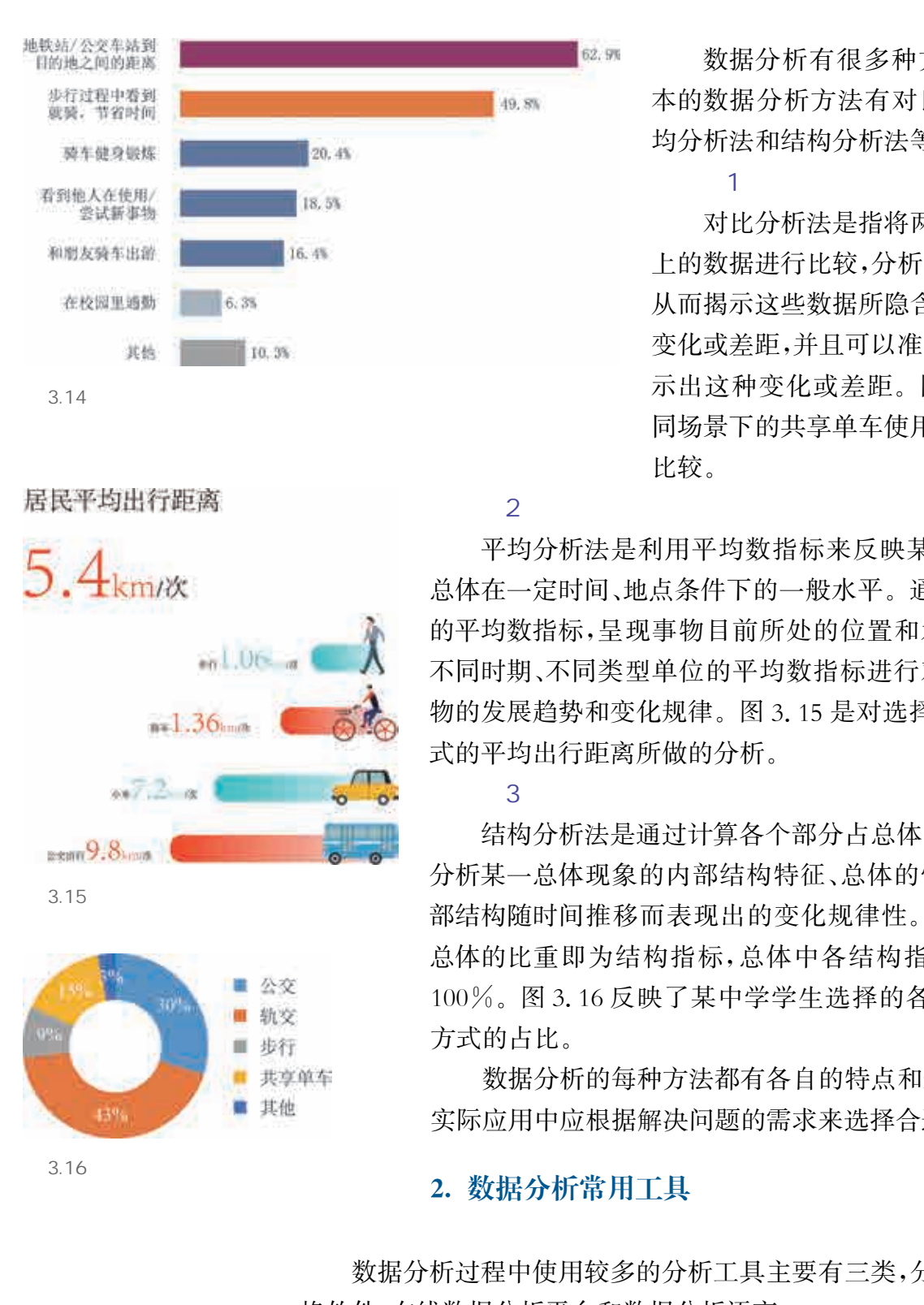

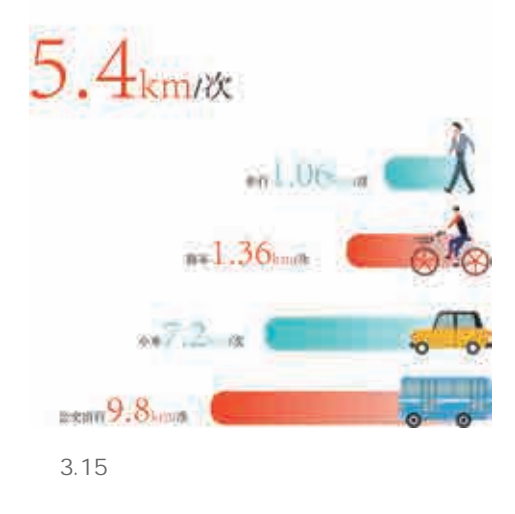

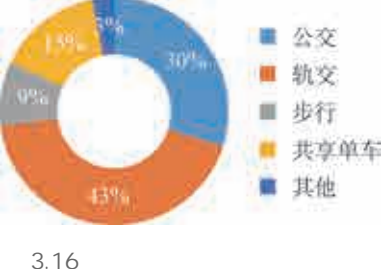

#### 1. 数据分析基本方法

数据分析有很多种方法,其中基 本的数据分析方法有对比分析法、平 均分析法和结构分析法等。

 $\sim$  1

对比分析法是指将两个或两个以 上的数据进行比较,分析它们的差异, 从而揭示这些数据所隐含的事物发展 变化或差距,并且可以准确、量化地表 示出这种变化或差距。图3.14对不 同场景下的共享单车使用情况进行了 比较。

 $\sim$  2

平均分析法是利用平均数指标来反映某一特征数据 总体在一定时间、地点条件下的一般水平。通过特征数据 的平均数指标,呈现事物目前所处的位置和水平,进而对 不同时期、不同类型单位的平均数指标进行对比,明示事 物的发展趋势和变化规律。图3.15是对选择不同出行方 式的平均出行距离所做的分析。

 $\overline{\mathbf{3}}$ 

结构分析法是通过计算各个部分占总体的比重,进而 分析某一总体现象的内部结构特征、总体的性质、总体内 部结构随时间推移而表现出的变化规律性。各个部分占 总体的比重即为结构指标,总体中各结构指标的总和为 100%。图3.16反映了某中学学生选择的各种上学出行 方式的占比。

数据分析的每种方法都有各自的特点和适用范围,在 实际应用中应根据解决问题的需求来选择合适的方法。

#### 2. 数据分析常用工具

数据分析过程中使用较多的分析工具主要有三类,分别是电子表 格软件、在线数据分析平台和数据分析语言。

 $(1)$  expansion  $(1)$ 

电子表格软件是一种以表格形式组织、分析数据的计算机软件,

它以直观的表格形式进行数据分析,具有"所见即所得"的特点。电子 表格软件通常具有表格制作、统计计算、图表处理等功能。图3.17所 示是一款电子表格软件的应用界面。

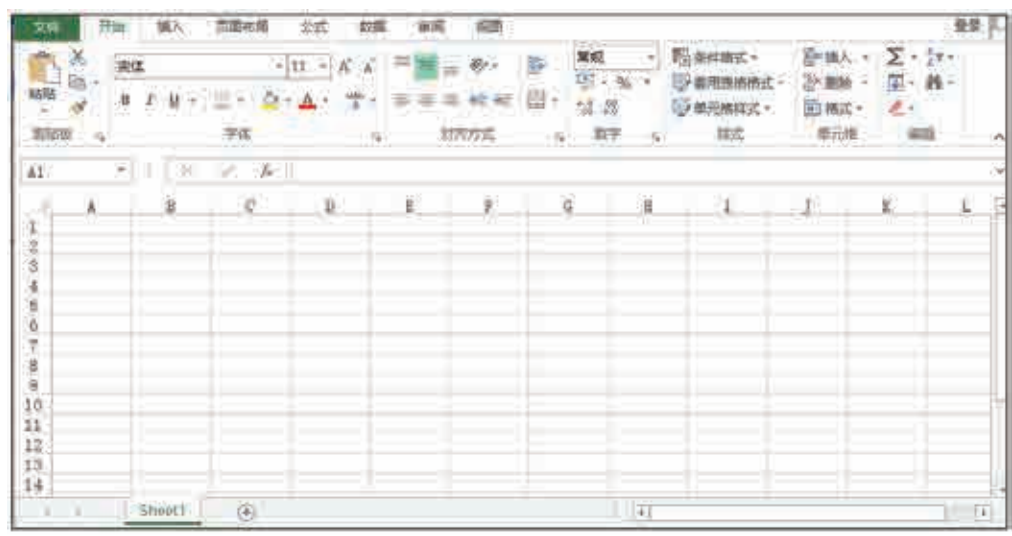

3.17

 $\overline{2}$ 

在线数据分析平台是在网络环境下对所采集的数据进行实时分 析的一种交互式数据服务平台。它可以通过与数据源的实时连接来 获取最新数据,提供实时数据分析结果;也可以根据用户的数据分析 计划实施数据分析,提供针对性的分析结果。在线数据分析平台提供 了简单易用的交互界面,集成了多种数据分析功能,可以使用户更方 便地获取数据分析结果。图3.18所示是我国国家统计局的一个在线

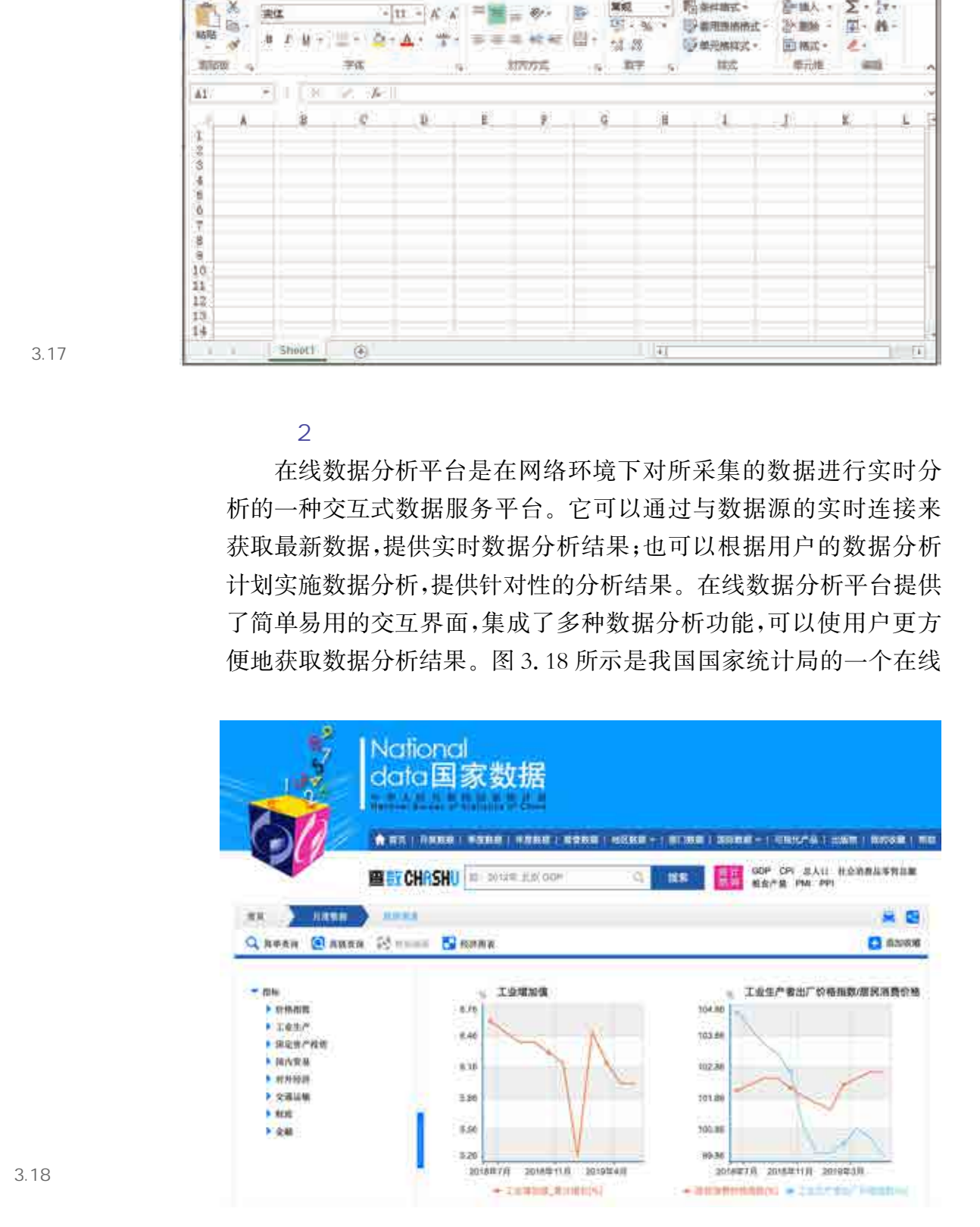

3.18

数据分析平台。

 $\overline{\mathbf{3}}$ 

使用数据分析语言编写程序对数据进行分析时,可以按照实际需 求,灵活、深入地进行数据分析和挖掘。在一定程度上,可以摆脱具体 软件格式和平台专用功能的限制。目前,比较主流的数据分析语言有 Python语言、R语言和 MATLAB语言。

在对数据进行分析时,Python语言具有较强的网络数据获取优 势,还可调用丰富的工具库。例如,Numpy库中的sum()、mean()、 min()、max()和 Pandas 库中的 value\_counts()等都是可以用于统计 的函数。R 语言和 MATLAB 语言依靠其独特的功能在相关专业领 域使用得更为广泛。例如, R 语言在统计学领域使用较多, 而 MATLAB语言则在工程计算等领域更受欢迎。

针对图3.19所示的数据,使用Python语言的 Numpy和Pandas 库编写程序,统计共享单车某个站点全天的开锁量,并计算其单位时 间(小时)内最大的开锁量。其过程如下:

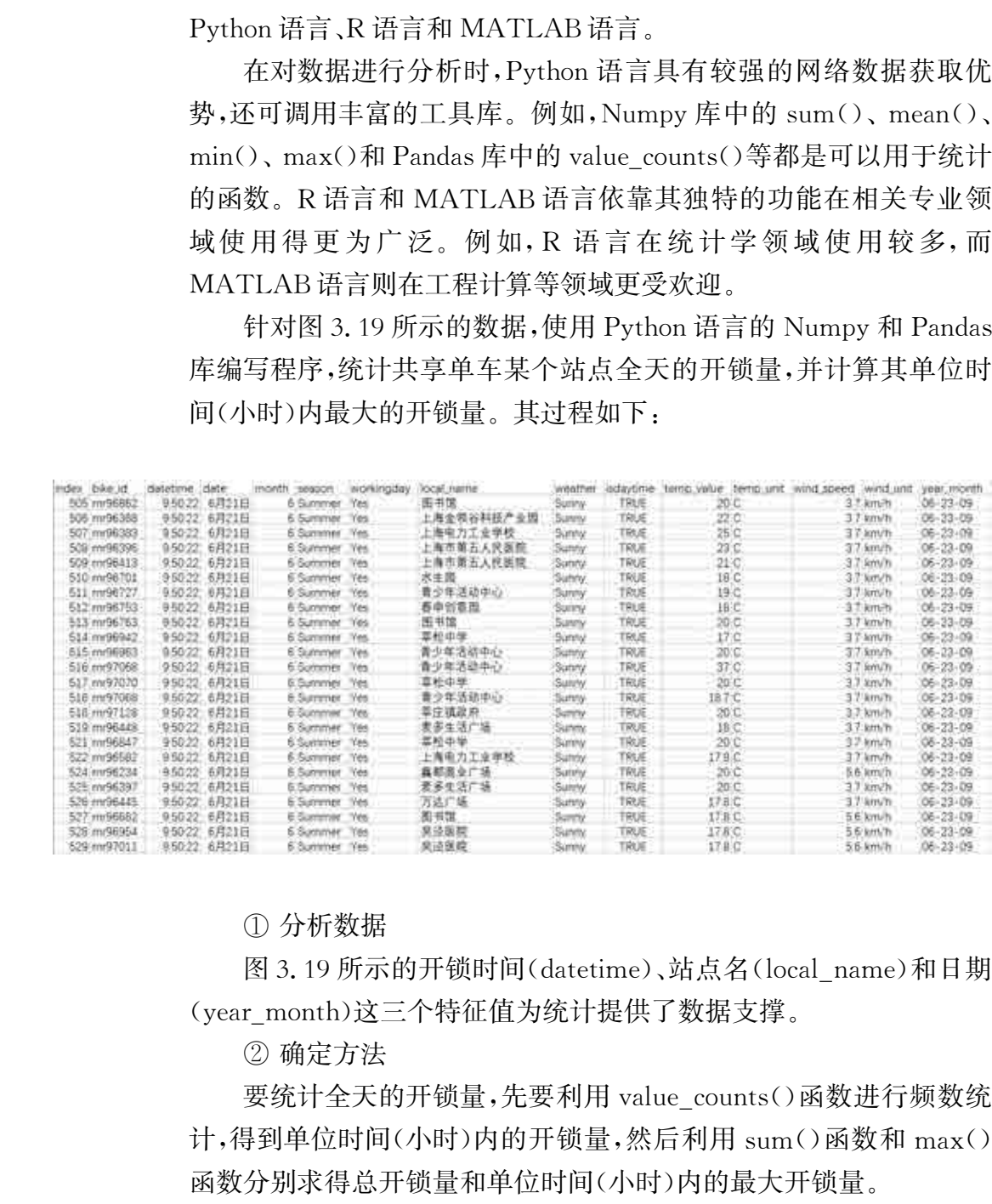

① 分析数据

图3.19所示的开锁时间(datetime)、站点名(local\_name)和日期 (year\_month)这三个特征值为统计提供了数据支撑。

② 确定方法

要统计全天的开锁量,先要利用value\_counts()函数进行频数统 计,得到单位时间(小时)内的开锁量,然后利用sum()函数和 max() 函数分别求得总开锁量和单位时间(小时)内的最大开锁量。

③ 编程与调试

具体代码如下:

3.19

import numpy as np import pandas as pd  $df = pd$ . read\_csv('test. csv', encoding = "ANSI") #读取 test. csv 文件 count = df  $\lceil$  (df  $\lceil$  year\_month  $\lceil$  > = '06 - 21 - 00') & (df  $\lceil$  year\_month  $\lceil$  < = '06 - 21 - 23')  $& (df[{}'local name'] == 'B# @')$  #选出日期是6月21日且地点是图书馆 的数据集 thiscount = count ['year\_month']. value\_counts() #按照时间进行频数统计 print (this count)  $print(np.max(thiscount))$  #查看6月21日一天中共享单车单位时间内的最大开锁量  $print(np.sum(thiscount))$  #查看6月21日一天中共享单车的开锁总量 华东师范大学出版社

程序运行结果如图3.20所示。

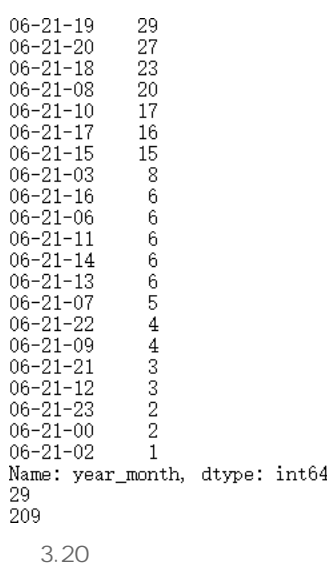

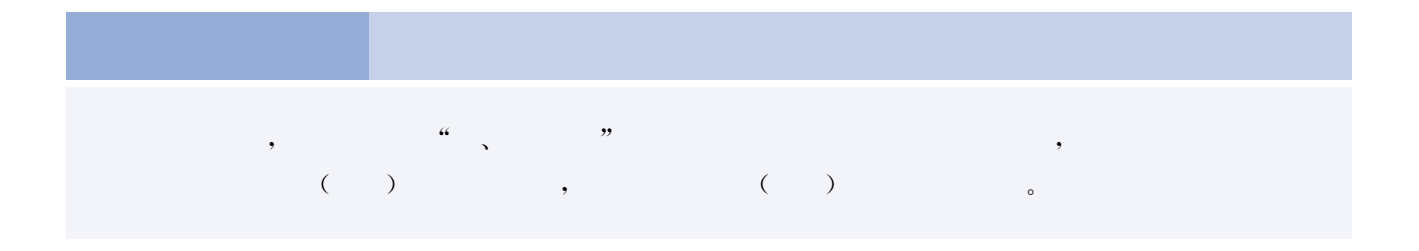

、数据可视化

数据可视化是将数据以图形化方式呈现,从而能够清晰、有效地传 达与沟通信息。与文字和表格相比,用图形方式展示数据的特征,能够
更准确地表示数据的分布情况,便于人们有效地分析和理解数据。

# 1. 数据可视化的基本工具

目前,数据可视化的工具有很多,常用的数据分析软件一般都包 含了创建可视化图表的功能。例如,电子表格软件中的图表功能可以 基于选定的数据,用柱形图、折线图、饼图等方式呈现出来。创建图表 后,可以通过修改数据标记、图例、标题、文字等来美化图表或强调某 些信息,也可以用图案、颜色、对齐方式、字体及其他格式属性来对图 表进行设置。电子表格软件的数据可视化过程直观、易用,但是对于 大量数据可视化的实现就比较困难了。

当数据量较大时,可以使用编程语言对这些数据进行可视化。 Python语言中,Matplotlib是一种应用较广的绘图工具包,使用其中 的 pyplot 子库所提供的函数可以快速绘制图形,并能使用标签进行修 饰,从而制作出高质量的数据分析图。

Python 语言中,引入 Matplotlib 的 pyplot 子库的语法为:

#### import matplotlib pyplot as plt

pyplot绘制图形有一个基本流程:创建画布与创建子图、添加 画布内容、保存与显示图形。使用这个流程可以完成大部分图形的 绘制。创建画布与创建子图的主要作用是构建一张空白的画布,并 可以选择是否将整张画布划分为多个部分,以便在同一幅图上绘制 多个图形。当只需要绘制一个简单的图形时,这部分内容可以省 略。在pyplot中,创建画布以及创建并选中子图的函数如表3.8 所示。 含了创建可视化图表的功能。例如,电子表格软件中的图<br>基于选定的数据,用柱形图、折线图、拆图等方式呈现出及后,可以通过修改数据保证、图例,标图、实产率来完化原则,标<br>后,但以用图案,颜色、对方方式、字体及其他格式、图案、实体来进行设置、也可以来进行设置、使用的时间,标准、可以使用编程语言对这些数据是进行设置、电子表格软件的数据可视化过程直接、数据量较大时,可以使用编程语言对这些数据是一个情况,以下,可以使用编程语言对这些数据是一个数据是可视

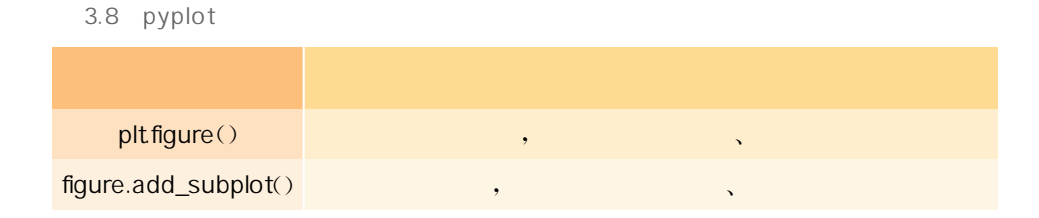

添加画布内容是绘图的主体部分。其中的添加标题、添加坐标轴 名称、绘制图形等步骤是并列的,没有先后顺序,可以先绘制图形,也 可以先添加各类标签。但是添加图例一定要在绘制图形之后。pyplot 中添加各类标签和图例的函数如表3.9所示。

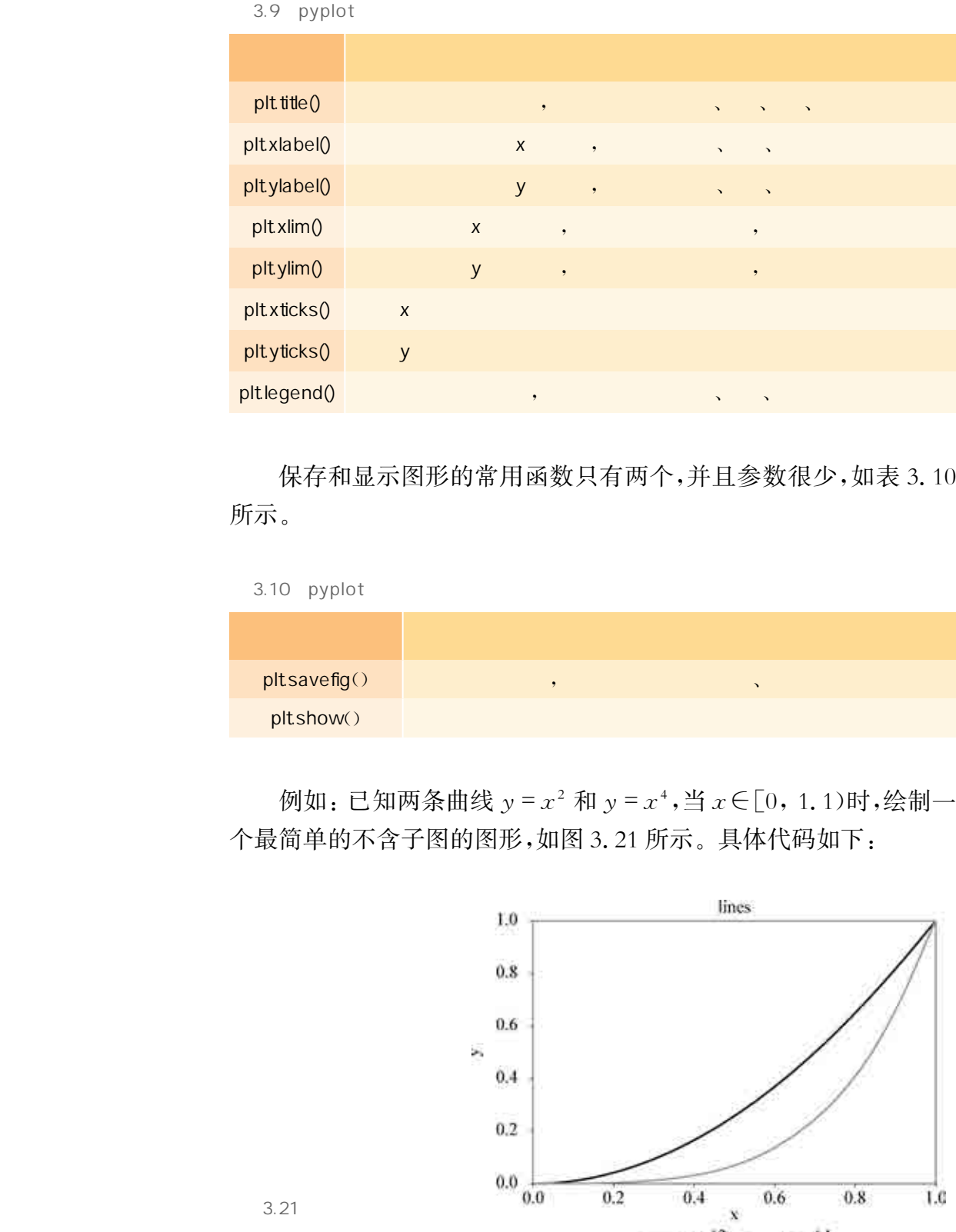

保存和显示图形的常用函数只有两个,并且参数很少,如表3.10 所示。

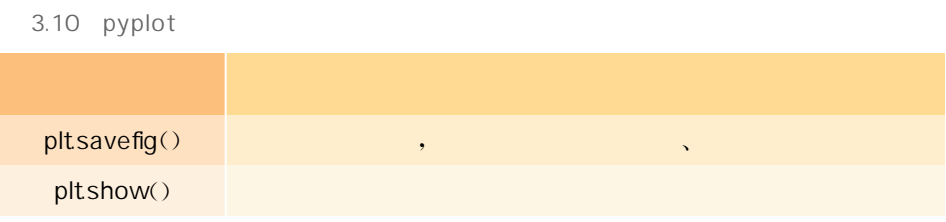

例如: 已知两条曲线  $y = x^2$  和  $y = x^4$ , 当  $x \in [0, 1, 1)$ 时, 绘制一 个最简单的不含子图的图形,如图3.21所示。具体代码如下:

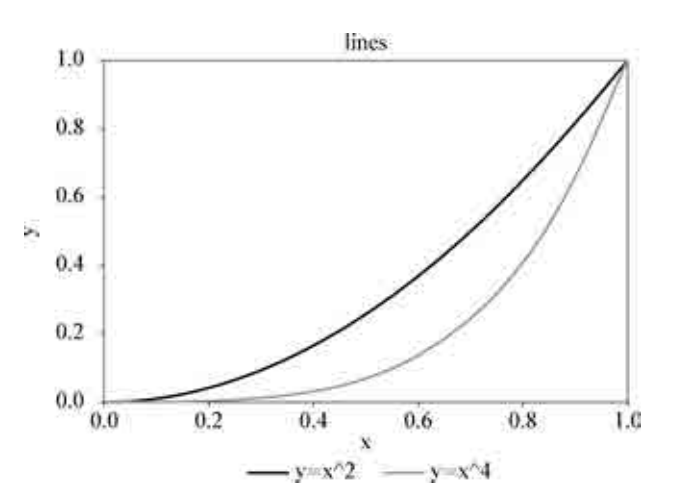

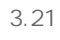

import numpy as np import matplotlib pyplot as plt  $data = np.arange(0, 1.1, 0.01)$ 井在 $[0, 1.1)$ 区间内, 以 $0.01$  为间隔, 创建一维数组 plt title lines ' ' #添加标题 plt xlabel x' ' #添加x轴的名称 plt ylabel y' ' #添加y轴的名称 plt. xlim $((0,1))$  #确定 x 轴范围 plt. ylim $((0,1))$  #确定y轴范围 plt. xticks( $[0, 0.2, 0.4, 0.6, 0.8, 1]$ ) #确定 x 轴刻度 plt. yticks( $[0, 0.2, 0.4, 0.6, 0.8, 1]$ ) #确定 y 轴刻度 plt.plot(data, data \*\* 2)  $\sharp \frac{2}{3}$  #添加 y = x^2 曲线 plt. plot(data, data \*\* 4)  $\sharp \frac{2}{3}$  # 添加 y = x^4 曲线 plt. legend( $[y = x^2$ ', 'y = x<sup>^4'</sup>])  $plt.show()$ ph. valeaches<br>
ph. xlabel(y)<br>
ph. xlabel(y)<br>
ph. vin(0,1))<br>
ph. vin(0,1))<br>
ph. yin(0,1))<br>
ph. yin(0,1)<br>
ph. yin(0,1)<br>
ph. yin(2,0,0,2,0,4,0,6,0,8,1])<br>
ph. yin(skg[0,0,2,0,4,0,6,0,8,1])<br>
ph. yin(skg[0,0,2,0,4,0,6,0,8,1])<br>

# 2. 常用的数据分析图

为了选择合适的图形实现数据的可视化,可以从分析特征间的关 系、特征内部的数据分布与分散情况等方面,来选择和制作数据分 析图。

 $\sim$  1

散点图和折线图是数据分析最常用的两种图形。这两种图形都 能够分析不同数值型特征间的关系。其中,散点图主要用于分析特征 间的相关关系,折线图则用于分析自变量特征和因变量特征之间的趋 势关系。

散点图(scatter diagram)又称为散点分布图,是以一个特征为 横坐标,以另一个特征为纵坐标,利用坐标点(散点)的分布形态反 映特征间统计关系的一种图形。散点图中,值由点在图中的位置 表示。

散点图可以提供两类关键信息:

① 特征之间是否存在数值或者数量的关联趋势,以及关联趋势 是线性的,还是非线性的。

 ② 如果某一个点或者某几个点偏离大多数点,则这些点就是离 群值,通过散点图可以一目了然,从而可以进一步分析这些离群值是 否会在建模分析中产生很大的影响。

pyplot中绘制散点图的函数为scatter(),其语法如下:

matplotlib. pyplot. scattar  $(x, y, s = None, c = None, marker = None, alpha = None)$ 

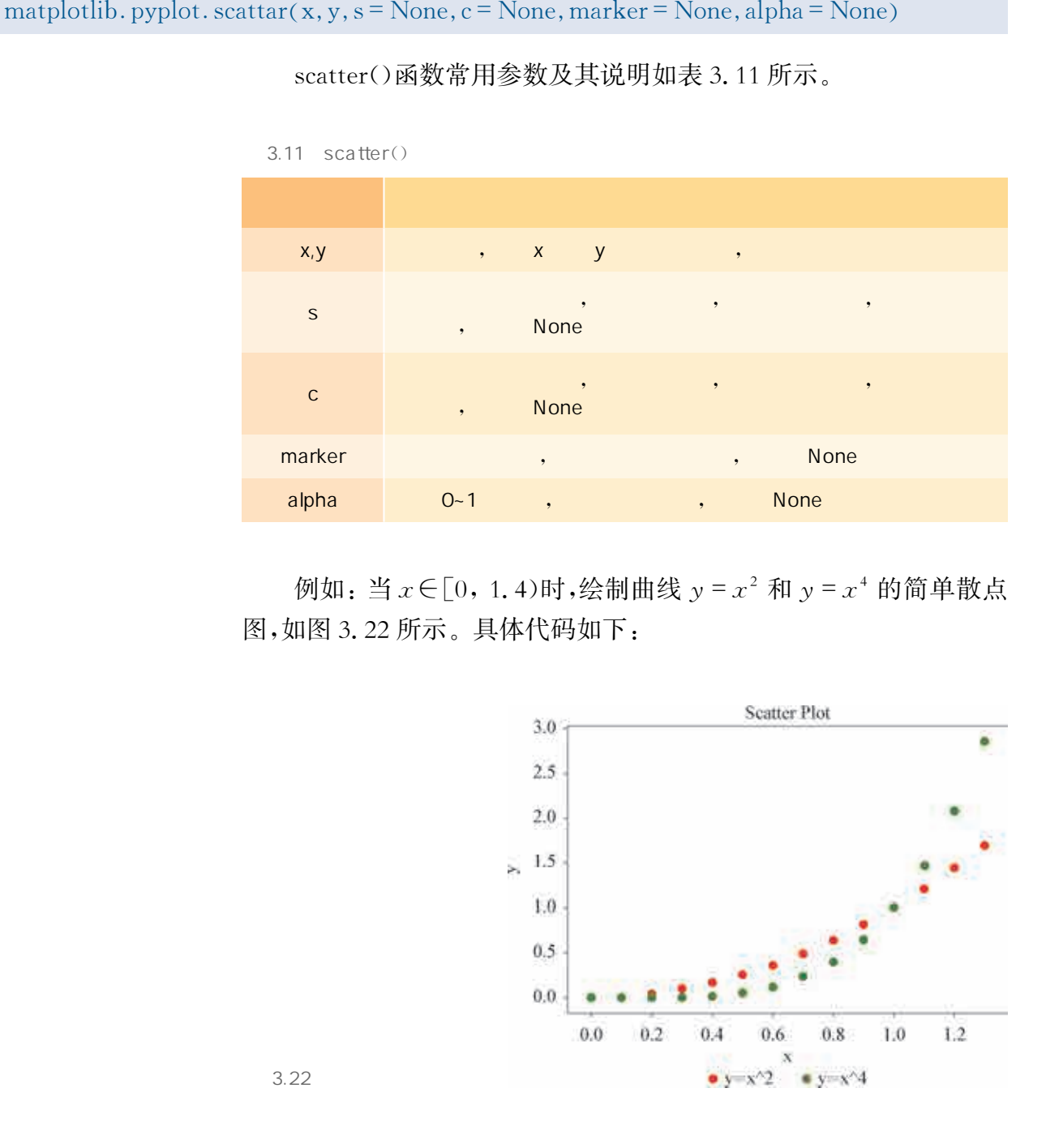

scatter()函数常用参数及其说明如表3.11所示。

例如: 当 $x \in [0, 1, 4)$ 时,绘制曲线  $y = x^2$  和  $y = x^4$  的简单散点 图,如图3.22所示。具体代码如下:

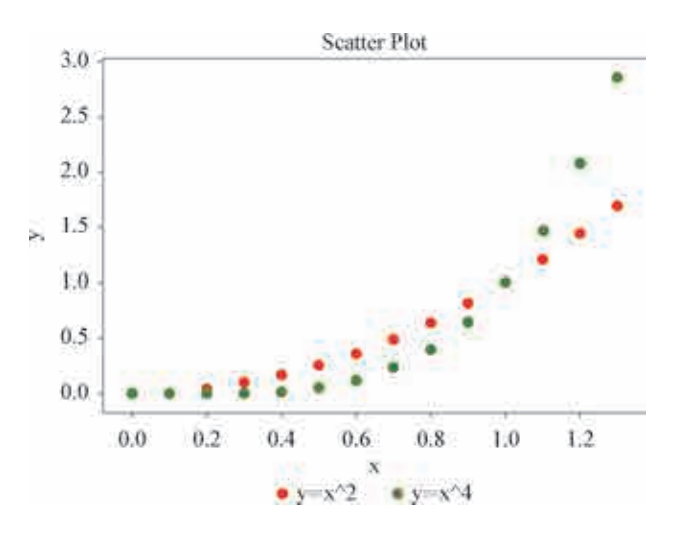

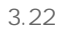

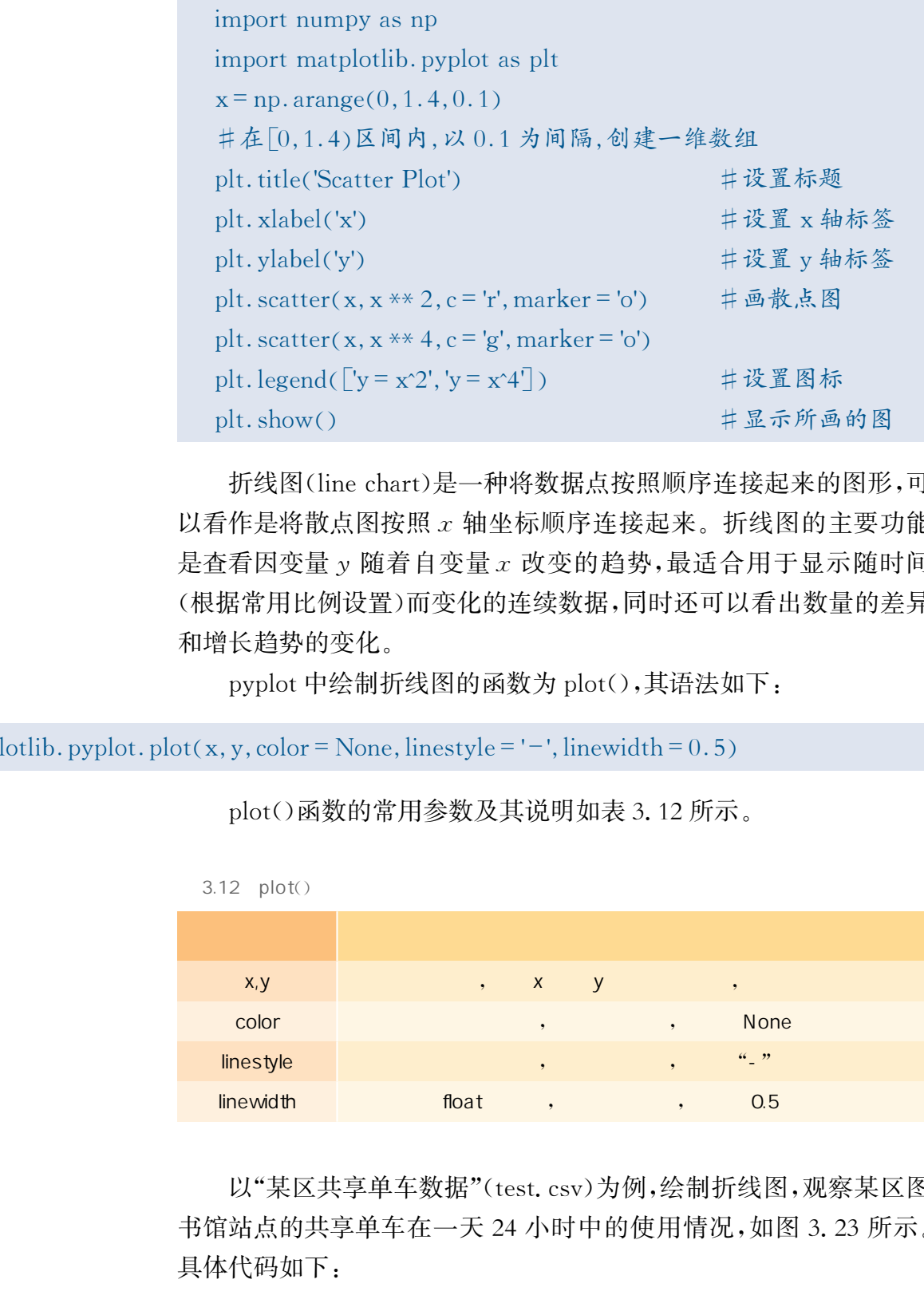

折线图(line chart)是一种将数据点按照顺序连接起来的图形,可 以看作是将散点图按照<sup>x</sup> 轴坐标顺序连接起来。折线图的主要功能 是查看因变量 y 随着自变量 x 改变的趋势,最适合用于显示随时间 (根据常用比例设置)而变化的连续数据,同时还可以看出数量的差异 和增长趋势的变化。

pyplot中绘制折线图的函数为plot(),其语法如下:

matplotlib. pyplot. plot(x, y, color = None, linestyle = '-', linewidth =  $0.5$ )

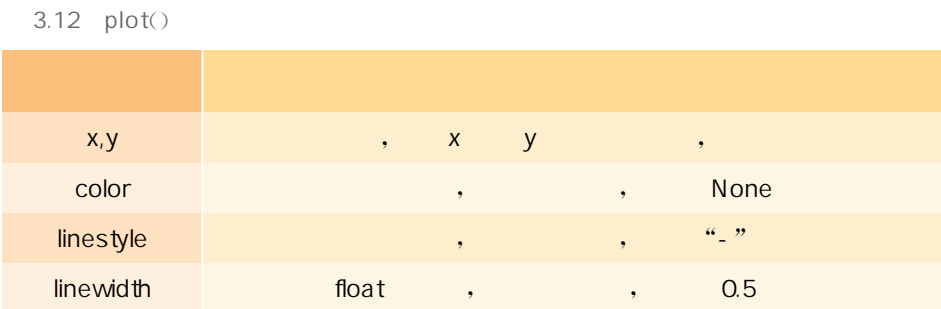

plot()函数的常用参数及其说明如表3.12所示。

以"某区共享单车数据"(test.csv)为例,绘制折线图,观察某区图 书馆站点的共享单车在一天24小时中的使用情况,如图3.23所示。 具体代码如下:

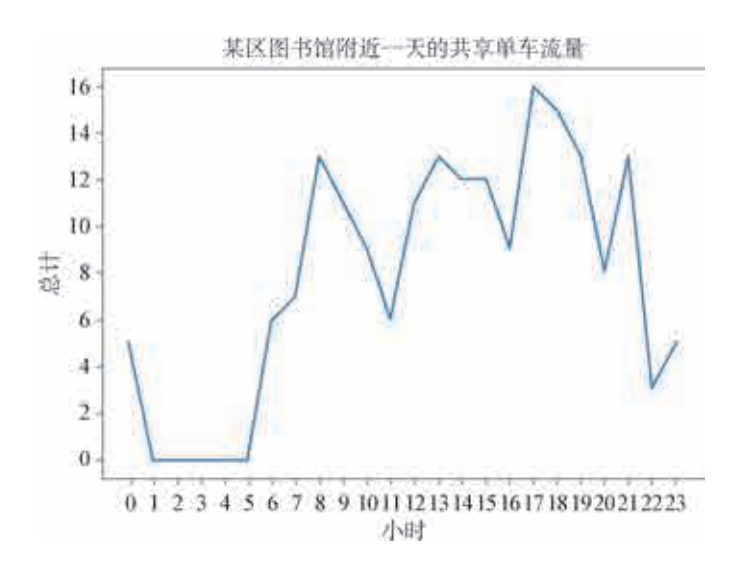

import pandas as pd import matplotlib. pyplot as plt plt. rcParams ['font. sans-serif'] =  $\lceil$ 'SimHei'] #支持中文 用于正常显示中文标签  $mydf = pd.read_csv('test.csv', encoding = "ANSI")$  #读取test csv文件 plt. title ('某区图书馆附近一天的共享单车流量') plt. xlabel('小时') plt. ylabel('总计')  $ax = plt$ . plot  $(mydf['index']$ ,  $mydf['count']$ , linewidth = 2) #绘制折线图 plt. xticks  $($ [0, 1, 2, 3, 4, 5, 6, 7, 8, 9, 10, 11, 12, 13, 14, 15, 16,  $17, 18, 19, 20, 21, 22, 23$ plt. show()  $\begin{tabular}{c} $\begin{array}{c} \mbox{\scriptsize @$\ast$}\\ $4$ \\ \mbox{\scriptsize$2$ \\ 2$ \\ 3.23 \end{array}$ & $\begin{array}{c} \mbox{\scriptsize$4$ \\ 2$ \\ 4$ \\ \mbox{\scriptsize$4$ \\ 6$ \\ 7$ \\ 9$ \\ 9$ \\ \mbox{\scriptsize$5$ \\ 7$ \\ 9$ \\ 9$ \\ 9$ \\ 10$ \\ 11$ \\ 12$ \\ 13$ \\ 14$ \\ 15$ \\ 16$ \\ 17$ \\ 18$ \\ 19$ \\ 10$ \\ 11$ \\ 13$ \\ 14$ \\ 15$ \\ 16$ \\ 18$ \\ 1$ 

#### $\overline{2}$

 $3.23$ 

柱状图、饼图和箱形图是数据分析常用的另外三种图形,主要用 于分析数据内部的分布状态与分散状态。柱状图主要用于查看各分 组数据的数量分布以及各分组数据之间的数量比较。饼图倾向于查 看各分组数据在总数据中的占比。箱形图的主要作用是发现整体数 据的分布、分散情况。

柱状图(barchart)是由一系列高度不等的纵向条纹或线段表示 数据分布的情况,一般用横轴表示数据所属类别,用纵轴表示数量或 者占比。用柱状图可以比较直观地看出产品质量特性的分布状态,便

# 于判断其总体质量分布情况。 pyplot中绘制柱状图的函数为bar(),其语法如下:

```
matplotlib. pyplot. bar (left, height, width = 0.8, color = None)
```
 $3.24$ 

#### bar()函数的常用参数及其说明如表3.13所示。

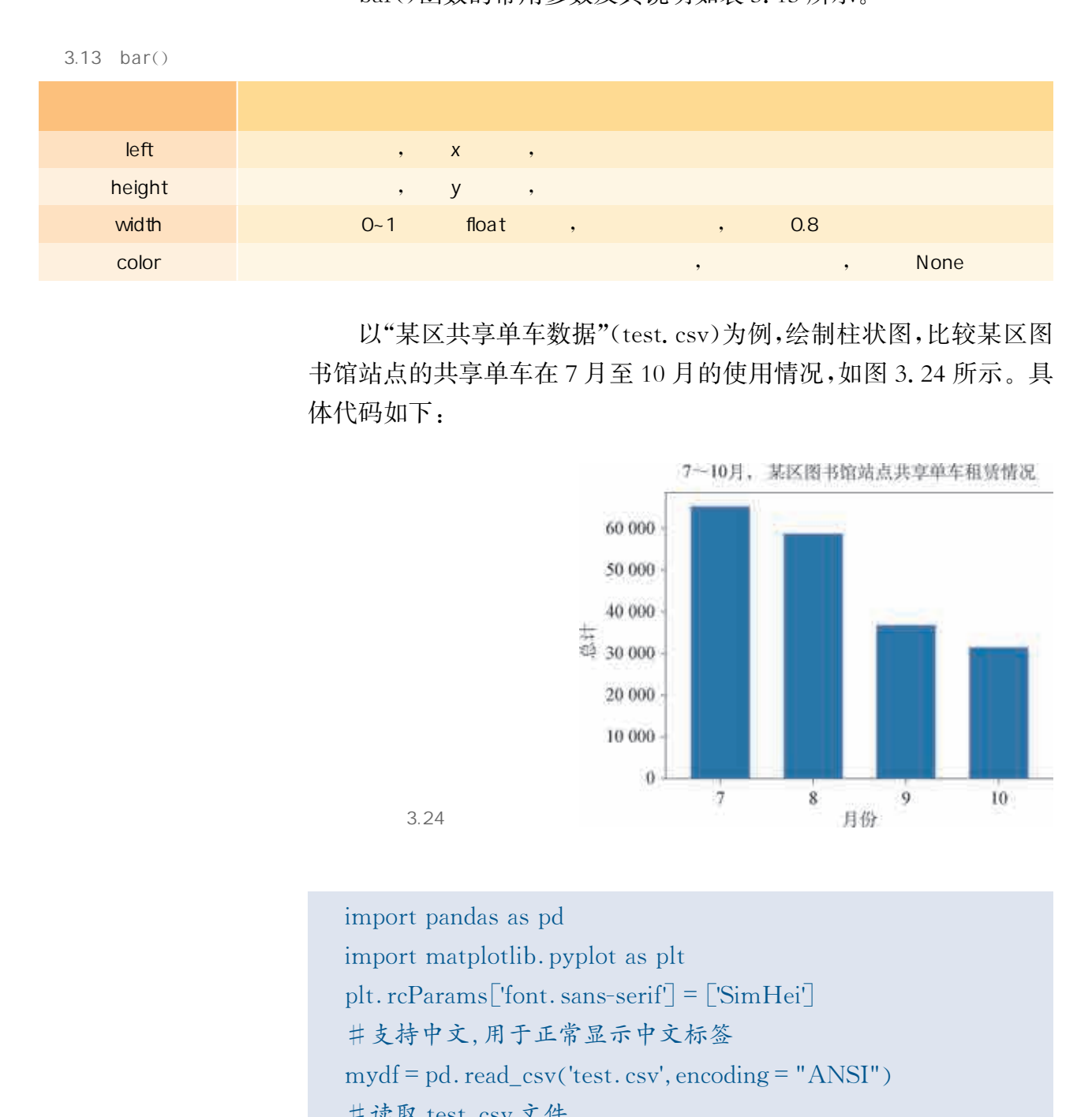

 以"某区共享单车数据"(test.csv)为例,绘制柱状图,比较某区图 书馆站点的共享单车在7月至10月的使用情况,如图3.24所示。具 体代码如下:

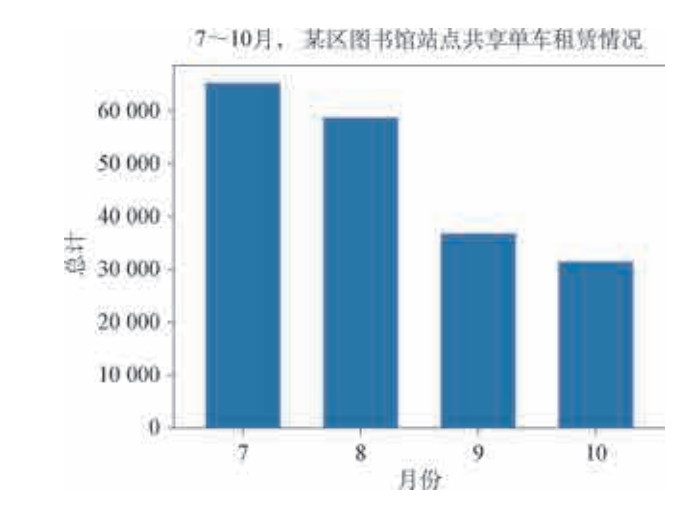

plt.title ('7~10月,某区图书馆站点共享单车租赁情况') import pandas as pd import matplotlib. pyplot as plt plt. rcParams ['font. sans-serif'] =  $\lceil$ 'SimHei'] #支持中文 用于正常显示中文标签  $mydf = pd.read_csv('test.csv', encoding = "ANSI")$ #读取 test.csv 文件 plt. tick params (labelsize =  $10$ )

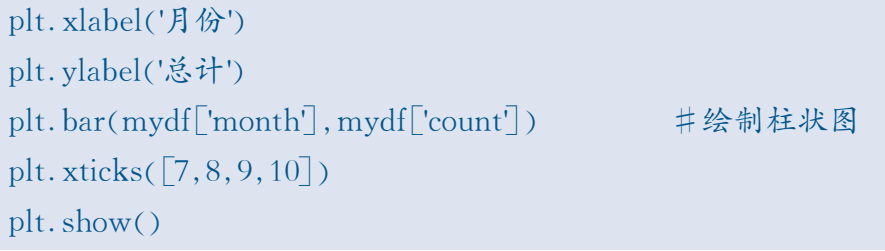

饼图(piegraph)是将各项的大小与各项总和的比例显示在一张 "饼"中,以占"饼"的面积大小来确定每一项的占比。饼图可以比较清 楚地反映出部分与部分、部分与整体之间的比例关系,易于显示每组 数据相对于总数的大小,而且显示方式直观。

pyplot中绘制饼图的函数为pie(),其语法如下:

matplotlib pyplot pie  $(x, \text{explode} = \text{None}, \text{labels} = \text{None}, \text{color} = \text{None},$ autopct=None, pctdistance= $0.6$ , labeldistance= $1.1$ , radius= $1)$ 

pie()函数的常用参数及其说明如表3.14所示。

 $3.14$  pie()  $x$  , we have the contract of  $\alpha$  , we have the contract of  $\alpha$ explode explode the second control of  $\mathsf{R}$  natural natural natural natural natural natural natural natural  $\mathsf{R}$ labels the contract of the contract of the contract of the contract of the contract of the contract of the con color experiments and the color three color to the color to the color to the color to the color to the color to the color to the color to the color to the color to the color to the color to the color to the color to the co autopct the control of the control of the control of the control of the control of the control of the control o pctdistance float , autopct , the state , 0.6 labeldistance float , labels , the second term of  $\sim$  1.1 radius (and float the float the second float the second float terms of the second float terms of the second fl PEL showt )<br>
"你有 (pic graph)是将各项的大小与各项总和<br>
"你中以占"鲜"的面积大小米确定每一项的占比<br>
"按理只 反出部分与部分、部分与整体之间的比例关<br>
数据相对于总数的大小,而且显示方式直观。<br>
pyplot 中绘制饼图的函数为 picO,其语是如下<br>
marphotlib, pyplot pic (x, explode = None, labels = No<br>
antopxt = None, perf

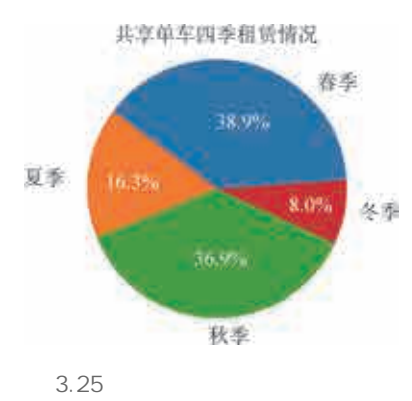

 以"某区共享单车数据"(test.csv)为例,绘制饼图,观察某区 内的共享单车在全年四个季节中的使用占比,如图3.25所示。 具体代码如下:

import pandas as pd import matplotlib. pyplot as plt plt. rcParams ['font. sans-serif'] =  $\lceil$ 'SimHei'] #支持中文 用于正常显示中文标签

 $mydf = pd$  read  $csv$  ('test csv', encoding = "ANSI") #读取test csv文件 labels = '春季', '夏季', '秋季', '冬季' plt. title ('共享单车四季租赁情况') plt. pie $(mydf$  count<sup>'</sup>, labels = labels, autopct = '%1. 1f% %') # 绘制饼图 plt. axis ('equal')  $plt.show()$ 

绘制箱形图(boxplot)时需要使用常用的统计量,它能提供有关 数据位置和分数情况的关键信息,尤其在比较不同特征时,更可表现 其分散程度差异。图3.26标出了箱形图中每条线所表示的含义。

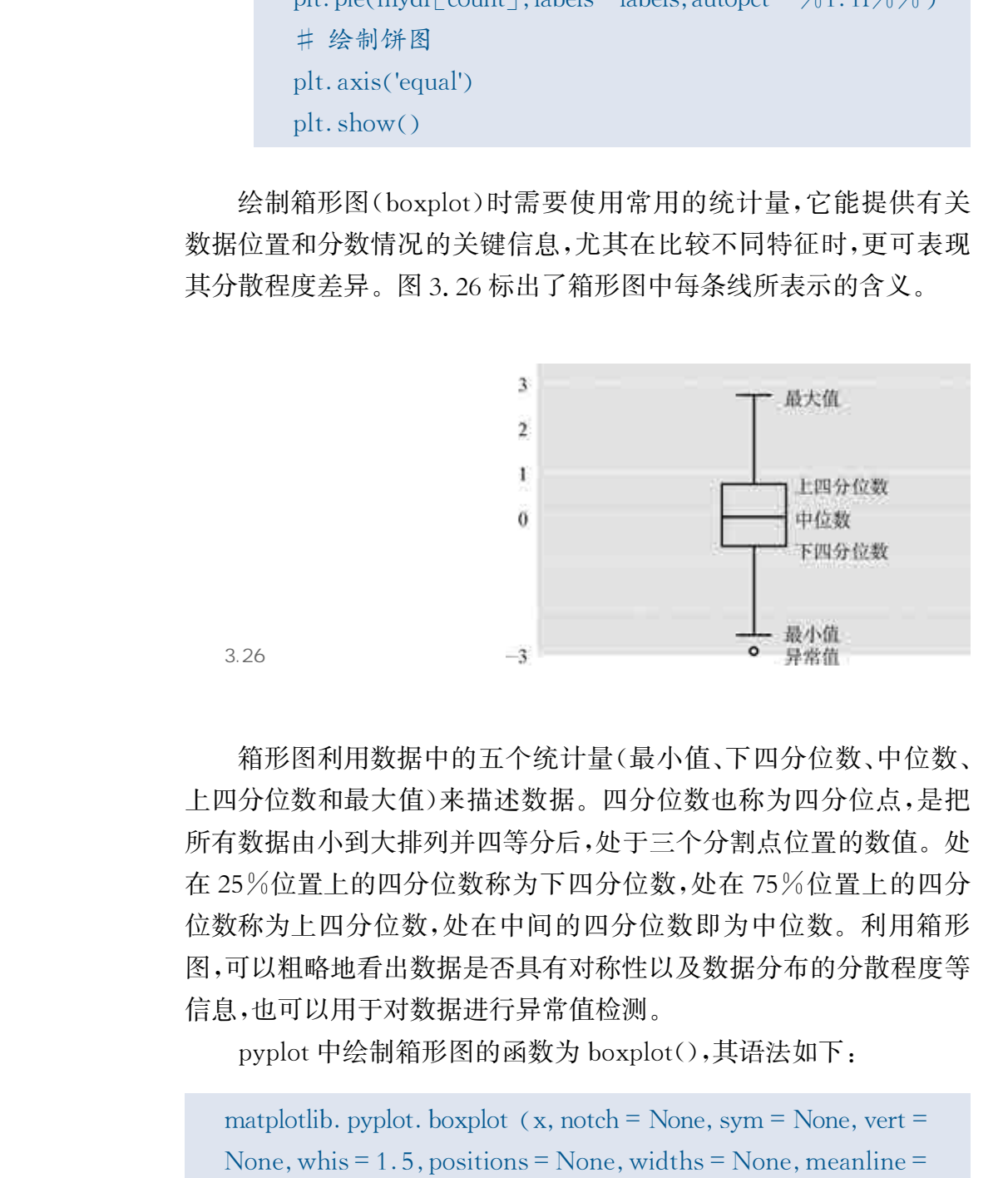

箱形图利用数据中的五个统计量(最小值、下四分位数、中位数、 上四分位数和最大值)来描述数据。四分位数也称为四分位点,是把 所有数据由小到大排列并四等分后,处于三个分割点位置的数值。处 在25%位置上的四分位数称为下四分位数,处在75%位置上的四分 位数称为上四分位数,处在中间的四分位数即为中位数。利用箱形 图,可以粗略地看出数据是否具有对称性以及数据分布的分散程度等 信息,也可以用于对数据进行异常值检测。

pyplot中绘制箱形图的函数为boxplot(),其语法如下:

matplotlib. pyplot. boxplot  $(x, \text{notch} = \text{None}, \text{sym} = \text{None}, \text{vert} =$ None, whis  $= 1.5$ , positions  $=$  None, widths  $=$  None, meanline  $=$  $False, labels = None)$ 

boxplot()函数的常用参数及其说明如表3.15所示。

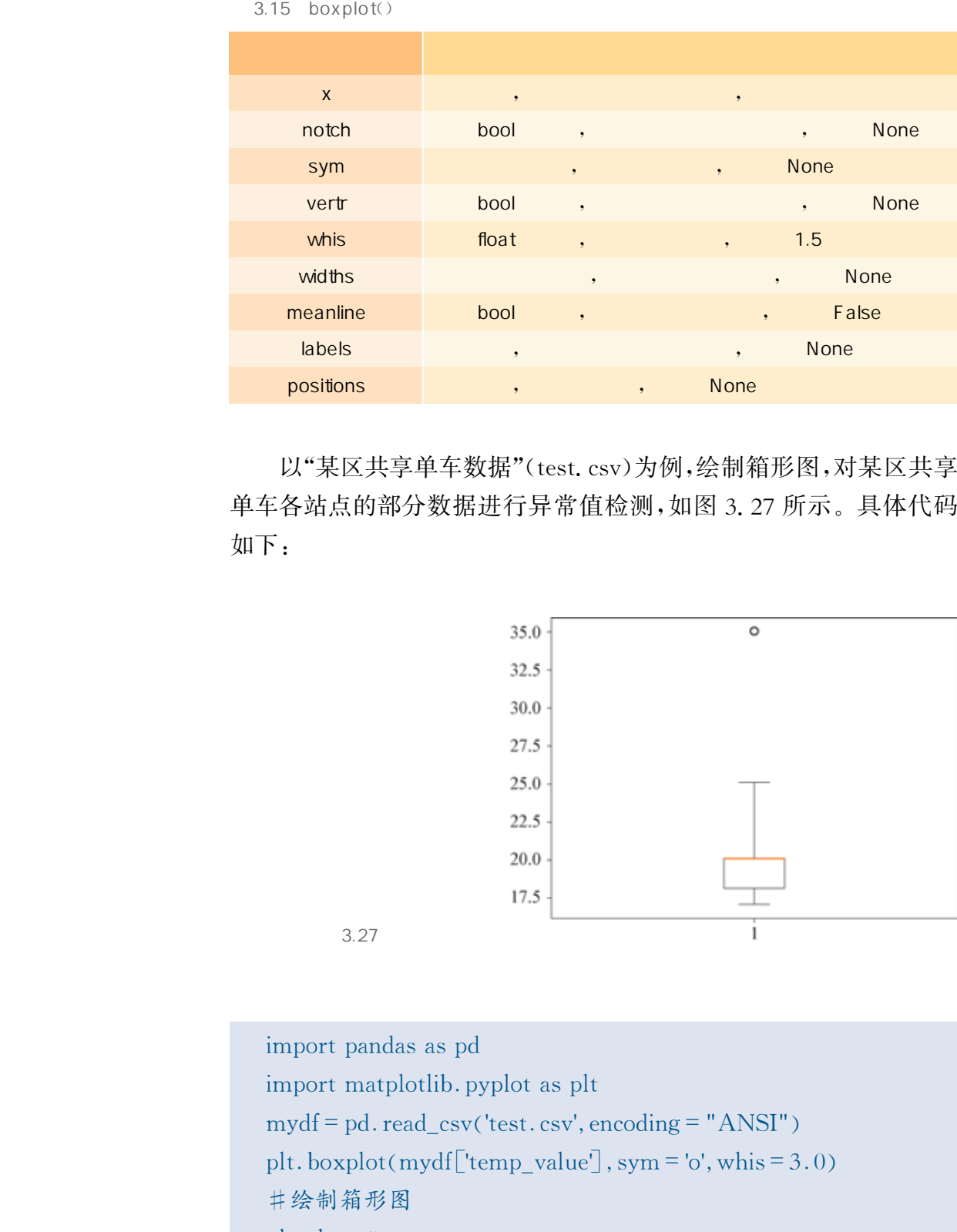

以"某区共享单车数据"(test.csv)为例,绘制箱形图,对某区共享 单车各站点的部分数据进行异常值检测,如图3.27所示。具体代码 如下:

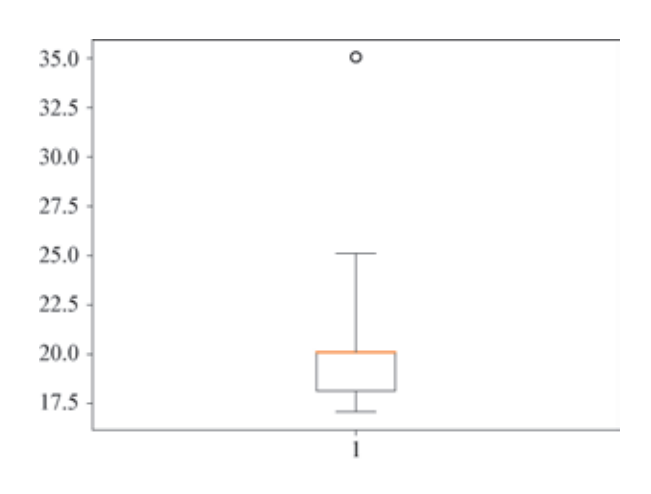

import pandas as pd import matplotlib. pyplot as plt  $mydf = pd$ .  $read\_csv('test.csv', encoding = "ANSI")$ plt. boxplot ( $mydf['temp_value']$ ,  $sym='o', whis=3.0$ ) #绘制箱形图 plt. show()

 $3.27$ 

从图3.27所示的箱形图中很容易就可以找出异常值。例如,气

温值为35摄氏度,该值超出了25摄氏度的上限,所以可以定义为异 常值。进一步观察图 3.28 所示的数据,可以发现编号为"mr96430"的 共享单车在6月23日22:26:42时的气温值(35摄氏度)为异常值。

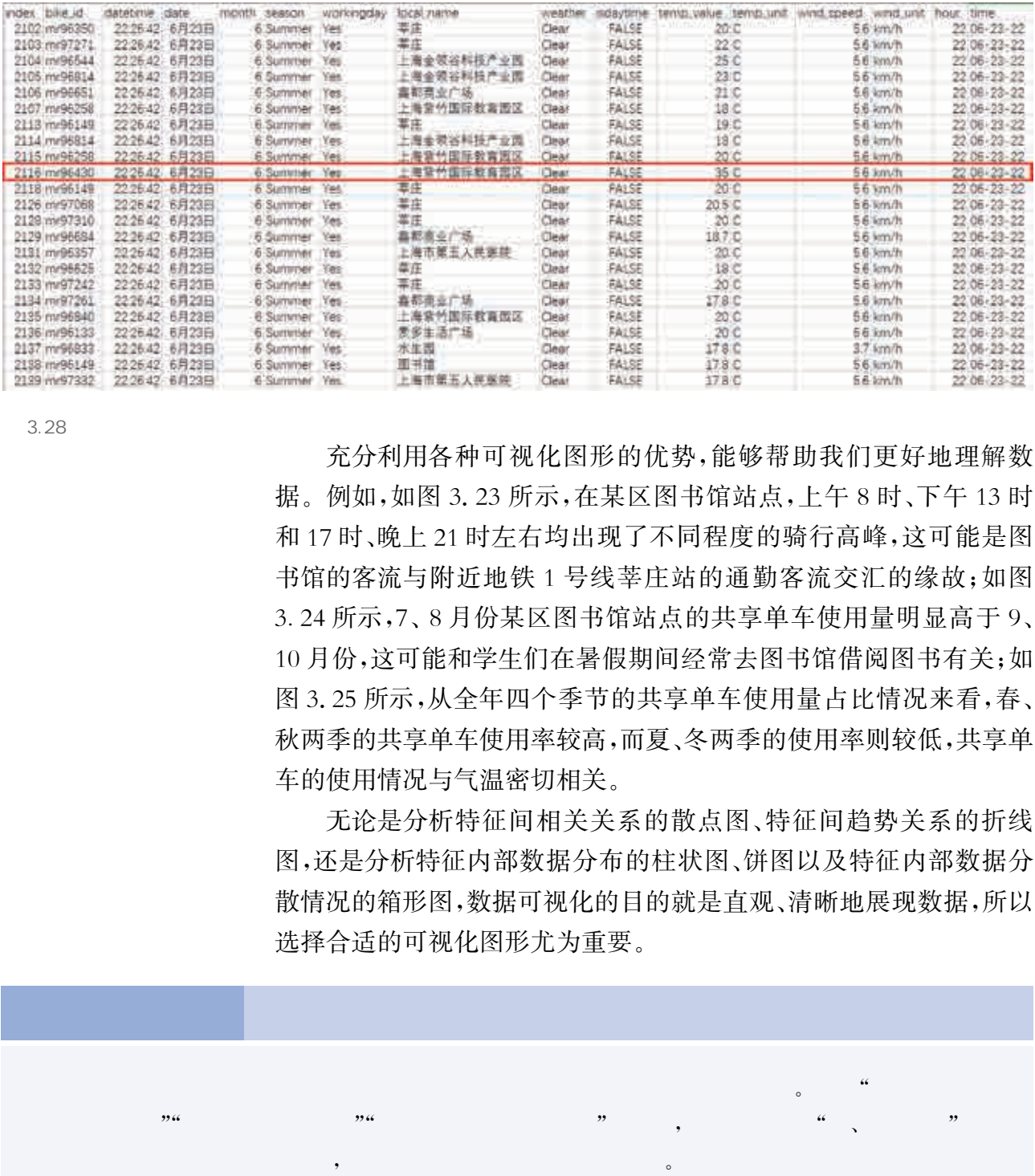

 $3.28$ 

充分利用各种可视化图形的优势,能够帮助我们更好地理解数 据。例如,如图3.23所示,在某区图书馆站点,上午8时、下午13时 和17时、晚上21时左右均出现了不同程度的骑行高峰,这可能是图 书馆的客流与附近地铁1号线莘庄站的通勤客流交汇的缘故;如图 3.24所示,7、8月份某区图书馆站点的共享单车使用量明显高于9、 10月份,这可能和学生们在暑假期间经常去图书馆借阅图书有关;如 图3.25所示,从全年四个季节的共享单车使用量占比情况来看,春、 秋两季的共享单车使用率较高,而夏、冬两季的使用率则较低,共享单 车的使用情况与气温密切相关。

无论是分析特征间相关关系的散点图、特征间趋势关系的折线 图,还是分析特征内部数据分布的柱状图、饼图以及特征内部数据分 散情况的箱形图,数据可视化的目的就是直观、清晰地展现数据,所以 选择合适的可视化图形尤为重要。

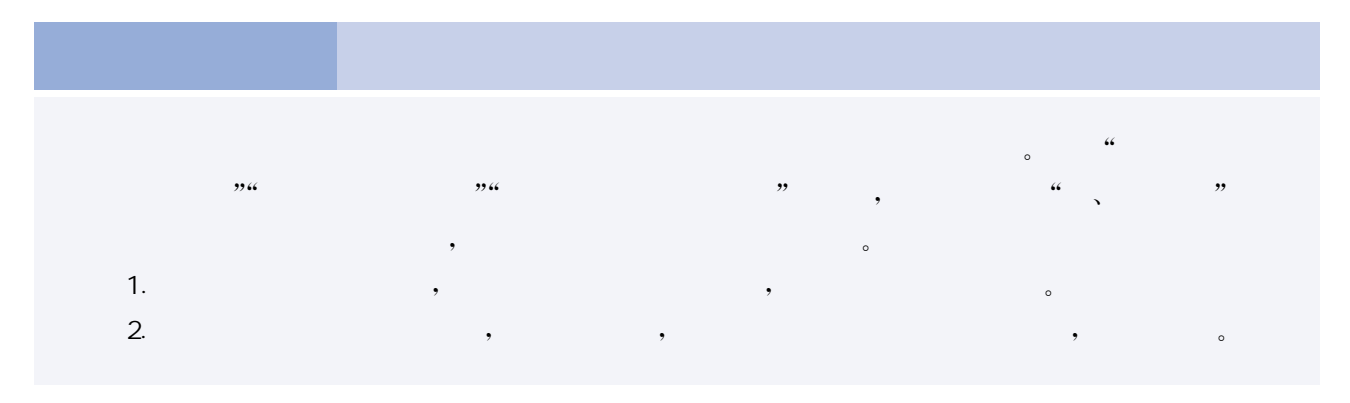

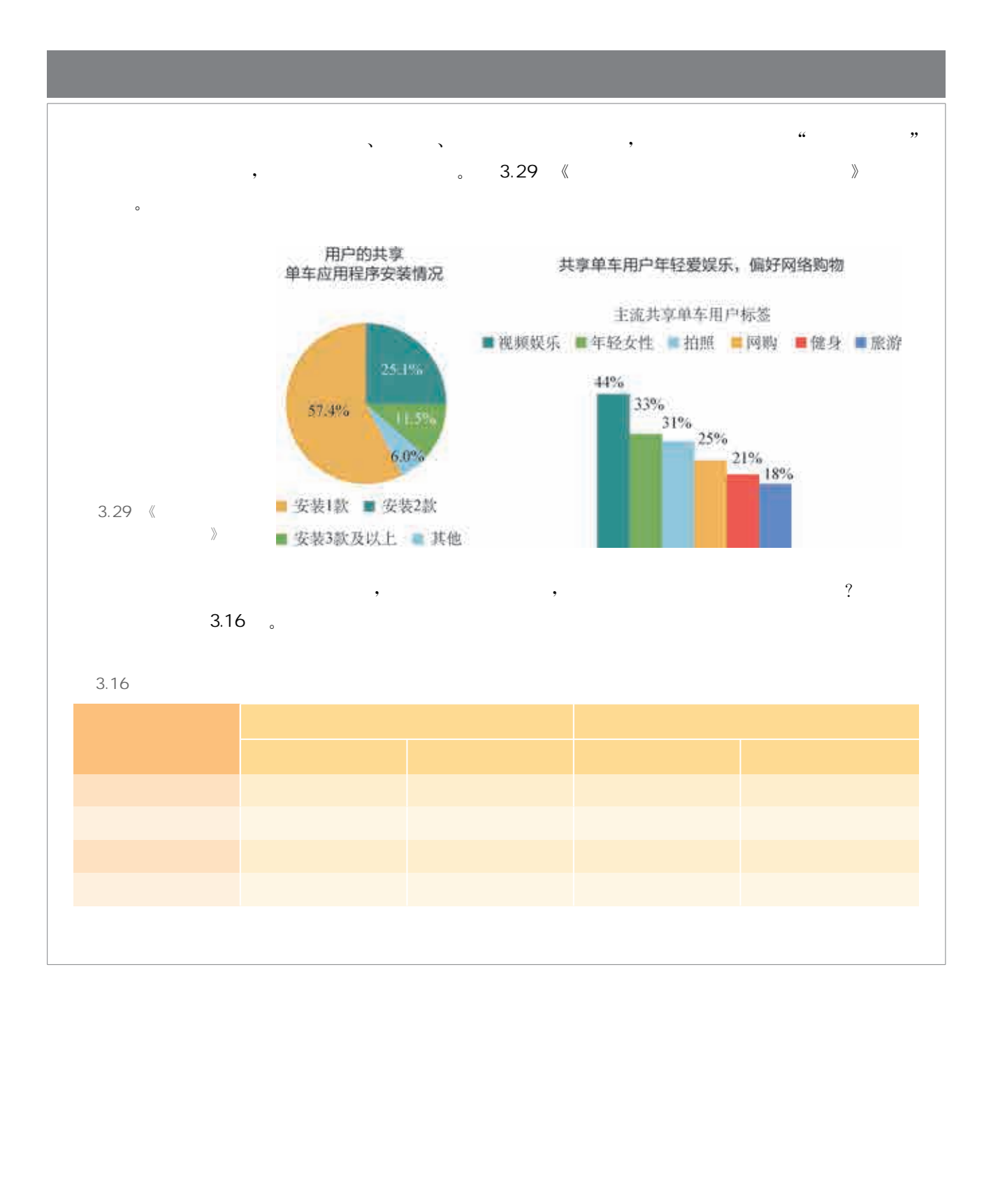

运用数据来反映、研究和分析某项事物的现状、问题和原因,发现 其本质和规律,得出分析的结论并给出解决方案,是数据分析过程和 思路的最后呈现。一份完整的数据分析报告,应当围绕目标确定范 围,遵循一定的架构,系统地反映事物数据分析的全貌,为决策者提供 科学、严谨的依据。

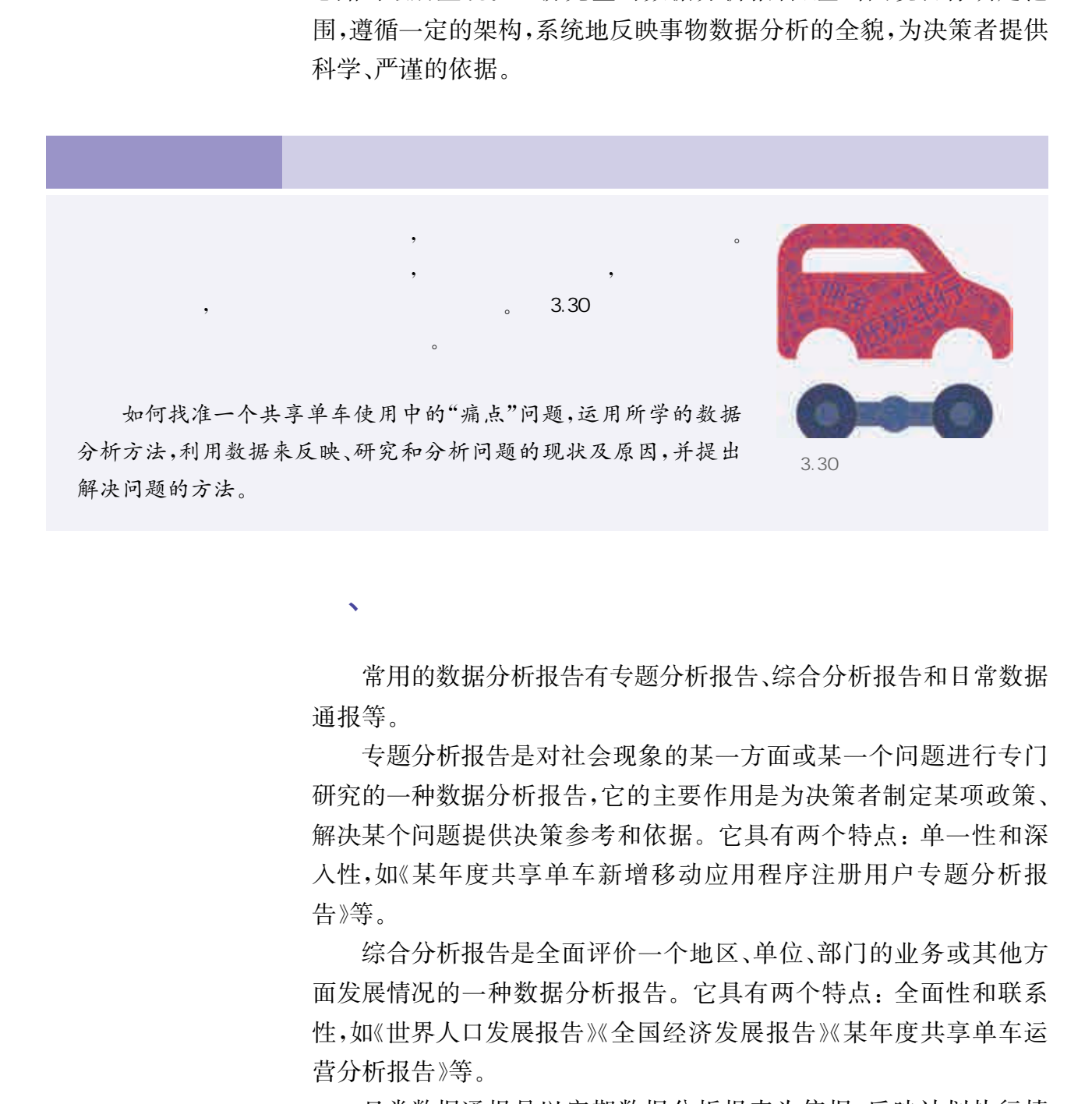

、数据分析报告的种类

常用的数据分析报告有专题分析报告、综合分析报告和日常数据 通报等。

专题分析报告是对社会现象的某一方面或某一个问题进行专门 研究的一种数据分析报告,它的主要作用是为决策者制定某项政策、 解决某个问题提供决策参考和依据。它具有两个特点:单一性和深 入性,如《某年度共享单车新增移动应用程序注册用户专题分析报 告》等。

综合分析报告是全面评价一个地区、单位、部门的业务或其他方 面发展情况的一种数据分析报告。它具有两个特点:全面性和联系 性,如《世界人口发展报告》《全国经济发展报告》《某年度共享单车运 营分析报告》等。

日常数据通报是以定期数据分析报表为依据,反映计划执行情 况,并分析其影响和形成原因的一种数据分析报告。它具有三个特 点:进度性、规范性和时效性。

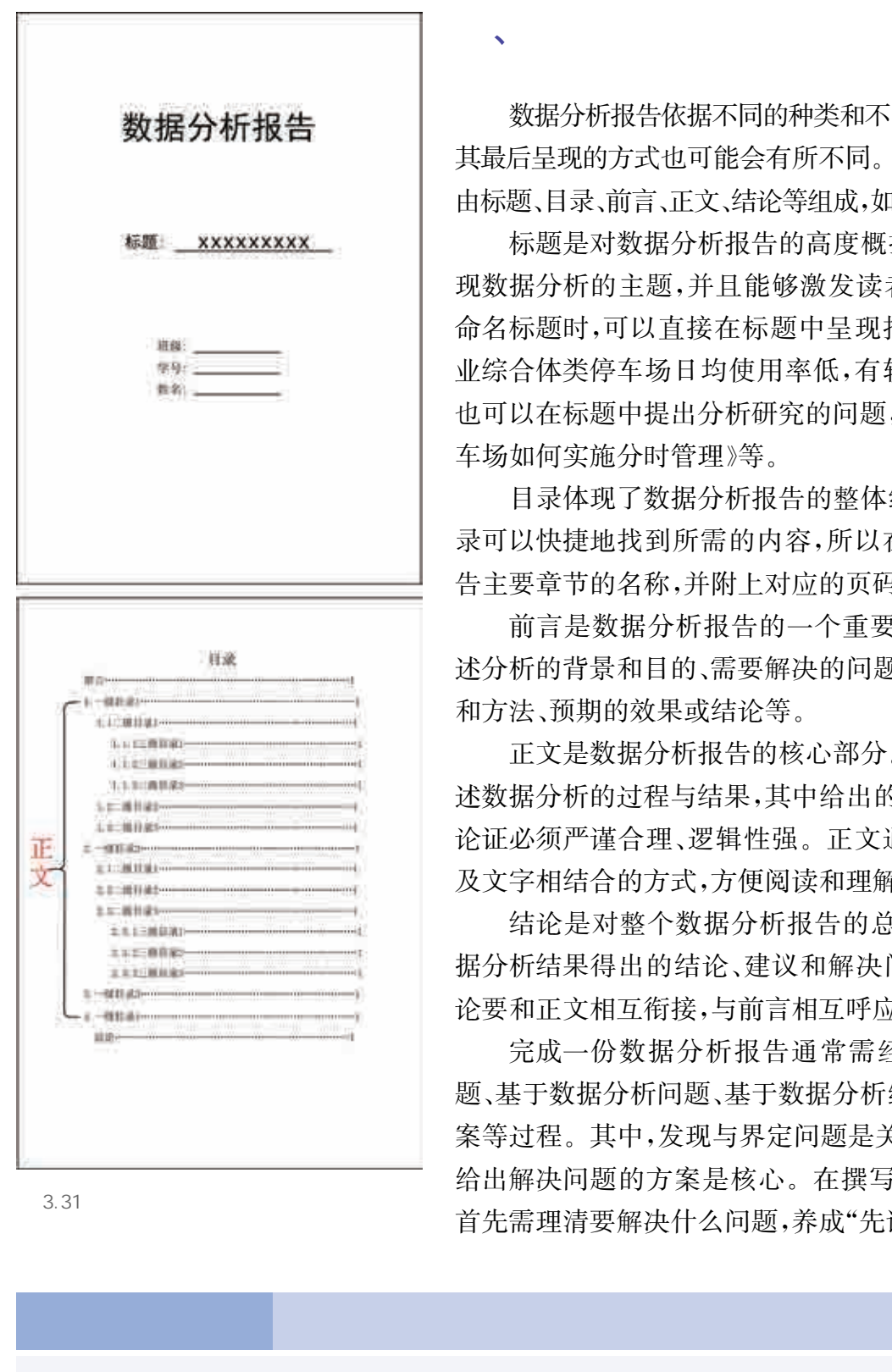

3.31

数据分析报告依据不同的种类和不同的数据分析方法, 其最后呈现的方式也可能会有所不同。数据分析报告通常 由标题、目录、前言、正文、结论等组成,如图3.31所示。

、数据分析报告的组成

标题是对数据分析报告的高度概括。标题不仅要体 现数据分析的主题,并且能够激发读者的阅读兴趣。在 命名标题时,可以直接在标题中呈现报告的结论,如《商 业综合体类停车场日均使用率低,有较大优化空间》等; 也可以在标题中提出分析研究的问题,如《商务写字楼停 车场如何实施分时管理》等。

目录体现了数据分析报告的整体结构。读者通过目 录可以快捷地找到所需的内容,所以在目录中要列出报 告主要章节的名称,并附上对应的页码。

前言是数据分析报告的一个重要组成部分,主要阐 述分析的背景和目的、需要解决的问题、运用的分析思路 和方法、预期的效果或结论等。

正文是数据分析报告的核心部分。正文要系统地阐 述数据分析的过程与结果,其中给出的事实、观点及分析 论证必须严谨合理、逻辑性强。正文通常采用数据图表 及文字相结合的方式,方便阅读和理解。

结论是对整个数据分析报告的总结,应包括依据数 据分析结果得出的结论、建议和解决问题的方案等。结 论要和正文相互衔接,与前言相互呼应。

完成一份数据分析报告通常需经历发现与界定问 题、基于数据分析问题、基于数据分析给出解决问题的方 案等过程。其中,发现与界定问题是关键,基于数据分析 给出解决问题的方案是核心。在撰写数据分析报告时, 首先需理清要解决什么问题,养成"先谋而后动"的习惯。

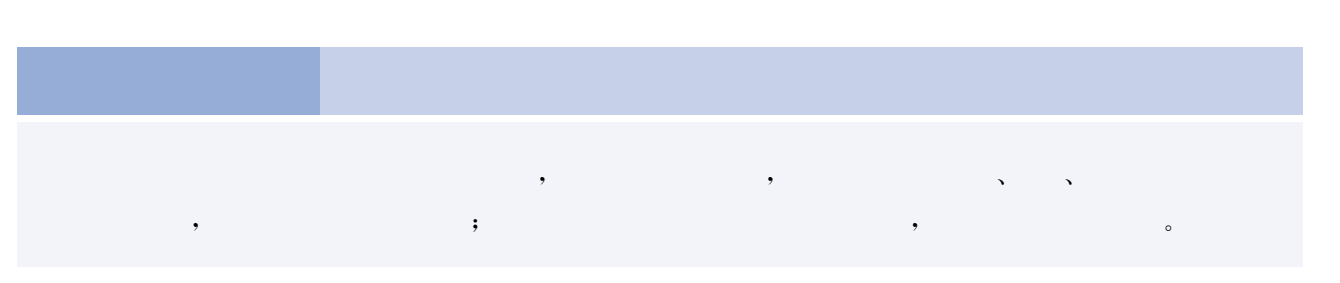

数据分析报告实质上是一种沟通与交流的形式,撰写数据分析报 告的主要目的是呈现分析结果、可行性建议、问题解决方案等,其价值 就在于使读者对结果做出正确的理解与判断,并可以根据其做出有针 对性、操作性、战略性的决策。数据分析报告的价值如图3.32所示。

、数据分析报告的价值

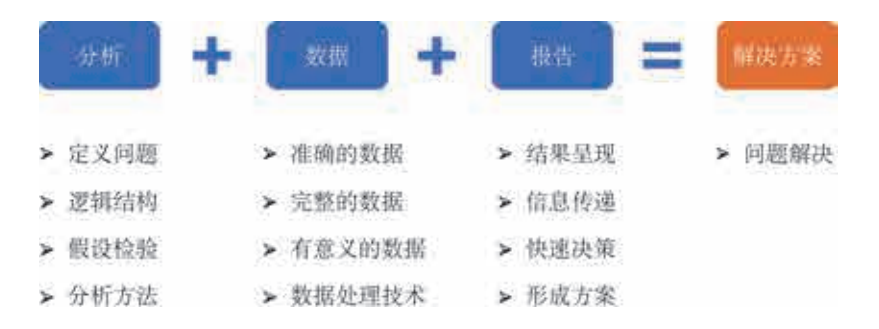

 $3.32$ 

一份有效的数据分析报告能够为用户了解事物发展现状,有效判 断所需解决问题的影响因素,有针对性地选择解决问题的方案,以及 预判事物发展趋势提供数据支持和行动依据。例如,撰写《共享单车 运营风险》数据分析报告,在数据分析的基础上描述城市共享单车的 应用现状和存在的问题,找出引发问题的主要原因,针对问题和相关 原因提出解决问题的建议和方案,为更好地管理城市共享单车提供依 据与支持。 华东师范大学出版社

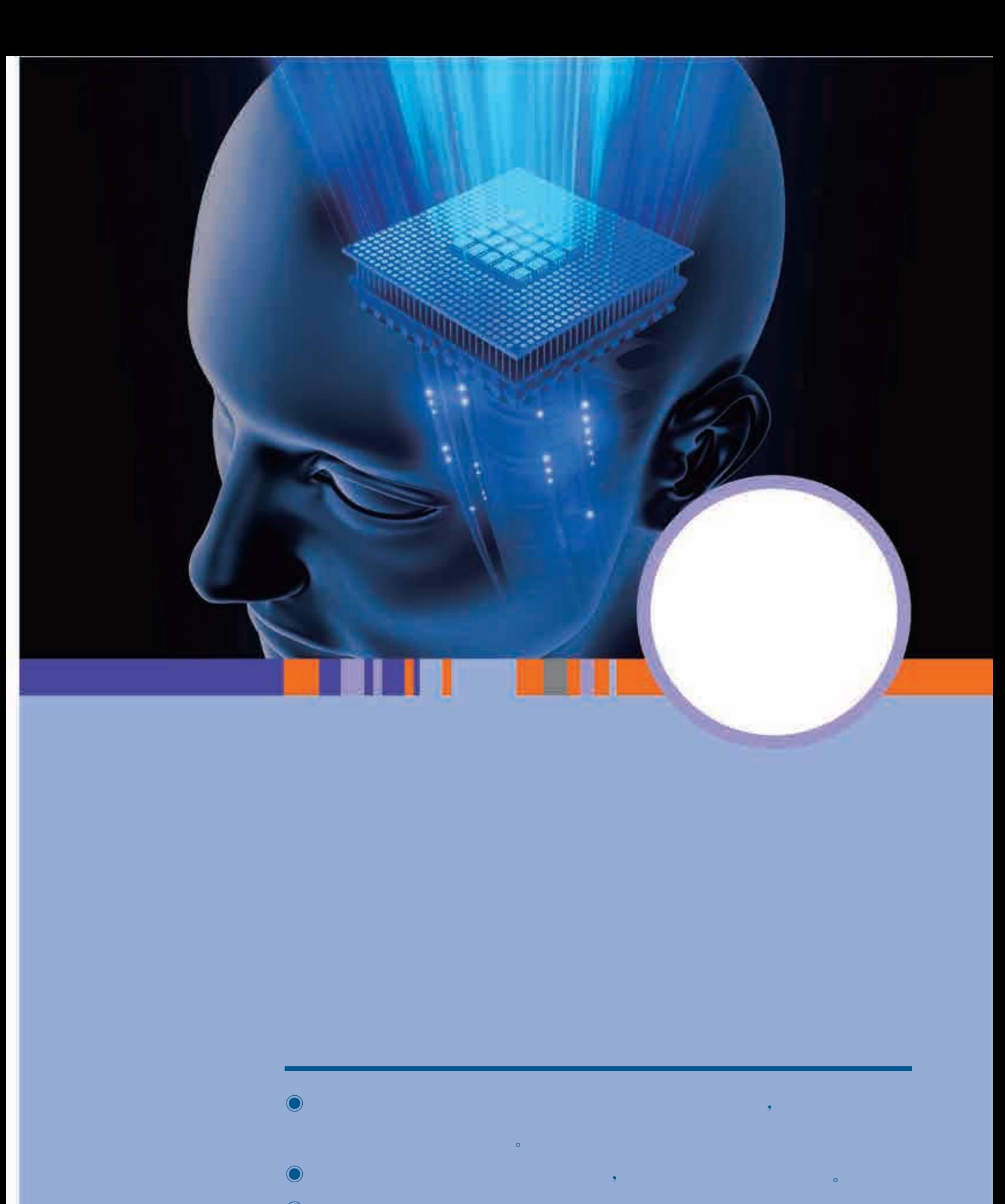

 $\bullet$  $\bullet$  $\bullet$ , where  $\mathcal{S}$  is the set of  $\mathcal{S}$  is the set of  $\mathcal{S}$ ,  $\bullet$ 

# the transit control of the  $\mathcal{B}$  denotes the  $\mathcal{B}$  denotes the set of the set of the set of the set of the set of the set of the set of the set of the set of the set of the set of the set of the set of the set of th

1950 • • • (Alan Mathison Turing) 《 》(Mind)  $\%$  /  $\%$  /  $\%$  Computing Machinery and Intelligence). 1956  $\,$  , ·麦卡锡(JohnMcCarthy)等学者发起举行"人工智能夏季研讨会",指出"人工智能"的研  $\overline{\phantom{a}}$ , which is a construction of the term in the term in the term in the  $\overline{\phantom{a}}$ 人类才能完成的任务,并不断提高自身。  $\mathcal{M}$  , and  $\mathcal{M}$  , and  $\mathcal{M}$  , and  $\mathcal{M}$  , and  $\mathcal{M}$  , and  $\mathcal{M}$  , and  $\mathcal{M}$  , and  $\mathcal{M}$ 着一个人,我们的影片,我们的影片,我们的影片,我们的影片,我们的影片,我们的影片,我们的影片,我们的影片,我们的影片,我们的影片,我们的影片,我们的影片,我们的

理空间和信息空间之间逐渐交叉融合与相互作用;另一方面,新技术、新产业和新业态的不断 涌现,也促使对人工智能基本理论和方法的研究出现新的变化。正是这些变化使得人工智能 的新型应用呈现出勃勃生机。

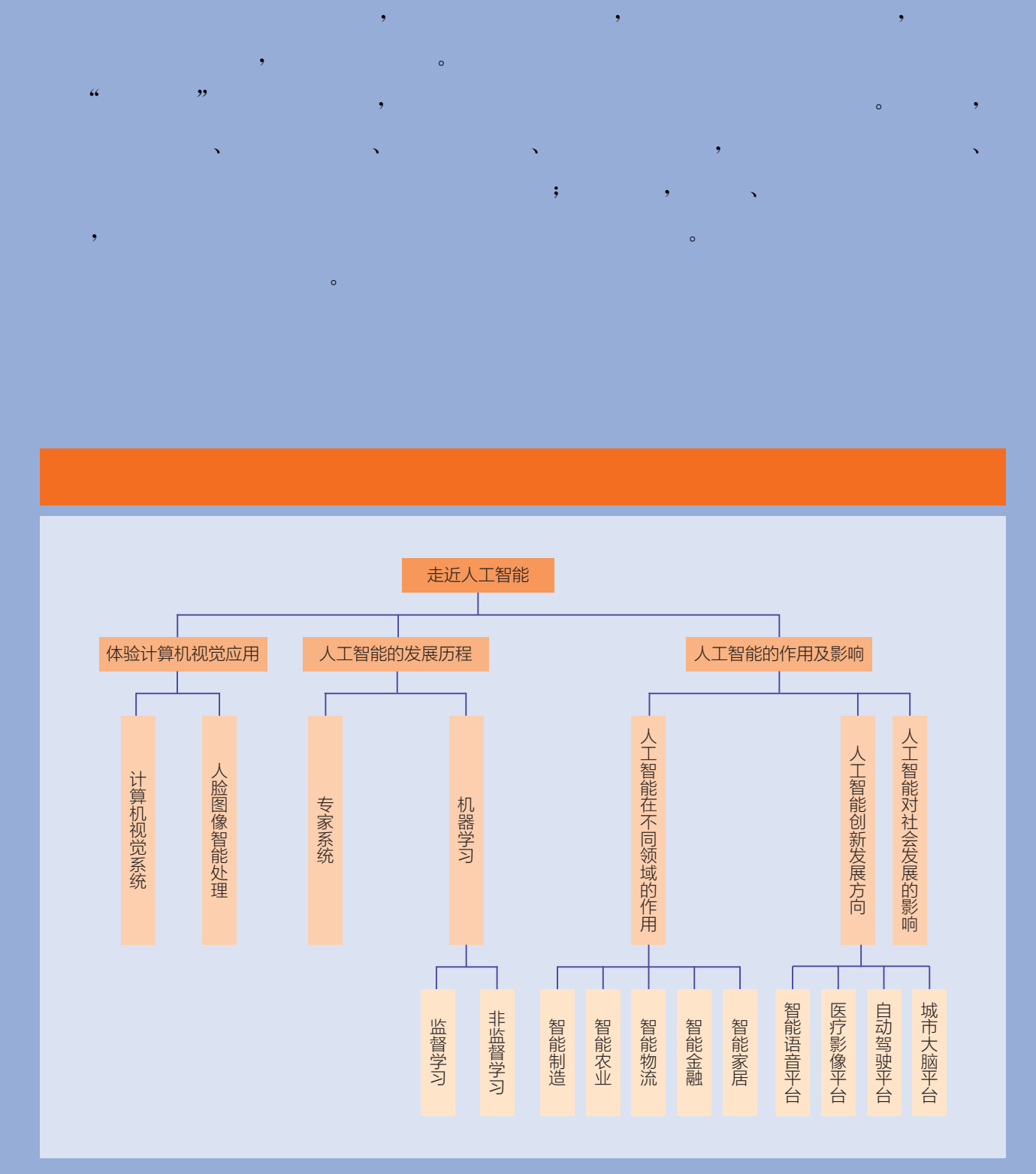

# 项目主题 智能工具好帮手

 $\mathcal{O}(\mathcal{O}(\log n)$  is a set of  $\mathcal{O}(\log n)$  $\sim$ experiments of the set of the set of the set of the set of the set of the set of the set of the set of the set of the set of the set of the set of the set of the set of the set of the set of the set of the set of the set

 $\sim$ 小申从小就对摄影感兴趣。近年来,小申发现不仅是数码相机,很多智能手机 , which is a set of the contract of the contract of the contract of the contract of the contract of the contract of the contract of the contract of the contract of the contract of the contract of the contract of the contr  $\frac{1}{2}$ ,  $\frac{1}{2}$ ,  $\frac{m}{\infty}$ 合中听到"机器学习"这个概念。那么,机器如何学习? 经过学习后,又能完成哪些 任务呢? 伴随着各种智能应用的普及,人工智能可能产生哪些社会问题,我们又应 该如何应对呢?

# $\mathcal{O}(\mathcal{O}(\log n)$  . The contribution of

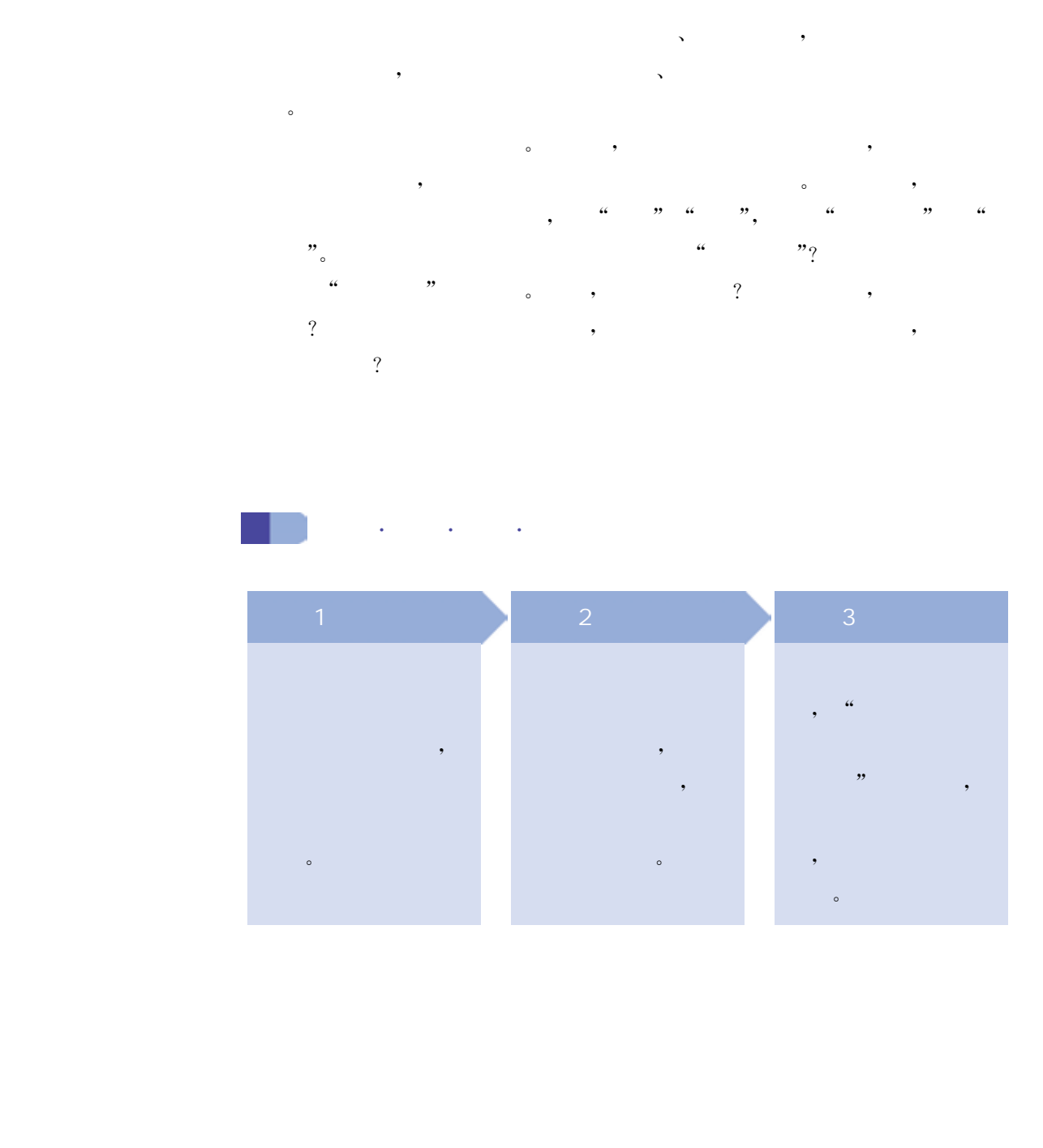

视觉是人最重要的感觉,至少有80%的外界信息需要通过视觉来 获取,如外界物体的大小、数量、颜色、动静等。在日常生活中,我们可 以分辨出不同的动物,也可以识别出一间教室里有几个人,这主要是 依靠我们的眼睛、视神经和大脑的视觉中枢实现的。眼睛用于成像, 大脑对视网膜上的图像进行处理,最终得出反馈结果。

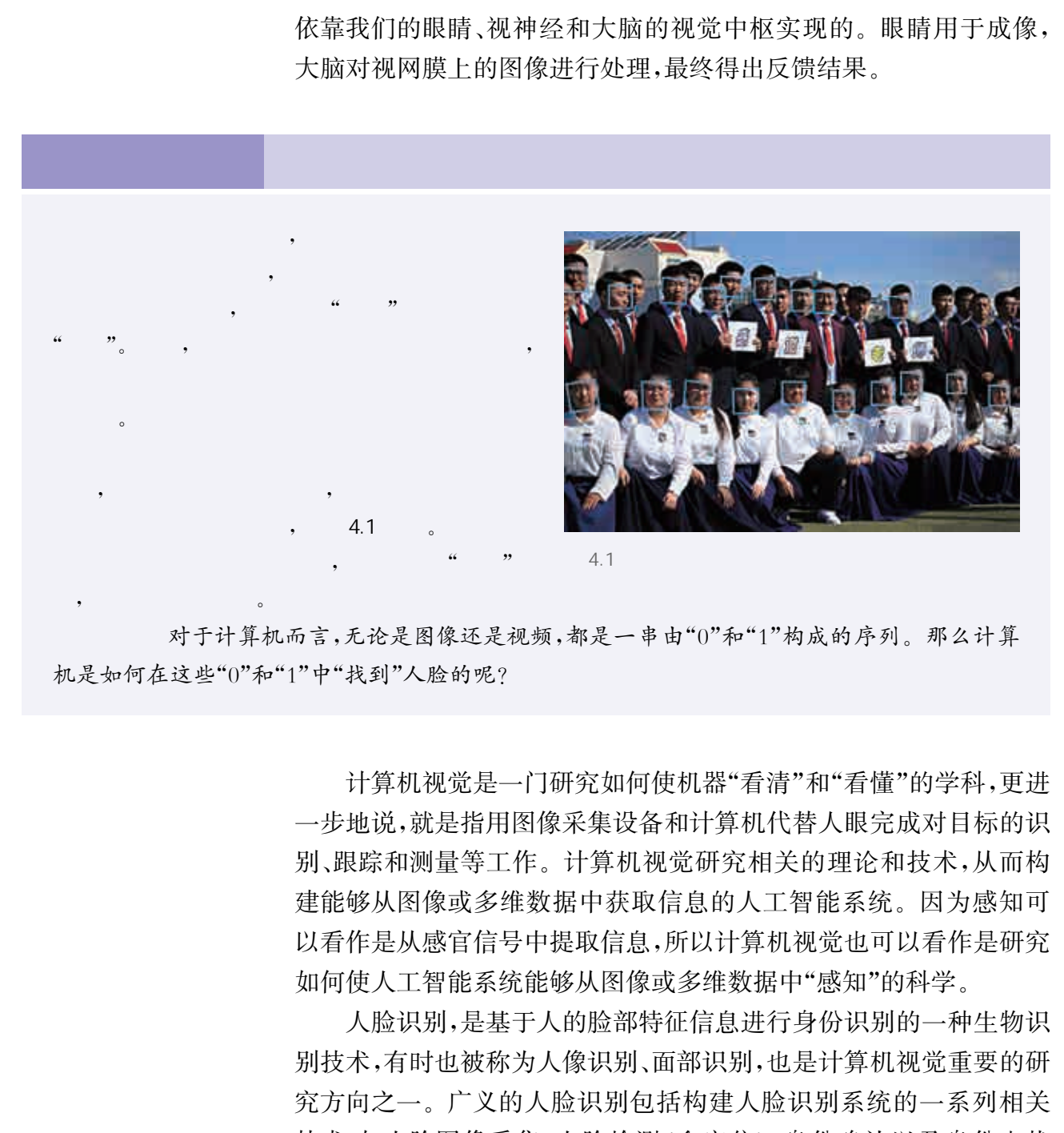

思考:对于计算机而言,无论是图像还是视频,都是一串由"0"和"1"构成的序列。那么计算 机是如何在这些"0"和"1"中"找到"人脸的呢?

> 计算机视觉是一门研究如何使机器"看清"和"看懂"的学科,更进 一步地说,就是指用图像采集设备和计算机代替人眼完成对目标的识 别、跟踪和测量等工作。计算机视觉研究相关的理论和技术,从而构 建能够从图像或多维数据中获取信息的人工智能系统。因为感知可 以看作是从感官信号中提取信息,所以计算机视觉也可以看作是研究 如何使人工智能系统能够从图像或多维数据中"感知"的科学。

> 人脸识别,是基于人的脸部特征信息进行身份识别的一种生物识 别技术,有时也被称为人像识别、面部识别,也是计算机视觉重要的研 究方向之一。广义的人脸识别包括构建人脸识别系统的一系列相关 技术,如人脸图像采集、人脸检测(含定位)、身份确认以及身份查找 等;而狭义的人脸识别特指通过人脸进行身份确认或者身份查找的技 术或系统。

早在20世纪50年代,认知科学家就已经开展了人脸识别方面的 研究。20世纪60年代,人脸识别开始进入工程化应用。当时的方法 主要利用了人脸的几何结构,通过分析人脸器官特征点及其之间的位 置关系进行识别。这种方法简单直观,但是一旦人脸姿态、表情发生 变化,则识别正确率严重下降。1991年,著名的"特征脸"方法第一次 将分析和统计特征引入人脸识别任务,在实用效果上取得了长足的 进步。

进入21世纪,随着人工智能技术的发展,研究者开始关注在各种 面部图像采集条件(不同的光照、不同的传感器以及是否进行了压缩 等)或被拍摄者各种主观条件(面部的不同姿态、不同表情以及是否有 遮挡等)下,是否都能成功进行识别。2014年前后,随着大数据和深 度学习的发展,神经网络技术在图像分类、手写体识别、语音识别等应 用中获得了远超经典方法的成果,人脸识别应用也因此取得了突破性 进展。

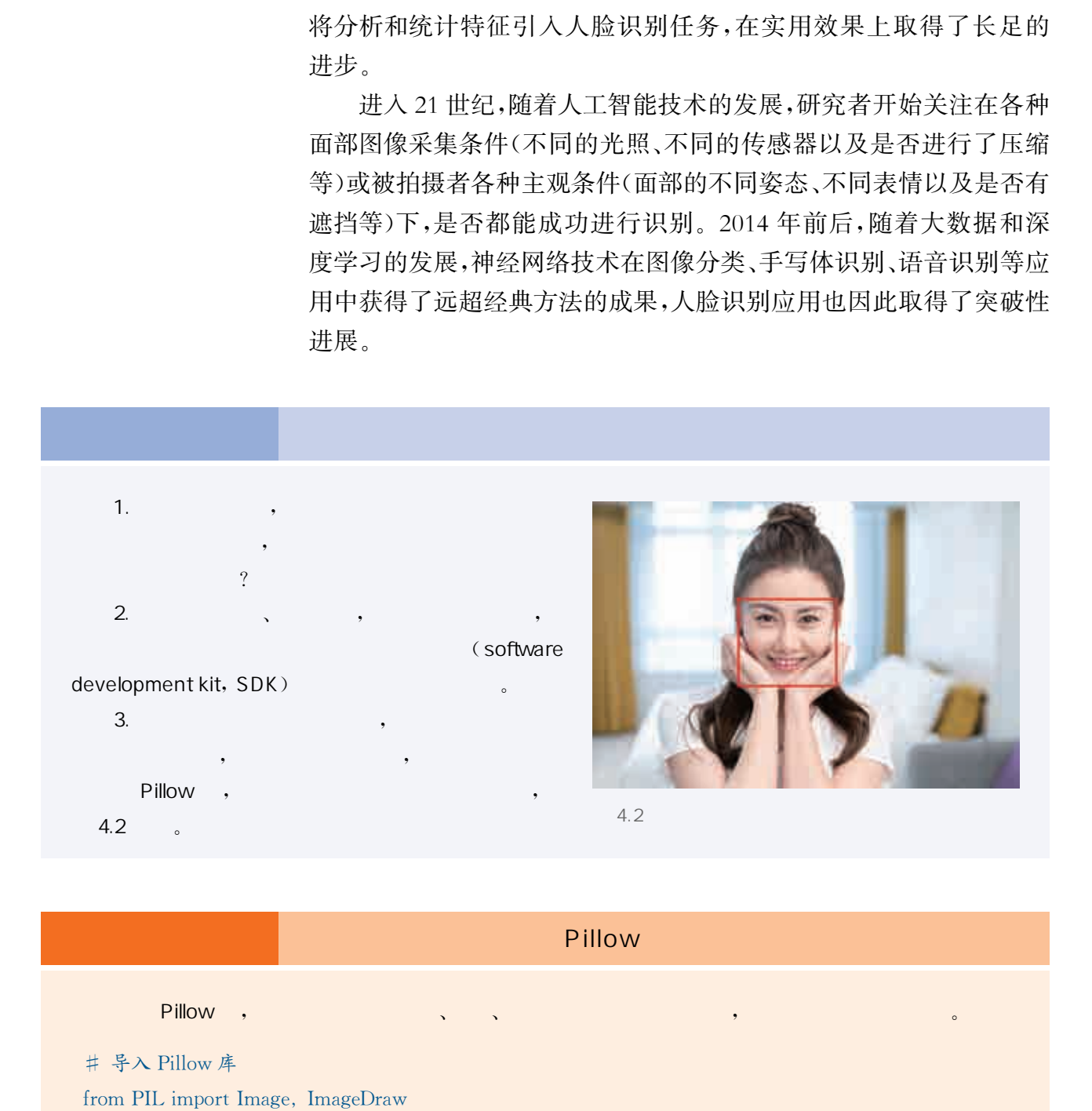

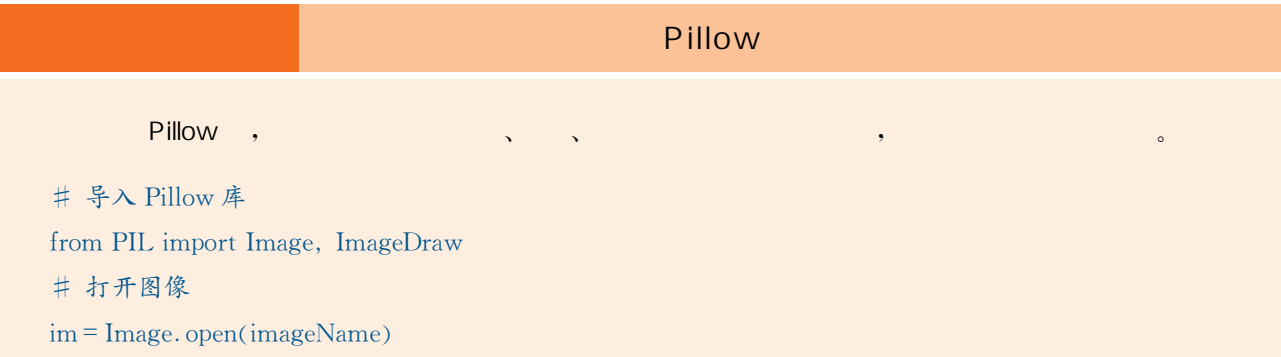

 # 生成一个可以用于画图的对象  $draw = ImageDraw$  Draw  $(im)$ #使用人工智能平台返回的人脸坐标信息 在图像中人脸的位置画一个红色的矩形框 #用left、top、width、height分别表示人脸框左上角的横、纵坐标以及人脸框的宽度、高度 draw rectangle ((left, top, left + width, top + height), outline =  $(255, 0, 0)$ ) # 将图像展示出来

 $im. show()$ 

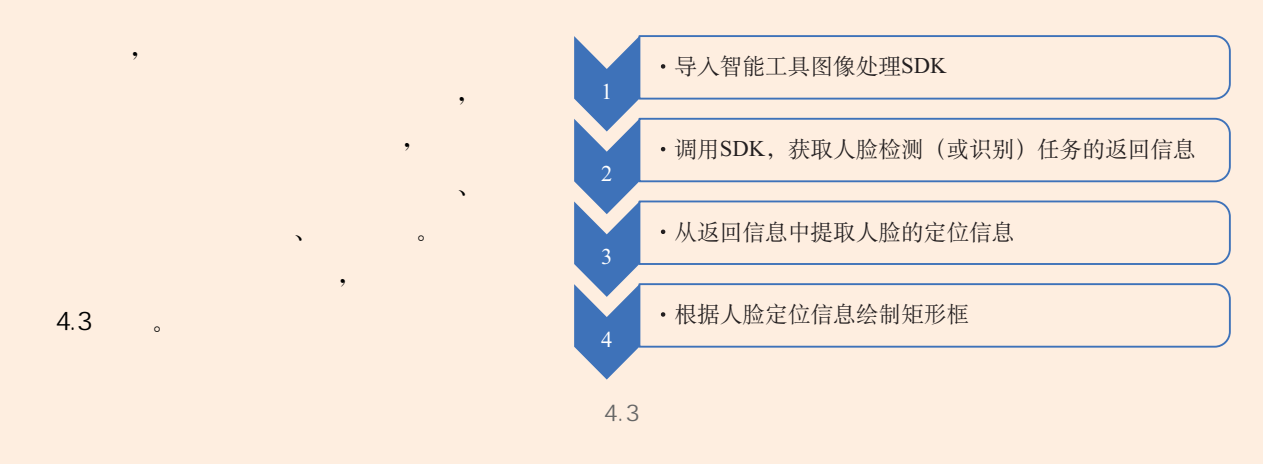

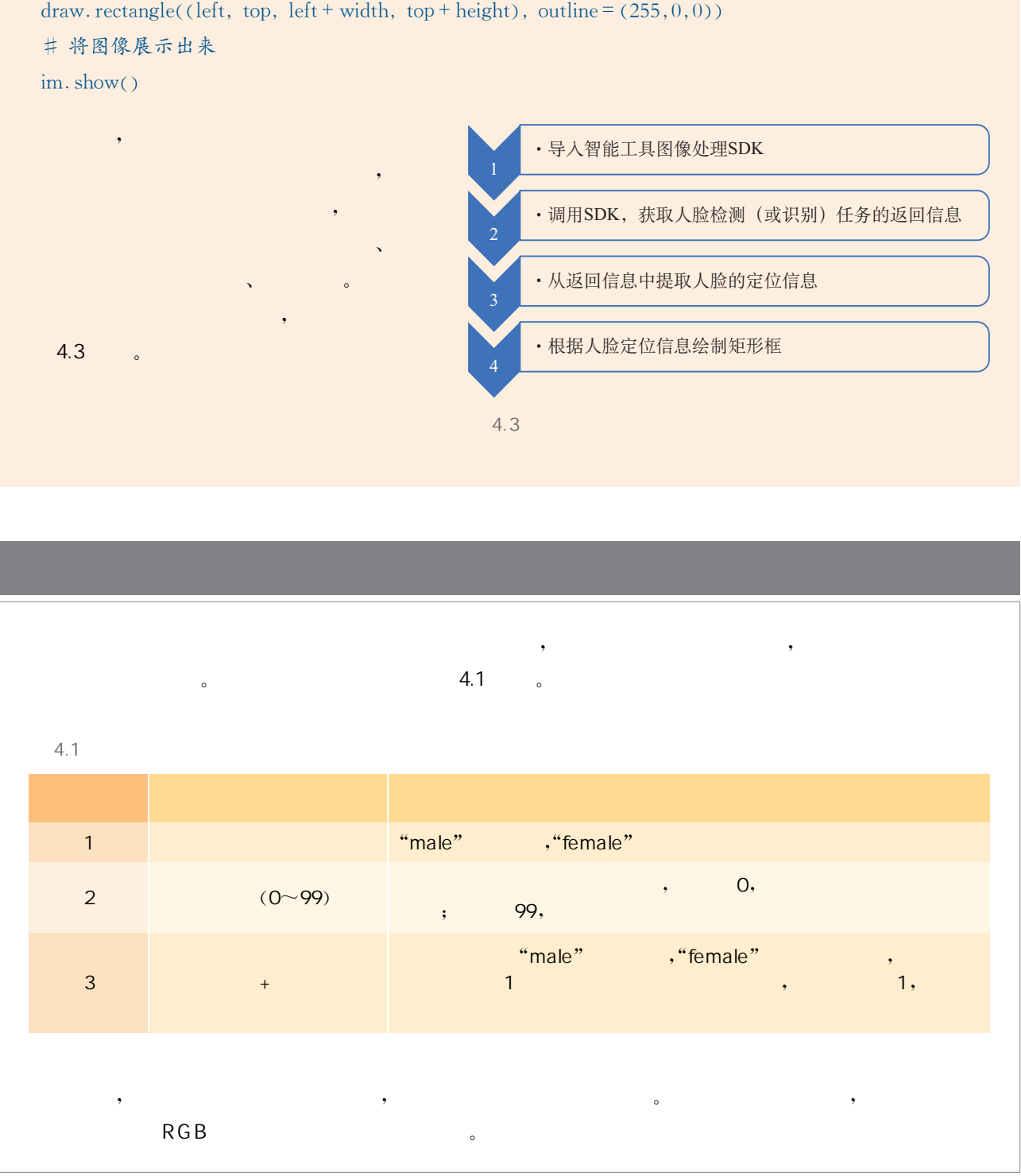

# (face detection)

 $\sim$  4.4  $\sim$ , and the contract of  $\sim$  1  $\sim$  1  $\lambda$  ,  $\lambda$  ,  $\lambda$  $\frac{d}{dx}$  "  $\frac{d}{dx}$  "  $\frac{d$  $\overline{\phantom{a}}$ ,  $\overline{\phantom{a}}$ ,  $\overline{\phantom{a}}$ 

 $\alpha$  , and  $\alpha$  and  $\alpha$  $\overline{y}$  , and  $\overline{y}$  , and  $\overline{y}$  , and  $\overline{y}$  , and  $\overline{y}$  , and  $\overline{y}$  , and  $\overline{y}$  , and  $\overline{y}$  , and  $\overline{y}$  , and  $\overline{y}$  , and  $\overline{y}$  , and  $\overline{y}$  , and  $\overline{y}$  , and  $\overline{y}$  , and  $\overline{y}$  ,  $\sim$  , the contract of the contract of the contract of the contract of the contract of the contract of the contract of the contract of the contract of the contract of the contract of the contract of the contract of the co  $\alpha$  and  $\alpha$  and  $\alpha$  in the contract of the contract of the contract of the contract of the contract of the contract of the contract of the contract of the contract of the contract of the contract of the contract of the  $\sim$  3  $\,$ 

5点、68点、90点等。  $\sim$  $\,$ , and the control of the control of the control of the control of the control of the control of the control of the control of the control of the control of the control of the control of the control of the control of the c 置的计算。  $\sim$  N  $\alpha$  , and the state  $\alpha$  -state  $\alpha$  -state  $\alpha$  -state  $\alpha$  -state  $\alpha$  -state  $\alpha$ 

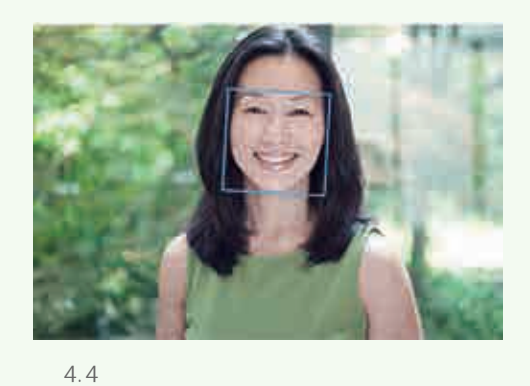

 $1000$ 

 $4.5$ 

 $\alpha$ , and  $\alpha$ , and  $\alpha$ , and  $\alpha$ , and  $\alpha$ , and  $\alpha$ , and  $\alpha$ , and  $\alpha$ , and  $\alpha$ 

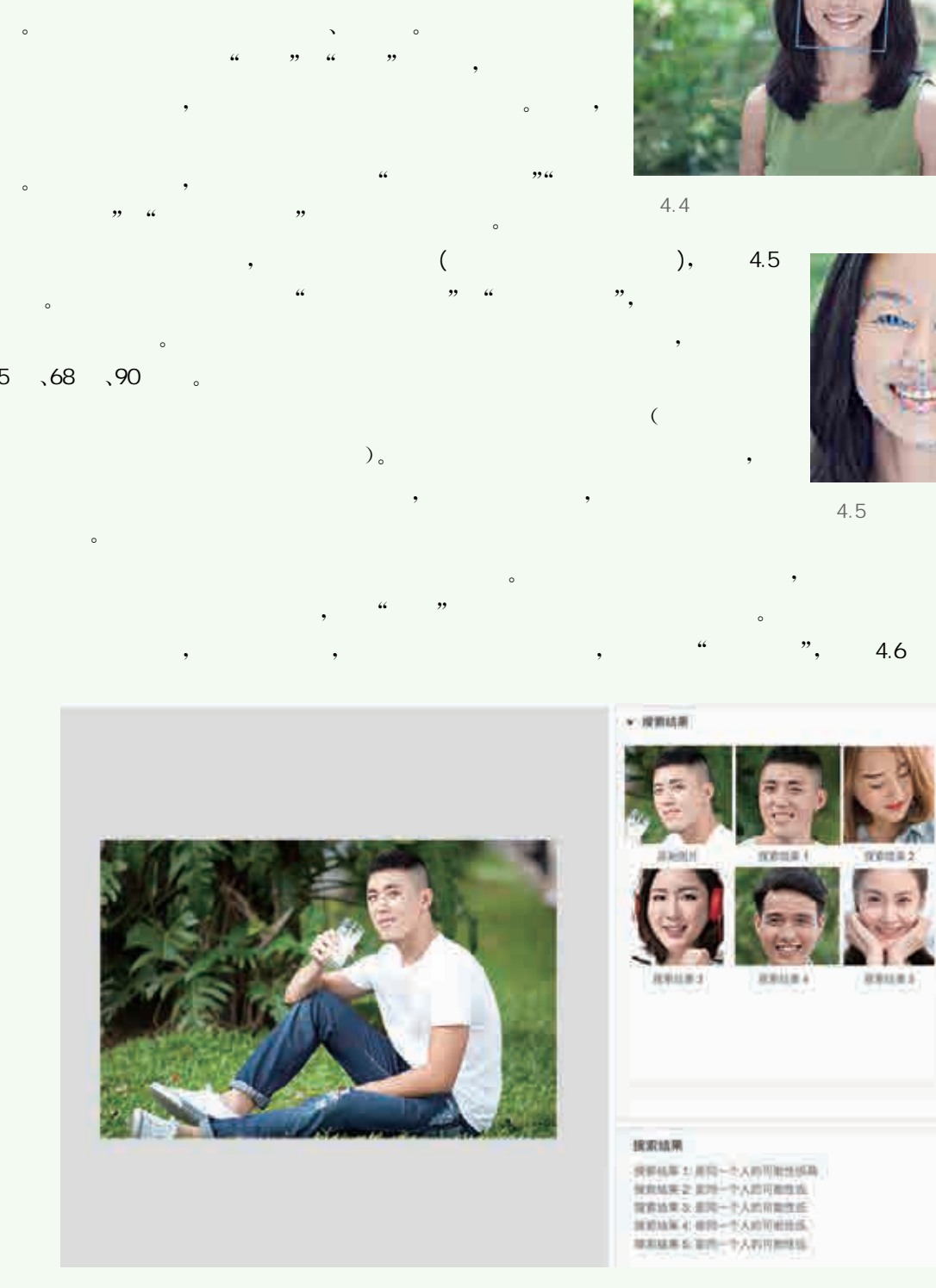

 $4.6$  1 : N

在不同的阶段,人类对"智能"的理解也不相同,因此历史上人工 智能的定义也历经了多次转变。人工智能就是研究如何使计算机去 做过去只有人类才能做的智能的工作,这是人工智能最通俗、简明的 定义。这个定义反映了人工智能学科的基本思想和基本内容,即人工 智能是研究人类智能活动规律,构造具有一定智能的人工系统,研究 如何应用计算机的软、硬件来模拟人类某些智能行为的基本理论、方 法和技术。另一种定义认为,人工智能是关于知识的学科——研究怎 样表示知识、获得知识并使用知识的科学。这个定义突出了人工智能 的知识基础,同时指出了计算机模拟智能行为的本质是模拟人类的知 识行为能力,如图4.7所示。上述两种定义是人工智能领域中被广泛 流传和认可的。本书中,我们采用下列定义:人工智能是指由人创造 出来的,具有感知、认知、决策、学习、执行和社会协作能力,符合人类 情感、伦理与道德观念的虚拟的或人工的系统。 华东师范大学出版社

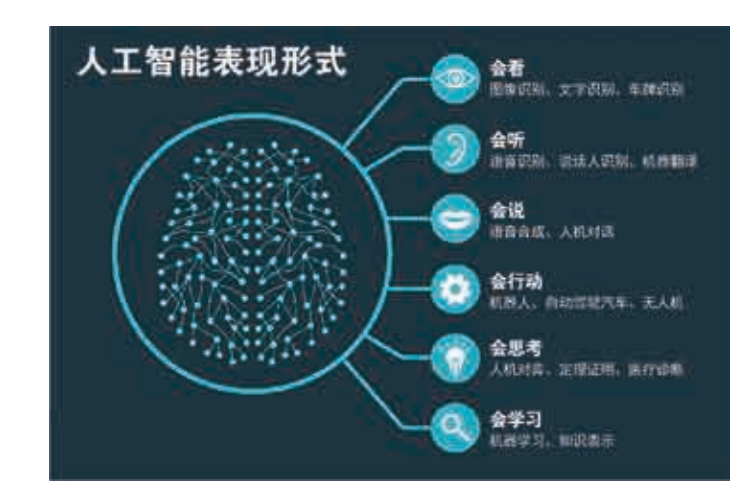

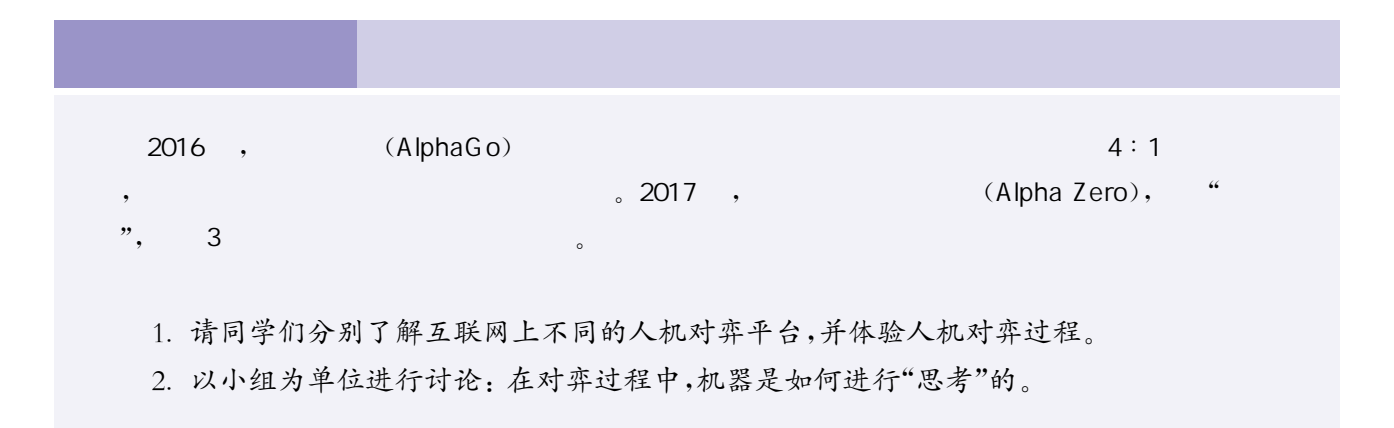

4.7

 一直以来,棋艺高超都被当作智力高超的象征,因此棋类博弈自 古被视为一种代表人类智力的高级挑战。棋类博弈中的随机性和不 可控因素要求对局双方的决策能更直接地控制整个局面的走势,进一 步增强了智力的对抗性。这也是为什么,在每次有更好的人工智能程 序面世时,被挑战的对象往往都是棋类。

1951年,世界上诞生了第一个西洋跳棋程序。1962年,西洋跳棋 程序开始击败跳棋高手。这一时期的博弈程序基本上都是使用搜索 的方式来求解问题,其中采用了多种算法技巧来提高搜索效率。

 $\sqrt{2}$ 

 $\sqrt{1 + \frac{1}{2}}$ 

专家系统最杰出的代表之一就是1997年战胜了国际象棋世界冠 军的深蓝计算机(Deep Blue)。专家系统是早期人工智能的一个重要 分支,它可以看作是一类具有专门知识和经验的计算机智能程序系 统。这类系统就像在模仿人类专家做决定的过程,基于已经掌握的领 域知识,根据推理规则得到相关结论,进而解决问题,因此专家系统也 被称为基于知识的系统。专家系统适合于完成那些没有公认的理论 和方法、数据不精确或信息不完整、人类专家短缺或专门知识十分昂 贵的诊断、解释、监控、预测、规划和设计等任务。

医疗是专家系统的典型应用领域之一。中医药经过数千年的发 展,积累了丰富的经验。我国在2008年研发出了基于知识的中医药 对症开方专家系统。该系统能够在知识库的基础上,结合中药方剂理 论及组方原则,为用户开出治疗特定病症的量化中药方剂,为医生及 中药研发人员提供辅助决策支持,如图4.8所示。

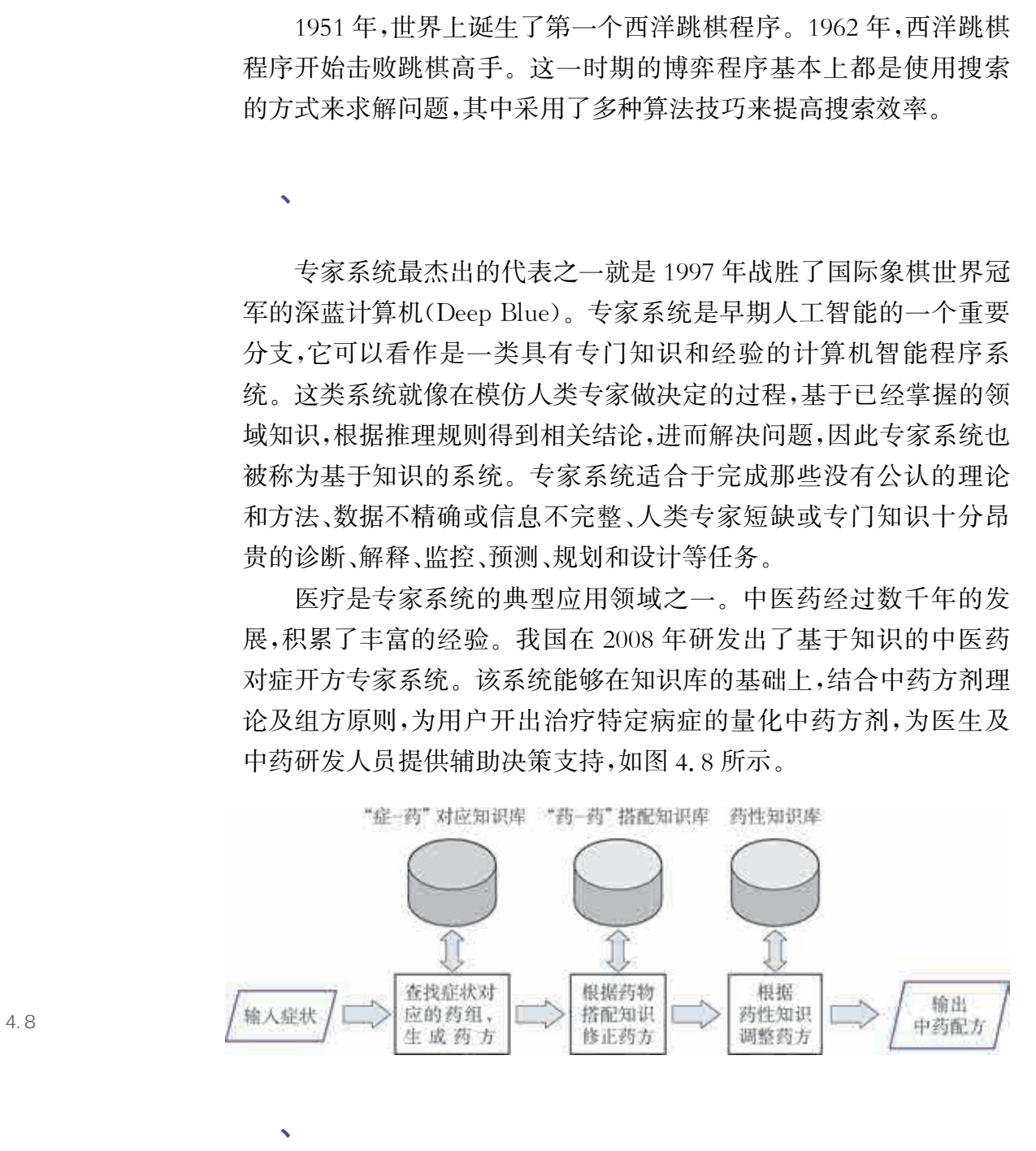

在人工智能战胜国际象棋世界冠军后,人们普遍认为围棋对局将 是唯一一种计算机无法战胜人类的棋类博弈,因为围棋对局的变化最

4.8

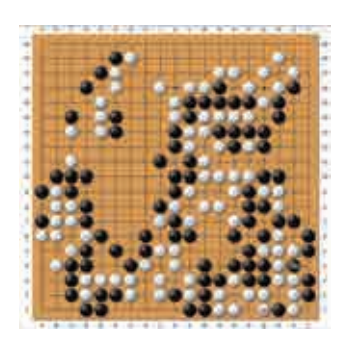

4.9

为复杂,且博弈中还需要考虑到"形势判断"等模糊因素,如图4.9所 示。然而在2016年至2017年间,阿尔法围棋(AlphaGo)和阿尔法元 (AlphaZero)先后战胜了代表国际最高水平的人类顶尖棋手,证明了 机器学习技术发展带来的突破。

机器学习(machine learning)是人工智能的研究领域之一,其本质 是基于互联网的海量数据以及计算机系统强大的运算能力,让机器自 主模拟人类学习的过程,通过不断"学习"数据来做出智能决策行为。 人工智能的研究历史有着一条从以"推理"为重点,到以"知识"为重点, 再到以"学习"为重点的自然、清晰的脉络。显然,机器学习是实现人工 智能的一个途径,即以机器学习为手段解决人工智能中的问题。

机器学习研究的主要目的是设计和分析一些让计算机可以自动 "学习"的算法,使计算机从数据中自动分析获得规律,并利用规律对未 知数据进行预测。机器学习的常见方法有监督学习和非监督学习等。

# 1. 监督学习

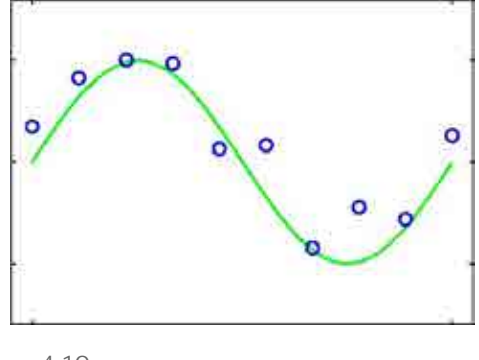

 $4.10$ 

监督学习表示机器学习的数据是带标记的,这些标记 可以包括数据类别、数据属性以及特征点位置等。以这些 标记作为预期效果,不断地修正机器的预测结果。常见的 监督学习有回归、分类。回归(regression)是将数据归到 一条"线"上,即根据离散数据生成拟合曲线,因此其预测 结果是连续的,如图4.10所示。分类(classification)是将 一些实例数据分到合适的类别中,它的预测结果是离散 的。图4.11给出了图像分类的一个简单应用示例。使用

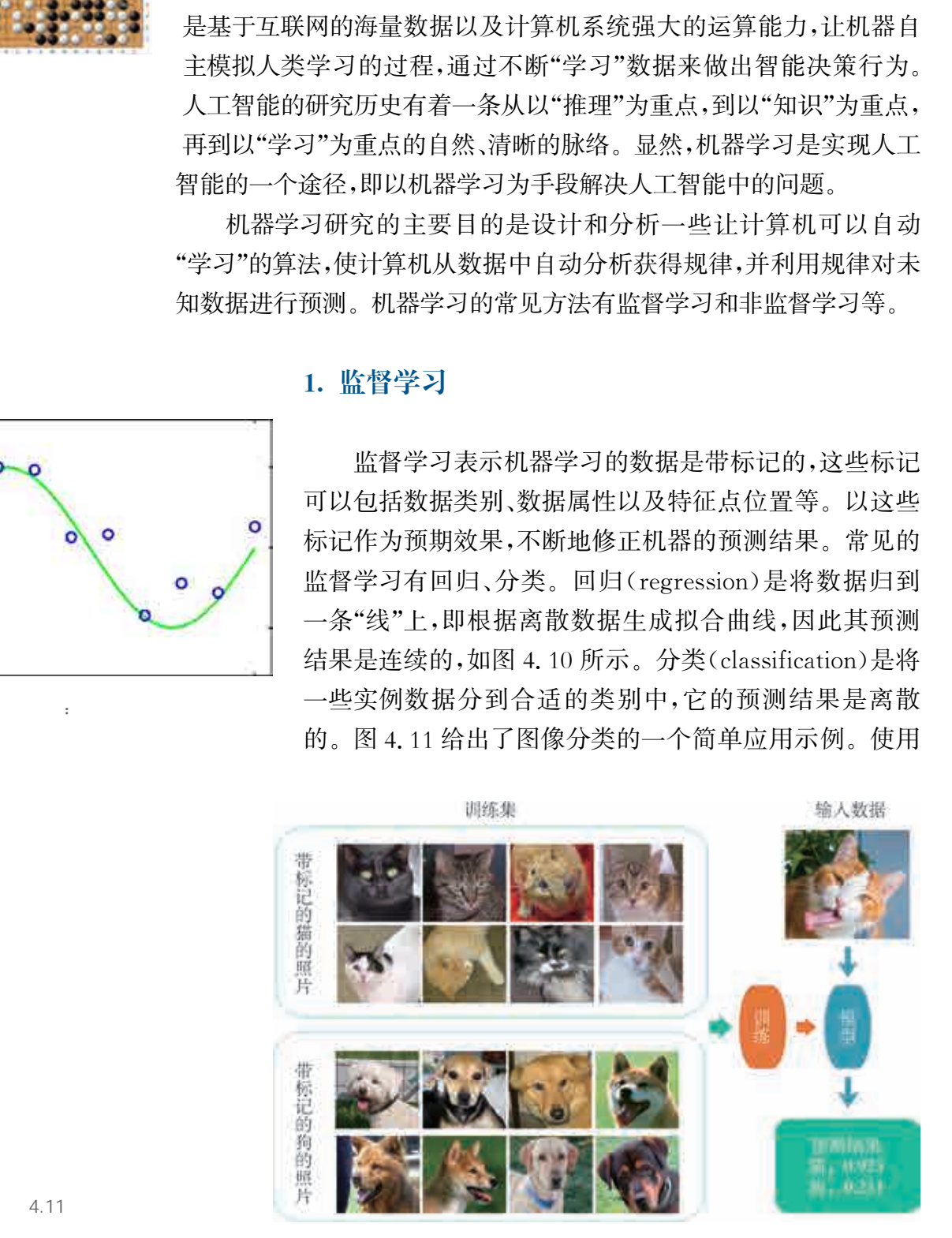

4.11

各种各样的猫和狗的图片构成监督学习训练集,其中的每张图片都 已被正确标记为是猫还是狗。经过训练,可以得到基于监督学习 的分类模型。当输入一张待分类图片时(如吐着舌头的猫),分类 模型可以给出该图片的分类预测结果:该输入图片是猫的可能性 为0.923(92.3%),是狗的可能性为0.231(23.1%)。

#### 2. 非监督学习

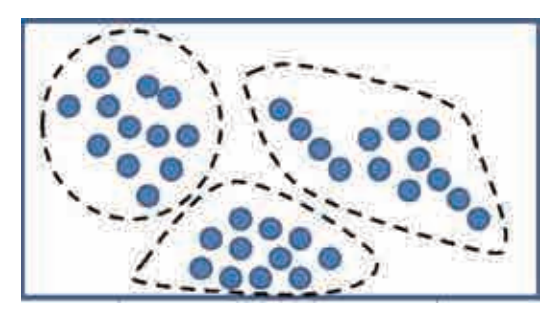

 $4.12$ 

非监督学习表示机器学习的数据是没有标记的, 机器需要从中探索并推断出潜在的联系。比如,在聚 类(clustering)工作中,由于事先不知道数据类别,只 能按照样本的某些属性将不同数据分开,把相似数据 "聚合"成一类,即使得在同一类中的样本相似性尽可 能大,不同类间的样本相似性尽可能小,如图 4.12 所 示。例如,文本聚类根据文本的某种联系或相关性对 文本集合进行有效的划分,方便人们从文档集中发现 相关的信息。

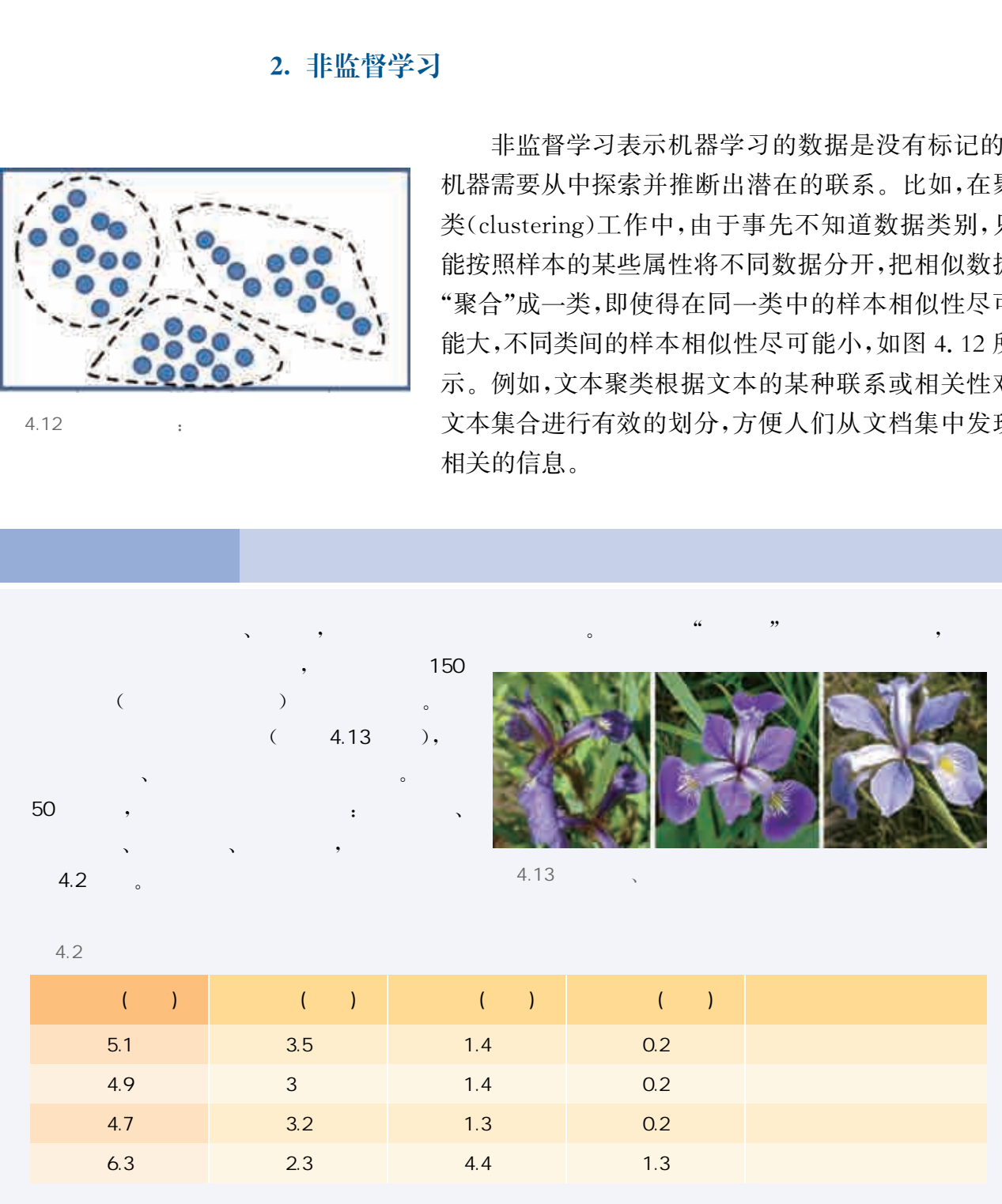

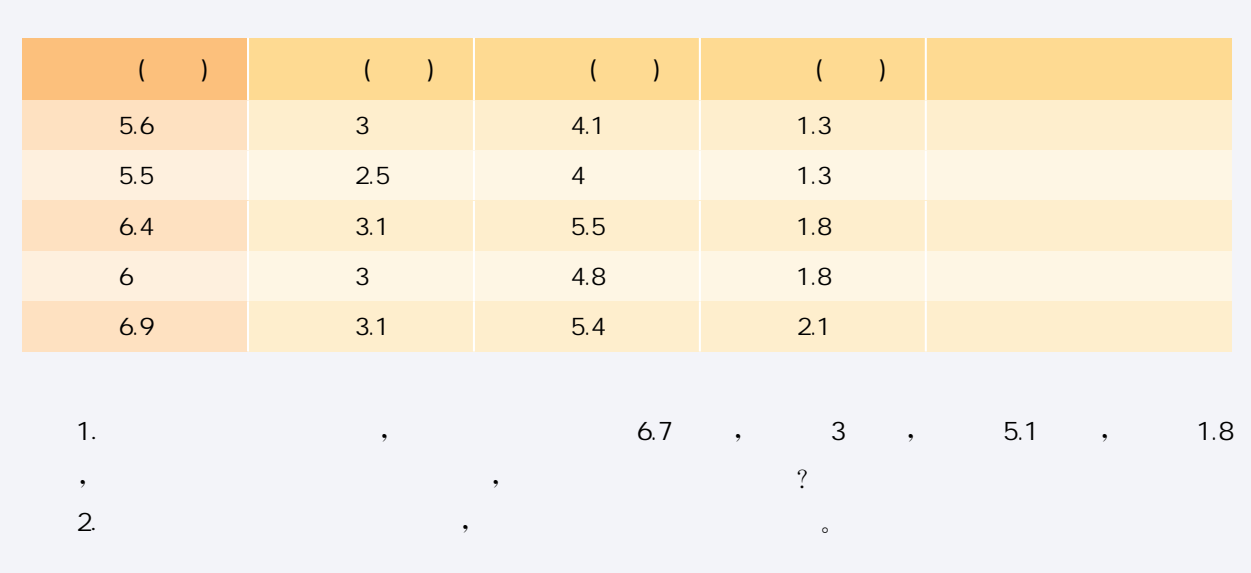

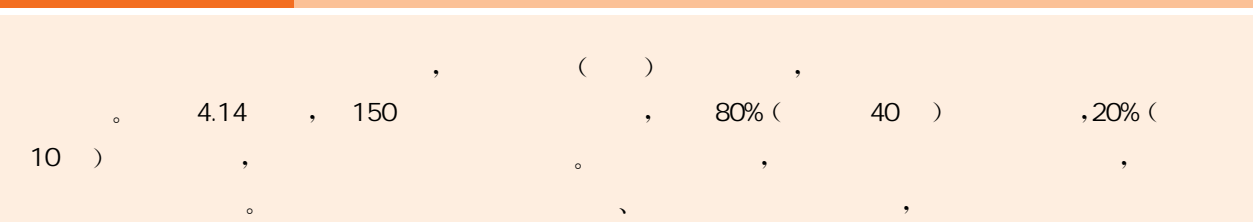

技 术 支 持 判断鸢尾花类型的方法

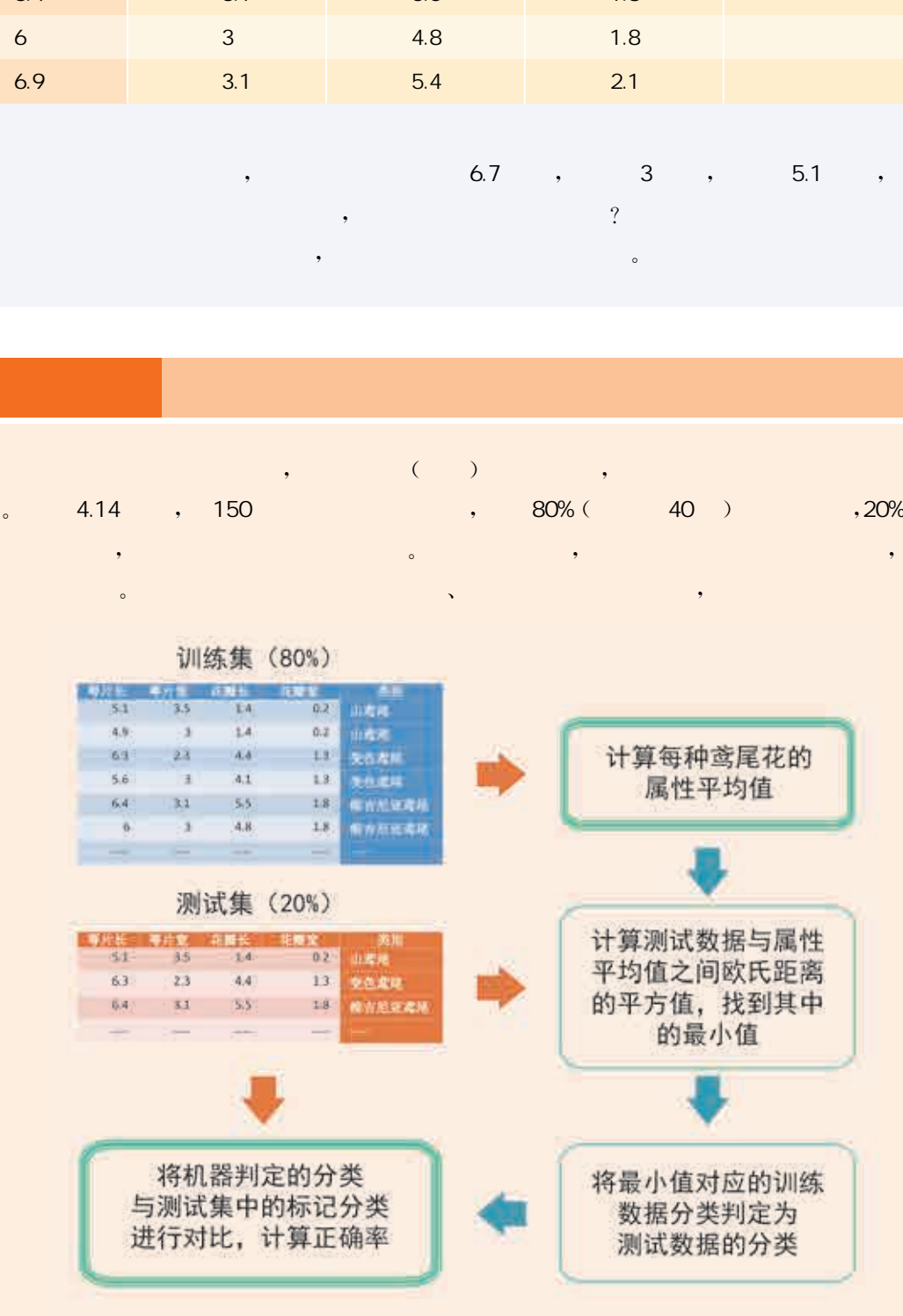

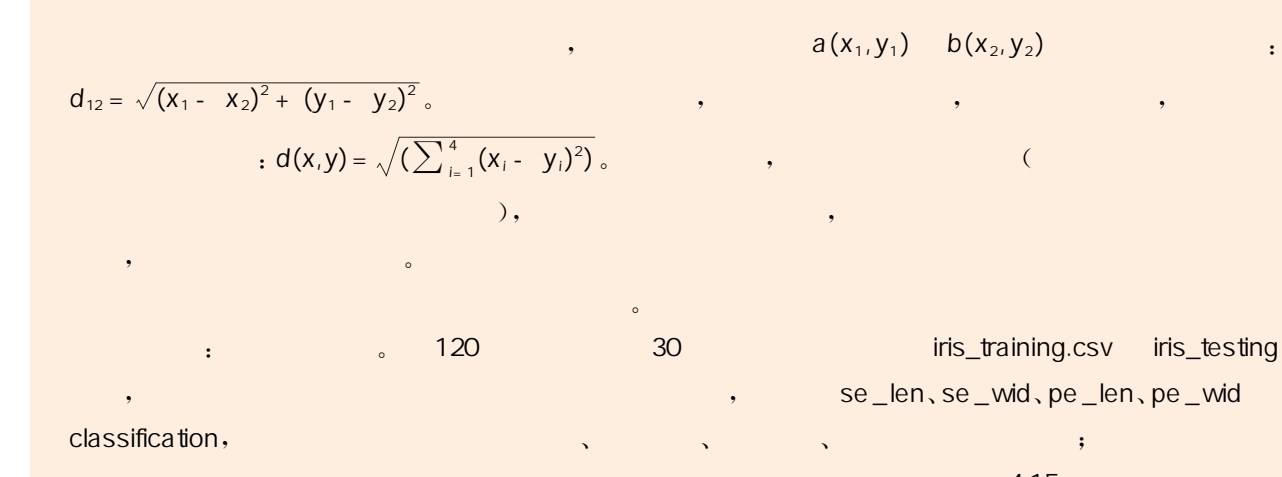

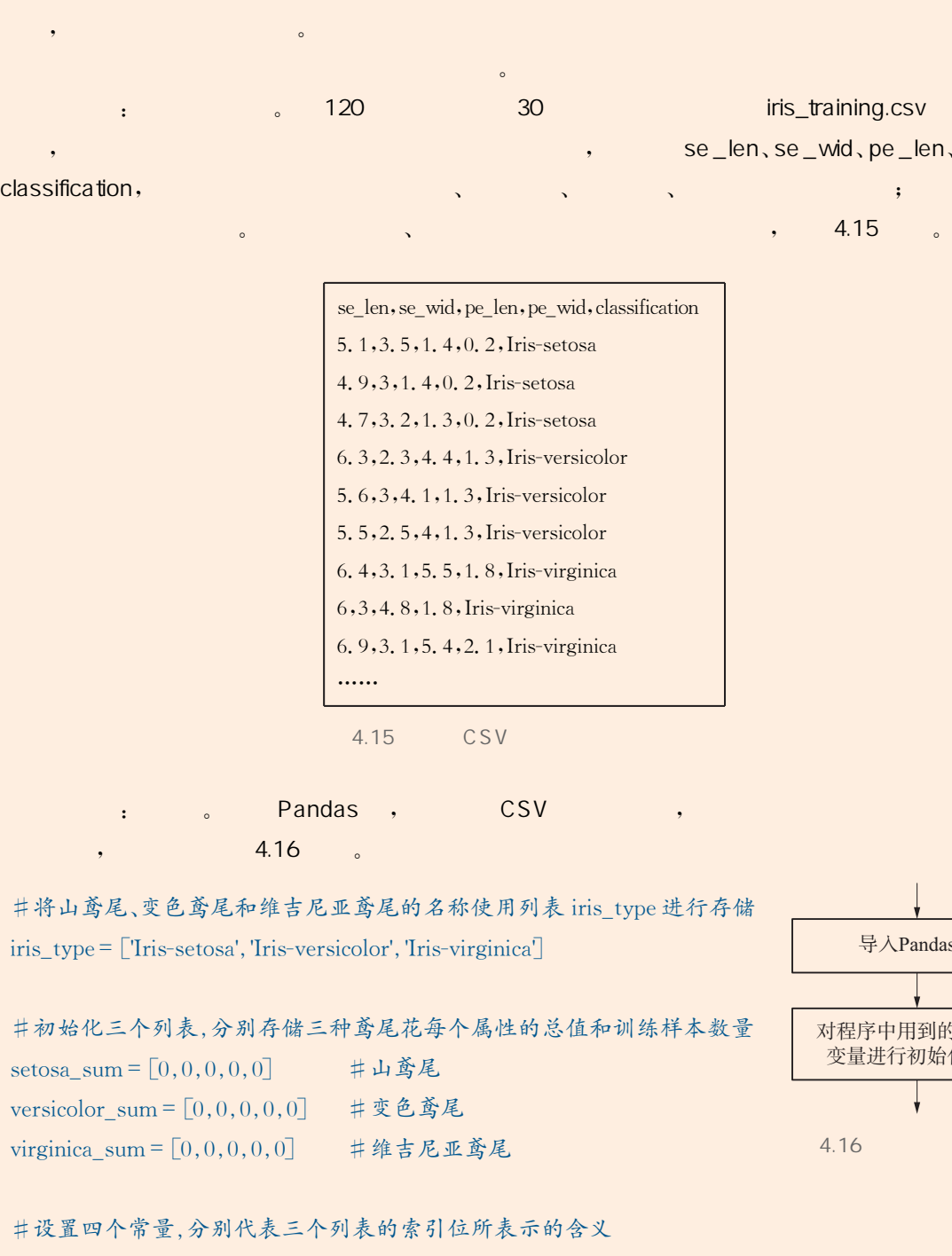

andas de Pandas (CSV) 4.16

 #将山鸢尾、变色鸢尾和维吉尼亚鸢尾的名称使用列表iris\_type进行存储  $iris\_type = [\text{Tris-sets} \text{csa}', \text{Tris-version} \text{cor}', \text{Tris-virginica}']$ 

#初始化三个列表 分别存储三种鸢尾花每个属性的总值和训练样本数量 setosa\_sum =  $[0, 0, 0, 0, 0]$  #山鸢尾 versicolor sum =  $[0, 0, 0, 0, 0]$  #变色鸢尾 virginica\_sum =  $[0, 0, 0, 0, 0]$  # 维吉尼亚鸢尾

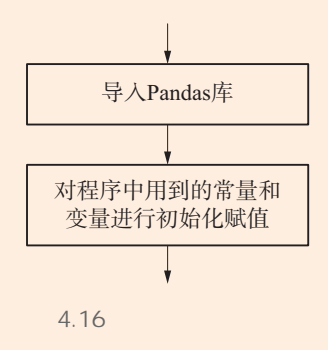

#设置四个常量 分别代表三个列表的索引位所表示的含义 se\_len=0 #列表第0位代表萼片长度

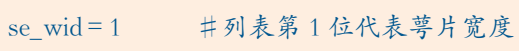

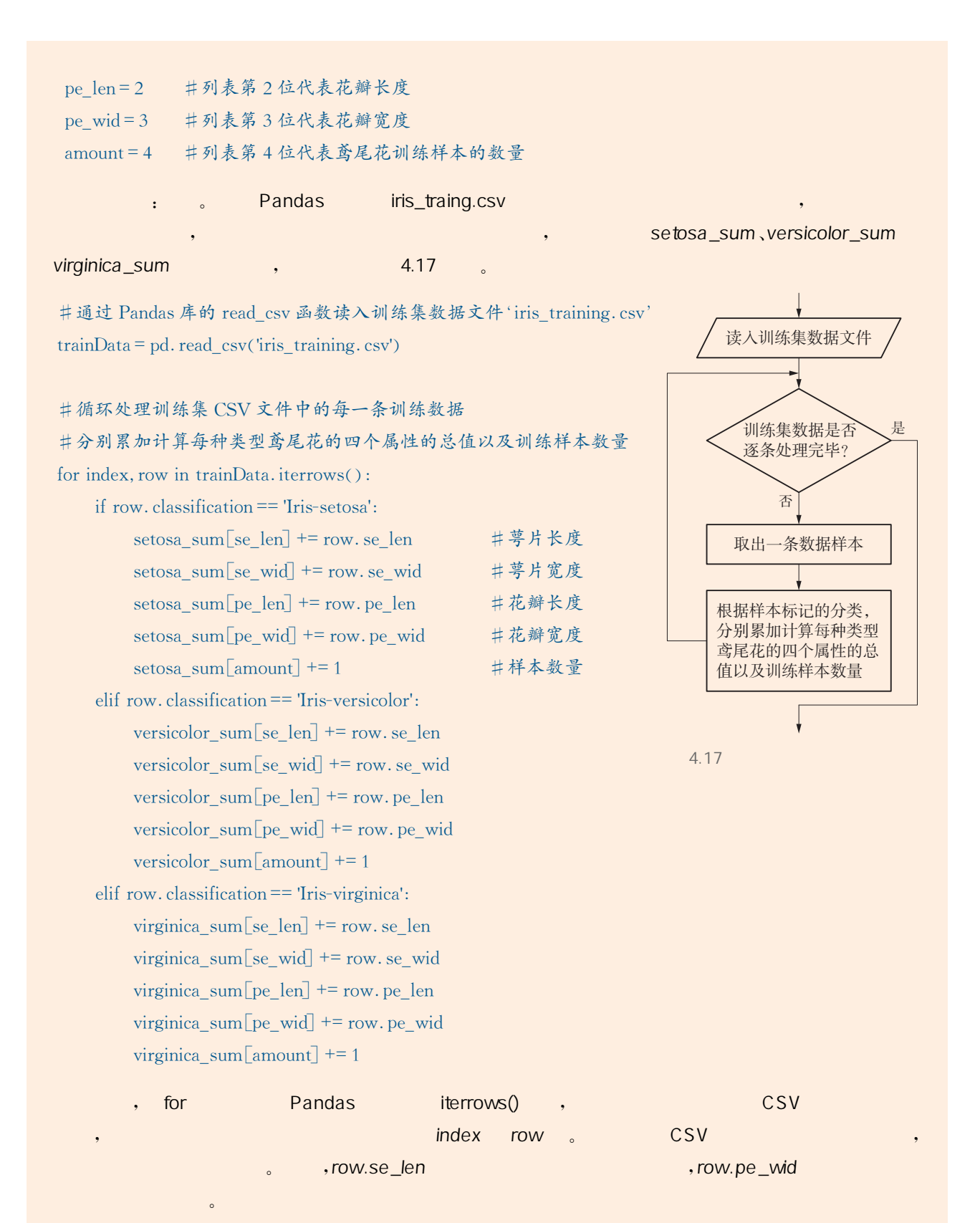

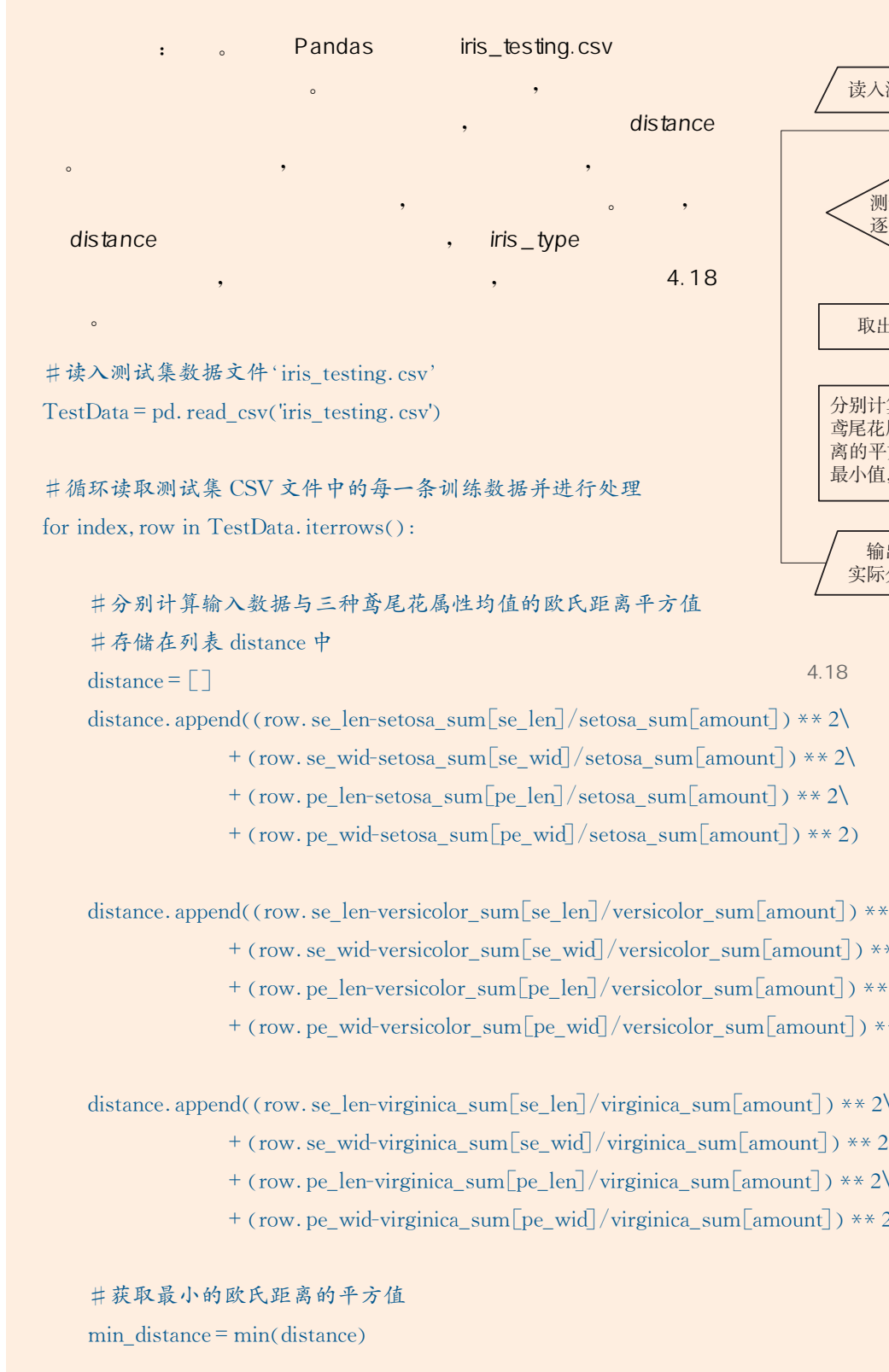

#读入测试集数据文件'iris\_testing.  $\text{csv'}$  $TestData = pd.read_csv('iris_testing.csv')$ 

#循环读取测试集CSV文件中的每一条训练数据并进行处理 for index, row in TestData. iterrows():

 #分别计算输入数据与三种鸢尾花属性均值的欧氏距离平方值 #存储在列表 distance 中 distance =  $\lceil \rceil$ 

distance. append((row. se\_len-setosa\_sum [se\_len]/setosa\_sum [amount]) \*\* 2\

 $+$  (row. se\_wid-setosa\_sum [se\_wid]/setosa\_sum [amount]) \*\* 2\

 $+$  (row. pe\_len-setosa\_sum[pe\_len]/setosa\_sum[amount]) \*\* 2\

+ (row. pe\_wid-setosa\_sum[pe\_wid]/setosa\_sum[amount]) \*\* 2)

distance. append((row. se\_len-versicolor\_sum [se\_len]/versicolor\_sum [amount]) \*\* 2\

+ (row se\_wid-versicolor\_sum [se\_wid]/versicolor\_sum [amount]) \*\* 2\

 $+$  (row. pe\_len-versicolor\_sum [pe\_len]/versicolor\_sum [amount]) \*\* 2\

+ (row.pe\_wid-versicolor\_sum[pe\_wid]/versicolor\_sum[amount]) \*\* 2)

distance. append (row. se\_len-virginica\_sum [se\_len]/virginica\_sum [amount]) \*\* 2\

+ (row. se\_wid-virginica\_sum  $\left[\text{se\_wid}\right] / \text{virginica\_sum} \left[\text{amount}\right]$ ) \*\* 2\

 $+$  (row. pe\_len-virginica\_sum [pe\_len]/virginica\_sum [amount]) \*\* 2\

+ (row.pe\_wid-virginica\_sum[pe\_wid]/virginica\_sum[amount]) \*\* 2)

#获取最小的欧氏距离的平方值

min distance  $=$  min (distance)

取出一条数据样本 Ā, 是 输出测试样本的 实际分类和预测分类 分别计算当前样本与三种 鸢尾花属性均值的欧氏距 离的平方值, 找到其中的 最小值,确定预测分类 测试集数据是否 逐条处理完毕?

4.18

读入测试集数据文件

#获取最小值的序号

idx = distance. index (min\_distance)

# #将iris\_type列表中对应序号位置的分类信息作为预测分类结果

#打印当前样本的实际分类和预测分类

print('实际分类:', row. classification, ';预测分类:', iris\_type[idx] )

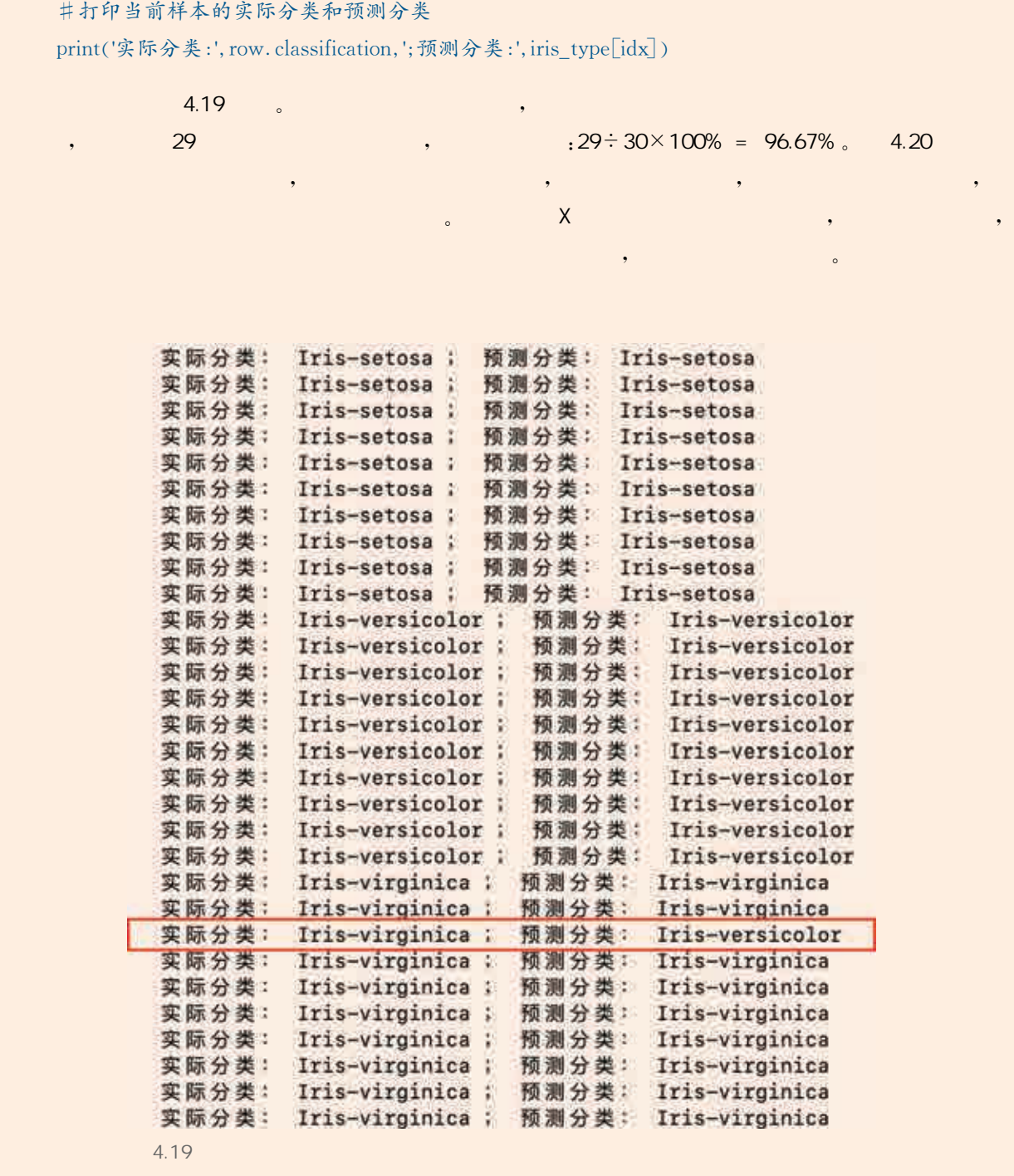

4.19

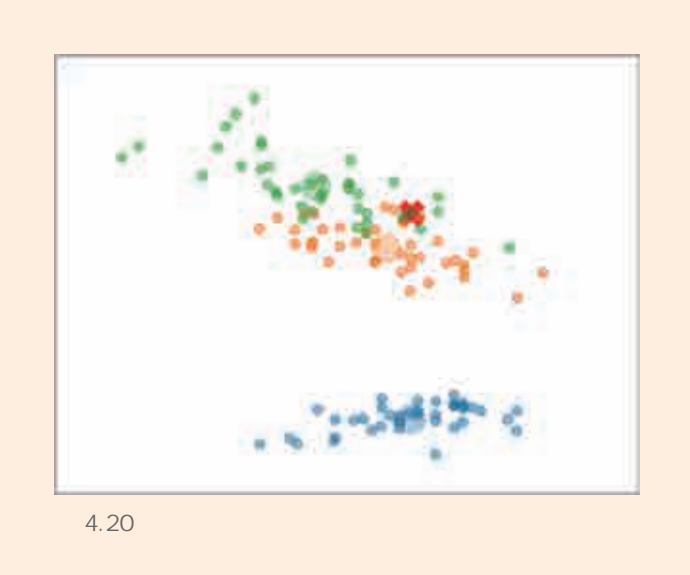

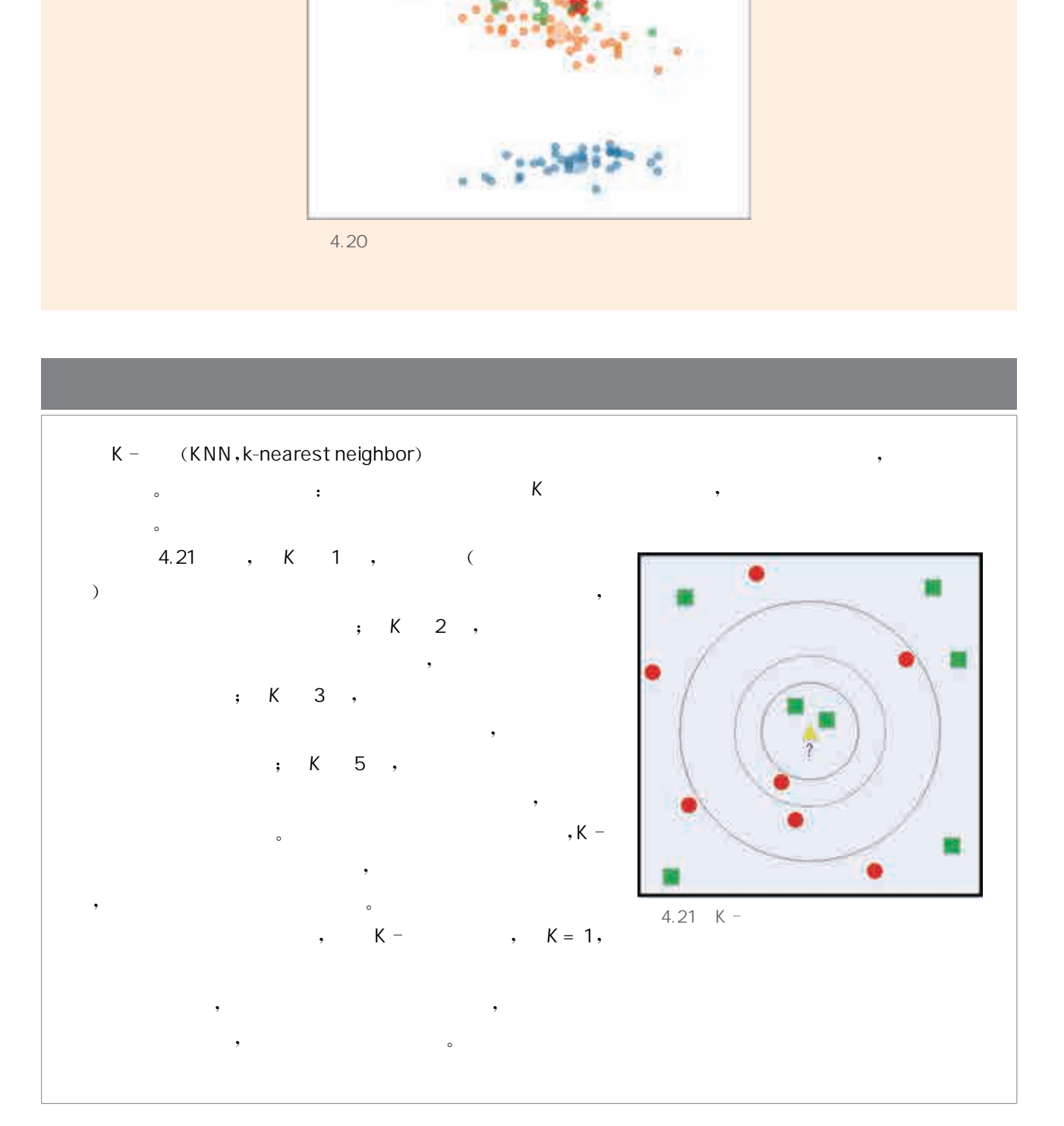

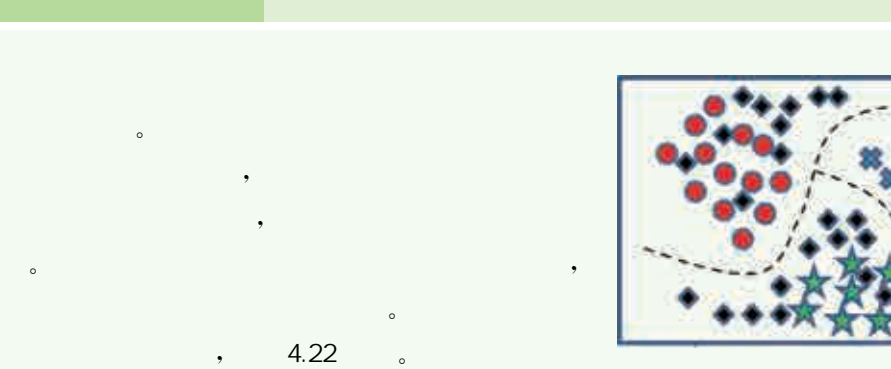

 $4.23$  $\frac{1}{2}$  , we have  $\frac{1}{2}$  , we have  $\frac{1}{2}$  , we have  $\frac{1}{2}$  ; , the contract of the contract of the contract of the contract of the contract of the contract of the contract of the contract of the contract of the contract of the contract of the contract of the contract of the contrac

 $\left( \begin{array}{c} \text{ } \\ \text{ } \\ \text{ } \\ \text{ } \end{array} \right)$  $\mathcal{A}$  $\bullet$ 阿尔法围棋的升级产品———阿尔法元。阿尔法元  $\mathcal{R}$ , and the properties of  $\mathcal{A}$  , and  $\mathcal{A}$  , and  $\mathcal{A}$  , and  $\mathcal{A}$  , and  $\mathcal{A}$ 

色地完成指定的任务。  $\mathcal{A}$ , and  $\mathcal{A}$  , and  $\mathcal{A}$  , and  $\mathcal{A}$  , and  $\mathcal{A}$  , and  $\mathcal{A}$  , and  $\mathcal{A}$  , and  $\mathcal{A}$  $\overline{\mathcal{R}}$  $\alpha$  and  $\beta$ 

 $\sim$  $\mathcal{R} = \{x \in \mathcal{R} \mid x \in \mathcal{R}\}$  $\mathcal{R}$  , and the properties of  $\mathcal{R}$  $\sim$  4.24  $\sim$  ,  $\overline{\phantom{a}}$  $\lambda$  and  $\lambda$  and  $\lambda$  and  $\lambda$  and  $\lambda$  and  $\lambda$  and  $\lambda$ 

 $\mathcal{S}$ ,  $\lambda$ 

 $4.22$  :

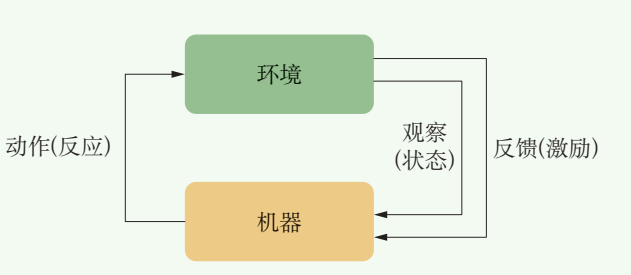

 $4.23$ 

 $\overline{\phantom{a}}$ , the contract of the contract of the contract of the contract of the contract of the  $2006$ 

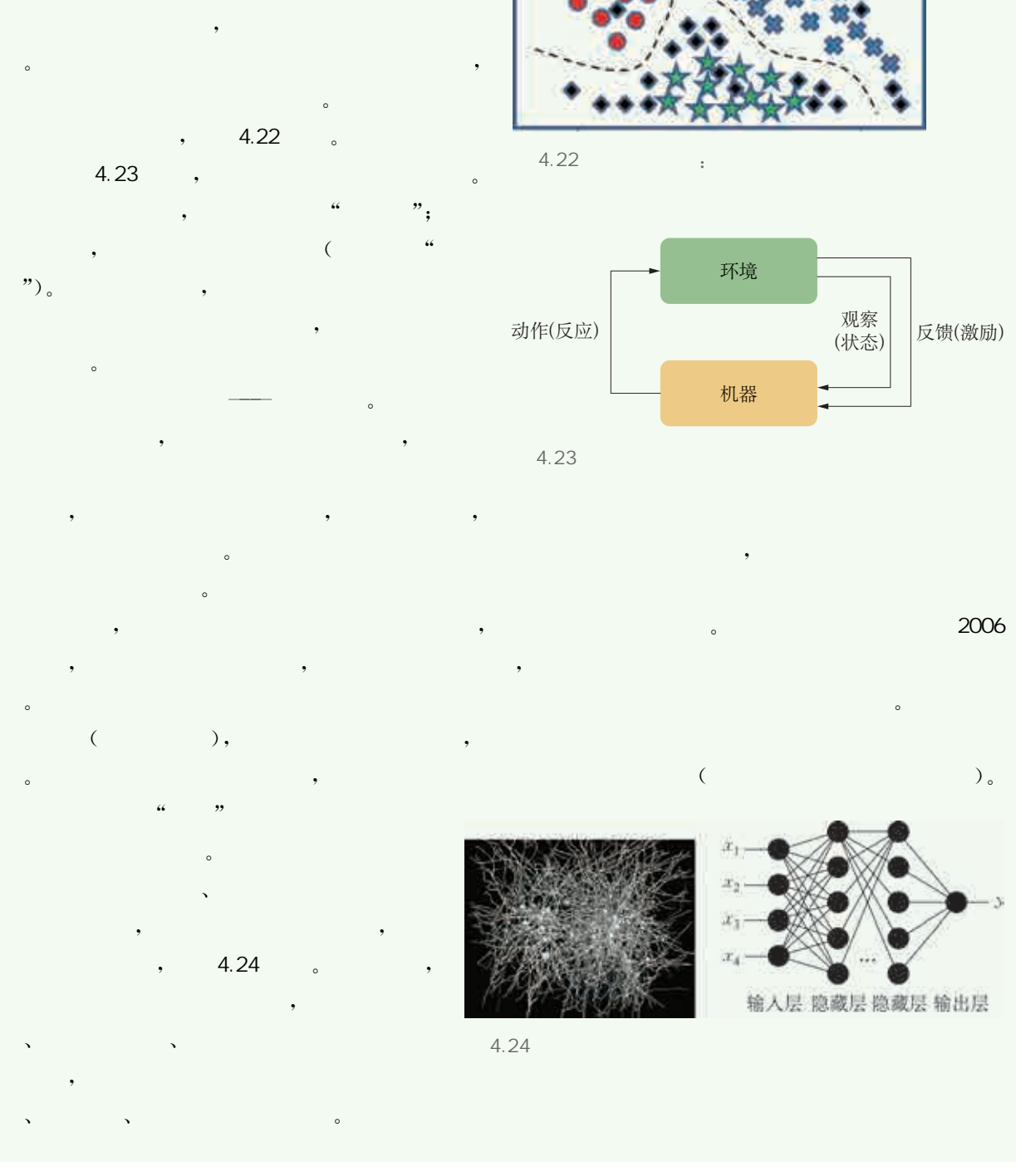

 $4.24$ 

人工智能是我国新一轮科技革命和产业变革的重要驱动力量。 2017年,国务院出台的《新一代人工智能发展规划》中提出:"到2020 年人工智能总体技术和应用与世界先进水平同步;到2030年人工智 能理论、技术与应用总体达到世界领先水平,成为世界主要人工智能 创新中心。"

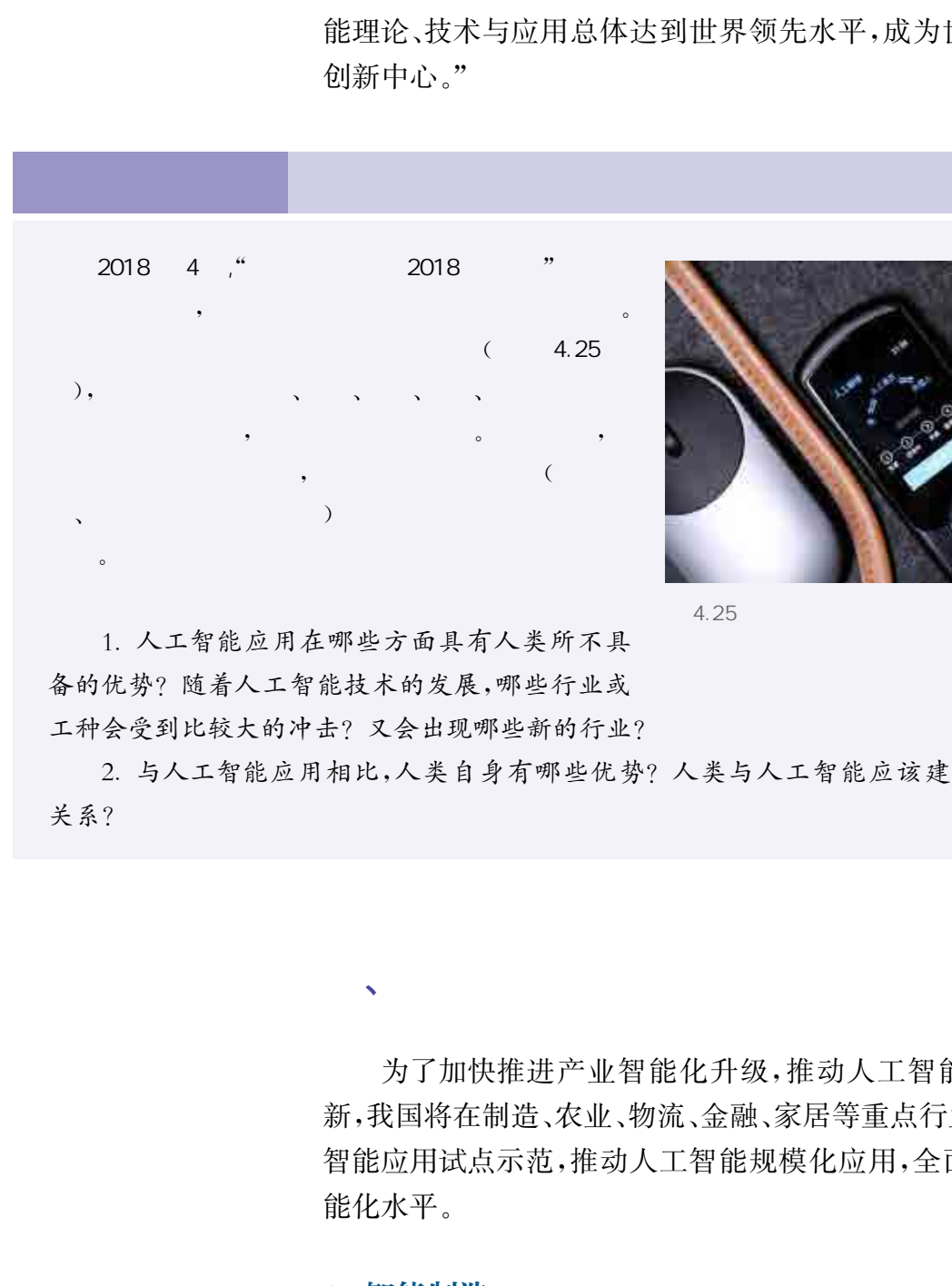

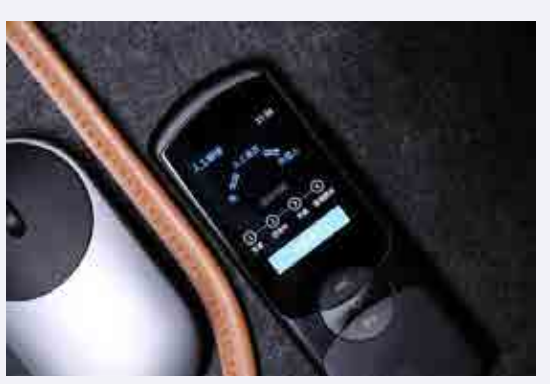

4.25

1. 人工智能应用在哪些方面具有人类所不具 备的优势? 随着人工智能技术的发展,哪些行业或 工种会受到比较大的冲击? 又会出现哪些新的行业?

2. 与人工智能应用相比,人类自身有哪些优势? 人类与人工智能应该建立什么样的合作 关系?

 $\lambda$ 

为了加快推进产业智能化升级,推动人工智能与各行业融合创 新,我国将在制造、农业、物流、金融、家居等重点行业和领域开展人工 智能应用试点示范,推动人工智能规模化应用,全面提升产业发展智 能化水平。

1. 智能制造

智能制造旨在围绕建设制造强国重大需求,推进制造系统集成应

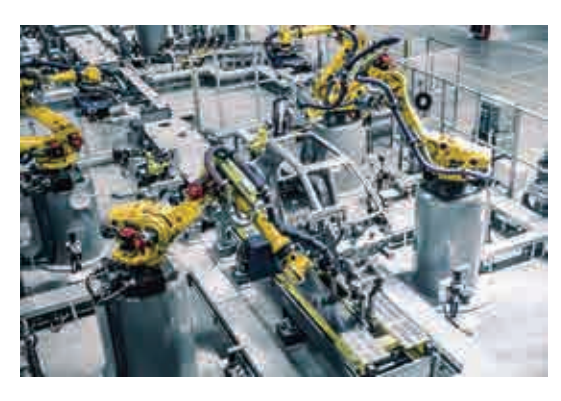

 $4.26$ 

用,研发制造服务平台,推广新型制造模式,建立智能 制造标准体系,推进制造全生命周期活动智能化,如 图4.26所示。

在国内某智能手机制造商的自动化生产线上,从 送料开始到包装出货,每隔28.5秒就可以生产出一台 智能手机。生产的全过程采用智能化管理,包括向生 产基地运货、物料自动仓储入库、生产线自动提取配 件、成品出库等各个环节。生产组装过程中,采用人机 结合的方式,由机器完成其中的大部分工作。同样贯

穿在全部生产过程中的还有生产数据的可视化管理,每一台生产设备、 每一件物料,甚至是每一位员工,都可以转化为一个可视化的节点。

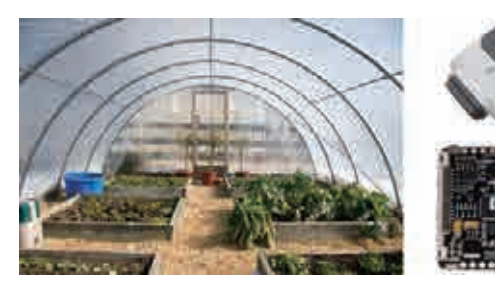

4.27

#### 2. 智能农业

智能农业建设的主要工作包括:研制农业智能 传感与控制系统、智能化农业装备、农机田间作业自 主系统等,并在此基础上建立典型农业大数据智能决 策分析系统,开展智能农场、智能化植物工厂、智能牧 场、智能渔场、智能果园、农产品加工智能车间、农产 品绿色智能供应链等集成应用示范,如图4.27所示。

以往种植桃树的农民在收获后需要通过人力分拣桃子,不但所需 工时长,而且只能凭手感和肉眼观察进行分拣,误差较大。除了重量, 桃子的外观、色泽、是否有伤疤等品相指标同样重要,人工挑选时难免 会出现看错的情况。2018年,有些地区的果农用上了智能大桃分拣 机,分拣机结合了开源平台提供的人工智能技术,能根据桃子的大小、 颜色、形状等自动分拣,省时省工。有了这台机器,往年琐碎繁重的桃 子分拣工作变得轻松省力了。 华东师范大学出版社

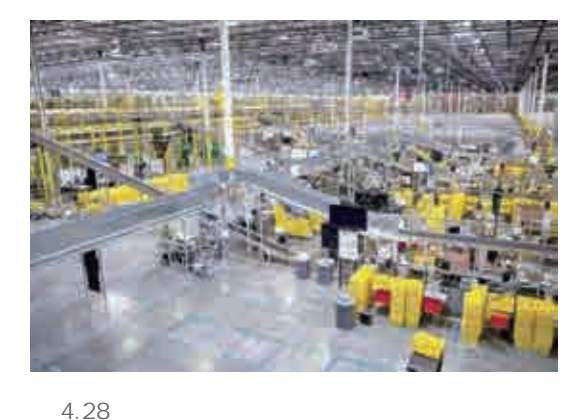

#### 3. 智能物流

智能物流通过加强智能化装卸搬运、分拣包装、 加工配送等智能物流装备的研发和推广应用,建设深 度感知智能仓储系统,提升仓储运营管理水平和效 率,如图4.28所示。

在国内某公司正着力打造的智慧物流中心里,从 入库、在库到拣货、分拣、装车,整个过程都无需人力

参与,使得仓储管理拥有极高的效率和出色的灵活性。这种以"无人 仓"作为载体的全新一代智能物流技术,其核心特色体现为数据感知、 机器人融入和算法指导生产,可以全面改变目前仓储的运营模式,极 大提升效率并降低人力消耗。与传统的仓储模式相比,"无人仓"在运 营效率、灵活性、吞吐量等方面跨上了一个新的台阶。

#### 4. 智能金融

智能金融借助金融大数据系统,提升金融多媒体数据的处理与理 解能力,创新智能金融产品和服务,发展金融新业态。通过在金融行 业应用智能客服、智能监控等技术和装备,可以有效建立金融风险智 能预警与防控系统。

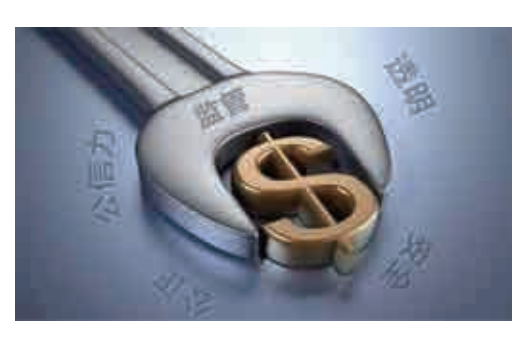

随着互联网的发展,一些不法分子利用商家规则和 技术的漏洞来牟取暴利,严重影响了普通用户的权益和 体验。从2016年至今,大数据风险控制相关产品已成 功应用于电商、外卖、网约车、共享单车、医院、互联网金 融等行业,实现对营销作弊、身份冒用等主要金融风险 的自动识别。商家可以根据风险控制产品提供的分析, 限制风险用户的购买、下单等行为,保障真正用户的权 益,如图4.29所示。 4. 智能金融借助金融大数据系统,提升金融多数<br>第能力,创新智能金融产品和服务,发展金融新业业应用智能系统,科普拉夫和服务,发展金融新业业应用智能系统,科能控告诉求和现场发展,一些不法,<br>业应用智能系服,智能控告技术和装备,可以根据风险控告,对象可以根据风险,从2016年至今,大数据风险转换。 植有五联网的发展,一些不断的发展,一些不断的方法,将有一定要响了,<br>按检修编词来牟取暴利,严重影响了,<br>按检修、以2016年至今,大数据风险控告,

4.29

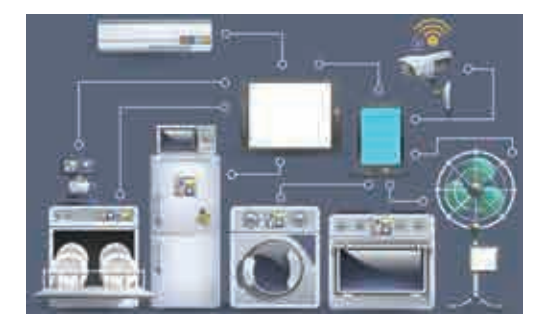

#### 5. 智能家居

 $\mathbf{v}$ 

加强人工智能技术与家居建筑系统的融合应用,研 发适应不同应用场景的家庭互联互通协议、接口标准, 提升家电、耐用品等家居产品的感知和联通能力,能够 有效提升建筑设备及家居产品的智能化水平,如图4.30 所示。

4.30

如今的智能家居产品早已不再停留在概念阶段。智能语音助手 的快速崛起已经成为连接智能家居设备的重要"入口",可以实现包括 家居设备控制在内的多种语音操作功能。而智能安防产品的不断发 展,则明显提升了生活质量。

2017年11月15日,国家科技部召开了新一代人工智能发展规划暨
重大科技项目启动会,会上宣布了首批国家新一代人工智能开放创新平 台,分别是智能语音平台、医疗影像平台、自动驾驶平台和城市大脑平台。

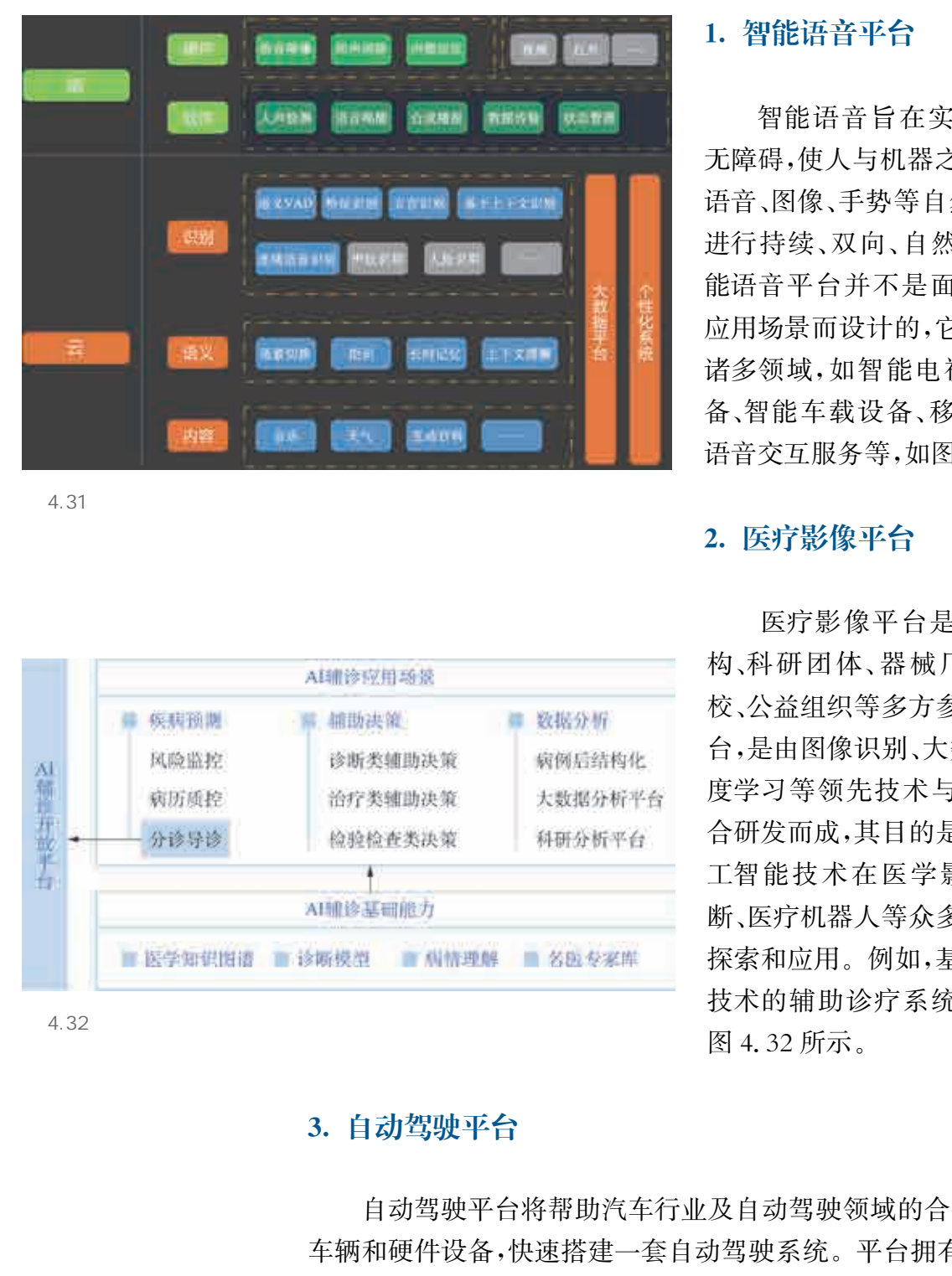

4.31

# 2篇推开故半与

4.32

# 1. 智能语音平台

智能语音旨在实现人机交互 无障碍,使人与机器之间可以通过 语音、图像、手势等自然交互方式, 进行持续、双向、自然的沟通。智 能语音平台并不是面向某个具体 应用场景而设计的,它可以应用于 诸多领域,如智能电视、可穿戴设 备、智能车载设备、移动应用中的 语音交互服务等,如图4.31所示。

# 2. 医疗影像平台

医疗影像平台是一个医疗机 构、科研团体、器械厂商、高等院 校、公益组织等多方参与的开放平 台,是由图像识别、大数据处理、深 度学习等领先技术与医学跨界融 合研发而成,其目的是共同推进人 工智能技术在医学影像、辅助诊 断、医疗机器人等众多医疗环节的 探索和应用。例如,基于人工智能 技术的辅助诊疗系统主要功能如 图4.32所示。

# 3. 自动驾驶平台

自动驾驶平台将帮助汽车行业及自动驾驶领域的合作伙伴,结合 车辆和硬件设备,快速搭建一套自动驾驶系统。平台拥有海量数据仿 真引擎和基于深度学习的自动驾驶算法,并且能够为用户提供覆盖 广、高自动化的高精度地图服务。由此,用户可以更快地研发、测试和 部署自动驾驶车辆,平台也会在用户的参与下变得越来越完善。

# 4. 城市大脑平台

城市大脑平台可以对整个城市进行全局实时分析,自动调配公共 资源,修正城市运行中的漏洞,成为未来城市的基础设施。在已经部 署城市大脑平台服务的地区,利用视频巡检替代人工巡检,日报警量

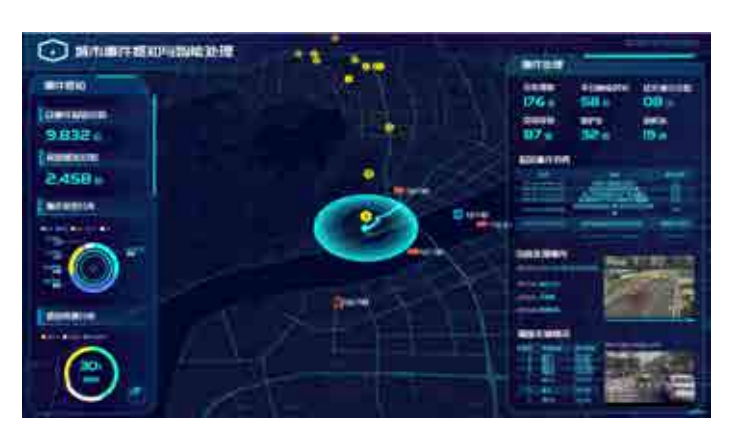

多达500余次,识别准确率在92%以上; 高架车辆道路通行时间缩短15%;采用信 号灯自动配时的路段,平均道路通行速度 提升15%;应急车辆到达时间节省50%。 城市大脑平台最理想的状态就是帮助我们 更高效地治理社会,如图4.33所示。除了 交通治理之外,城市大脑平台还将能源、供 水等基础设施做数据化处理,以节约更多 的资源,实现城市的有效管理。

人工智能已经开始逐渐与各领域紧密结合,渗透人们日常生活的 方方面面,极大地提高了人们的工作效率和服务水平。在一些具有确 定目标的任务中,人工智能已经表现出了更加优秀的性能。例如,某 公安分局使用自动人脸识别系统后,在40个工作日内辨认出69名嫌 疑人,相比人工识别的效率提升了近200倍。2018年6月,在由我国 举办的全球神经影像人工智能人机大赛总决赛中,首次与公众正式见 面的神经影像人工智能辅助诊断系统以高出约20%的准确率战胜了 "人类战队"。比赛中的"人类战队"由25名全球神经影像领域专家、 学者、优秀临床医生组成,而人工智能系统则基于某医院近十年来接 诊的数万余神经系统相关疾病病例影像数据研发。人工智能技术产 生的巨大推动力,促使人类社会的各方面都在发生着剧烈的变化。 **2. "我们们的是将人类的,我们们的是将人类的。" "我们的是我们的是我们的是我的。" "我们的是我们的是我们的。" "我们的是我们的,我们的是我们的,我们的人类的,我们的人类的,我们们的是我们的人类,我们的人类,我们的人类,我们们的是我们的人类,我们们们的是我们的人类,我们们们的是我们的人类,我们们们的是我们的人类,我们们们们的是我们的人类,我们们们们的是我们们们们的是我们们们们的是我们的,我们们们们们的是我们们们们们的是我们的,** 

 $\lambda$ 

人工智能应用的目的是将人类从部分脑力劳动中解放出来。在 计算能力和数据储存方面,人工智能的优势毋庸置疑,一些原来由人 工方式通过相对简单的重复性劳动来完成的任务,已经开始被人工智 能应用所取代。但与此同时,新的工作岗位也在不断出现,并且对从 业者提出了更高的素质要求。特别是一些非标准化、不确定性强的任 务,需要从业者具有更加系统性、创造性和创新性的思维方式以及综 合应用多方面知识解决问题的能力。

4.33

# $\overline{\phantom{a}}$ ,  $\overline{\phantom{R}}$  $\mathcal{A}(\mathcal{A})$  $\sim$  4.34  $\sim$  $\mathcal{F}_{\mathcal{A}}$  $\rho$ , and the contract of the contract of the contract of the contract of the contract of the contract of the contract of the contract of the contract of the contract of the contract of the contract of the contract of the con  $\bullet$  $\mathcal{L}$  $\overline{\phantom{a}}$  $\lambda$  $\bullet$ ,  $\bullet$

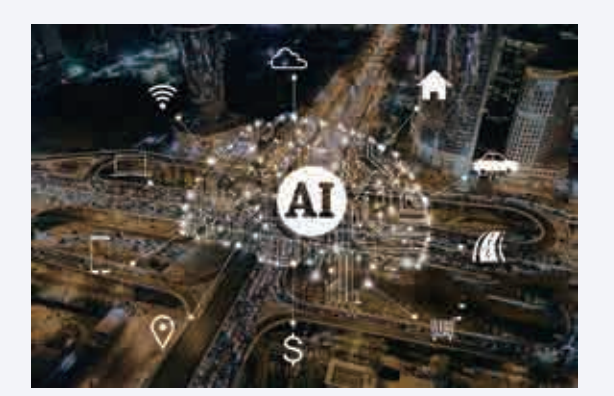

4.34

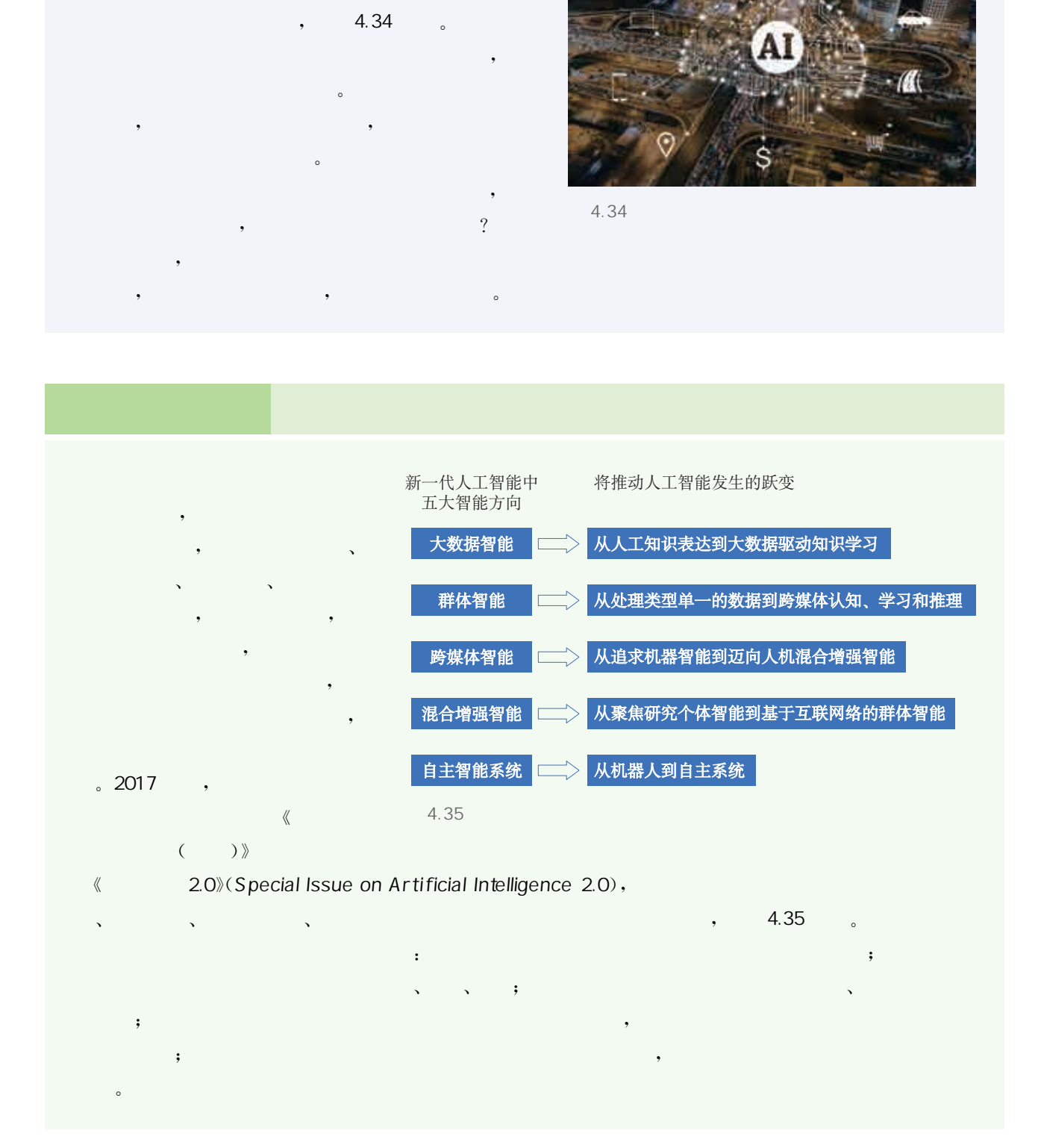

140

本册教科书依据教育部《普通高中信息技术课程标准(2017年版 2020年修订)》编写,并经国家教材委员会专家委员会审核通过。全 体编写人员认真领会国家基础教育改革精神,精心研究当代信息社会 的人才培养要求,广泛调研上海及各地高中信息技术教育的现状和挑 战,深入了解高中学生的学习需求,并汲取了上海市《普通高中信息科 技(试用本)》的编写经验。 本册教科书依据教育部《普通商中信息技术课程》2020年修订》编写,并经国家教材委员会专家委员会、编写人员认真领会国家基础教育改革精神,精心的人才培养要求,广泛调研上海及各地商中信息技术编写人员认真领会国家基础教育教科部,精神,精心的人才培养要求,广泛调研上海及各地商中信息技术、公司工作、公司服务、公司管理、上海市界、设取了上海市场、公司工作、公司工作中小学(幼儿园)课程改革、成果、工作中协会、创业部门中心学、创业部、生活市场、新闻、技术、

编写过程中,上海市中小学(幼儿园)课程改革委员会专家工作委 员会,上海市教育委员会教学研究室,上海市课程方案教育教学研究 基地、上海市心理教育教学研究基地、上海市基础教育教材建设研究 基地、上海市信息技术教育教学研究基地(上海高校"立德树人"人文 社会科学重点研究基地)及基地所在单位华东师范大学等单位给予了 大力支持,李锋等老师作出了重要贡献。在此表示感谢!

本册教科书出版之前,我们已通过多种渠道与教科书选用作品 (包括照片、画作)的作者进行了联系,得到了他们的大力支持。对此, 我们衷心地表示感谢! 恳请尚未联系到的作者与我们联系,以便出版 社及时支付相关稿酬。

我们真诚地希望广大教师、学生及家长在使用本册教科书的过程 中提出宝贵意见。我们将集思广益,不断修订,使教科书趋于完善。

141